# Hollywood SDK 7.1

The Cross-Platform Multimedia Application Layer

Andreas Falkenhahn

# Table of Contents

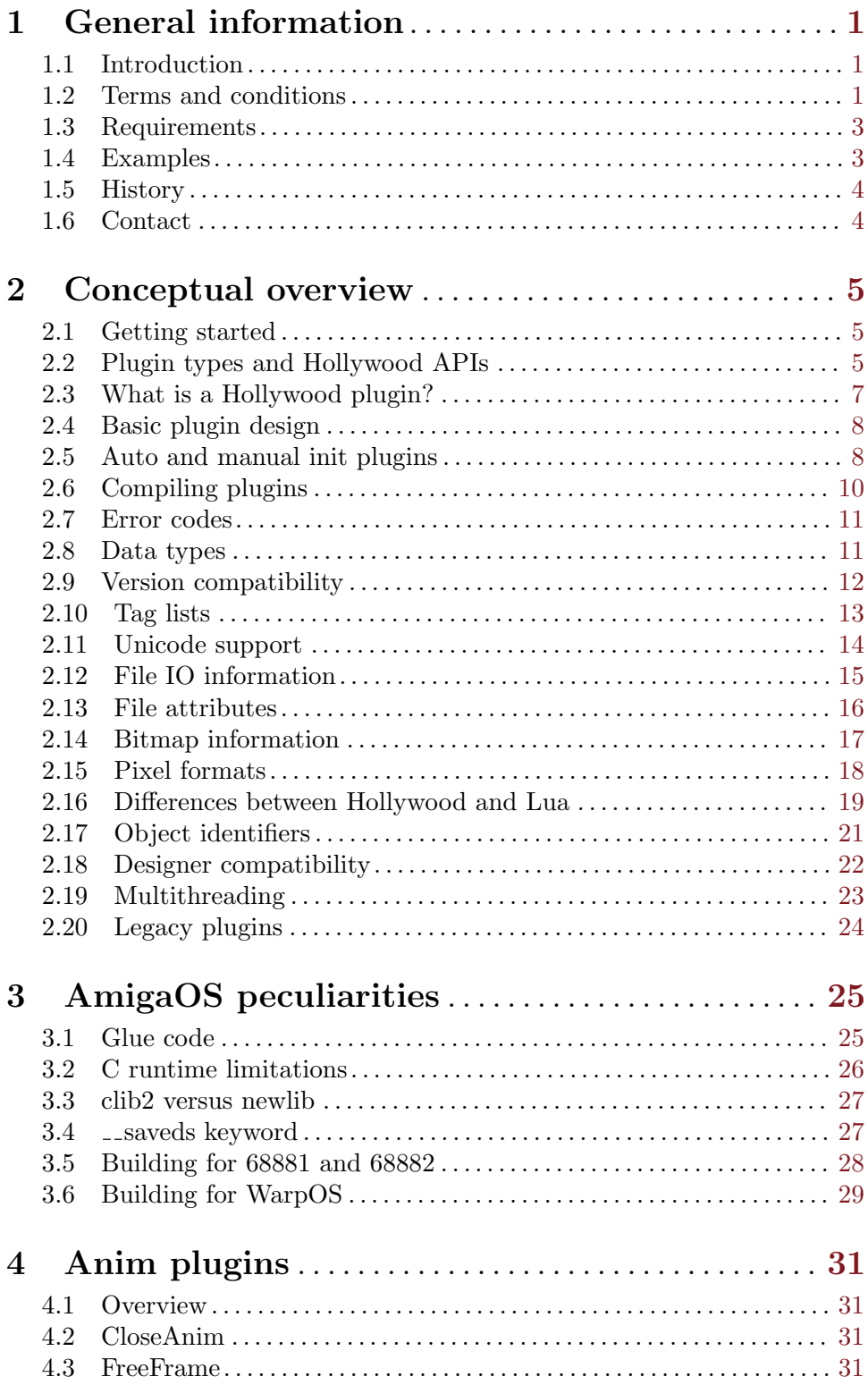

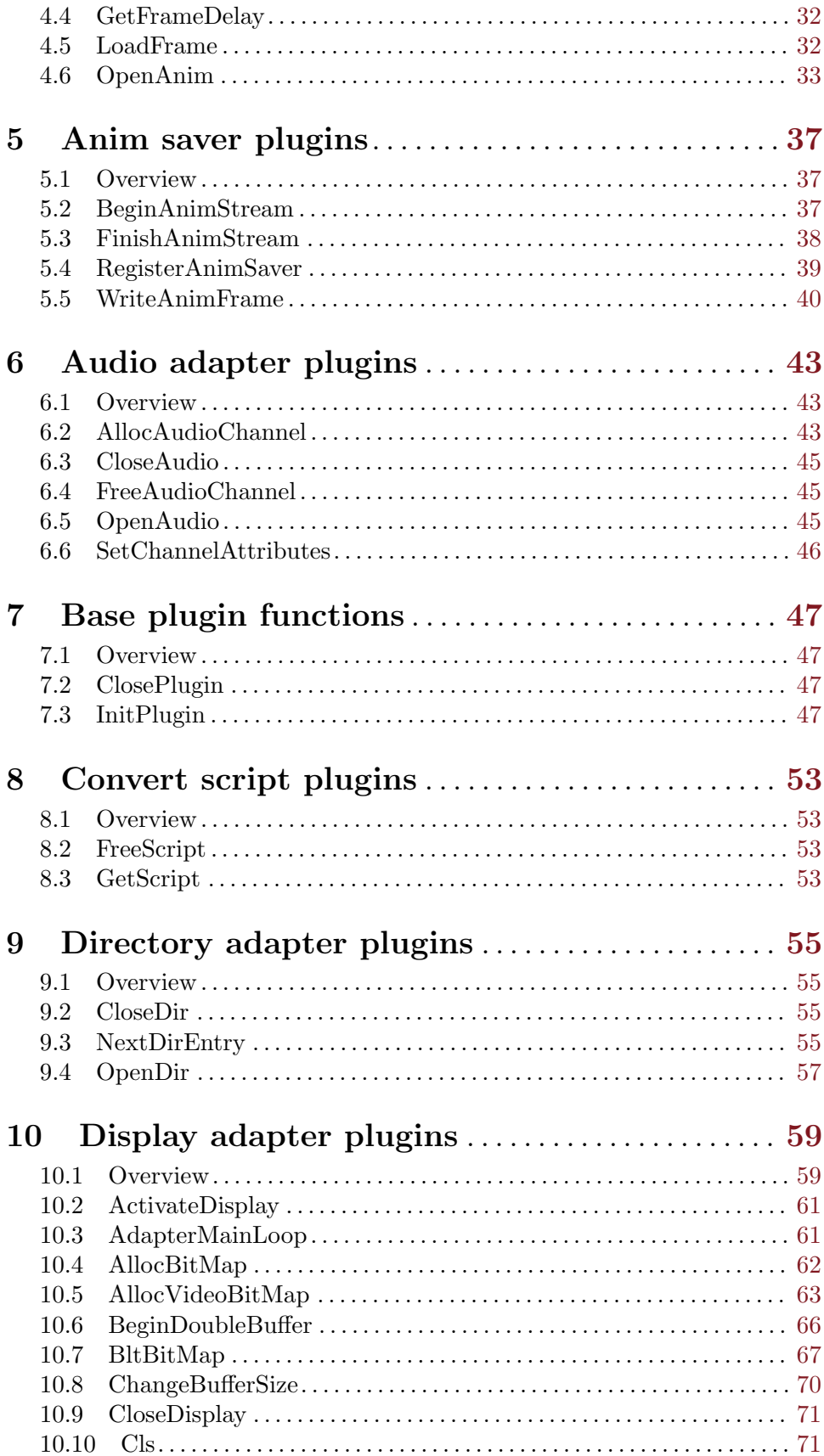

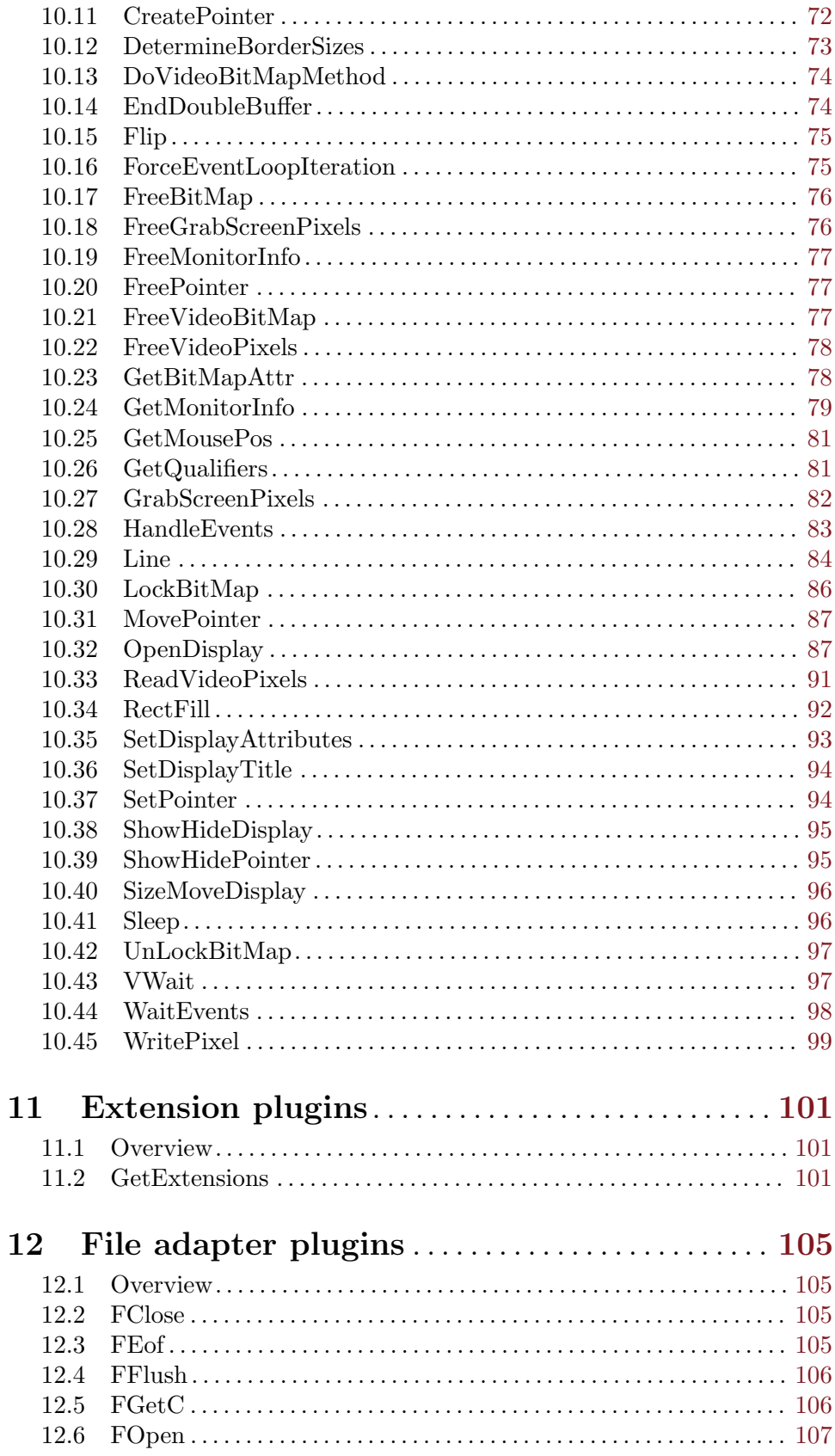

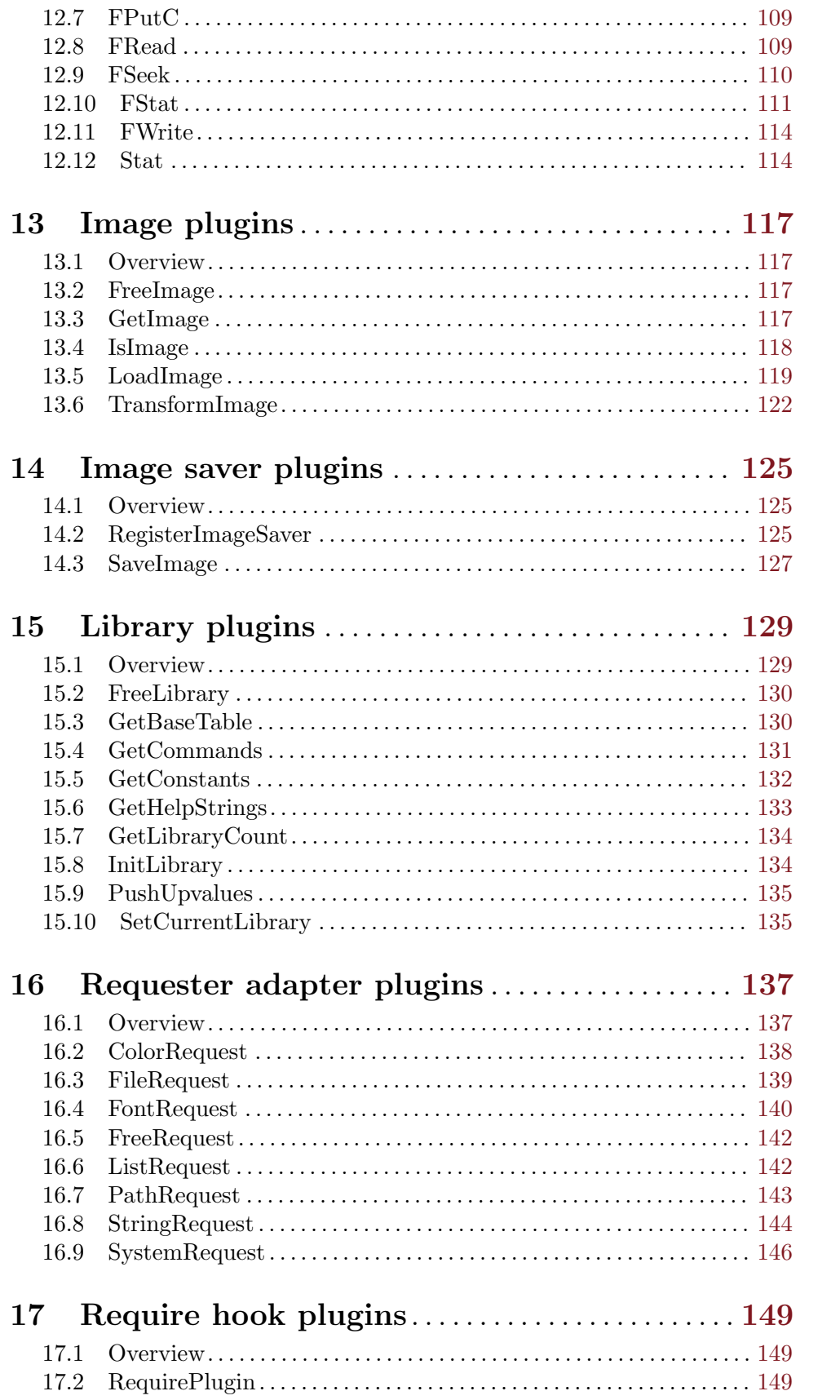

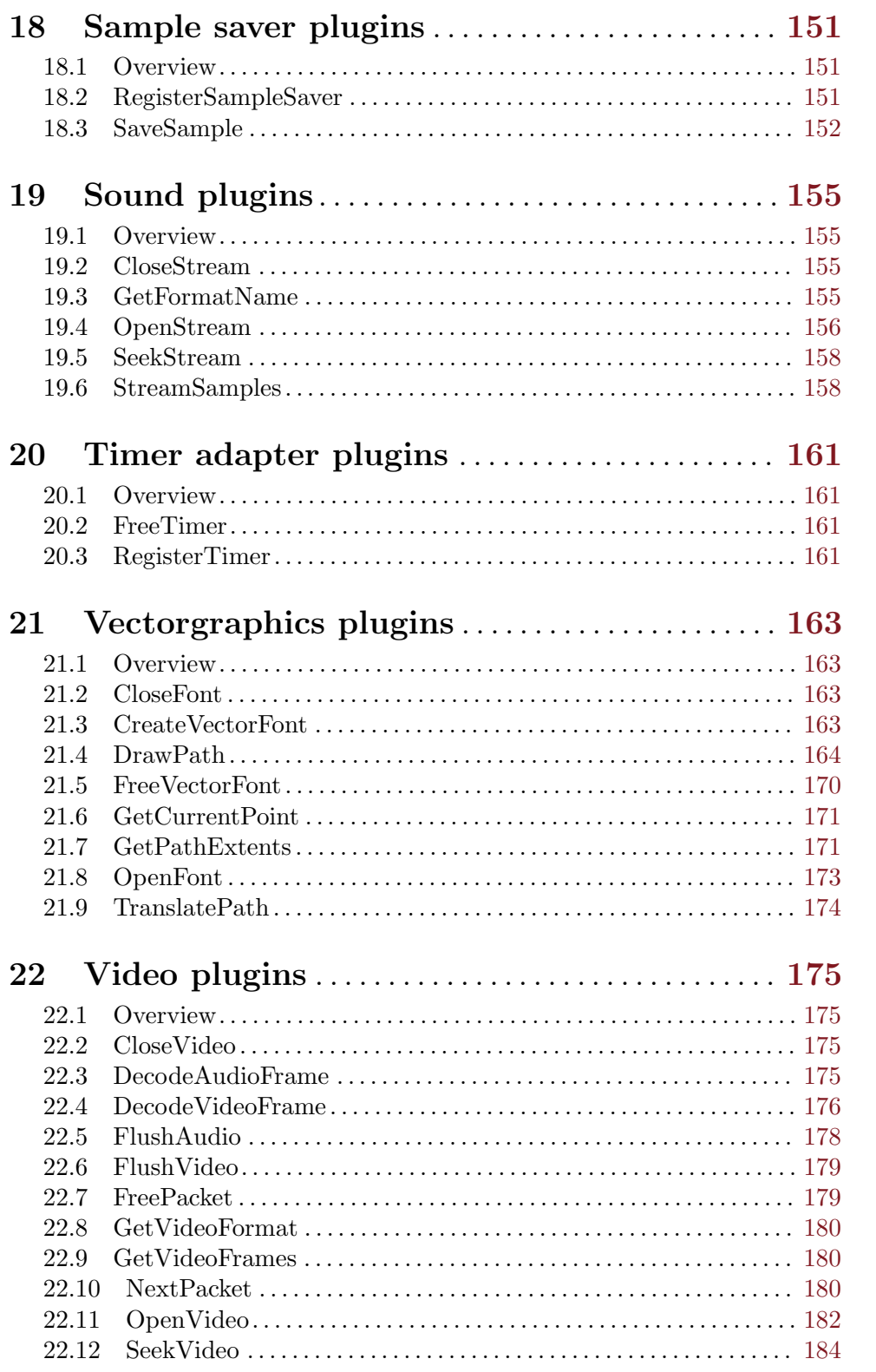

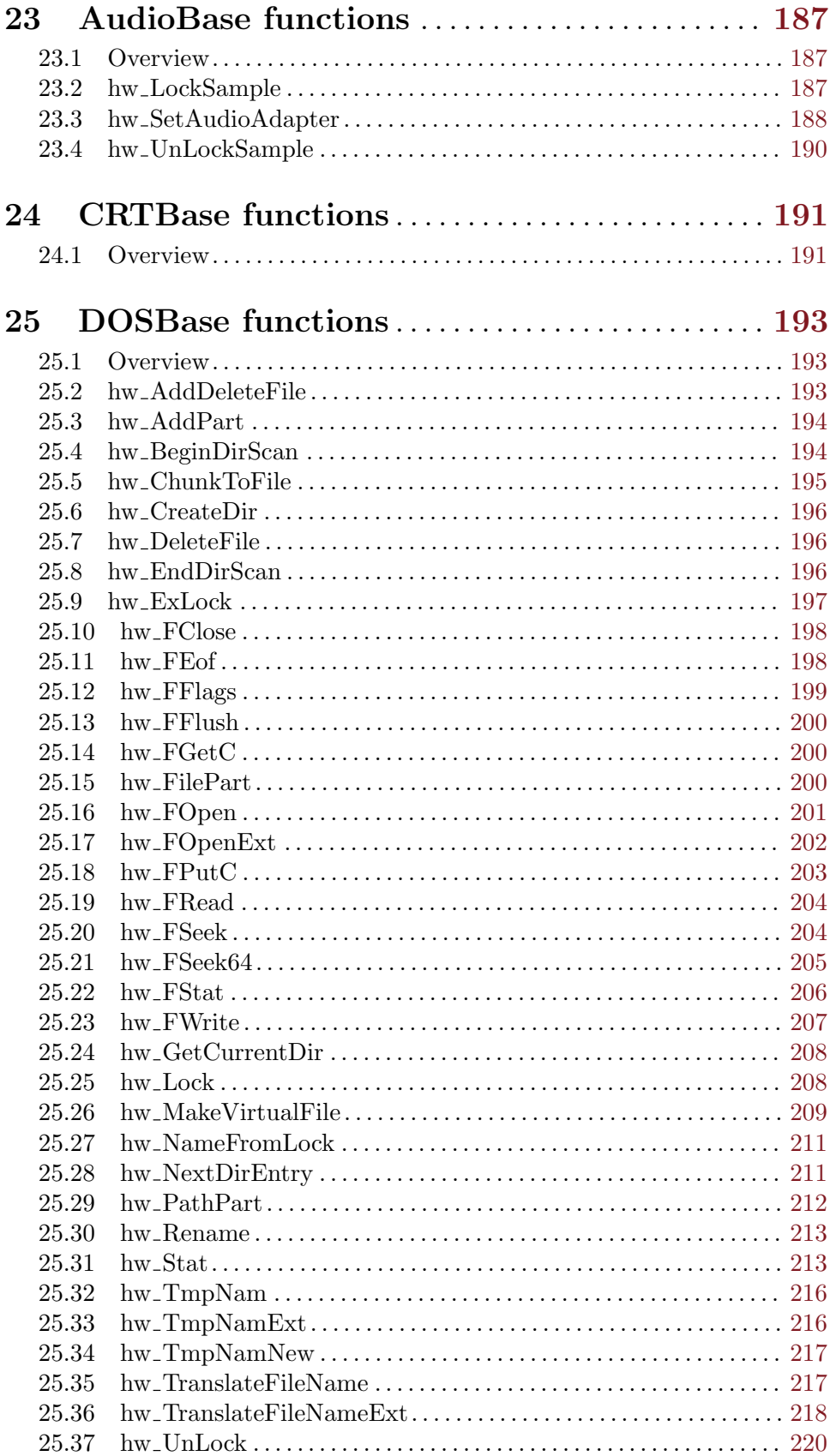

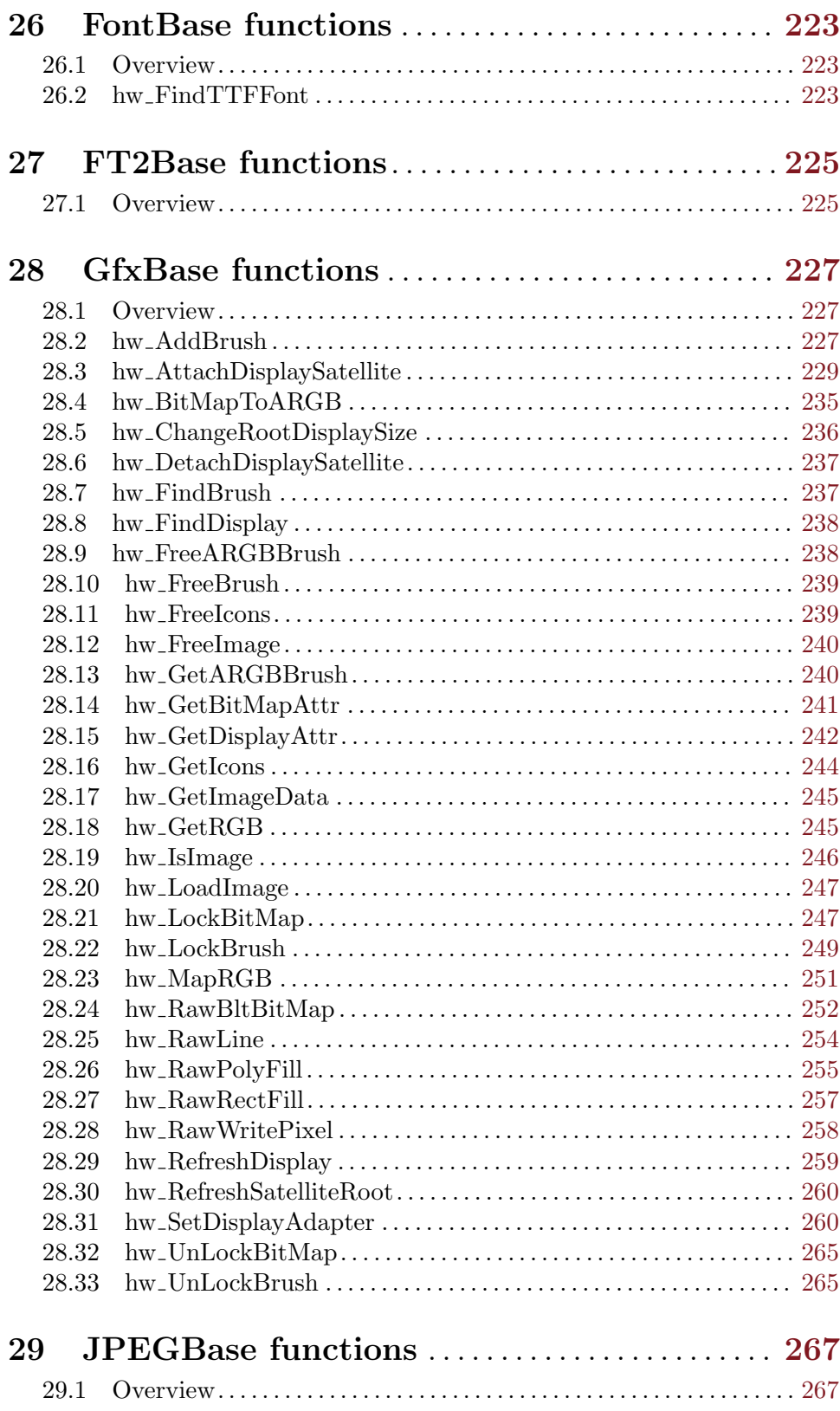

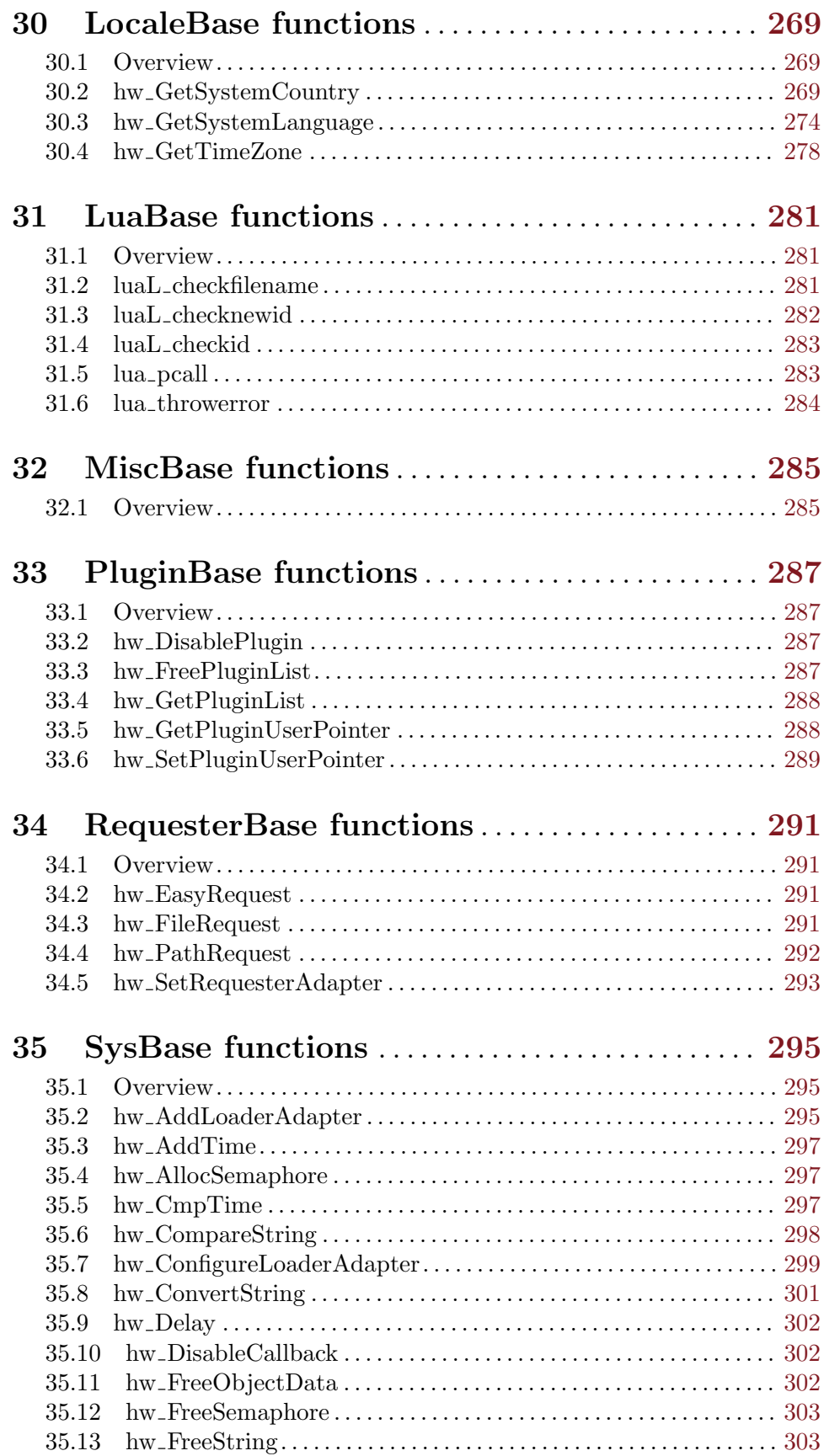

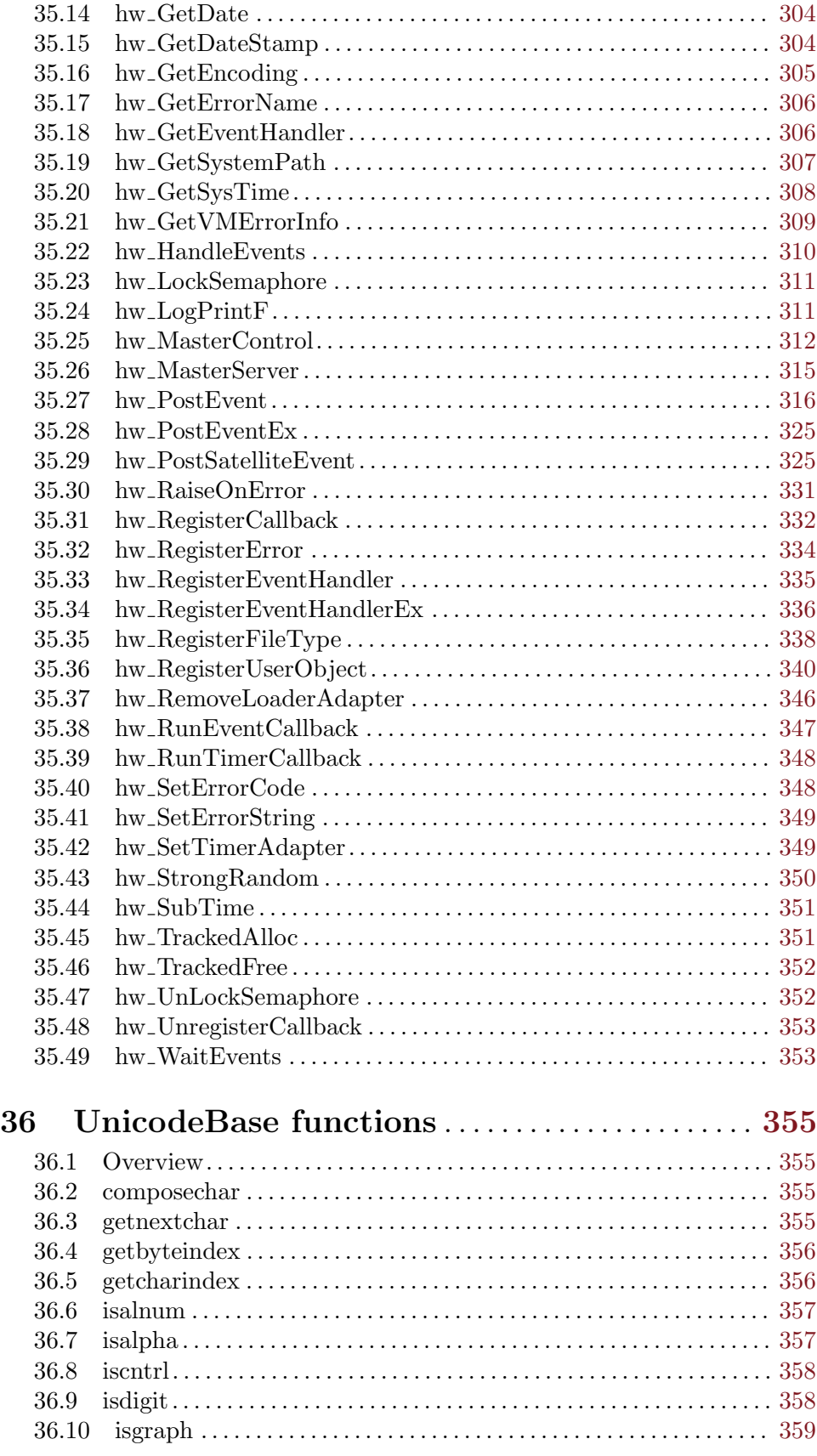

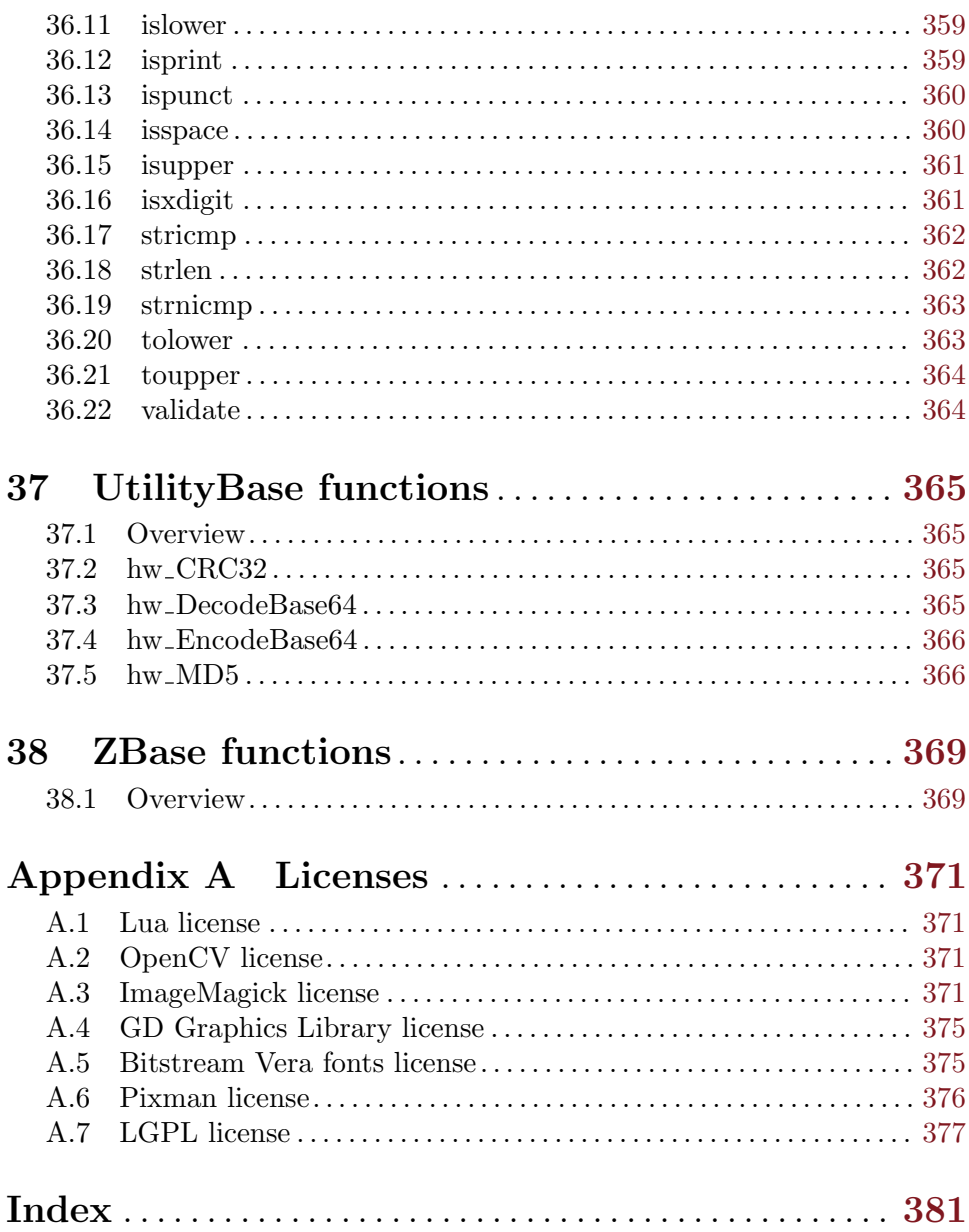

# <span id="page-12-0"></span>1 General information

# 1.1 Introduction

Welcome to the Hollywood Software Development Kit (SDK). This package contains all the necessary information and files to write your own Hollywood plugins. Plugins can greatly enhance Hollywood's functionality. They can provide load and save support for additional video, audio, image, and sample formats, they can extend the command set of the Hollywood language as well as enable Hollywood to use real vector graphics and it is even possible to write plugins which replace core parts of Hollywood like its inbuilt display and audio driver with custom implementations provided by plugins. It is also possible to write plugins which convert project files of other applications like Scala or PowerPoint into Hollywood scripts so that Hollywood can run these project files directly although they are not in the \*.hws format.

Hollywood plugins use the suffix \*.hwp. On all systems except on AmigaOS and compatibles, plugins must be stored in a directory named "Plugins" that is in the same directory as the main Hollywood program. On AmigaOS and compatible systems, plugins must be installed to LIBS:Hollywood instead. On Mac OS X, the "Plugins" directory must be inside the "Resources" directory of the application bundle, i.e. inside the HollywoodInterpreter.app/Contents/Resources directory. Note that HollywoodInterpreter.app is stored inside the Hollywood.app application bundle itself, namely in Hollywood.app/Contents/Resources. When distributing a compiled Hollywood program, plugins required by your program must simply be put into the same directory as your program. On AmigaOS and compatible systems, plugins in a compiled program's directory have a higher priority than those in LIBS:Hollywood. So if a plugin is present in both locations, Hollywood will load the one from the program's directory. When compiling application bundles for Mac OS X, plugins need to be put in the "Resources" directory of the application bundle, i.e. in MyProject.app/Contents/Resources.

Plugins will be loaded automatically by Hollywood on startup. If you do not want this, you can disable automatic loading by renaming the plugin: Plugins whose filename starts with an underscore character  $('')$  will not be loaded automatically by Hollywood on startup. As an alternative, you can also use the -skipplugins console argument to tell Hollywood to skip automatic loading of certain plugins. Plugins which have not been loaded at startup, can be loaded later by using the @REQUIRE preprocessor command or the LoadPlugin() function.

The Android version of Hollywood also supports Hollywood plugins. You have to copy them to the directory Hollywood/Plugins on your SD card. Hollywood will scan this location on every startup and load all plugins from there. If you want to compile your own plugins, make sure that you compile in thumb mode.

# 1.2 Terms and conditions

The Hollywood SDK is  $\odot$  Copyright 2002-2018 by Andreas Falkenhahn (in the following referred to as "the author"). All rights reserved.

The software is provided "as-is" and the author can not be made responsible of any possible harm done by it. You are using this software absolutely at your own risk. No warranties are implied or given by the author.

This software must not be distributed without the written permission of the author.

It is generally not allowed to release any kind of wrapper programs that make Hollywood commands available to other programming languages or the end-user. It is also generally not allowed to release any sort of mediator programs that would enable the user to access Hollywood commands through a mediating software.

No changes may be made to the SDK without the permission of the author.

This software is based in part on the Lua programming language by Roberto Ierusalimschy, Waldemar Celes and Luiz Henrique de Figueiredo. See [Section A.1 \[Lua license\], page 371,](#page-382-1) for details.

This software is based in part on the work of the Independent JPEG Group.

This software is based in part on the libpng link library by the PNG Development Group and the zlib link library by Jean-loup Gailly and Mark Adler.

This software is based in part on PTPlay (c) Copyright 2001, 2003, 2004 by Ronald Hof, Timm S. Mueller, Per Johansson.

This software uses the OpenCV library by Intel Corporation. See [Section A.2 \[OpenCV](#page-382-2) [library license\], page 371](#page-382-2), for details.

This software is based in part on ImageMagick by ImageMagick Studio LLC. See [Section A.3](#page-382-3) [\[ImageMagick license\], page 371](#page-382-3), for details.

This software is based in part on the GD Graphics Library by Thomas Boutell. See [Section A.4 \[GD Graphics Library license\], page 375](#page-386-1), for details.

This software uses the pixman library. See [Section A.6 \[Pixman license\], page 376,](#page-387-1) for details.

Portions of this software are copyright (c) 2010 The FreeType Project (http://www. [freetype.org](http://www.freetype.org)). All rights reserved.

Hollywood uses the Bitstream Vera font family. See [Section A.5 \[Bitstream Vera fonts](#page-386-2) [license\], page 375](#page-386-2), for details.

The Linux version of Hollywood uses gtk, glibc, and the Advanced Linux Sound Architecture (ALSA) all of which are licensed under the LGPL license. See [Section A.7 \[LGPL license\],](#page-388-1) [page 377,](#page-388-1) for details.

All trademarks are the property of their respective owners.

DISCLAIMER: THERE IS NO WARRANTY FOR THE PROGRAM, TO THE EXTENT PERMITTED BY APPLICABLE LAW. EXCEPT WHEN OTHERWISE STATED IN WRITING THE COPYRIGHT HOLDER AND/OR OTHER PARTIES PROVIDE THE PROGRAM "AS IS" WITHOUT WARRANTY OF ANY KIND, EITHER EXPRESSED OR IMPLIED, INCLUDING, BUT NOT LIMITED TO, THE IMPLIED WARRANTIES OF MERCHANTABILITY AND FITNESS FOR A PARTICULAR PURPOSE. THE EN-TIRE RISK AS TO THE QUALITY AND PERFORMANCE OF THE PROGRAM IS WITH YOU. SHOULD THE PROGRAM PROVE DEFECTIVE, YOU ASSUME THE COST OF ALL NECESSARY SERVICING, REPAIR OR CORRECTION.

<span id="page-14-0"></span>IN NO EVENT UNLESS REQUIRED BY APPLICABLE LAW OR AGREED TO IN WRITING WILL ANY COPYRIGHT HOLDER, OR ANY OTHER PARTY WHO MAY REDISTRIBUTE THE PROGRAM AS PERMITTED ABOVE, BE LIABLE TO YOU FOR DAMAGES, INCLUDING ANY GENERAL, SPECIAL, INCIDENTAL OR CONSE-QUENTIAL DAMAGES ARISING OUT OF THE USE OR INABILITY TO USE THE PROGRAM (INCLUDING BUT NOT LIMITED TO LOSS OF DATA OR DATA BE-ING RENDERED INACCURATE OR LOSSES SUSTAINED BY YOU OR THIRD PAR-TIES OR A FAILURE OF THE PROGRAM TO OPERATE WITH ANY OTHER PRO-GRAMS), EVEN IF SUCH HOLDER OR OTHER PARTY HAS BEEN ADVISED OF THE POSSIBILITY OF SUCH DAMAGES.

## 1.3 Requirements

This SDK is targetted at C programmers only. Using C for writing Hollywood plugins is recommended because C compilers are available for a multitude of platforms and thus it is usually not too difficult to make your plugin available for more than one platform.

You need a C compiler and some knowledge about how to write shared libraries in C and how to compile them using your C compiler.

It's recommended to use the following compilers:

Windows: Microsoft Visual C

```
Linux, Android, Mac OS X, AmigaOS 4, AROS, MorphOS:
          gcc
```
AmigaOS 3:

vbcc

```
WarpOS: vbcc
```
# 1.4 Examples

The Hollywood SDK comes with several example plugins and makefiles for lots of different platforms. You can study the source code of these examples to learn more about the practical aspects of writing a Hollywood plugin. The following example plugins are currently included with the SDK:

AIFF: This is a plugin of type HWPLUG\_CAPS\_SOUND which adds a loader for the AIFF audio file format popular on the Mac OS platforms to Hollywood. The AIFF file format's layout is very easy to understand so this plugin is a good starting point for learners who want to write a sound plugin. See [Section 19.1 \[Sound](#page-166-1) [plugins\], page 155](#page-166-1), for details.

DisplayAdapter:

This is a plugin of type HWPLUG\_CAPS\_DISPLAYADAPTER. It is just a very basic example that shows how to replace Hollywood's inbuilt display adapter with a minimal custom display adapter (here based on SDL). It is not optimized in any way and only the most basic functionality has been implemented. Its aim is to get you started with writing custom display adapters, that's why this plugin has deliberately been kept as simple as possible to make it easier to understand <span id="page-15-0"></span>the code. Once you have understood this plugin, here are some ideas how you can optimize it:

- 1. Add support for hardware double buffers
- 2. Add support for video bitmaps that can be drawn to hardware double buffers
- 3. Add support for scaling and transforming video bitmaps using the GPU
- 4. Add support for offscreen drawing to video bitmaps
- 5. Add audio support through SDL

RebelSDL can do all that and in fact this plugin is nothing else than a cutdown version of RebelSDL so as a little exercise you can try to implement all RebelSDL features that have been cut from this plugin.

- Library: This is a plugin of type  $HWPLUG_CAPS_LIBRARY$ . It adds some primitive functions and constants to Hollywood and is a good starting point if you want to extend Hollywood's command set using your own functions. It can also be used to learn about the way the Lua VM works. See [Section 15.1 \[Library plugins\],](#page-140-1) [page 129](#page-140-1), for details.
- PCX: This is a plugin of type HWPLUG\_CAPS\_IMAGE which adds a loader for the PCX image file format to Hollywood. Have a look at this source code if you intend to write an image loader plugin for Hollywood. See [Section 13.1 \[Image plugins\],](#page-128-1) [page 117](#page-128-1), for details.

As an exercise, you might want to use the AIFF or PCX plugin source codes as a starting point and extend them to include a saver for these formats as well. See [Section 14.1 \[Image](#page-136-1) [saver plugins\], page 125,](#page-136-1) for details. See [Section 18.1 \[Sample saver plugins\], page 151](#page-162-1), for details.

More plugin source codes are available at the official Hollywood portal at [http://www.](http://www.hollywood-mal.com) [hollywood-mal.com](http://www.hollywood-mal.com). You can find them in the download section next to the binary distributions of the plugins.

# 1.5 History

Please consult the Hollywood documentation for a detailed list of changes in the course of Hollywood's evolution.

# 1.6 Contact

If you need to contact me, you can either send an e-mail to <andreas@airsoftsoftwair.de> or use the contact form on <http://www.hollywood-mal.com>.

# <span id="page-16-0"></span>2 Conceptual overview

## 2.1 Getting started

The best way to learn to write Hollywood plugins is a learning-by-doing based approach. Just take a look at the source code of one of the example plugins that come with this SDK and use this documentation to try to understand what is going on there. After you have understood the structure and operation modes of some basic plugins, you can start to extend them by adding your own code, using this documentation as a reference manual.

This SDK expects that you are familiar with the C language and know how to use a C compiler to create libraries. If you aren't an experienced Amiga programmer, it is advised that you start out on Windows or Linux first, because it's much easier to write Hollywood plugins on these systems than on AmigaOS-based systems. Once you have developed a stable plugin on Windows or Linux and you are confident with Hollywood's plugin API, you may tackle an AmigaOS build as well, although there are several pitfalls that you have to avoid. See [Section 3.1 \[AmigaOS peculiarities\], page 25](#page-36-1), for details.

If you need help, don't hesitate to ask on the official Hollywood forums which are online at <http://forums.hollywood-mal.com/> There you will find a friendly community from all around the world which can surely help you to solve your programming problems.

## 2.2 Plugin types and Hollywood APIs

This documentation can be divided into two major parts: The first part describes all the different plugin types supported by Hollywood and their interfaces. There is detailed information on all the functions you will have to implement for the individual plugin types as well as on the way Hollywood interacts with them. As of Hollywood 7.1, the following plugin types are supported:

- − Convert script plugins: These plugins automatically convert a custom file format into a Hollywood script. See [Section 8.1 \[Convert script plugins\], page 53,](#page-64-1) for details.
- − Library plugins: These plugins can add new commands and constants to Hollywood's script language. See [Section 15.1 \[Library plugins\], page 129](#page-140-1), for details.
- − Image plugins: These plugins can provide loaders for additional image formats. See [Section 13.1 \[Image plugins\], page 117,](#page-128-1) for details.
- − Animation plugins: These plugins can provide loaders for additional animation formats. See [Section 4.1 \[Animation plugins\], page 31](#page-42-1), for details.
- − Sound plugins: These plugins can provide loaders for additional sound and music formats. See [Section 19.1 \[Sound plugins\], page 155](#page-166-1), for details.
- − Vectorgraphics plugins: These plugins can provide code for drawing vector-based graphics. See [Section 21.1 \[Vectorgraphics plugins\], page 163,](#page-174-1) for details.
- − Video plugins: These plugins can provide loaders for additional video formats. See [Section 22.1 \[Video plugins\], page 175,](#page-186-1) for details.
- − Image saver plugins: These plugins can provide savers for additional image formats. See [Section 14.1 \[Image saver plugins\], page 125,](#page-136-1) for details.
- − Animation saver plugins: These plugins can provide savers for additional animation formats. See [Section 5.1 \[Animation saver plugins\], page 37,](#page-48-1) for details.
- Sample saver plugins: These plugins can provide savers for additional sample formats. See [Section 18.1 \[Sample saver plugins\], page 151,](#page-162-1) for details.
- − Require hook plugins: These plugins can hook into Hollywood's @REQUIRE preprocessor command to do their initialization only when explicitly asked to. See [Section 17.1](#page-160-1) [\[Require hook plugins\], page 149](#page-160-1), for details.
- − Display adapter plugins: These plugins can completely replace Hollywood's internal display driver with a custom one. This is a very powerful plugin type and can be used to achieve quite astonishing things. See [Section 10.1 \[Display adapter plugins\], page 59,](#page-70-1) for details.
- − Timer adapter plugins: These plugins can completely replace Hollywood's internal timer handler with a custom one. See [Section 20.1 \[Timer adapter plugins\], page 161,](#page-172-1) for details.
- − Requester adapter plugins: These plugins can completely replace Hollywood's internal requester handler with a custom one. See [Section 16.1 \[Requester adapter plugins\],](#page-148-1) [page 137](#page-148-1), for details.
- − File adapter plugins: These plugins can hook into Hollywood's file handler and intercept any file they like. This can be used to make Hollywood magically able to handle compressed files or entirely new file formats. See [Section 12.1 \[File adapter plugins\],](#page-116-1) [page 105](#page-116-1), for details.
- − Directory adapter plugins: These plugins can hook into Hollywood's directory handler and intercept access on any directory they like. This can be used to allow Hollywood to deal with custom directory types, e.g. a plugin that treats a ZIP file as a directory could be written using the directory adapter plugin interface. See [Section 9.1 \[Directory](#page-66-1) [adapter plugins\], page 55,](#page-66-1) for details.
- − Audio adapter plugins: These plugins can completely replace Hollywood's internal audio driver with a custom one. See [Section 6.1 \[Audio adapter plugins\], page 43](#page-54-1), for details.
- − Extension plugins: This is a special plugin type that does not offer any functionality on its own. Its only purpose is to extend other plugin types. See [Section 11.1 \[Extension](#page-112-1) [plugins\], page 101](#page-112-1), for details.

The second major part of this manual is the documentation of the functions that are publically exposed by Hollywood to every plugin. When Hollywood calls the InitPlugin() function of a plugin, it passes a pointer to a hwPluginAPI data structure which contains pointers to all the API functions that Hollywood has made publically available. Currently, the hwPluginAPI structure looks like this:

```
typedef struct _hwPluginAPI
{
    int hwVersion;
    int hwRevision;
    hwCRTBase *CRTBase;
    hwSysBase *SysBase;
    hwDOSBase *DOSBase;
    hwGfxBase *GfxBase;
    hwAudioBase *AudioBase;
```

```
hwRequesterBase *RequesterBase;
   hwFontBase *FontBase;
   hwFT2Base *FT2Base;
   hwLuaBase *LuaBase;
   hwMiscBase *MiscBase;
   /****** V5.3 vectors start here *****/
   hwZBase *ZBase;
    hwJPEGBase *JPEGBase;
    /****** V6.0 vectors start here *****/
    hwPluginLibBase *PluginBase;
    hwUtilityBase *UtilityBase;
    /****** V7.0 vectors start here *****/
    hwUnicodeBase *UnicodeBase;
    /****** V7.1 vectors start here *****/
   hwLocaleBase *LocaleBase;
} hwPluginAPI;
```
All the individual structure members point to libraries, i.e. collections of functions that your plugin can use to interact with Hollywood. The way you have to call these functions is described in the second major part of this documentation. See [Section 28.1 \[GfxBase](#page-238-1) [functions\], page 227](#page-238-1), to find out about all functions supported by the GfxBase library, for example.

# 2.3 What is a Hollywood plugin?

A Hollywood plugin is a shared library that is dynamically loaded by Hollywood at run time. Every Hollywood plugin has to export a number of function symbols that Hollywood can call when necessary. The actual file format of a plugin is platform-dependent. Here is an overview of the file formats used by Hollywood plugins on the individual platforms:

- Windows: Hollywood plugins have to be compiled as standard Windows DLLs. Hollywood loads plugins using LoadLibrary().
- Mac OS X: Hollywood plugins have to be compiled as dynamic libraries (dylib). Hollywood loads plugins using dlopen().
- Linux and Android:

Hollywood plugins have to be compiled as shared objects. Hollywood loads plugins using dlopen().

AmigaOS and compatibles:

Hollywood plugins have to be compiled as executables that can be loaded via LoadSeg(). As AmigaOS doesn't supported named symbol export, some glue code is necessary to allow access to named symbols. See [Section 3.1 \[AmigaOS](#page-36-1) [glue code\], page 25](#page-36-1), for details. Another speciality on AmigaOS is that you cannot use certain functions from the standard ANSI C runtime library. See [Section 3.2 \[AmigaOS C runtime limitations\], page 26](#page-37-1), for details.

<span id="page-19-0"></span>Please note that although Hollywood uses common file formats like DLLs on Windows, dylibs on Mac OS X, and shared objects on Linux/Android, the file extension of a Hollywood plugin always has to be \*.hwp. Otherwise Hollywood won't be able to detect plugins.

# 2.4 Basic plugin design

Every Hollywood plugin needs to export the functions InitPlugin() and ClosePlugin(). As their names imply, these two functions initialize and close a plugin. By calling InitPlugin() Hollywood asks your plugin to identify itself, i.e. it needs to report certain information back to Hollywood, e.g. its feature set, author, version, minimum required Hollywood version and so on. Depending on this information, Hollywood will then import other function pointers from the plugin, depending on the feature set the plugin has reported to Hollywood.

To describe its feature set, the plugin sets the hwPluginBase.CapsMask field to a combination of capability bits taken from the HWPLUG\_CAPS\_XXX definitions in hollywood/plugin.h. Hollywood then knows what this plugin can do and will import the needed function pointers. For example, if hwPluginBase.CapsMask is set to HWPLUG\_CAPS\_SOUND|HWPLUG\_CAPS\_ SAVESAMPLE, Hollywood will know that this plugin can load sound files and save sample files. Hollywood will therefore import the following additional function pointers from the plugin:

```
OpenStream()
CloseStream()
SeekStream()
StreamSamples()
GetFormatName()
RegisterSampleSaver()
SaveSample()
```
If one of the function pointers listed above cannot be resolved, Hollywood won't load this plugin.

See [Section 7.3 \[InitPlugin\(\)\], page 47](#page-58-1), for details. See [Section 7.2 \[ClosePlugin\(\)\], page 47](#page-58-2), for details.

# 2.5 Auto and manual init plugins

All available plugins will be loaded automatically by Hollywood upon startup. However, not all plugins will be initialized automatically. Some plugin types will only be initialized if the user explicitly calls @REQUIRE on them. The reason for this is simple: Some plugin types can completely replace core components of Hollywood like the inbuilt display or audio driver. It would not make any sense to activate these plugins automatically upon startup because it could happen then that several plugins try to replace the same core component and it would also make it impossible to revert to Hollywood's inbuilt drivers. That's the reason why certain plugin types are only initialized if explicitly demanded by the user by calling @REQUIRE on them. Other plugin types, however, like loaders and savers for additional file formats are normally initialized automatically so that they are immediately available to all Hollywood applications right after their installation. Starting with Hollywood 6.0 it is possible to prevent automatic initialization of image, animation, sound, and video loader plugins using extension flags.

If you want to write a plugin that requires manual initialization, you need to set the HWPLUG\_ CAPS\_REQUIRE capability flag in your InitPlugin() implementation. Hollywood will then call your plugin whenever the user runs the @REQUIRE preprocessor command on your plugin. You will then be able to perform all necessary initialization in your implementation of the RequirePlugin() call.

Here's a brief overview which plugin types are automatically initialized and which plugin types have to be manually initialized from your RequirePlugin() function:

#### HWPLUG\_CAPS\_CONVERT:

Initialized automatically when plugin is loaded.

#### HWPLUG\_CAPS\_LIBRARY:

Initialized automatically when plugin is loaded. Starting with Hollywood 6.1 automatic loading can be disabled by setting the HWEXT\_LIBRARY\_NOAUTOINIT extension bit.

#### HWPLUG\_CAPS\_IMAGE:

Initialized automatically when plugin is loaded. Starting with Hollywood 6.0 automatic loading can be disabled by setting the HWEXT\_IMAGE\_NOAUTOINIT extension bit.

#### HWPLUG\_CAPS\_ANIM:

Initialized automatically when plugin is loaded. Starting with Hollywood 6.0 automatic loading can be disabled by setting the HWEXT\_ANIM\_NOAUTOINIT extension bit.

## HWPLUG\_CAPS\_SOUND:

Initialized automatically when plugin is loaded. Starting with Hollywood 6.0 automatic loading can be disabled by setting the HWEXT\_SOUND\_NOAUTOINIT extension bit.

## HWPLUG\_CAPS\_VECTOR:

Initialized automatically when plugin is loaded. Starting with Hollywood 6.0, however, the user will have to call  $\texttt{SetVectorEngineering}()$  manually to make Hollywood's vectorgraphics library use the plugin.

#### HWPLUG\_CAPS\_VIDEO:

Initialized automatically when plugin is loaded. Starting with Hollywood 6.0 automatic loading can be disabled by setting the HWEXT\_VIDEO\_NOAUTOINIT extension bit.

## HWPLUG\_CAPS\_SAVEIMAGE:

Initialized automatically when plugin is loaded.

#### HWPLUG\_CAPS\_SAVEANIM:

Initialized automatically when plugin is loaded.

#### HWPLUG\_CAPS\_SAVESAMPLE:

Initialized automatically when plugin is loaded.

#### HWPLUG\_CAPS\_REQUIRE:

Initialized automatically when plugin is loaded.

## <span id="page-21-0"></span>HWPLUG\_CAPS\_DISPLAYADAPTER

Use hw\_SetDisplayAdapter() to initialize this plugin type. See [Section 28.31](#page-271-1) [hw\_[SetDisplayAdapter\], page 260,](#page-271-1) for details.

## HWPLUG\_CAPS\_TIMERADAPTER

Use hw\_SetTimerAdapter() to initialize this plugin type. See [Section 35.42](#page-360-1) [hw\_[SetTimerAdapter\], page 349,](#page-360-1) for details.

## HWPLUG\_CAPS\_REQUESTERADAPTER

Use hw\_SetRequesterAdapter() to initialize this plugin type. See [Section 34.5](#page-304-1) [hw [SetRequesterAdapter\], page 293](#page-304-1), for details.

#### HWPLUG\_CAPS\_FILEADAPTER

Use hw\_AddLoaderAdapter() to initialize this plugin type. See [Section 35.2](#page-306-1) [hw [AddLoaderAdapter\], page 295,](#page-306-1) for details.

## HWPLUG\_CAPS\_DIRADAPTER

Use hw\_AddLoaderAdapter() to initialize this plugin type. See [Section 35.2](#page-306-1) [hw\_[AddLoaderAdapter\], page 295,](#page-306-1) for details.

## HWPLUG\_CAPS\_AUDIOADAPTER

Use hw\_SetAudioAdapter() to initialize this plugin type. See [Section 23.3](#page-199-1) [hw\_[SetAudioAdapter\], page 188,](#page-199-1) for details.

## HWPLUG\_CAPS\_EXTENSION:

This is a special plugin type that extends other plugin types. It does not offer any functionality on its own.

You will normally call the functions listed above in your RequirePlugin() implementation. See [Section 17.2 \[RequirePlugin\], page 149](#page-160-2), for details.

Some plugin types only support the initialization of a single plugin, e.g. it is not possible to have multiple display adapter plugins running. Only a single display adapter can be active at a time. Thus, only the first call to hw\_SetDisplayAdapter() will succeed. All other attempts to install another display adapter will fail once a plugin has installed a custom display adapter.

# 2.6 Compiling plugins

All source files that include hollywood/plugin.h need to be compiled with certain preprocessor commands defined, depending on the platform. Here is a list of preprocessor commands that may need to be defined, depending on your platform:

```
HW_AMIGAOS3
```
Needs to be defined for AmigaOS 3 builds.

HW\_AMIGAOS4

Needs to be defined for AmigaOS 4 builds.

```
HW_ANDROID
```
Needs to be defined for Android builds.

- HW\_AROS Needs to be defined for AROS builds.
- HW\_LINUX Needs to be defined for Linux builds.

#### <span id="page-22-0"></span>HW\_LITTLE\_ENDIAN

Needs to be defined for little endian builds.

HW\_MACOS Needs to be defined for Mac OS X builds.

#### HW\_MORPHOS

Needs to be defined for MorphOS builds.

HW\_WARPOS

Needs to be defined for WarpOS builds.

HW\_WIN32 Needs to be defined for Windows builds.

Also make sure to use the HW\_EXPORT macro on all function declarations that you export as shared library functions to Hollywood, i.e.

```
HW_EXPORT int InitPlugin(hwPluginBase *self, hwPluginAPI *cl, STRPTR p)
{
    ...
}
```
Finally, don't forget to target your plugin for the right architecture. The 32-bit version of Hollywood can only load plugins compiled for a 32-bit architecture whereas the 64-bit version can only load plugins compiled for 64-bit. Modern compilers often default to 64-bit binaries nowadays so keep in mind that these binaries can't be loaded by the 32-bit versions of Hollywood. To make it easier for you to distinguish between 32-bit and 64-bit builds, the Hollywood SDK will automatically define the HW\_64BIT preprocessor constant when it has detected that you are building for a 64-bit target.

On AmigaOS you also need to make sure that you do not link the compiler's startup code against the plugin as this can cause conflicts. You also must not use any library auto-open features provided by the compiler. You need to manually open all Amiga libraries that your plugin requires. See [Section 3.2 \[AmigaOS C runtime limitations\], page 26,](#page-37-1) for details.

# 2.7 Error codes

Many functions require you to return a Hollywood error code to indicate success or failure. All standard error codes are defined in hollywood/errors.h but you can also register custom error codes using hw\_RegisterError(). To indicate success, you have to return 0 which is equivalent to the constant ERR\_NONE.

A special error code is ERR\_USERABORT. If you return this error code, Hollywood will immediately shut down and quit without showing any error message.

## 2.8 Data types

The Hollywood SDK defines a few additional data types that are often used by its functions. They are all defined in <hollywood/types.h>. Here is a brief overview:

- APTR: The arbitrary pointer. This is used to declare pointers to memory buffers that contain data of various sizes. The C equivalent to the APTR is the void pointer.
- STRPTR: The string pointer. This data type is used to refer to null-terminated strings. See [Section 2.11 \[Unicode support\], page 14](#page-25-1), for details.

<span id="page-23-0"></span>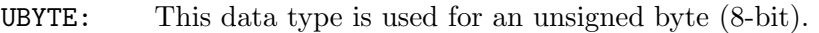

UWORD: This data type is used for an unsigned word (16-bit).

ULONG: This data type is used for an unsigned long-word (32-bit).

DOSINT64:

This is a platform-dependent data type for IO functions that deal with 64 bit integers. On platforms that support 64-bit file IO, this is set to a signed 64-bit quantity whereas on platforms that do not support 64-bit file IO, e.g. AmigaOS 3.x, this is set to a signed 32-bit quantity, limiting large file support to 2 gigabytes.

IPTR: An unsigned integer that is large enough to hold a pointer. This is 4 bytes on 32-bit systems and 8 bytes on 64-bit systems.

# 2.9 Version compatibility

It is possible to write plugins which dynamically make use of features of newer Hollywood versions. However, you need to be very careful when trying to access structure members or functions that are not available in all Hollywood versions. For example, let's consider the struct LoadSoundCtrl structure which looks like this:

```
struct LoadSoundCtrl
```

```
{
   ULONG Samples;
   int Channels;
   int Bits;
   int Frequency;
   ULONG Flags;
   int SubSong; // V5.3
   int NumSubSongs; // V5.3
   STRPTR Adapter; // V6.0
};
```

```
You can see that the SubSong and NumSubSongs members are not available in Hollywood
versions before 5.3 and Adapter is not available before Hollywood 6.0. This means that if
your plugin is targetted at Hollywood 5.0 and up, you must only access these fields if you've
verified that the user is running at least Hollywood 5.3 or 6.0 respectively. Otherwise you
are going to access uninitialized memory which can easily lead to a crash. Hollywood will
pass its version and revision numbers to your InitPlugin() function. It's recommended
to store this information somewhere in your plugin so that your OpenStream() function
can verify that the user is running Hollywood 5.3 or 6.0 before accessing the new structure
members. Such a check could look like this:
```

```
ctrl->Frequency = 48000;
ctrl->Channels = 2;
ctr1->Bits = 16;ctrl->Samples = numsamples;
ctrl->Flags = HWSNDFLAGS_SIGNEDINT;
// only return NumSubSongs if Hollywood >= 5.3
```

```
if(hwver > 5 || (hwver == 5 && hwrev > = 3)) {
    ctrl->NumSubSongs = numsubsongs;
}
```
Furthermore, be extra careful when using memset() to zero-out structure memory. For example, to zero-out struct LoadSoundCtrl you could do the following inside your OpenStream() implementation:

memset(ctrl, 0, sizeof(struct LoadSoundCtrl));

This, however, will cause memory access faults when the plugin is loaded by Hollywood versions older than version 6.0 because in that case the structure pointer passed to your OpenStream() function will point to a memory block that is smaller than the one used by Hollywood 6.0. If you just do a memset() without verifying version numbers first, you will write to unallocated memory which is likely to crash Hollywood. Thus, always make sure to check version numbers before reading from or writing to structure memory passed to your plugin by Hollywood.

If this is too much hassle for you, you can also declare that your plugin requires at least Hollywood 6.0 in your InitPlugin() implementation. If you do that, then you won't have to do all these checks of course because all Hollywood versions earlier than 6.0 will simply refuse to load your plugin.

You also have to be careful when calling Hollywood API functions from the different library bases. On its man page, every library base API function is followed by a version number in brackets which indicates the Hollywood version in which this API was first introduced. Before calling Hollywood API functions you must make sure that the user is running a Hollywood version that has this API using one of the methods described above.

# 2.10 Tag lists

People familiar with AmigaOS programming will already know about the concept of tag lists which can be used to pass additional arguments to functions or receive additional return values. The Hollywood SDK makes extensive use of this concept so that the capabilities of the individual functions can be easily extended in the future simply by offering new tags.

A tag list is an array of a number of struct hwTagList elements that is terminated by a last element that has its Tag member set to 0. Many Hollywood SDK API functions accept such a tag list as their last argument in order to be extensible. struct hwTagList looks like this:

```
struct hwTagList
{
    ULONG Tag;
    union {
        ULONG iData;
        void *pData;
    } Data;
};
```
As you can see, each tag item is accompanied by a data item that can either be an integer value or a pointer. Tag items can either be used to pass additional parameters to a function or they can also be used to receive additional return values from a function by setting the <span id="page-25-0"></span>pData pointer to a variable that is to receive an additional return value. The data that needs to be passed in the iData or pData elements depends on the tag of course. This is all documented alongside the respective API functions.

Here is an example of how a tag list is used with the hw\_SetAudioAdapter() API:

```
struct hwTagList[3];
```

```
t[0].Tag = HWSAATAG_BUFFERSIZE;
t[0].Data.iData = 2048;
t[1].Tag = HWSAATAG_CHANNELS;
t[1].Data.iData = 8;
t[2].Tag = 0;
```

```
error = hw_SetAudioAdapter(self, HWSAAFLAGS_PERMANENT, t);
```
In this case, a tag list is used to pass some additional parameters to hw\_SetAudioAdapter().

# <span id="page-25-1"></span>2.11 Unicode support

Starting with version 7.0, Unicode is now fully supported by Hollywood. By default, Hollywood always runs in Unicode mode now which means that all strings that your plugin gets from Hollywood or that your plugin passes to Hollywood must be in the UTF-8 encoding. This even applies to standard C functions in CRTBase like  $f$ open $($ ), stat $($ ), rename $($ ), remove(), etc. Normally, those functions from the C runtime library aren't UTF-8 compatible on all systems (most notably they aren't UTF-8 compatible on Windows and AmigaOS), but when calling those standard C runtime functions through Hollywood's CRTBase they will expect UTF-8 strings.

Note that scripts may explicitly request running in compatibility mode which puts Hollywood back into ISO 8859-1 mode which was used before Hollywood 7.0. In that case, all strings that your plugin gets from Hollywood or passes to Hollywood must be in ISO 8859-1 encoding. Supporting this compatibility mode can greatly increase the complexity of your plugin which is why you should think about whether your plugin really needs to support this mode or if you just make Hollywood running in Unicode mode a requirement for your plugin.

If you do decide to support compatibility mode in your plugin, the recommended way to detect the compatibility mode is to install a callback for the HWCB\_ENCODINGCHANGE type in your InitPlugin() implementation using hw\_RegisterCallback(). This callback will then be called if a script explicitly requests running in compatibility mode.

Note that if you want your plugin to be compatible with Hollywood versions older than 7.0, you have to support the ISO 8859-1 compatibility mode as well of course, because before Hollywood 7.0 all strings were in ISO 8859-1 encoding anyway.

Here's how you could deal with both cases in your InitPlugin() implementation. We first check the Hollywood version. If it is older than 7.0, we run in the ISO 8859-1 encoding. If it is at least 7.0, we install an encoding change callback to find out whether Hollywood is running in compatibility mode or UTF-8 mode. Here is the code:

```
// we store the encoding used by Hollywood here
static int useencoding;
```

```
// this callback will be run if the encoding changes; note that this
// will never be called more than once; the encoding can only change
// during Hollywood's program startup, not on the fly!
static SAVEDS void encodingchange(int encoding, APTR userdata)
{
    useencoding = encoding;
}
HW_EXPORT int InitPlugin(hwPluginBase *self, hwPluginAPI *cl, STRPTR
    path)
{
   // on Hollywood 7 or better, UTF-8 is the default encoding whereas
    // older version use ISO 8859-1 instead
    if(self->hw_Version > 6) {
        useencoding = HWOS_ENCODING_UTF8;
   } else {
        useencoding = HWOS_ENCODING_ISO8859_1;
    }
    // do initialization here
    ....
   // if we are on Hollywood 7 or better, let us know if the script
   // requests compatibility mode
    if(hwcl->hwVersion > 6) {
       hwcl->SysBase->hw_RegisterCallback(HWCB_ENCODINGCHANGE, (APTR)
            encodingchange, NULL);
    }
    return TRUE;
}
```
To convert between different encodings there is a convenience function named hw\_ConvertString(). See Section 35.8 [hw [ConvertString\], page 301,](#page-312-1) for details.

# 2.12 File IO information

As Hollywood can deal with virtual files as well as with files linked into other files like applets or executables there are some things to attend to when writing plugins that deal with files. If you want your plugin to support all these Hollywood-specific extensions you must make sure that you only use IO functions provided by Hollywood in the DOSBase pointer to deal with files. If you use functions like fopen() from the ANSI C library instead, your plugin will only work with normal files that are physically existent on a system drive.

For example, when writing plugins that provide loaders for additional file formats like images, sounds, or videos it can often happen that the filename that is passed to your plugin is a specially formatted specification that Hollywood uses to load files that have been linked to applets or executables. If you do not use Hollywood's IO functions to open this file, your <span id="page-27-0"></span>plugin won't be able to load files that have been linked to applets or executables. This can be quite annoying for the end-user because the ability to link data files into applets and executables is a key functionality of Hollywood and thus your plugin should strive to be compatible with it. If you use fopen() instead, it will just fail whenever your function is passed a specially formatted specification to open one of Hollywood's virtual files.

If your plugin has to use IO functions from the C runtime for some particular reason and you are unable to use the functions from DOSBase instead, you can translate virtual file specifications into physical files using the hw\_TranslateFileName() or hw\_TranslateFileNameExt() APIs. See Section 25.35 [hw\_[TranslateFileName\], page 217,](#page-228-1) for details.

# 2.13 File attributes

The following attributes are supported by Hollywood for file system objects, i.e. files and directories:

HWOS\_FILEATTR\_READ:

Read access is granted (user scope). This is unsupported on Win32.

HWOS\_FILEATTR\_WRITE:

Write access is granted (user scope). This is unsupported on Win32.

HWOS\_FILEATTR\_DELETE:

Delete access is granted. This is only supported on AmigaOS and compatibles.

HWOS\_FILEATTR\_EXECUTE:

Execute access is granted (user scope). This is unsupported on Win32.

HWOS\_FILEATTR\_PURE:

File can be made resident. This is only supported on AmigaOS and compatibles.

## HWOS\_FILEATTR\_ARCHIVE:

Archive bit. This is supported on AmigaOS and Win32.

HWOS\_FILEATTR\_SCRIPT:

File is an AmigaDOS script. This is only supported on AmigaOS and compatibles.

HWOS\_FILEATTR\_HIDDEN:

File is hidden. This is supported on AmigaOS and Win32.

## HWOS\_FILEATTR\_SYSTEM:

User for system files on Win32.

HWOS\_FILEATTR\_READG:

Read access is granted (group scope). This is unsupported on Win32 and AmigaOS.

## HWOS\_FILEATTR\_WRITEG:

Write access is granted (group scope). This is unsupported on Win32 and AmigaOS.

## HWOS\_FILEATTR\_EXECUTEG:

Execute access is granted (group scope). This is unsupported on Win32 and AmigaOS.

### <span id="page-28-0"></span>HWOS\_FILEATTR\_READO:

Read access is granted (others scope). This is unsupported on Win32 and AmigaOS.

#### HWOS\_FILEATTR\_WRITEO:

Write access is granted (others scope). This is unsupported on Win32 and AmigaOS.

```
HWOS_FILEATTR_EXECUTEO:
```
Execute access is granted (others scope). This is unsupported on Win32 and AmigaOS.

#### HWOS\_FILEATTR\_READONLY:

Only read-access is allowed for this file. Supported on Win32 only.

You'll have to deal with these attributes if you write a file or directory adapter.

See [Section 12.12 \[Stat\], page 114,](#page-125-1) for details.

See [Section 9.3 \[NextDirEntry\], page 55](#page-66-2), for details.

## <span id="page-28-1"></span>2.14 Bitmap information

Hollywood supports two different kinds of bitmaps: Software bitmaps and hardware bitmaps. Software bitmaps, often also called device-independent bitmaps (DIBs), are bitmaps that are usually allocated in CPU memory. Hollywood will often need to read from and write to these bitmaps. That's why it's advised that they are stored in memory that the CPU can access efficiently. The downside of software bitmaps is that it is quite slow to draw them to the screen and that it's not possible to apply hardware-accelerated transformations like scaling, rotating, blending, etc. to them. This is only possible with hardware bitmaps.

Hardware bitmaps, on the other hand, are usually stored in GPU memory. They are often also called video or device-dependent bitmaps (DDBs). Hardware bitmaps are optimized for efficient blitting to the display and for hardware-accelerated transformations. Hollywood will never modify the pixels of hardware bitmaps using the CPU because this would be too slow. Instead, hardware bitmaps are uploaded to GPU memory once and then only the GPU is used to access hardware bitmaps. Only the Amiga versions of Hollywood have inbuilt support for hardware bitmaps. On all other systems hardware bitmap support is not available in Hollywood but can be provided by third party plugins by installing a display adapter using hw\_SetDisplayAdapter() and setting the HWSDAFLAGS\_VIDEOBITMAPADAPTER flag.

Software bitmaps always store the color and transparency channels in separate bitmaps. This is because Hollywood is still compatible with 15-bit and 16-bit screen modes which do not have enough room for an 8-bit alpha channel that carries transparency information. Thus, software bitmaps, even if they use 32-bits per pixel, will never contain alpha channel information in their most significant bits. This is always stored in a separate bitmap. Plugins which want to override Hollywood's inbuilt software bitmap handler by setting the HWSDAFLAGS\_BITMAPADAPTER flag need to adhere to this design as well and allocate color and transparency channels separately. See [Section 10.4 \[AllocBitMap\], page 62](#page-73-1), for details. Hardware bitmaps, on the other hand, can store color and transparency channels in any

way they like because Hollywood will never access the pixels of hardware bitmaps directly. The way a plugin allocates hardware bitmaps is completely up to the plugin. A limitation <span id="page-29-0"></span>of hardware bitmaps is that they can only be drawn when Hollywood is in hardware doublebuffer mode. Thus, if you want to write a plugin which offers support for hardware bitmaps, you also have to set the HWSDAFLAGS\_DOUBLEBUFFERADAPTER flag along with HWSDAFLAGS\_ VIDEOBITMAPADAPTER or your hardware bitmap support won't be of much use.

If you want to replace Hollywood's inbuilt bitmap handler with your custom versions, you have to write a display adapter plugin. See [Section 10.1 \[Display adapter plugins\], page 59,](#page-70-1) for details.

# 2.15 Pixel formats

Hollywood software bitmaps can currently use the following pixel formats:

```
HWOS_PIXFMT_RGB15:
           Two bytes per pixel. Colors are stored as 0rrrrrgg gggbbbbb.
HWOS_PIXFMT_BGR15:
           Two bytes per pixel. Colors are stored as 0bbbbbgg gggrrrrr.
HWOS_PIXFMT_RGB15PC:
           Two bytes per pixel. Colors are stored as gggbbbbb 0rrrrrgg.
HWOS_PIXFMT_BGR15PC:
           Two bytes per pixel. Colors are stored as gggrrrrr 0bbbbbgg.
HWOS_PIXFMT_RGB16:
           Two bytes per pixel. Colors are stored as rrrrrggg gggbbbbb.
HWOS_PIXFMT_BGR16:
           Two bytes per pixel. Colors are stored as bbbbbggg gggrrrrr.
HWOS_PIXFMT_RGB16PC:
           Two bytes per pixel. Colors are stored as gggbbbbb rrrrrggg.
HWOS_PIXFMT_BGR16PC:
           Two bytes per pixel. Colors are stored as gggrrrrr bbbbbggg.
HWOS_PIXFMT_RGB24:
           Three bytes per pixel. Colors are stored as rrrrrrrr gggggggg bbbbbbbb.
HWOS_PIXFMT_BGR24:
           Three bytes per pixel. Colors are stored as bbbbbbbb gggggggg rrrrrrrr.
HWOS_PIXFMT_ARGB32:
           Four bytes per pixel. Colors are stored as aaaaaaaa rrrrrrrr gggggggg bbbbbbbb.
HWOS_PIXFMT_BGRA32:
           Four bytes per pixel. Colors are stored as bbbbbbbb gggggggg rrrrrrrr aaaaaaaa.
HWOS_PIXFMT_RGBA32:
           Four bytes per pixel. Colors are stored as rrrrrrrr gggggggg bbbbbbbb aaaaaaaa.
HWOS_PIXFMT_ABGR32:
           Four bytes per pixel. Colors are stored as aaaaaaaa bbbbbbbb gggggggg rrrrrrrr.
HWOS_PIXFMT_ALPHA8:
           One byte per pixel. Stored as aaaaaaaa.
```
<span id="page-30-0"></span>HWOS\_PIXFMT\_MONO1:

One bit per pixel (visible and invisible).

Please note that although many pixel formats support the storage of alpha channel information next to the color channel information, Hollywood's software bitmaps always store alpha channel information in separate bitmaps for compatibility with 15-bit and 16-bit screen modes. See [Section 2.14 \[Bitmap information\], page 17](#page-28-1), for details.

Keep in mind that for 16-bit and 32-bit pixel formats the actual byte storage order is dependent on the endianness of the host system. The constants defined above always specify the byte order when reading words or longwords from memory. Thus, in case a little endian system is used, the actual byte order in memory will be inverted for all 16-bit and 32-bit pixel formats, i.e. if you access a bitmap that uses HWOS\_PIXFMT\_ARGB32 as its pixel format on a little endian system, the bytes will actually be stored in BGRA order in memory so that you get an ARGB pixel whenever you read a longword from the pixel buffer. Conversely, bitmaps that use HWOS\_PIXFMT\_BGRA32 will store bytes as ARGB on little endian systems so that you get BGRA pixels when reading a longword from the pixel buffer.

## 2.16 Differences between Hollywood and Lua

If you plan to write plugins that extend Hollywood's script language by installing new commands and constants, you will have to deal with the Lua VM which is at the heart of Hollywood. Hollywood uses Lua 5.0.2 as its virtual machine but with major modifications. Here is a non-exhaustive list of the differences between Lua 5.0.2 and Hollywood:

- 1. At a first glance, Hollywood in contrast to Lua does not seem to distinguish between lower and upper case characters for keywords, preprocessor commands, variable, function, and constant names. You can mix upper and lower case characters any way you please. Internally, however, Hollywood still does the distinction between upper and lower case in true Lua fashion. The reason why you don't notice this, is because Hollywood's parser converts everything to lower case when it parses your script so all the differences are levelled at parsing time already and you don't have to care about upper and lower case characters when writing your script. However, if you write a plugin and you push elements into the stack or pop them from the stack, you need to be very careful that you use lower case strings only when describing these elements. Otherwise the user won't be able to access the elements that you have pushed or you won't be able to access the elements the user has pushed because internally Hollywood still distinguishes between upper and lower case characters. This must be kept in mind when writing plugins that push/pop stack elements. Always use lower case characters for everything and your plugin will fit in just fine.
- 2. The handling of Nil is different between Hollywood and Lua. Comparing 0 against Nil will be True in Hollywood, but False in Lua. This change has been made to allow you to work with uninitialiazed variables. If you pass an uninitialized, i.e. a Nil variable to a function or you use an uninitialized variable in an equation, Hollywood will just treat this uninitialized variable as if its value was 0. Lua, on the other hand, will fail if you try do arithmetics with Nil variables or pass a Nil variable to a function which expects a numerical value. Hollywood will just assume a numerical value of 0 for all uninitialized variables. The only exception from this rule is with table elements. Hollywood will fail

if you try to index table elements that are Nil. It will not automatically assume 0 for them. That is why you have to explicitly initialize all table elements you want to use. Variables, on the other hand, don't have to be initialized explicitly. You can just use them and if they are still Nil, Hollywood will assume they are 0.

- 3. Hollywood does not support the boolean object type. In Hollywood, the values True and False are simply special constants that will be mapped to the numerical values 1 and 0 respectively. There is no special object type for boolean values. This means that comparing 0 against False will be True in Hollywood, whereas in Lua it would be False because you would be comparing two different object types. Internally, Lua's boolean API is still supported by the VM and your plugin could use the respective functions from LuaBase but this is not recommended since Hollywood itself will never use Lua's boolean object type. It will always just use numbers. Not to mention that it is impossible to pass a real Lua boolean value to one of your plugin's functions because the parser will map all the True and False keywords to plain numbers.
- 4. The syntax is different. Whereas Lua uses the end keyword to close all kinds of different scopes, Hollywood has scope-dependent closing keywords like Wend, Next, EndIf and so on to make script files better readable.
- 5. The operators are different. For example, Lua uses  $\tilde{=}$  for the not equal operator whereas Hollywood uses <>. Hollywood also supports much more operators than Lua does. For example, Hollywood comes with a variety of bitwise operators that Lua is missing entirely.
- 6. Lua uses 1-based tables and arrays whereas in Hollywood they are 0-based as in almost every other programming language. Though 1-based arrays might make more sense from a strictly logical point of view, 0-based arrays are the de facto standard in the programming world.
- 7. Hollywood's preprocessor has support for preprocessor commands, e.g. @BRUSH or **CINCLUDE.** Preprocessor commands are prefixed by the at character  $(\mathcal{Q})$ .
- 8. Hollywood supports constants. Constants are always prefixed by the hash tag  $(\#)$ .
- 9. Hollywood supports additional program flow statements like Repeat/Until and Switch/EndSwitch.
- 10. Hollywood still supports labels and Goto() and Gosub(), although this is considered obsolete and is only included for compatibility with Hollywood 1.x.
- 11. Hollywood has a continue statement.
- 12. Hollywood introduces a new data type named lua\_ID and the functions luaL\_checkid() and luaL\_checknewid() to deal with its object identifiers. See [Section 2.17 \[Object identifiers\], page 21](#page-32-1), for details.
- 13. There is a difference in the error handling when writing C functions that are callable from Lua. If an error occurs in a C function with Lua 5.0.2, your C function has to call the luaL\_error() function which will directly jump to Lua's error handler. In Hollywood, however, you have to return an error code from your C function to indicate that an error has occurred. If that is not possible for some reason, you may also call lua\_ throwerror() to jump directly into Hollywood's error handler but the recommended way is returning an error code. The reason for this design is that working with error codes is preferable to doing a longjmp() because it gives your code a chance to free resources before it error-exits. Note that Lua functions like luaL\_checklstring() and

<span id="page-32-0"></span>luaL\_checknumber() will still jump into the error handler directly, so be prepared to deal with this.

See [Section 15.1 \[Library plugins\], page 129](#page-140-1), for details. See [Section 31.1 \[LuaBase\], page 281,](#page-292-1) for details.

# <span id="page-32-1"></span>2.17 Object identifiers

All Hollywood objects like brushes, videos, samples, etc. have an object identifier that is used to refer to the object when calling a function that deals with this object type. Hollywood objects can use two different kinds of identifiers: They can either use a numerical identifier or an automatically chosen identifier that uses the LUA\_TLIGHTUSERDATA object type internally. The user can request an automatically chosen identifier by passing Nil as the desired identifier when creating the object. In that case, Hollywood will automatically choose an identifier for the object and return it. This is usually done by using the raw memory pointer to the newly allocated object as an identifier because this guarantees its uniqueness.

Internally, Hollywood object identifiers are managed using the lua\_ID structure which looks like this:

```
typedef struct _lua_ID
{
    int num;
    void *ptr;
} lua_ID;
```
Every Hollywood object has such a lua\_ID associated with it. The two structure members are initialized like this:

- num: If the object uses a numerical identifier, this identifier is stored in num and the ptr member is set to NULL. If the ptr member is not NULL, Hollywood will ignore whatever is in num and the object will automatically use the value in ptr as its identifier.
- ptr: If the object has been created using automatic ID selection, this member contains the object's unique identifier of type LUA\_TLIGHTUSERDATA. This is typically set to the raw memory pointer of the newly allocated object. If ptr is NULL, Hollywood will automatically use the numerical identifier specified in num.

Whenever you call an API function that expects an object identifier you need to pass a pointer to a lua\_ID to it. For example, let's assume you want to use hw\_LockBrush() to access the raw pixel data of brush 1. In that case, you'd have to call hw\_LockBrush() like this:

```
lua<sub>-ID</sub> id = \{1, NULL\};
struct hwos_LockBrushStruct lb;
APTR handle;
handle = hw_LockBrush(&id, NULL, &lb);
if(handle) hw_UnLockBrush(handle);
```
If you are writing a plugin that has the HWPLUG\_CAPS\_LIBRARY capability flag set and you want to offer a function that accepts either a numerical or an automatically chosen object <span id="page-33-0"></span>identifier, you can use the luaL\_checkid() function for that. luaL\_checkid() will check whether the value at the specified stack position is a number or a light userdata value and then it will initialize the lua\_ID structure accordingly. The function from above would look like this then:

```
static SAVEDS int plug_LockBrush(lua_State *L)
{
    lua_ID id;
    struct hwos_LockBrushStruct lb;
    APTR handle;
   luaL_checkid(L, 1, &id);
   handle = hw\_LockBrush(kid, NULL, klb);if(handle) hw_UnLockBrush(handle);
}
```
By using luaL\_checkid() your function can be made to accept numerical as well as light user data identifiers without much hassle.

You can also register your own Hollywood object types by calling the  $h_{\mathbf{w}_-}$ RegisterUserObject() function. See Section 35.36 [hw [RegisterUserObject\], page 340,](#page-351-1) for details.

# 2.18 Designer compatibility

Hollywood Designer, the WYSIWYG editor for Hollywood scripts, also supports Hollywood plugins. However, it supports only a fraction of Hollywood's plugin API. Thus, you need to be very careful when calling plugin API functions because they might not be available when Hollywood Designer has opened your plugin.

The first version of Hollywood Designer that supports Hollywood plugins is version 4.0. Hollywood Designer supports the following plugin types:

```
HWPLUG_CAPS_IMAGE
```
Plugin provides a loader for additional image formats. See [Section 13.1 \[Image](#page-128-1) [plugins\], page 117](#page-128-1), for details.

```
HWPLUG_CAPS_ANIM
```
Plugin provides a loader for additional animation formats. See [Section 4.1](#page-42-1) [\[Animation plugins\], page 31,](#page-42-1) for details.

```
HWPLUG_CAPS_VIDEO
```
Plugin provides a loader for additional video formats. See [Section 22.1 \[Video](#page-186-1) [plugins\], page 175](#page-186-1), for details.

## HWPLUG\_CAPS\_SAVEIMAGE

Plugin provides a saver for additional image formats. See [Section 14.1 \[Image](#page-136-1) [saver plugins\], page 125,](#page-136-1) for details.

All the other plugin types are currently unsupported. Thus, you don't have to be careful about which plugin API functions you call if your plugin is of a type that Designer doesn't support anyway. Be careful about the InitPlugin() and ClosePlugin() functions, though.

<span id="page-34-0"></span>These will be called for all plugins so you must be very careful about the plugin API functions you call from these functions.

Let's suppose you are going to write a plugin that adds an image loader and a file adapter. In that case you would set hwPluginBase.CapsMask to HWPLUG\_CAPS\_IMAGE|HWPLUG\_ CAPS\_FILEADAPTER. File adapters usually call hw\_ConfigureLoaderAdapter() from their InitPlugin() implementation. hw\_ConfigureLoaderAdapter(), however, is not supported by Designer because Designer doesn't support file adapters. That's why you have to check if Hollywood or Hollywood Designer has opened your plugin before you call hw\_ConfigureLoaderAdapter(). You can check for Hollywood Designer by looking at the first function of LuaBase and see if it is NULL. If it is, you can be sure that you are being called by Hollywood Designer. Your implementation of InitPlugin() could then look like this:

```
HW_EXPORT int InitPlugin(hwPluginBase *self, hwPluginAPI *cl, STRPTR p)
{
    int isdesigner = (cl \&c1->Luabase->lua_gettop == NULL);self->CapsMask = HWPLUG_CAPS_IMAGE|HWPLUG_CAPS_FILEADAPTER;
    self->hwVersion = 1;
    self->hwRevision = 0;
    ...
    if(cl) {
        if(!isdesigner) cl->SysBase->hw_ConfigureLoaderAdapter(...);
    }
    return TRUE;
}
```
The code above will only call hw\_ConfigureLoaderAdapter() if InitPlugin() has been called by Hollywood. If you don't do this check, Hollywood Designer will crash on every startup because your plugin tries to jump to a function that is NULL. So make sure your InitPlugin() implementation is compatible with Hollywood Designer.

To find out which plugin APIs are supported by Hollywood Designer, look at the "Designer compatibility" section that is part of every function's documentation.

To find out which version of Hollywood Designer is calling you, you must use the HWMCP\_ GETDESIGNERVERSION tag with the hw\_MasterControl() function. It is not sufficient to look at the hwVersion and hwRevision members of the hwPluginBase that is passed to your InitPlugin() implementation because these just contain the version of the Hollywood plugin API provided by the Designer version that is calling your plugin. For example, Designer 4.0 will identify itself as Hollywood 5.0 whereas Designer 4.5 will identify itself as Hollywood 6.0. To get the real Designer version numbers, use HWMCP\_GETDESIGNERVERSION. See Section 35.25 [hw [MasterControl\], page 312](#page-323-1), for details.

# 2.19 Multithreading

Generally, all of Hollywood's API functions are not thread-safe and the plugin functions need also not be thread-safe except where stated. There are a few thread-safe API calls

<span id="page-35-0"></span>and there are also a few plugin functions that must be thread-safe. In that case, this requirement is explicitly mentioned in this documentation. If nothing is mentioned in an API call's documentation, then the call is not thread-safe or need not be thread-safe in case it is a plugin function to be written by you.

# 2.20 Legacy plugins

Plugin support was introduced with Hollywood 1.5. However, Hollywood's plugin interface was completely redesigned for Hollywood 5.0 and isn't compatible to previous versions any more. Thus, all the documentation provided here only applies to Hollywood 5.0 and up. If you need to target older Hollywood versions, too, please contact me for developer information for older Hollywood versions.
# 3 AmigaOS peculiarities

# 3.1 Glue code

As AmigaOS doesn't support the export of named symbols from library files, Hollywood plugins need to provide some glue code on AmigaOS and compatible systems so that Hollywood can locate symbols by name instead of by jumptable.

After calling LoadSeg() on your plugin, Hollywood will look for two magic cookies that must be embedded in the MagicCookie[] array in the following structure:

```
typedef struct _hwAmigaEntry
{
    ULONG MagicCookie[2];
    int Platform;
    void *(*GetProcAddress)(STRPTR name);
} hwAmigaEntry;
```
Thus, your plugin needs to declare a global constant based on this structure so that Hollywood can identify the file as a Hollywood plugin. An example declaration could be like this:

```
const hwAmigaEntry entry = {
    {HWPLUG_COOKIE1, HWPLUG_COOKIE2},
   HWARCH_OS3,
    GetProcAddress,
};
```
Make sure that the compiler doesn't optimize this declaration away just because it isn't referenced anywhere. Otherwise Hollywood won't be able to load your plugin. As you can see MagicCookie[] needs to be set to HWPLUG\_COOKIE1 and HWPLUG\_COOKIE2 which are both defined in hollywood/plugin.h. Note that different cookies are used on little endian systems so make sure to define the preprocessor constant HW\_LITTLE\_ENDIAN if you target little endian systems.

It is very important to set hwAmigaEntry.Platform to the correct architecture constant. In the above example we set it to HWARCH\_OS3 indicating that this is a plugin for AmigaOS 3.

You can also see that the declaration above references a function named GetProcAddress(). You need to implement this function in your glue code as well. Hollywood calls this function whenever it needs to resolve a function pointer from a symbol name. Thus, your implementation of GetProcAddress() needs to look at the string argument it has received and then return the appropriate function pointer. This can be implemented using a lookup table like this:

```
static const struct
{
    STRPTR name;
    void *func;
} funcs[] =
{
```

```
{"InitPlugin", (void *) InitPlugin},
   {"ClosePlugin", (void *) ClosePlugin},
    // ...more function pointers here, depending on plugin type
    {NULL, NULL}
};
HW_EXPORT void *GetProcAddress(STRPTR name)
{
    int k;
    for(k = 0; funcs[k].name; k++) {if(!strcmp(name, funcs[k].name)) return funcs[k].func;
    }
    return NULL;
}
```
Another speciality on AmigaOS is that you cannot use certain functions from the standard ANSI C runtime library. See [Section 3.2 \[AmigaOS C runtime limitations\], page 26](#page-37-0), for details.

# <span id="page-37-0"></span>3.2 C runtime limitations

As Hollywood plugins on AmigaOS are loaded using LoadSeg() they do not contain the C compiler's runtime library startup code and there is no standardized way of executing the constructor and destructor functions of your C compiler's runtime library from a Hollywood plugin. This means that you won't be able to use any functions from the ANSI C runtime that require the compiler constructor or destructor code. Instead, you either have to call into AmigaOS API functions directly or you can use the C runtime functions that Hollywood makes available to your plugin in CRTBase that is passed to your InitPlugin() function.

Here is a list of functions that typically require the constructor and destructor code of your C compiler and therefore cannot be used from Hollywood plugins. Depending on your compiler, there may be more functions which cannot be used:

```
Memory allocation functions
```
Functions like malloc(), calloc(), realloc(), free(), strdup()...

```
File IO functions
```
All functions that deal with file handles like fopen(), fclose(), fread(), fwrite(),  $fgetc()...$ 

```
Standard IO functions
```
Functions like printf(), sprintf(), scanf(), sscanf()...

```
Date and time functions
```
Functions like time(), localtime(), mktime(), gettimeofday()...

Locale dependent functions

Functions like toupper(), tolower(), isgraph()...

Please note that it is usually not possible to write Hollywood plugins in C++ on AmigaOS because C++ most of the time also needs custom compiler constructor and destructor code.

You also must not use any library auto-open features provided by the compiler. You need to manually open and close all Amiga libraries that your plugins requires.

Very experienced users might be able to work around all these limitations by finding a way to run the compiler's constructor and destructor code manually from the InitPlugin() and ClosePlugin() functions but this requires quite some effort and is different from compiler to compiler.

# 3.3 clib2 versus newlib

Developers targetting the AmigaOS 4 platform can choose between two different C runtime libraries: clib2 and newlib. clib2 is linked statically into the binary whereas newlib is available as a shared library. Since Hollywood uses clib2 it is recommended that you use clib2 for your plugins as well. This can be achieved by compiling your sources with the following compiler setting:

gcc -mcrt=clib2 ...

Please note that clib2 is not thread-safe by default. Thus, if you need a thread-safe C runtime you need to link against clib2-ts instead, i.e.

gcc -mcrt=clib2-ts ...

If you want to use newlib for your plugins, you need to be very careful not to mix clib2 and newlib structures and handles. For example, all handles (e.g. an stdio FILE handle) allocated by Hollywood will be clib2 handles since Hollywood uses clib2. Thus, you must not pass them to a newlib stdio function since the internal representation of these handles might differ. Also, you must be careful when using structures that are shared between the C runtime provided by Hollywood and your plugin. Hollywood's C runtime will use the structures as defined in the clib2 headers whereas your plugin will use the format defined the newlib headers.

Finally, you also have to open newlib.library on your own if you want to use newlib in your plugin.

# 3.4 \_saveds keyword

If you compile plugins for the Motorola 680x0 processors or for WarpOS you have to make sure that all your functions that will be called by Hollywood are declared using the \_\_saveds keyword or your compiler's equivalent of this keyword (some compilers use a function called  $geta4()$  or a  $_q$ geta4 keyword instead). This is to make sure that the compiler generates code that loads the near data pointer in register a4 on each function entry so that your function is able to access its data. If you don't use  $\sqrt{ }$  saveds in your functions that can be called from Hollywood, then the index register will still point to to the data section within Hollywood and not within your plugin which will lead to all sorts of trouble.

Note that you need not use \_\_saveds for all your functions but only the ones that Hollywood will directly call into. This includes the functions your plugin exports, the Lua functions offered by your plugin as well as callback functions within your plugin whose pointers you pass to Hollywood functions.

When declaring your plugin functions, the HW\_EXPORT macro will automatically set  $\overline{\phantom{a}}$ saveds for you, e.g.

HW\_EXPORT int InitPlugin(hwPluginBase \*self, hwPluginAPI \*cl, STRPTR p)

```
{
      ...
}
```
However, you will also need to use \_\_saveds when defining the Lua functions for your HWPLUG\_CAPS\_LIBRARY plugin, e.g.

```
static SAVEDS int MyDiv(lua_State *L)
{
    double a = \text{lual\_checknumber}(L, 1);double b = \text{lual\_checknumber}(L, 2);
    // catch division by zero CPU exception and handle
    // it cleanly
    if(b == 0) return ERR_ZERODIVISION;
    lua_pushnumber(L, a / b);// push 1 to indicate one return value
    return 1;
}
static const struct hwCmdStruct plug_commands[] = {
    {"MyDiv", MyDiv},
    ...
    {NULL, NULL}
};
```
Here we use the macro SAVEDS which will only insert the \_\_saveds keyword when building for 680x0 or WarpOS-based systems.

Finally, don't forget to set  $\sqrt{ }$  saveds when writing callback functions that you pass to a Hollywood API call. These must also be declared with the \_\_saveds keyword because, obviously, Hollywood calls into them, e.g.

```
static SAVEDS int dispatcher(APTR h, int op, APTR data, APTR udata)
{
    ...
}
```

```
handle = hw_AttachDisplaySatellite(&id, dispatcher, data, tags);
```
Make sure that you don't forget the saveds keyword for all these functions! Trying to debug a crash that is caused by a missing \_\_saveds declaration can be a really frustrating experience because very strange things will start to happen if the data index register hasn't been set up correctly.

# 3.5 Building for 68881 and 68882

Some extra care needs to be taken when compiling plugins for the 68881 and 68882 FPUs. Hollywood's plugin interface was designed to allow plugins compiled for 68881/2 to be used with the non-FPU version of Hollywood as well. This means that return values from plugins compiled for 68881/2 must never be stored in FPU registers like fp0. Instead, return values must always be returned in CPU registers. If a 64-bit value is to be returned from a plugin that has been compiled for 68881/2, it must be returned in registers d0 and d1, not in fp0. Even the FPU version of Hollywood will expect floating point return values in CPU registers. Hollywood will never look for them in FPU registers! This design makes it possible to use FPU-compiled plugins with the non-FPU version of Hollywood and also vice versa.

Most compilers, however, will use FPU registers for floating point return values by default. If you're using vbcc, you can change this behaviour by compiling your source codes using the -no-fp-return command line argument. If this is specified, vbcc will always use CPU registers for return values. If you compile your sources with -no-fp-return enabled, however, you'll soon run into another problem, namely that all the ANSI C runtime library functions which return floating point values will return them in fp0. This will cause conflicts because the compiler expects them in d0 and d1 now. To solve this problem, you will have to link your project against runtime libraries which also have been compiled using -nofp-return. At the time of this writing, the standard vbcc distribution does not come with these special libraries, but they're available on request from Frank Wille, who is the maintainer of the Amiga vbcc distribution.

# 3.6 Building for WarpOS

If you build plugins for WarpOS, the hwPluginAPI pointer that is passed to your InitPlugin() will contain function pointers to PPC code. However, many of these function pointers will immediately do a context switch and run on the 68k context. You might already be aware of the fact that context switches are quite expensive so you should do your best to minimize the number of context switches your plugin has to perform. To achieve this, you need to know which of the functions in the hwPluginAPI base pointer run PPC-native and which of them need a context switch. So here's an overview on the functions that don't need a context switch. All other functions not listed here will immediately perform a context switch.

- CRTBase: The following functions are available in PPC native versions: malloc(), calloc(), realloc(), free(), strdup(), qsort(), stricmp(), strnicmp(), toupper(), tolower(), strtolower(), strtoupper(), gettimeofday(), time(), lrint(), strtol(), strtoul(), strtod(), vsscanf(), vsnprintf(), atol().
- SysBase: The following functions are available in PPC native versions: hw\_ GetSysTime(), hw\_SubTime(), hw\_AddTime(), hw\_CmpTime(), hw\_Delay(), hw\_MasterControl() (but this function is only PPC-native when querying the HWMCP\_GETPOWERPCBASE tag to make Hollywood return its PowerPCBase pointer to you), hw\_TrackedAlloc(), hw\_TrackedFree(), hw\_AllocSemaphore(), hw\_FreeSemaphore(), hw\_LockSemaphore(), hw\_UnLockSemaphore().
- DOSBase: All functions here are implemented in 68k code and will immediately do a context switch.
- GfxBase: All functions here are implemented in 68k code and will immediately do a context switch.

### AudioBase:

All functions here are implemented in 68k code and will immediately do a context switch.

### RequesterBase:

All functions here are implemented in 68k code and will immediately do a context switch.

#### FontBase:

All functions here are implemented in 68k code and will immediately do a context switch.

- FT2Base: All functions here are PPC-native and don't need a context switch. Note that the PPC-native FT2Base for WarpOS is not available before Hollywood 5.3. You need to make sure that your plugin was opened by Hollywood 5.3 at least before trying to make any calls in FT2Base.
- LuaBase: All functions here are implemented in 68k code and will immediately do a context switch.
- ZBase: All functions here are PPC-native and don't need a context switch.

#### JPEGBase:

All functions here are PPC-native and don't need a context switch.

#### PluginBase:

All functions here are implemented in 68k code and will immediately do a context switch.

### UtilityBase:

All functions here are PPC-native and don't need a context switch.

### UnicodeBase:

All functions here are PPC-native and don't need a context switch.

### LocaleBase:

All functions here are implemented in 68k code and will immediately do a context switch.

Also, be careful about structure alignment when developing for WarpOS. The WarpOS version of Hollywood doesn't use the traditional Amiga structure alignment of 2 bytes but is optimized for performance. This means, for example, that 64-bit double values will always be aligned on an 8 byte boundary.

# 4 Anim plugins

# <span id="page-42-0"></span>4.1 Overview

Plugins that have the capability flag HWPLUG\_CAPS\_ANIM set will be called whenever Hollywood has to load an animation. The plugin can check then whether the animation file is in a format that the plugin recognizes and if it is, it can open the animation and return the raw pixel data of the individual frames to Hollywood. This makes it possible to load custom animation formats with Hollywood.

By default, anim plugins are automatically activated when Hollywood loads them. Starting with Hollywood 6.0 this behaviour can be changed by setting the HWEXT\_ANIM\_NOAUTOINIT extension bit. If this bit is set, Hollywood will not automatically activate your plugin at load time. Instead, you will have to manually call hy\_AddLoaderAdapter() to activate your plugin. For example, you could call hw\_AddLoaderAdapter() from your RequirePlugin() implementation. In that case, the anim plugin would only be activated if the user called @REQUIRE on it. If you do not call hw\_AddLoaderAdapter() on a plugin that has autoinitialization disabled, it will only be available if the user addresses it directly through the Loader tag. See [Section 11.1 \[Extension plugins\], page 101,](#page-112-0) to learn how to use plugin extension bits.

# 4.2 CloseAnim

### NAME

CloseAnim – close animation handle (V5.0)

# **SYNOPSIS**

void CloseAnim(APTR handle);

# FUNCTION

This function must close the specified animation handle that has been allocated by your plugin's OpenAnim() function. Hollywood will call CloseAnim() when it is done with your animation.

## INPUTS

handle handle returned by OpenAnim()

# 4.3 FreeFrame

### NAME

FreeFrame – free frame pixel data (V5.0)

### **SYNOPSIS**

void FreeFrame(ULONG \*raw);

#### **FUNCTION**

This function must free the raw pixel data returned by LoadFrame().

#### **RESULTS**

raw frame buffer allocated by LoadFrame()

# 4.4 GetFrameDelay

# NAME

GetFrameDelay – get frame presentation time stamp  $(V5.0)$ 

# SYNOPSIS

int delay = GetFrameDelay(APTR handle, int frame);

### **FUNCTION**

This function must return the presentation time stamp of the specified frame. Frame indices are counted from 0 to number of frames minus 1. Presentation time stamp means the duration that this frame should be shown before skipping to the next frame. This value has to be specified in milliseconds. If the animation format doesn't support frame-based time stamps you can also return a global frame delay value here or even 0. Returning 0 for every frame will display the animation as fast as possible.

### INPUTS

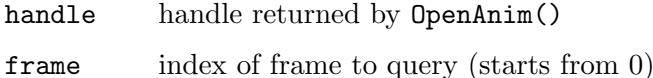

#### RESULTS

delay delay in milliseconds for the specified frame

# 4.5 LoadFrame

### NAME

LoadFrame – load raw pixel data of a single frame  $(V5.0)$ 

### **SYNOPSIS**

ULONG \*raw = LoadFrame(APTR handle, int frame, struct LoadAnimCtrl \*ctrl);

### FUNCTION

This function must load the specified frame and return its raw pixel data encoded as an array of 32-bit ARGB values. Frame indices are counted from 0 to number of frames minus 1. The returned pixel array must use the exact dimensions returned by OpenAnim(), i.e. it must contain exactly width  $*$  height  $*$  4 bytes. A line width different from the animation width is currently not supported.

This function also has to provide certain information about the frame it has just loaded. This information has to be written to the struct LoadAnimCtrl that is passed in the third parameter. This structure looks like this:

### struct LoadAnimCtrl

### {

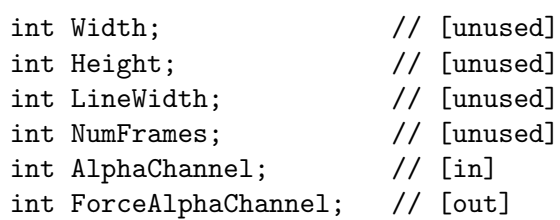

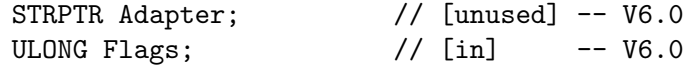

};

In contrast to OpenAnim(), LoadFrame() only uses some members from the struct LoadAnimCtrl structure pointer. The following members are used by LoadFrame():

# AlphaChannel:

This will be set to True whenever the "LoadAlpha" tag has been set to True.

### ForceAlphaChannel:

If you set this to True, Hollywood will automatically create an alpha channel for this frame. For example, if the user calls OpenAnim() on your animation but does not set the "LoadAlpha" tag to True, the frame will still get an alpha channel if you set "ForceAlphaChannel" to True. Note that this functionality was broken before Hollywood 6.0.

Flags: This member can be set to a combination of the following flags:

### HWANMFLAGS\_TRANSPARENCY:

This flag will be set whenever the user sets the "LoadTransparency" tag to True. You may then choose to write the frame's transparency information to its alpha channel and set the ForceAlphaChannel member to True. See above for more information. (V6.0)

Make sure to check for Hollywood 6.0 before trying to access this member because it isn't there in previous versions

Hollywood will call FreeFrame() to free the pixel array returned by this function.

### INPUTS

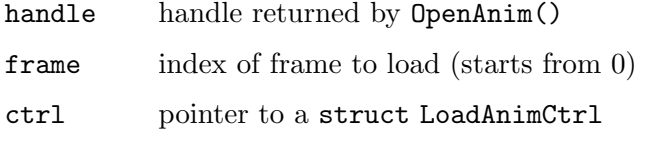

# RESULTS

raw an array of raw 32-bit ARGB pixels

# 4.6 OpenAnim

# NAME

OpenAnim – open an animation file (V5.0)

# SYNOPSIS

APTR handle = OpenAnim(STRPTR filename, struct LoadAnimCtrl \*ctrl);

### **FUNCTION**

This function has to open the specified filename, check if it is in an animation format that the plugin wants to handle, and, if it is, return a handle to the animation back to Hollywood. Otherwise it has to return NULL. The handle returned by OpenAnim() is an opaque datatype that only your plugin knows about. Hollywood will simply pass this handle back to your LoadFrame () function when it wants to have the raw pixel data of a single frame.

This function also has to provide certain information about the animation it has just loaded. This information has to be written to the struct LoadAnimCtrl that is passed in the second parameter. This structure looks like this:

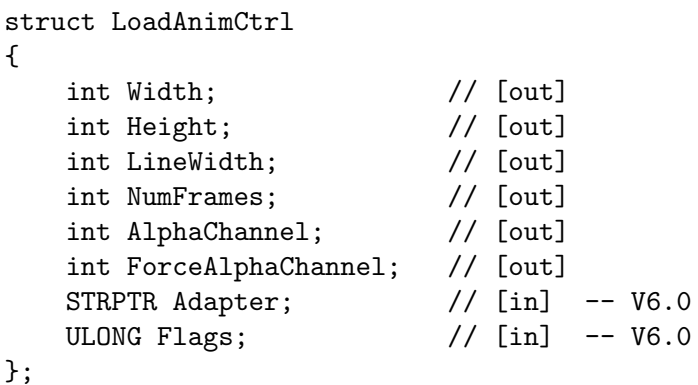

The following information has to be written to the struct LoadAnimCtrl pointer by OpenAnim():

NumFrames:

Must be set to the number of frames in this animation.

- Width: Must be set to the animation width in pixels. Note that Hollywood only supports animations which use the same width for every frame.
- Height: Must be set to the animation height in pixels. Note that Hollywood only supports animations which use the same height for every frame.

### AlphaChannel:

Must be set to True or False, depending on whether or not this animation uses frames that have an alpha channel.

# ForceAlphaChannel:

If this is set to True, Hollywood will automatically create an alpha channel for all objects that load this animation. For example, if the user calls OpenAnim() on your animation but does not set the "LoadAlpha" tag to True, the animation will still get an alpha channel if you set "ForceAlphaChannel" to True. Note that this functionality was broken before Hollywood 6.0.

- Adapter: Starting with Hollywood 6.0 users can specify the file adapter that should be used to open certain files. If this member is non-NULL, Hollywood wants your plugin to use the file adapter specified in Adapter to open the animation. This means that you have to use hw\_FOpenExt() instead of hw\_FOpen() to open the animation. Make sure to check for Hollywood 6.0 before trying to access this member because it isn't there in previous versions. See Section 25.17 [hw\_[FOpenExt\], page 202](#page-213-0), for details. (V6.0)
- Flags: The following flags may be set by Hollywood:

# HWANMFLAGS\_TRANSPARENCY:

This flag will be set whenever the user sets the "LoadTransparency" tag to True. You may then choose to write a frame's transparency information to its alpha channel and set the ForceAlphaChannel member to True. See above for more information. (V6.0)

Make sure to check for Hollywood 6.0 before trying to access this member because it isn't there in previous versions

Please note that you should not use ANSI C functions like fopen() to open the file that is passed to this function because the filename that is passed to this function can also be a specially formatted filename specification that Hollywood uses to load files that have been linked to applets or executables. In order to be able to load these files correctly, you have to use special IO functions provided by Hollywood. See [Section 2.12 \[File IO](#page-26-0) [information\], page 15,](#page-26-0) for details.

### INPUTS

#### filename filename to open

ctrl pointer to a struct LoadAnimCtrl for storing information about the animation

# RESULTS

handle a handle that identifies this animation or NULL if plugin doesn't want to handle this animation

# 5 Anim saver plugins

# <span id="page-48-0"></span>5.1 Overview

Plugins that have the capability flag HWPLUG\_CAPS\_SAVEANIM set can register one or more additional output animation formats. The user will then be able to save animations in the output formats supported by the plugin. Plugins have to register new output animation formats by passing the name of a constant that should be used to access the new format. For example, a plugin might choose to register a new output animation format under the constant #ANMFMT\_CUSTOMFORMAT. Whenever the user calls a command like SaveAnim() now and passes #ANMFMT\_CUSTOMFORMAT as the animation format, Hollywood will ask the plugin to save the animation.

# 5.2 BeginAnimStream

### NAME

BeginAnimStream – create a new animation stream (V5.0)

### SYNOPSIS

```
APTR handle = BeginAnimStream(STRPTR filename, int width, int height,
                  int format, int quality, int fps);
```
# **FUNCTION**

This function must create a new animation stream in the specified filename. After Hollywood has called this function, it will then call WriteAnimFrame() to add a number of frames to your animation stream. Once all frames have been added, Hollywood will call FinishAnimStream() on the stream handle.

The 'format' parameter specifies the pixel format of the source frame data that will be passed by WriteAnimFrame() later. This can be one of the following constants:

### HWSAVEANMFMT\_ARGB:

Data is delivered as a 32-bit array consisting of ARGB pixels.

### HWSAVEANMFMT\_CHUNKY:

Data is delivered as 8-bit indices into a color look-up table.

You will only have to handle those formats that you have explicitly declared as supported when Hollywood called your RegisterAnimSaver() function.

The 'quality' parameter contains a value between 0 and 100 indicating the desired quality for the output file. Animation formats that use lossy compression can use this member to determine compression settings for the animation. Animation formats that don't use any compression or offer lossless compression can ignore this parameter.

The 'fps' parameter contains the desired playback rate for the animation in frames per second. This is not supported by all animation formats so you can ignore it if you want. Some animation formats also support a frame-based delay value that Hollywood will pass to you in its WriteAnimFrame() calls.

Please note that in case your plugin supports multiple output animation formats, you'll have to wait until the first call to WriteAnimFrame() on that stream until you can tell which format the user has chosen for the stream. This inconvenience is due to a design flaw in Hollywood: Support for multiple output animation formats wasn't available before Hollywood 5.3 but the API was designed for Hollywood 5.0. So there's just no room for another parameter in the BeginAnimStream() prototype declaration because it doesn't accept a tag list or any other parameter that could by dynamically extended as Hollywood functionality increases. Thus, you'll have to wait until WriteAnimFrame() which gives you the information in the FormatID structure member.

This function has to return a handle to the stream if the animation has been successfully created or NULL if there was an error.

# INPUTS

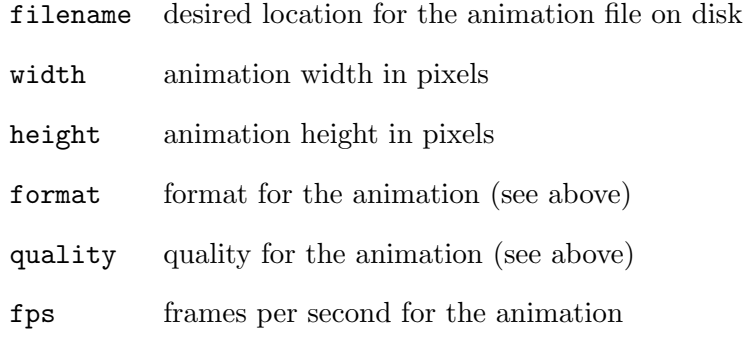

# RESULTS

handle animation handle or NULL in case of an error

# 5.3 FinishAnimStream

### NAME

FinishAnimStream – finish animation stream (V5.0)

### **SYNOPSIS**

```
int ok = FinishAnimStream(APTR stream);
```
### **FUNCTION**

This function must finish all writes to the specified animation stream and then close its file handle so that the file can be used.

This function has to return True if the stream has been successfully finished or False in case of an error.

### INPUTS

stream output anim stream handle created by BeginAnimStream()

### **RESULTS**

ok True or False indicating success or failure

# 5.4 RegisterAnimSaver

# NAME

RegisterAnimSaver – register a new animation saver (V5.0)

# SYNOPSIS

```
void RegisterAnimSaver(struct SaveAnimReg *reg)
```
### **FUNCTION**

Hollywood will call this function to get information about the animation saver your plugin wants to register. In addition, RegisterAnimSaver() has to tell Hollywood whether it wants to register another animation saver. Hollywood will pass a pointer to a struct SaveAnimReg to this function. This structure looks like this:

```
struct SaveFormatReg
{
    ULONG CapsMask; [out]
    ULONG FormatID; [in/out]
    STRPTR FormatName; [out]
};
struct SaveAnimReg
{
    struct SaveFormatReg hdr;
};
```
Your implementation has to do the following with the individual structure members:

CapsMask:

This must be set to a combination of flags that tell Hollywood about the capabilities of the animation saver that is to be registered. The following flags are currently supported:

#### HWSAVEANMCAPS\_ARGB:

Your animation saver supports source animation data that is delivered as a 32-bit ARGB pixel array.

### HWSAVEANMCAPS\_CHUNKY:

Your animation saver supports source animation data that is delivered as 8-bit chunky pixels that are index values for a palette look-up table.

#### HWSAVEANMCAPS\_ALPHA:

Your animation saver supports alpha channel saving. This is only supported if you also set HWSAVEANMCAPS\_ARGB.

# HWSAVEANMCAPS\_MORE:

If you set this flag, Hollywood will call RegisterAnimSaver() again so that you can register another saver. If you don't want to register another saver, don't set this flag. (V5.3)

Note that HWSAVEANMCAPS\_ARGB and HWSAVEANMCAPS\_CHUNKY are not mutually exclusive. You can set them both if the target animation format supports both true colour and palette-based pixel data storage.

### FormatID:

This member must be set to a unique 32-bit value that should be assigned to the constant that is registered for accessing this animation saver from Hollywood scripts. Values smaller than 32768 are reserved for internal Hollywood use. You may use values larger than 32768 for your saver but if you want to publish your plugin, you need to contact Airsoft Softwair to obtain a unique value that is still vacant. This won't cost you anything; it's just needed to make sure that plugin animation savers don't use conflicting identifiers. Also, once you have published your animation saver plugin, the FormatID you have specified must not be changed or you will break compatibility with applets or executables that have been compiled with previous versions. If you are registering more than one animation saver using HWSAVEANMCAPS\_MORE, you can look at the FormatID member to tell how many times Hollywood has already called RegisterAnimSaver() because FormatID will contain the identifier of the last animation saver you registered. If FormatID is 0, then this is the first call to RegisterAnimSaver(). Note that it is not recommended to keep your own counter because Hollywood might call RegisterAnimSaver() multiple times, i.e. it might first loop over RegisterAnimSaver() to determine how many animation savers there are in total and then it might loop over RegisterAnimSaver() again to actually register their names.

### FormatName:

This must be set to a string that should form the second half of the constant that Hollywood registers for your animation saver. This string you specify here must follow the naming restrictions for Hollywood constants, i.e. only alphabetical characters, numbers and very few special characters like the underscore character are allowed. The #ANMFMT\_ prefix must not be included in the string you pass. Hollywood will add this automatically, i.e. if you pass the string "TESTFORMAT" here, Hollywood will make your animation saver available under the constant #ANMFMT\_TESTFORMAT.

### INPUTS

reg pointer to a struct SaveAnimReg to be filled out by your implementation

# 5.5 WriteAnimFrame

# NAME

WriteAnimFrame – write single animation frame to disk (V5.0)

### SYNOPSIS

int ok = WriteAnimFrame(APTR stream, struct SaveAnimCtrl \*ctrl);

### **FUNCTION**

This function must save the frame described in the second parameter to the animation stream that is passed in the first parameter. This stream pointer is a handle that has been created by the BeginAnimStream() function. The second parameter is a pointer to a struct SaveAnimCtrl. This structure looks like this:

struct SaveAnimCtrl

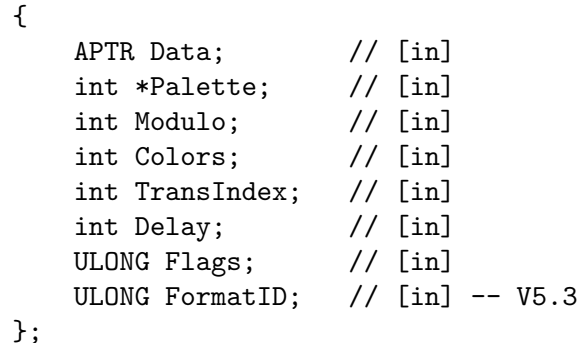

Hollywood passes the following information to your WriteAnimFrame() function:

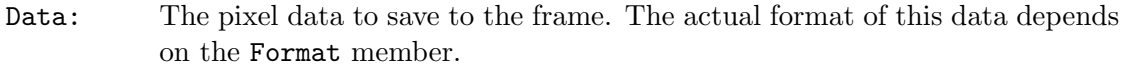

- Modulo: Number of bytes used by a single row of pixel data. This may be more than needed to store for the width that has been passed to BeginAnimStream() since there may be some padding.
- Colors: This contains the number of colors in the color look-up table passed in the Palette member. This member is only used if HWSAVEANMFMT\_CHUNKY has been passed to BeginAnimStream().
- Palette: Contains the look-up table that you need to convert the chunky pixel values to RGB color values. This table consists of as many 32-bit ARGB values as has been set in the Colors member. Note that Palette is only used if HWSAVEANMFMT\_CHUNKY has been passed to BeginAnimStream().

TransIndex:

If this animation stream has been created using HWSAVEANMFMT\_CHUNKY this member specifies the index of the color that should appear transparent in the animation. The value specified here is only valid if the HWSAVEANMFLAGS\_ TRANSINDEX flag has been set (see below).

Delay: The delay for this frame in milliseconds or 0 if there should be no delay. Not all animation formats support frame-based delaying.

Flags: Contains a combination of flags specifying further options:

### HWSAVEANMFLAGS\_ALPHA:

Pixel data contains alpha channel transparency values.

### HWSAVEANMFLAGS\_TRANSINDEX:

The TransIndex member contains the index of a palette entry that should be made transparent in the output animation.

### FormatID:

This member contains the identifier of the animation format the frame should be saved in. You only need to look at this member if your plugin supports more than one output animation format. But be careful, you are only allowed to look at this member if the user is running at least Hollywood 5.3. Otherwise, you must not access this member because older versions of Hollywood don't support it. (V5.3)

This function has to return True if the frame has been successfully saved or False in case of an error.

### INPUTS

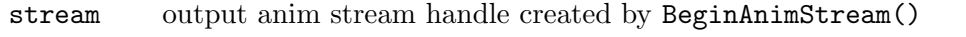

ctrl pointer to a struct SaveAnimCtrl containing the frame to be saved

### RESULTS

ok True or False indicating success or failure

# 6 Audio adapter plugins

# <span id="page-54-0"></span>6.1 Overview

Plugins that have the capability flag HWPLUG\_CAPS\_AUDIOADAPTER set can replace Hollywood's inbuilt audio driver with a customized version. This is a very powerful feature and allows you to reroute Hollywood's complete audio output through an entirely different backend, thus making it possible to adapt Hollywood to completely different audio environments.

Please note that audio adapters are not automatically initialized when Hollywood loads the plugin. Instead, you have to manually call hw\_SetAudioAdapter() in your RequirePlugin() function to activate the audio adapter. The audio adapter will then only be activated if the user calls @REQUIRE on your plugin. Otherwise, Hollywood will use its default audio driver. See [Section 2.5 \[Auto and manual plugin initialization\], page 8,](#page-19-0) for details.

See Section 23.3 [hw [SetAudioAdapter\], page 188,](#page-199-0) for information on how to install your audio adapter.

This plugin type is supported since Hollywood 6.0.

# 6.2 AllocAudioChannel

# NAME

AllocAudioChannel – allocate new audio channel (V6.0)

# SYNOPSIS

```
APTR chandle = AllocAudioChannel(APTR handle, int fmt, int freq, int vol,
                  int (*feedproc)(APTR handle, APTR chandle, APTR buf,
                  int count, APTR userdata), ULONG flags, APTR userdata,
                  struct hwTagList *tags);
```
# **FUNCTION**

This function must allocate a new audio channel on the audio device passed in the first parameter. Hollywood will inform you about the PCM sample format that should be played on this channel in parameters 2 to 4. The fmt parameter can be one of the following formats:

### HWSMPFMT\_U8M:

Unsigned 8-bit mono PCM data is fed to this channel.

### HWSMPFMT\_U8S:

Unsigned 8-bit stereo PCM data is fed to this channel.

### HWSMPFMT\_S8M:

Signed 8-bit mono PCM data is fed to this channel.

#### HWSMPFMT\_S8S:

Signed 8-bit stereo PCM data is fed to this channel.

#### HWSMPFMT\_S16M:

Signed 16-bit mono PCM data is fed to this channel.

### HWSMPFMT\_S16S:

Signed 16-bit stereo PCM data is fed to this channel.

Parameter 3 contains the number of PCM frames that will be played on this channel per second. Common values are 44100 or 48000 here. Parameter 4 contains the desired volume for this channel. This can range from 0 (mute) to 64 (full volume).

Hollywood will also pass a pointer to an audio feed procedure to this function. Whenever you need more PCM data to play on this audio channel, call this feed procedure. The prototype of this procedure looks like this:

int feedproc(APTR hdl, APTR ch, APTR buf, int count, APTR userdata); Here is how you have to call this feed procedure:

- hdl: This parameter must be set to the handle of the audio device opened via OpenAudio().
- ch: This parameter must be set to the handle of the audio channel allocated via AllocAudioChannel().
- buf: You have to pass a pointer to a memory buffer that should receive the new PCM data here.
- count: You have to pass the number of PCM frames you want to receive here. Please note that this parameter must be specified in PCM frames, not in bytes. So if you set this to 1024 and your PCM samples are formatted as 16-bit wide stereo frames, the buffer you pass would have to be at least 4096 bytes in size. You should request PCM frames from Hollywood only in small portions. For a playback rate of 44100 frames per second, a request of 2048 PCM frames per feedproc() call is a reasonable size.

### userdata:

You always have to set this parameter to the user data pointer that Hollywood has passed to your AllocAudioChannel() function here.

feedproc() returns the number of PCM frames successfully copied. Once again, be careful that this value is in PCM frames, not in bytes (see above). If this value is less than you requested, the channel has finished playing and Hollywood will soon call FreeAudioChannel() on it.

The feed procedure that Hollywood passes to you is thread-safe so you can call this from worker threads or audio interrupts as well.

### INPUTS

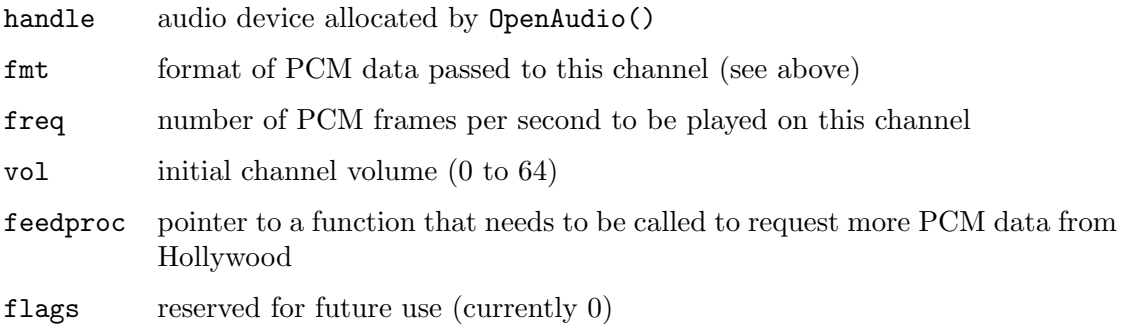

userdata userdata that needs to be passed to feedproc()

tags reserved for future use (currently NULL)

### RESULTS

chandle handle to this audio channel or NULL on error

# 6.3 CloseAudio

# NAME

CloseAudio – close audio device (V6.0)

# **SYNOPSIS**

void CloseAudio(APTR handle);

# **FUNCTION**

This function must close the specified audio device handle that has been opened by OpenAudio().

# INPUTS

handle audio device allocated by OpenAudio()

# 6.4 FreeAudioChannel

### NAME

FreeAudioChannel – free audio channel (V6.0)

# SYNOPSIS

void FreeAudioChannel(APTR handle, APTR chandle);

### **FUNCTION**

This function must free the specified channel on the audio device.

### INPUTS

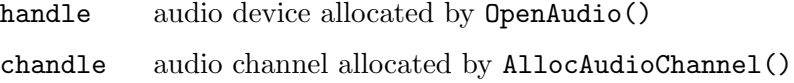

# 6.5 OpenAudio

# NAME

OpenAudio – open audio device (V6.0)

# **SYNOPSIS**

APTR handle = OpenAudio(ULONG flags, struct hwTagList \*tags);

# **FUNCTION**

This function must open your plugin's audio device and return a handle to it. The flags and tags parameters are currently unused and reserved for future use.

### INPUTS

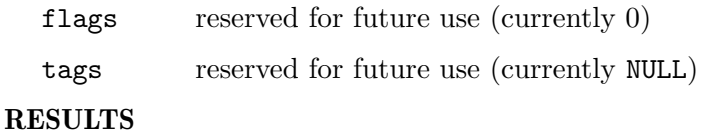

handle handle to audio device or NULL on error

# 6.6 SetChannelAttributes

# NAME

SetChannelAttributes – change audio channel attributes (V6.0)

### **SYNOPSIS**

int error = SetChannelAttributes(APTR handle, APTR chandle, struct hwTagList \*tags);

# **FUNCTION**

This function must change attributes of the specified audio channel. Attributes are passed as a taglist. The following attributes may currently be changed:

### HWSCATAG\_VOLUME:

Change the channel's volume to the volume specified in the iData member of this tag item. Volumes are specified in the range of 0 (mute) to 64 (full volume).

## HWSCATAG\_PANNING:

Change the channel's panning value to the value specified in the iData member of this tag item. Panning values range from 0 (left speaker only) to 255 (right speaker only). The default panning is 128 which means centered audio output.

### HWSCATAG\_PITCH:

Change the channel's pitch to the value specified in the iData member of this tag item. The pitch value specifies the number of PCM frames that are to be played per second.

# INPUTS

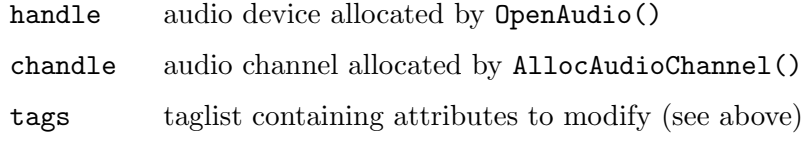

# RESULTS

error error code or 0 for success

# 7 Base plugin functions

# 7.1 Overview

The functions InitPlugin() and ClosePlugin() must be implemented by every plugin. Hollywood will load the plugin depending on the information returned to it by InitPlugin().

# 7.2 ClosePlugin

# NAME

 $ClosePlugin - close plugin (V5.0)$ 

# **SYNOPSIS**

```
void ClosePlugin(void);
```
### **FUNCTION**

This function must free all resources allocated by the plugin. ClosePlugin() will be the final call Hollywood makes to your plugin. After that the plugin will be expunged from memory.

Important: Be very careful about the plugin API functions that you call here because ClosePlugin() can also be called by Hollywood versions that are older than the one you requested in your InitPlugin() implementation. See [Section 7.3 \[InitPlugin\], page 47,](#page-58-0) for a detailed description of this issue.

# INPUTS

none

# <span id="page-58-0"></span>7.3 InitPlugin

# NAME

```
InitPlugin - init plugin (V5.0)
```
### **SYNOPSIS**

int success = InitPlugin(hwPluginBase \*self, hwPluginAPI \*cl, STRPTR path);

# **FUNCTION**

This function must initialize your plugin and report information about it back to Hollywood. Your InitPlugin() implementation must fill out all fields of the hwPluginBase structure that is passed to it:

typedef struct \_hwPluginBase

```
{
```
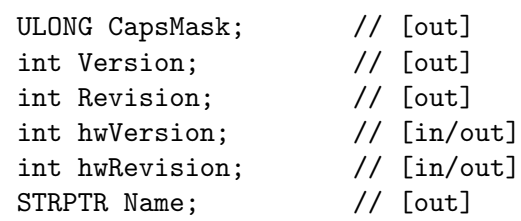

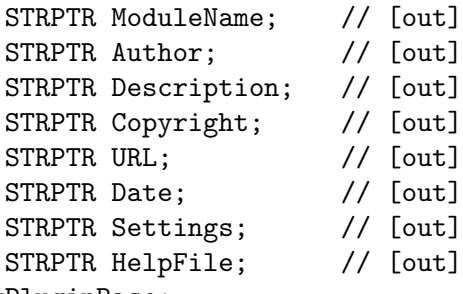

# } hwPluginBase;

Here is an explanation about the function of the different structure members:

#### CapsMask:

This is a bitmask describing the capabilities of your plugin, i.e. which features your plugin provides. Hollywood uses this bitmask to determine which function pointers it has to import from your plugin. This member must be set to one or more of the following capabilities:

#### HWPLUG\_CAPS\_CONVERT

Plugin can convert custom file types into Hollywood scripts. See [Section 8.1 \[Convert script plugins\], page 53](#page-64-0), for details.

## HWPLUG\_CAPS\_LIBRARY

Plugin adds new commands and constants. See [Section 15.1](#page-140-0) [\[Library plugins\], page 129](#page-140-0), for details.

# HWPLUG\_CAPS\_IMAGE

Plugin provides a loader for additional image formats. See [Section 13.1 \[Image plugins\], page 117,](#page-128-0) for details.

#### HWPLUG\_CAPS\_ANIM

Plugin provides a loader for additional animation formats. See [Section 4.1 \[Animation plugins\], page 31](#page-42-0), for details.

# HWPLUG\_CAPS\_SOUND

Plugin provides a loader for additional sound formats. See [Section 19.1 \[Sound plugins\], page 155](#page-166-0), for details.

#### HWPLUG\_CAPS\_VECTOR

Plugin provides an implementation to draw vector graphics. See [Section 21.1 \[Vectorgraphics plugins\], page 163](#page-174-0), for details.

### HWPLUG\_CAPS\_VIDEO

Plugin provides a loader for additional video formats. See [Section 22.1 \[Video plugins\], page 175](#page-186-0), for details.

### HWPLUG\_CAPS\_SAVEIMAGE

Plugin provides a saver for additional image formats. See [Section 14.1 \[Image saver plugins\], page 125](#page-136-0), for details.

#### HWPLUG\_CAPS\_SAVEANIM

Plugin provides a saver for additional animation formats. See [Section 5.1 \[Animation saver plugins\], page 37](#page-48-0), for details.

# HWPLUG\_CAPS\_SAVESAMPLE

Plugin provides a saver for additional sound formats. See [Section 18.1 \[Sample saver plugins\], page 151,](#page-162-0) for details.

#### HWPLUG\_CAPS\_REQUIRE

Plugin wants to be called when the user does a @REQUIRE on it. See [Section 17.1 \[Require hook plugins\], page 149,](#page-160-0) for details. (V6.0)

## HWPLUG\_CAPS\_DISPLAYADAPTER

Plugin replaces Hollywood's inbuilt display handler. See [Section 10.1 \[Display adapter plugins\], page 59,](#page-70-0) for details. (V6.0)

### HWPLUG\_CAPS\_TIMERADAPTER

Plugin replaces Hollywood's inbuilt timer handler. See [Section 20.1 \[Timer adapter plugins\], page 161,](#page-172-0) for details. (V6.0)

# HWPLUG\_CAPS\_REQUESTERADAPTER

Plugin replaces Hollywood's inbuilt requester handler. See [Section 16.1 \[Requester adapter plugins\], page 137](#page-148-0), for details. (V6.0)

#### HWPLUG\_CAPS\_FILEADAPTER

Plugin provides a loader for additional file formats. See [Section 12.1 \[File adapter plugins\], page 105,](#page-116-0) for details. (V6.0)

# HWPLUG\_CAPS\_DIRADAPTER

Plugin provides a loader for additional directory formats. See [Section 9.1 \[Directory adapter plugins\], page 55,](#page-66-0) for details. (V6.0)

### HWPLUG\_CAPS\_AUDIOADAPTER

Plugin replaces Hollywood's inbuilt audio driver. See [Section 6.1](#page-54-0) [\[Audio adapter plugins\], page 43,](#page-54-0) for details. (V6.0)

### HWPLUG\_CAPS\_EXTENSION:

This is a special plugin type that does not offer any functionality on its own. Its only purpose is to extend other plugin types. See [Section 11.1 \[Extension plugins\], page 101,](#page-112-0) for details. (V6.0)

You have to implement all functions for every capability bit you set in CapsMask otherwise Hollywood will fail to load your plugin.

Version: Set this to the current version of your plugin.

#### Revision:

Set this to the current revision of your plugin.

#### hwVersion:

This contains the Hollywood version that has just opened your plugin. You should store this value somewhere because you might need it later to check whether a certain feature is available in this Hollywood version or not. After

that, set this member to the minimum Hollywood version required by your plugin.

#### hwRevision:

This contains the Hollywood revision that has just opened your plugin. You should store this value somewhere because you might need it later to check whether a certain feature is available in this Hollywood revision or not. After that, set this to the minimum Hollywood revision required by your plugin.

Name: Set this to a string describing the name of your plugin. This can contain spaces and need not be unique. Non-ASCII characters must be encoded as UTF-8.

#### ModuleName:

Set this to the module name of your plugin. The module name of your plugin must be identical to its file name minus the  $\ast$ .hwp extension. If file and module names do not match, Hollywood will refuse to load your plugin. This may only contain ASCII characters which are allowed in file names.

Author: Set this to the name(s) of the plugin author(s). Non-ASCII characters must be encoded as UTF-8.

#### Description:

Set this to a string describing the plugin's functionality. Non-ASCII characters must be encoded as UTF-8.

#### Copyright:

Set this to a string containing relevant copyright information. Non-ASCII characters must be encoded as UTF-8.

- URL: Set this to a string containing a link to the plugin's website. This may be NULL.
- Date: Set this to the build date of the plugin. This may be NULL. If set, it should use the format "dd.mm.yy".

Settings:

This can be set to the full path of an external program that can be used to configure settings for your plugin. It is advised to store this program relative to your plugin's path. You can find out the full path of your plugin by looking at the third argument that is passed to InitPlugin(). This will tell you where the user has installed your plugin. If you set this member, the user will be able to launch the external program from the Hollywood GUI. If your plugin doesn't feature such a program, set this member to NULL.

HelpFile:

This can be set to the full path of a help file that acts as a user manual for the plugin. It is advised to store this help file relative to your plugin's path. You can find out the full path of your plugin by looking at the third argument that is passed to InitPlugin(). This will tell you where the user has installed your plugin. If you set this member, the user will be able to open this help file from the Hollywood GUI. If your plugin doesn't come with a help file, set this member to NULL.

Note that all string pointers you use to initialize the hwPluginBase structure must stay valid until ClosePlugin() is called.

The second parameter that is passed to InitPlugin() is a pointer to a hwPluginAPI vector which is the gateway to all plugin API functions provided by Hollywood. Plugin API functions are grouped into several different library bases like GfxBase and SysBase. Please note that this parameter can be NULL. If this is the case, your plugin should not initialize itself but just fill out the hwPluginBase structure and return True. If Hollywood passes NULL in hwPluginAPI it only wants to collect information about your plugin without actually loading it.

Important: You have to be very careful about the plugin API functions you call from your InitPlugin() implementation. This is because an older Hollywood version might have called your InitPlugin() function and if you try to call newer plugin API functions that are unavailable in the Hollywood version that has just called InitPlugin(), your plugin will crash terribly. You always have to check the hwVersion and hwRevision members of the hwPluginBase structure that is passed to your InitPlugin() function before you call any of the plugin APIs. These checks only have to be done in InitPlugin() and ClosePlugin() since they can be called by any Hollywood version. All the other functions of your plugin will only be called if the host Hollywood version matches the one you request in your InitPlugin() implementation using the hwVersion and hwRevision members. InitPlugin() and ClosePlugin(), however, may be called by any arbitrary Hollywood version and the only assumption you can make is that it will be at least Hollywood 5.0 which is calling you because 5.0 is the version that introduced the new plugin system explained here. Please take this advice very seriously because a plugin which does not cleanly work with older Hollywood versions will also crash all executables compiled by these previous Hollywood versions because they will usually also scan and load all available plugins and if there is a plugin which isn't compatible with older versions, projects compiled with older Hollywood versions will suddenly crash badly.

Additionally, InitPlugin() can also be called by Hollywood Designer. In that case you have to be careful as well, because Hollywood Designer supports only a subset of the official Hollywood plugin API so many function pointers inside hwPluginBase will be NULL and you cannot call them. That is why your InitPlugin() implementation also has to check whether it was called by Hollywood or by Hollywood Designer and act accordingly then. See [Section 2.18 \[Designer compatibility\], page 22,](#page-33-0) for details.

The third parameter contains the full path to the plugin's location on the user's hard drive. This may be useful information if you need to load files from the plugin's directory or store preferences files in the plugin's directory, etc.

InitPlugin() has to return either True or False to signal success or failure. If it returns False, ClosePlugin() won't ever be called on this plugin.

### INPUTS

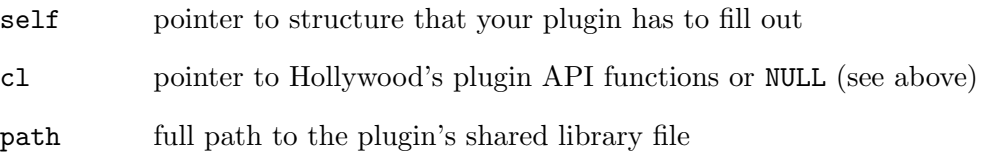

# RESULTS

success True or False indicating whether initialization was successful

# 8 Convert script plugins

# <span id="page-64-0"></span>8.1 Overview

Plugins that have the capability flag HWPLUG\_CAPS\_CONVERT set are called when Hollywood loads the file the user has passed to the program. The plugin can then examine the file and if it is in a format that the plugin recognizes, it can convert the file into a Hollywood script and return this script to Hollywood. Hollywood will then run the script it has received from the plugin instead of the file it was originally passed.

This makes it possible to enable Hollywood to open custom file formats. The Malibu plugin, which makes Hollywood able to open Scala project files, uses  $HWPLUG_CAPS_COWERT$  for this job for example.

# 8.2 FreeScript

# NAME

FreeScript – free converted script  $(V5.0)$ 

### **SYNOPSIS**

void FreeScript(STRPTR buf);

## **FUNCTION**

This function must free the script returned by GetScript(). Note that this is called before Hollywood actually runs your script so if your GetScript() implementation has created some temporary files that are required by the script, you must not free them in FreeScript() but in ClosePlugin() which is called when Hollywood shuts down.

# INPUTS

buf script buffer allocated by GetScript()

# 8.3 GetScript

### NAME

 $G$ et $S$ cript – convert custom file to Hollywood script  $(V5.0)$ 

### **SYNOPSIS**

STRPTR buf = GetScript(STRPTR file);

### FUNCTION

This function must examine the file that is passed to this function and if it is in a format that the plugin can handle, it must convert the file to a Hollywood script and return this script as a null-terminated string. Hollywood will then skip loading this file and it will run the script that it has received from GetScript() instead.

If GetScript() does not want to handle the file it is passed, it must return NULL.

For compatibility reasons, the returned script is expected to be in ISO 8859-1 encoding. You can change this by including the magic phrase ::utf8 in the very first 5 bytes that your GetScript() implementation returns. In that case, Hollywood will assume UTF-8 encoding for your script.

# INPUTS

file path to a file that the user wants Hollywood to run

# RESULTS

buf null-terminated string containing a Hollywood script or NULL

# 9 Directory adapter plugins

# <span id="page-66-0"></span>9.1 Overview

Plugins that have the capability flag HWPLUG\_CAPS\_DIRADAPTER set can hook into Hollywood's directory handler. Whenever Hollywood has to scan a directory, it will first ask all the plugins that have hooked themselves into Hollywood's directory handler if one of them wants to scan it instead.

Please note that directory adapters are not automatically initialized when Hollywood loads the plugin. Instead, you have to manually call hw\_AddLoaderAdapter() in your RequirePlugin() function to activate the directory adapter. The directory adapter will then only be activated if the user calls @REQUIRE on your plugin. See [Section 2.5 \[Auto and manual plugin initialization\], page 8](#page-19-0), for details. If you do not call hw\_AddLoaderAdapter() on your directory adapter plugin, it will only be available if the user addresses it directly through the Adapter tag.

See Section 35.2 [hw [AddLoaderAdapter\], page 295](#page-306-0), for information on how to add your directory adapter.

This plugin type is supported since Hollywood 6.0.

# 9.2 CloseDir

### NAME

 $CloseDir - close a directory handle (V6.0)$ 

# **SYNOPSIS**

void CloseDir(APTR handle);

# **FUNCTION**

This function must close the specified directory handle allocated by OpenDir().

# INPUTS

handle directory handle returned by OpenDir()

# 9.3 NextDirEntry

# NAME

NextDirEntry – return next directory object (V6.0)

### **SYNOPSIS**

```
int more = NextDirEntry(APTR handle, struct hwos_StatStruct *st,
               struct hwTagList *tags);
```
# **FUNCTION**

This function has to return the next file system object from the directory handle passed in parameter 1. File system objects can be returned in a random order. They do not need to be alphabetically sorted. NextDirEntry() needs to return True if it has obtained a file system object from the directory or False if all entries have been retrieved. If it returns

True, it has to write information about the file system object retrieved to the struct hwos\_StatStruct pointer passed in parameter 2. struct hwos\_StatStruct looks like this:

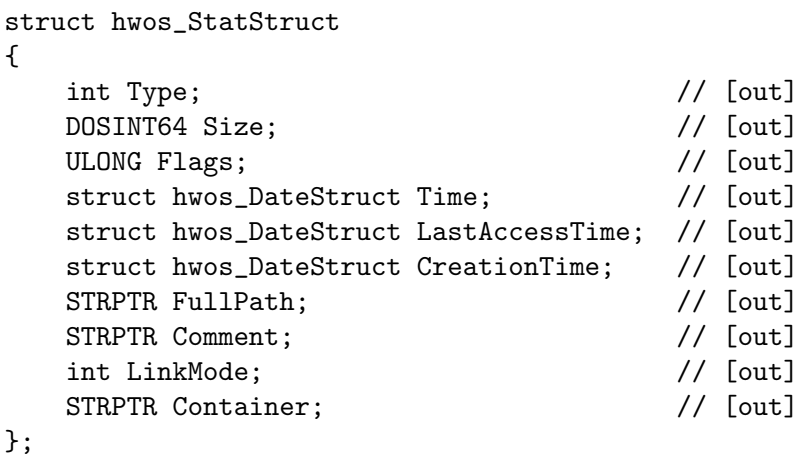

Your NextDirEntry() implementation needs to write the following information to the individual structure members:

Type: This must be set to one of the following types:

### HWSTATTYPE\_FILE:

The file system object is a file.

### HWSTATTYPE\_DIRECTORY:

The file system object is a directory.

- Size: Size of object in bytes if it is a file, 0 for directories. Note that this can also be set to -1 in case the file size isn't know, for example because the file is being streamed from a network source.
- Flags: Combination of flags describing the file system object attributes. See [Section 2.13 \[File attributes\], page 16,](#page-27-0) for a list of supported attributes.
- Time: Time stamp indicating when this file system object was last modified. This information is optional. Do not touch this member if you don't have this time information.

### LastAccessTime:

Time stamp indicating when this file system object was last accessed. This information is optional. Do not touch this member if you don't have this time information.

### CreationTime:

Time stamp indicating when this file system object was created. This information is optional. Do not touch this member if you don't have this time information.

### FullPath:

Name of the file system object. This must be provided. The string pointer you use here must stay valid until the next call to NextDirEntry(). Please note that in contrast to its name, FullPath must not be set to a fully qualified path but just to the name of the file system object without any path components.

Comment: Comment stored for this object in the file system. Set this to NULL if you do not have this information or the file system doesn't support storage of comments. The string pointer you pass here must stay valid until the next call to NextDirEntry().

### LinkMode:

Currently unused. Set to 0.

### Container:

Currently unused. Set to NULL.

### INPUTS

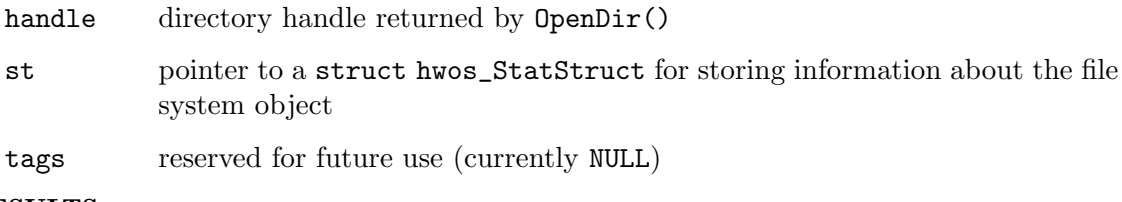

# **RESULTS**

ok True if file system object has been retrieved, False if there are no more objects

# 9.4 OpenDir

### NAME

OpenDir – open a directory (V6.0)

### SYNOPSIS

```
APTR handle = OpenDir(STRPTR name, int mode, struct hwTagList *tags);
```
# FUNCTION

This function is called for every directory that Hollywood opens. Your OpenDir() implementation has to check whether your plugin wants to handle this directory or not. If your plugin wants to handle this directory, your OpenDir() implementation needs to open it and return a handle back to Hollywood. Otherwise OpenDir() must return NULL. The handle returned by this function is an opaque data type only your plugin knows about. Hollywood will pass this handle to you whenever it wants to get the next object from this directory.

The mode and tags parameters are currently unused and reserved for future use.

#### INPUTS

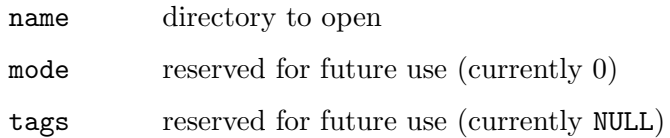

# RESULTS

handle handle to refer to this directory later or NULL if your plugin doesn't want to handle this directory

# 10 Display adapter plugins

# <span id="page-70-0"></span>10.1 Overview

Plugins that have the capability flag HWPLUG\_CAPS\_DISPLAYADAPTER set can replace Hollywood's inbuilt display handler with a custom display handler. This is a very powerful feature and allows you to reroute Hollywood's complete graphics output and event handler through an entirely different toolkit or display driver, thus making it possible to use Hollywood scripts in completely new environments.

Optionally, display adapters can also choose to override Hollywood's inbuilt bitmap handler with custom implementations and it is also possible to offer support for custom hardware bitmaps and double buffers from display adapters. This allows you to take full advantage of device dependent bitmaps for optimized drawing.

If you're just starting out with display adapters, it is advised that you begin with a pretty basic display adapter first and then you may choose to add support for advanced features later. Functions like BltBitMap() can get quite complex if your display adapter supports all the advanced functionality that Hollywood makes available, so it might be a better idea to first implement a barebones display adapter that doesn't support video bitmaps or hardware double buffers but just reroutes all of Hollywood's graphics through a custom device. You can then use this implementation as a basis to add support for more advanced features.

Also, be sure to benchmark raw performance of scripts with your display adapter and compare them to the performance of Hollywood's inbuilt display handler to see if your adapter needs optimizing. See [Section 10.28 \[HandleEvents\], page 83,](#page-94-0) for details.

Please note that display adapters are not automatically initialized when Hollywood loads the plugin. Instead, you have to manually call hw\_SetDisplayAdapter() in your RequirePlugin() function to activate the display adapter. The display adapter will then only be activated if the user calls @REQUIRE on your plugin. Otherwise, Hollywood will use its default display handler. See [Section 2.5 \[Auto and manual plugin initialization\], page 8,](#page-19-0) for details.

You don't have to implement all functions offered by the display adapter API. Many functions are optional and only have to be implemented if you explicitly request their use in your call to hw\_SetDisplayAdapter(). However, it is mandatory that all functions defined by the display adapter API are declared so that Hollywood can import their symbols when it loads the plugin. Functions that are optional and that you don't enable via  $h_{\mathbf{w}_-}$ SetDisplayAdapter() can just be dummies then. Here is an overview of all display adapter APIs that are optional:

Sleep() Only used if activated by setting HWSDAFLAGS\_SLEEP.

VWait() Only used if activated by setting HWSDAFLAGS\_VWAIT.

### GetMonitorInfo()

Only used if activated by setting HWSDAFLAGS\_MONITORINFO.

#### FreeMonitorInfo()

Only used if activated by setting HWSDAFLAGS\_MONITORINFO.

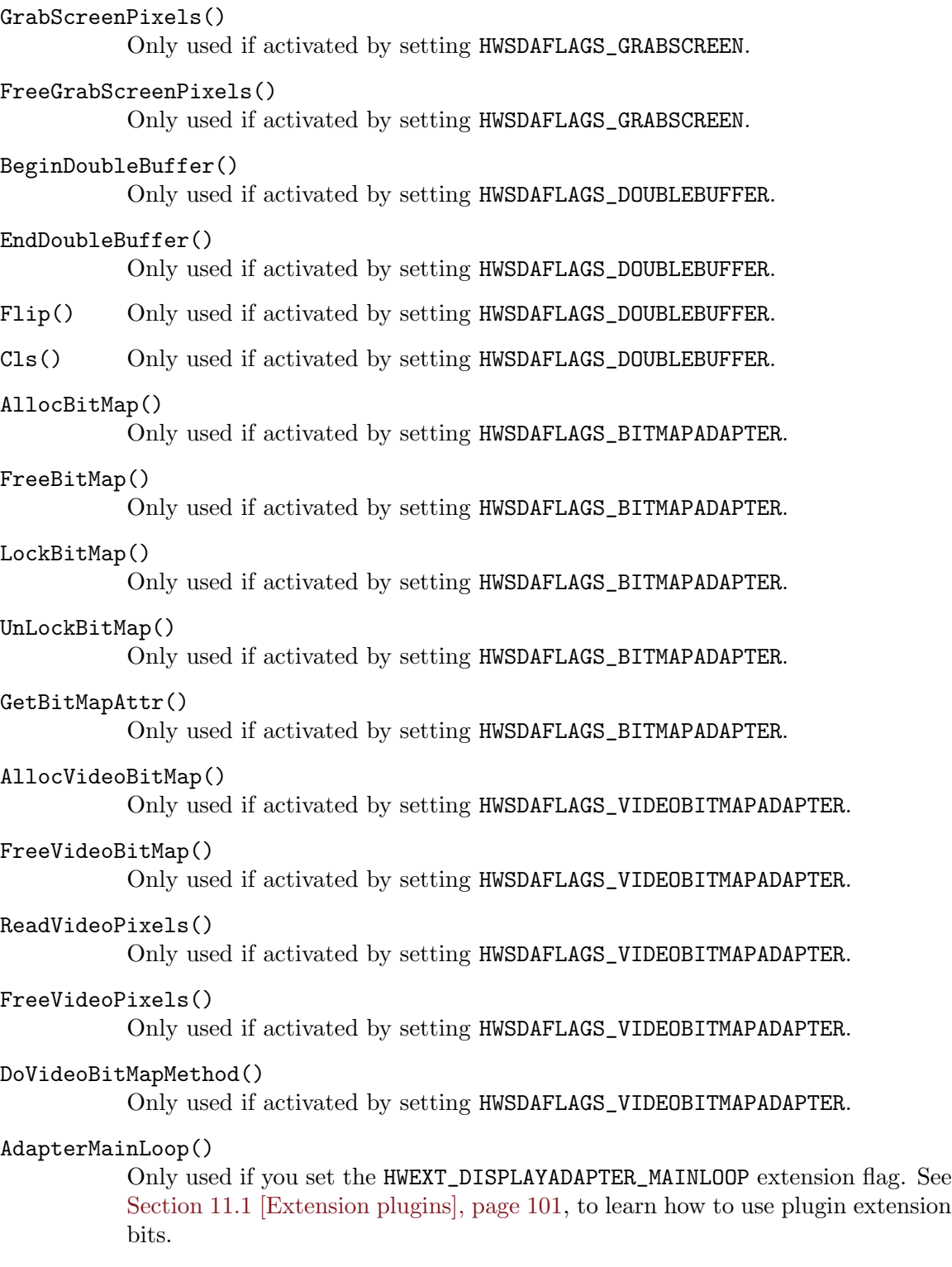

See Section 28.31 [hw\_[SetDisplayAdapter\], page 260](#page-271-0), for information on how to install your display adapter.

This plugin type is supported since Hollywood 6.0.
# 10.2 ActivateDisplay

## NAME

ActivateDisplay – activate a display  $(V6.0)$ 

## SYNOPSIS

void ActivateDisplay(APTR handle, ULONG flags);

#### FUNCTION

This function must assign the focus to the specified display. Optionally, the following flags may be set:

#### HWACTDISPFLAGS\_TOFRONT:

If this flag is set, the display should also be brought to the front.

#### INPUTS

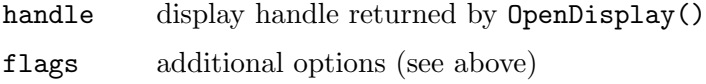

# 10.3 AdapterMainLoop

## NAME

AdapterMainLoop – enter display adapter's main loop (V6.1, optional)

#### SYNOPSIS

```
int error = AdapterMainLoop(lua_State *L, int (*f)(APTR data), APTR data,
                  ULONG flags, struct hwTagList *tags);
```
#### **FUNCTION**

This function is optional and must only be implemented if the HWEXT\_DISPLAYADAPTER\_ MAINLOOP extension bit has been set. See [Section 11.1 \[Extension plugins\], page 101](#page-112-0), for details. In that case, it must start the display adapter's main loop and after that run the function that is passed in the second parameter forwarding the third parameter data to it.

Normally, Hollywood doesn't explicitly ask display adapters to start their main loop since not all toolkits are main loop-based. Instead, by default, Hollywood repeatedly asks display adapters to wait for events by calling the WaitEvents() function and to handle events by calling the **HandleEvents** () function. Some toolkits, however, don't fit into this model very well because their API expects you to call a function which runs the main loop which in turn does all the event waiting and handling. If the toolkit your display adapter uses employs such a design, you can set the HWEXT\_DISPLAYADAPTER\_ MAINLOOP extension bit to make Hollywood ask your plugin to start its main loop and call the function which hands back control to Hollywood after the main loop has been started.

Note that even if HWEXT\_DISPLAYADAPTER\_MAINLOOP has been set, Hollywood will still call your display adapter's WaitEvents() and HandleEvents() functions but you don't have to do anything in WaitEvents () then. It can just be an empty function. However, in HandleEvents() you still have to call into the master server and run timer callbacks. See [Section 10.28 \[HandleEvents\], page 83,](#page-94-0) for details.

Since this function starts the main loop of your display adapter, it is not expected to return until Hollywood should shut down, i.e. until the user has closed all displays managed by your display adapter.

## INPUTS

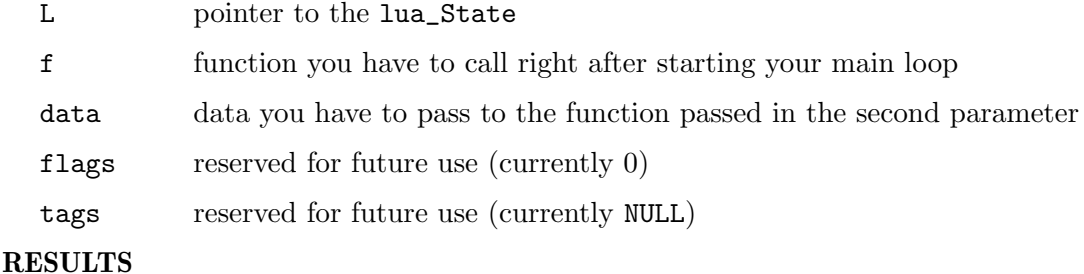

error error code or 0 for success

# 10.4 AllocBitMap

#### NAME

AllocBitMap – allocate a new software bitmap  $(V6.0, \text{ optional})$ 

#### **SYNOPSIS**

```
APTR handle = AllocBitMap(int type, int width, int height, ULONG flags,
                  struct hwTagList *tags);
```
## **FUNCTION**

This function has to allocate a software bitmap of the specified type in the requested dimensions. The type parameter can be one of the following constants:

## HWBMTYPE\_RGB:

Hollywood wants you to allocate a color bitmap.

#### HWBMTYPE\_ALPHA:

Hollywood wants you to allocate an 8-bit alpha channel bitmap. Alpha channel bitmaps contain transparency information ranging from 0 (pixel is transparent) to 255 (pixel is fully opaque) for every pixel. Hollywood's software bitmaps always store alpha channel information for color bitmaps in separate bitmaps to be compatible with 15-bit and 16-bit screenmodes which don't have enough room to store an 8-bit alpha channel in a bitmap.

#### HWBMTYPE\_MASK:

Hollywood wants you to allocate a monochrome 1-bit mask bitmap. Mask bitmaps are used to store information about pixel transparency settings. In contrast to alpha channel bitmaps only two different states are supported: Visible pixels (1) or invisible pixels (0).

The flags parameter can be a combination of the following flags:

#### HWABMFLAGS\_CLEAR:

If this flag is set, Hollywood wants you to clear the bitmap after allocating. Clearing a bitmap means that all bits should be set to 0.

Hollywood also passes a taglist to this function. Your implementation has to handle the following tags:

#### HWABMTAG\_FRIENDBITMAP:

If type is HWBMTYPE\_MASK, the pData element of this tag item can contain a pointer to a color bitmap that Hollywood wants to use this mask for. The mask can then be allocated in a way that allows efficient blitting.

#### HWABMTAG\_DATA:

If this tag is given, your AllocBitMap() implementation must initialize the bitmap it has just allocated with the bits provided in the pData member of this tag. If this tag is set, Hollywood will also always pass the HWABMTAG\_ DATABYTESPERROW to inform your implementation about the byte length of a single row of the pixel array that has been passed to this function in the pData member. HWABMTAG\_DATA is only used for types HWBMTYPE\_MASK or HWBMTYPE\_ALPHA.

## HWABMTAG\_DATABYTESPERROW:

If HWABMTAG\_DATA is set, this tag contains the byte width of a single row in its iData member. To find out the total size of the array passed to you in HWABMTAG\_DATA, multiply this value with the height of the bitmap.

See [Section 2.14 \[Bitmap information\], page 17](#page-28-0), for more information on Hollywood bitmaps.

AllocBitMap() is an optional API and must only be implemented if HWSDAFLAGS\_ BITMAPADAPTER has been passed to hw\_SetDisplayAdapter(). See [Section 28.31](#page-271-0) [hw\_[SetDisplayAdapter\], page 260](#page-271-0), for details.

## INPUTS

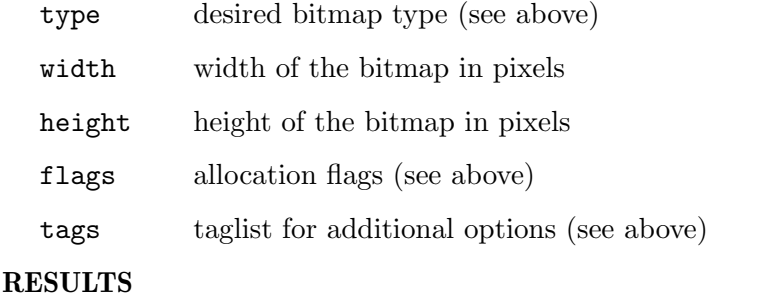

handle handle to the bitmap or NULL in case of an error

# <span id="page-74-0"></span>10.5 AllocVideoBitMap

#### NAME

AllocVideoBitMap – allocate a video bitmap (V6.0, optional)

## **SYNOPSIS**

APTR handle = AllocVideoBitMap(int width, int height, ULONG flags, struct hwTagList \*tags);

#### **FUNCTION**

This function must allocate a new video bitmap in the requested dimensions. Video bitmaps, also called hardware or device-dependent bitmaps (DDBs), are usually stored in GPU memory and can thus be drawn and transformed with hardware acceleration. Hollywood can only draw video bitmaps to the custom hardware double buffer implemented by your plugin. Thus, whenever you write a plugin that supports video bitmaps you will also have to implement a custom hardware double buffer and set the HWSDAFLAGS\_ DOUBLEBUFFERADAPTER flag accordingly. See [Section 2.14 \[Bitmap information\], page 17,](#page-28-0) for details.

Hollywood will pass a taglist which contains further parameters for the operation to AllocVideoBitMap(). Your implementation must be able to deal with the following tags:

#### HWAVBMTAG\_DATA:

The pData member of this tag item will be set to an object that should be used to initialize the video bitmap's pixels. This tag will always be provided because there is no way to set the video bitmap's pixel data at a later stage. That is why the pixel data for the video bitmap is already provided by Hollywood at allocation time. If the HWAVBMFLAGS\_BITMAPDATA flag is set, then pData will contain a handle to another video bitmap. This means that the new video bitmap should copy all pixels from this video bitmap handle. It is guaranteed that the video bitmap handle provided here matches the size of the new video bitmap that is to be allocated. If HWAVBMFLAGS\_BITMAPDATA is not set, then pData contains a pointer to a 32-bit ARGB pixel array that contains the raw pixels that should be used to initialize the new video bitmap. This 32-bit ARGB array will always be of the size width \* height \* 4. No row padding is applied to this buffer.

#### HWAVBMTAG\_SRCWIDTH:

If this tag is set and the HWAVBMTAG\_MATRIX2D tag is not passed, then the width value passed in parameter 1 is to be interpreted as a scaled value while the width passed in this tag's iData member contains the width of the source pixel data that is passed in HWAVBMTAG\_DATA. This means that your implementation has to scale the source pixel data provided in HWAVBMTAG\_DATA to the dimensions passed in parameters 1 and 2. It also has to take the scale mode into account that is passed in HWAVBMTAG\_SCALEMODE. Hollywood uses this tag to offer hardware-accelerated scaling of video bitmaps. Please note that HWAVBMTAG\_SRCWIDTH will only ever be passed to AllocVideoBitMap() if your plugin has explicitly declared that it supports video bitmap scaling by setting the HWVBMCAPS\_SCALE flag in HWSDATAG\_VIDEOBITMAPCAPS. If HWAVMTAG\_SRCWIDTH and HWAVBMTAG\_MATRIX2D are both passed, then you have to apply a transformation matrix to the source pixel data. See the documentation of HWAVBMTAG\_MATRIX2D below for more information.

### HWAVBMTAG\_SRCHEIGHT:

This is the height counterpart for HWAVBMTAG\_SRCWIDTH. See above for a description on what this tag is used for.

#### HWAVBMTAG\_SCALEMODE:

If HWAVBM\_SRCWIDTH and HWAVBM\_SRCHEIGHT or HWAVBM\_MATRIX2D are set, this tag will also be provided to tell you about the scale mode that Hollywood wants you to use. Currently, only 0 and 1 are supported here. A value of 0 in iData means that you should do hard scaling without any interpolation whereas a value of 1 means that Hollywood wants you to do use anti-alias interpolation. See above in the description of HWAVBM\_SRCWIDTH for more information.

#### HWAVBMTAG\_MATRIX2D:

If this tag is set, then Hollywood wants you to apply a transformation to the source pixel data provided in HWAVBMTAG\_DATA and store the transformation's resulting pixels in the new video bitmap that is to be allocated. Hollywood has already calculated the dimensions for the new video bitmap and passed them to this function in parameters 1 and 2. To get to know about the dimensions of the source pixel data, you have to examine the tags HWAVBMTAG\_SRCWIDTH and HWAVBM\_SRCHEIGHT which are always passed if HWAVBMTAG\_MATRIX2D is set. The pData member of this tag item will be set to a pointer to a struct hwMatrix2D that contains all parameters for the transformation. Note that your implementation also has to take the scale mode that is passed in HWAVBMTAG\_SCALEMODE into account. Hollywood uses this tag to offer hardware-accelerated transformation of video bitmaps. Please note that HWAVBMTAG\_MATRIX2D will only ever be passed to AllocVideoBitMap() if your plugin has explicitly declared that it supports video bitmap transformation by setting the HWVBMCAPS\_TRANSFORM flag in HWSDATAG\_VIDEOBITMAPCAPS.

#### HWAVBMTAG\_DISPLAY:

If you've set the HWSDAFLAGS\_TIEDVIDEOBITMAP flag when installing your display adapter using hw\_SetDisplayAdapter() then this tag will always be provided and its pData member will be set to a handle to the display that this video bitmap should be allocated for. This will always be a handle returned by your OpenDisplay() implementation.

In addition to the taglist items described above, Hollywood can also set the following flags and your plugin has to be prepared to handle them:

#### HWAVBMFLAGS\_BLEND:

If this flag is set, then the data provided in HWAVBMTAG\_DATA contains alpha channel transparency information and your plugin is expected to do the alpha blending with this data whenever it draws this bitmap. Note that the alpha channel data is always non-premultiplied.

#### HWAVBMFLAGS\_BITMAPDATA:

If this flag is set, then the data provided in HWAVBMTAG\_DATA is a handle to another video bitmap which Hollywood wants you to use as the pixel data source. If this flag isn't set, then HWAVBMTAG\_DATA contains a pointer to a 32-bit ARGB pixel array. See the documentation of HWAVBMTAG\_DATA above for more information.

AllocVideoBitMap() is an optional API and must only be implemented if HWSDAFLAGS\_ VIDEOBITMAPADAPTER has been passed to hw\_SetDisplayAdapter(). See [Section 28.31](#page-271-0) [hw\_[SetDisplayAdapter\], page 260](#page-271-0), for details.

## INPUTS

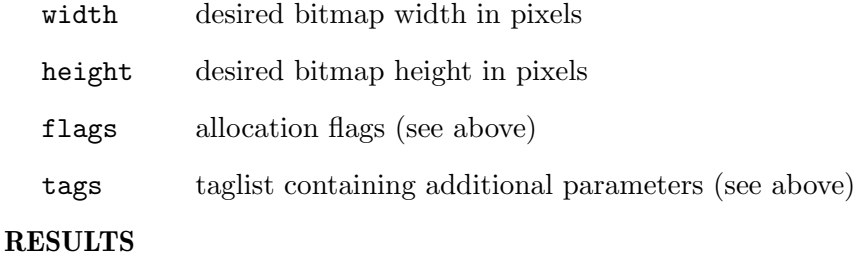

handle handle to the bitmap or NULL in case of an error

# <span id="page-77-0"></span>10.6 BeginDoubleBuffer

## NAME

BeginDoubleBuffer – start hardware double buffer mode for display (V6.0, optional)

## SYNOPSIS

int error = BeginDoubleBuffer(APTR handle, struct hwTagList \*tags);

## **FUNCTION**

This function must put the specified display into hardware double buffering mode. If Hollywood is in hardware double buffering mode, all calls to functions that draw something to the display like BltBitMap() or RectFill() must draw to the back buffer instead. This back buffer must then be drawn to the display whenever Hollywood calls the Flip() function of your plugin.

Please note that this function will only be called if the Hollywood script explicitly requests a hardware double buffer, i.e. the user has to set the hardware parameter to True when he calls Hollywood's BeginDoubleBuffer() function. If he doesn't do that, Hollywood will use its own software double buffering method and your plugin's BeginDoubleBuffer() function will never be called at all.

BeginDoubleBuffer() is an optional API and must only be implemented if HWSDAFLAGS\_ DOUBLEBUFFERADAPTER has been passed to hw\_SetDisplayAdapter(). See [Section 28.31](#page-271-0) [hw\_[SetDisplayAdapter\], page 260](#page-271-0), for details.

## INPUTS

handle display handle returned by OpenDisplay()

tags reserved for future use (currently NULL)

## **RESULTS**

error error code or 0 for success

## 10.7 BltBitMap

## NAME

BltBitMap – copy pixels from source bitmap to destination  $(V6.0)$ 

#### **SYNOPSIS**

```
void BltBitMap(APTR bmap, APTR handle, struct hwBltBitMapCtrl *ctrl,
         ULONG flags, struct hwTagList *tags);
```
## **FUNCTION**

This function must copy pixels from a source bitmap to a destination which can be a display or another bitmap. The source bitmap can be a software bitmap allocated by Hollywood or your plugin or it can be a custom video bitmap allocated by your plugin's AllocVideoBitMap() function. BltBitMap() can be used in many different contexts so you need to pay close attention to implement it correctly. If you only need a barebones implementation that doesn't support offscreen rendering and video bitmaps, the implementation is really simple and straight-forward, though. See towards the end of the BltBitMap() documentation for information on what the most basic implementation of BltBitMap() has to look like.

In parameter 3, Hollywood will pass a struct hwBltBitMapCtrl which looks like this:

```
struct hwBltBitMapCtrl
```

```
{
```
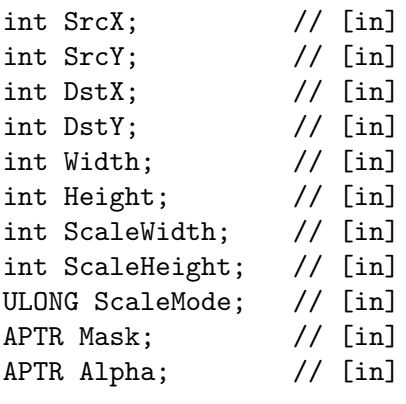

};

Here's a description of the individual structure members:

- SrcX: Contains the x position in the source bitmap that marks the start offset for the copy operation. This is relative to the upper-left corner of the source bitmap.
- SrcY: Contains the y position in the source bitmap that marks the start offset for the copy operation. This is relative to the upper-left corner of the source bitmap.
- DstX: Contains the destination x position relative to the upper-left corner.
- DstY: Contains the destination y position relative to the upper-left corner.
- Width: Contains the number of columns to copy.
- Height: Contains the number of rows to copy.

#### ScaleWidth:

If you've passed the HWSDAFLAGS\_CUSTOMSCALING flag in your call to hw\_SetDisplayAdapter() then this will contain the desired scale width when autoscaling mode is active. If you haven't passed HWSDAFLAGS\_ CUSTOMSCALING, Hollywood will take care of scaling automatically and this member will always be zero.

ScaleHeight:

If you've passed the HWSDAFLAGS\_CUSTOMSCALING flag in your call to hw\_SetDisplayAdapter() then this will contain the desired scale height when autoscaling mode is active. If you haven't passed HWSDAFLAGS\_ CUSTOMSCALING, Hollywood will take care of scaling automatically and this member will always be zero.

### ScaleMode:

If you've passed the HWSDAFLAGS\_CUSTOMSCALING flag in your call to hw\_ SetDisplayAdapter() then this will contain the desired scale mode when autoscaling mode is active. This can be either 0 for brute force scaling or 1 for interpolated scaling using pixel antialiasing.

- Mask: Contains a pointer to mask bitmap or NULL if there is no mask. This member is only used when drawing software bitmaps to video bitmaps or hardware double buffers.
- Alpha: Contains a pointer to an alpha channel bitmap or NULL if there is no alpha channel. This member is only used when drawing software bitmaps to video bitmaps or hardware double buffers.

The way BltBitMap() should operate is defined by the flags parameter. The following flags are currently recognized:

#### HWBBFLAGS\_SRCVIDEOBITMAP:

The source bitmap passed in parameter 1 is a video bitmap allocated by AllocVideoBitMap(). If this flag isn't set, then the source bitmap will be a software bitmap that has either been allocated by Hollywood or by your plugin (if you've set the HWSDAFLAGS\_BITMAPADAPTER flag). Note that video bitmaps can only be drawn to a hardware double buffer allocated by your plugin or to another offscreen video bitmap. Thus, if HWBBFLAGS\_ SRCVIDEOBITMAP is set you can be certain that Hollywood is either currently in hardware double buffer mode, i.e. it has previously called your plugin's BeginDoubleBuffer() function, or that the HWBBFLAGS\_DESTVIDEOBITMAP flag is set.

#### HWBBFLAGS\_DESTVIDEOBITMAP:

The destination handle passed in parameter 2 is a video bitmap allocated by AllocVideoBitMap(). This can only happen if you've set the HWVBMCAPS\_ OFFSCREENCOLOR or HWVBMCAPS\_OFFSCREENALPHA capabilities in HWSDATAG\_ VIDEOBITMAPCAPS to enable offscreen rendering to video bitmaps. Otherwise, HWBBFLAGS\_DESTVIDEOBITMAP will never be set.

#### HWBBFLAGS\_DESTALPHAONLY:

This is only set in connection with HWBBFLAGS\_DESTVIDEOBITMAP. If Hollywood wants you to draw to the alpha channel of your video bitmap allocated by AllocVideoBitMap(), it will indicate this by setting HWBBFLAGS\_ DESTALPHAONLY. If HWBBFLAGS\_DESTVIDEOBITMAP is set and HWBBFLAGS\_ DESTALPHAONLY isn't, you have to draw to the color channels of the video bitmap instead. Note that HWBBFLAGS\_DESTALPHAONLY will only ever be set if you've set the HWVBMCAPS\_OFFSCREENALPHA capability flag in HWSDATAG\_ VIDEOBITMAPCAPS to enable offscreen rendering to video bitmap alphachannels.

#### HWBBFLAGS\_DESTBITMAP:

The destination handle passed in parameter 2 is a software bitmap allocated by Hollywood or your plugin's AllocBitMap() function if you've set the HWSDAFLAGS\_BITMAPADAPTER in your call to hw\_SetDisplayAdapter(). Note that HWBBFLAGS\_DESTBITMAP will only ever be set if you've passed either HWBMAHOOK\_BLTBITMAP, HWBMAHOOK\_BLTMASKBITMAP or HWBMAHOOK\_ BLTALPHAHOOK in HWSDAFLAGS\_BITMAPHOOK. Otherwise, Hollywood will do the rendering to the software bitmap on its own and you don't have to care. HWBBFLAGS\_DESTBITMAP will only ever be set if you've explicitly requested that you want to do offscreen drawing to software bitmaps on your own by setting the appropriate bitmap hook flags.

#### HWBBFLAGS\_DONOTBLEND:

This flag indicates that BltBitMap() should not do any alpha blending. Instead, it should just do a raw copy of the color and alpha channel pixel data without any blending. This may only ever be set if the source or destination bitmap is a video bitmap allocated by your plugin, i.e. HWBBFLAGS\_ DONOTBLEND may only be set if HWBBFLAGS\_DESTVIDEOBITMAP or HWBBFLAGS\_ SRCVIDEOBITMAP is defined, too. It will never be set when dealing with software bitmaps.

#### HWBBFLAGS\_IGNOREBKBUFFER:

If autoscaling is active and HWSDAFLAGS\_CUSTOMSCALING hasn't been set in your call to hw\_SetDisplayAdapter() this flag may be set to indicate that the source bitmap doesn't match the dimensions of your back buffer. Thus, if this flag is set you must not draw into the back buffer first. Instead, you must draw directly to your display. If HWBBFLAGS\_IGNOREBKBUFFER is set, the destination handle will always be a display handle allocated by OpenDisplay(). Since HWBBFLAGS\_IGNOREBKBUFFER is only used when Hollywood is in autoscale mode, it will always refresh the whole display, i.e. SrcX, SrcY, DstX, and DstY will all be 0 and Width and Height will correspond to the display's dimensions.

This may all sound quite complicated but in fact, the complexity of the BltBitMap() function can be greatly reduced if your plugin doesn't support offscreen drawing and video bitmaps. In that case, all your BltBitMap() implementation has to do is to grab the pixels from the source bitmap and draw them to the destination display. You won't have to support the Mask and Alpha members of the struct hwBltBitMapCtrl in that

case either, because they will only ever be set if BltBitMap() is used to draw a software bitmap to a video bitmap or a hardware double buffer.

To get the raw pixels of Hollywood bitmaps, you can use the hw\_LockBitMap() function. If you've installed your own bitmap and video bitmap adapters, you can also directly interpret the handle pointers that are passed to this function because you've allocated them. It's not necessary to use hw\_LockBitMap() on bitmaps that have been allocated by your plugin.

A typical implementation of BltBitMap() should do the following whenever it has to draw directly to the display: It should first draw the pixels into a back buffer (unless HWBBFLAGS\_IGNOREBKBUFFER is set or a hardware double buffer is used) and then it should draw the pixels from this back buffer to the display.

This function doesn't have to do any clipping. Hollywood will perform clipping itself before calling BltBitMap().

If your plugin supports hardware double buffering and Hollywood has put your display into hardware double buffering mode by calling your plugin's BeginDoubleBuffer() function, this function must not draw anything to the display but only to the back buffer. Hollywood will call your plugin's Flip() function when it wants you to draw the back buffer to the display.

You might want to use the hw\_RawBltBitMap() function in your implementation to copy the pixels of bitmaps stored as raw pixel buffers. See [Section 28.24 \[hw](#page-263-0) RawBltBitMap], [page 252,](#page-263-0) for details.

#### INPUTS

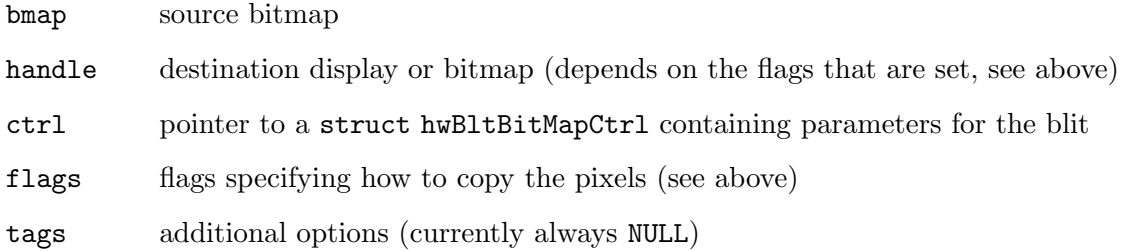

## 10.8 ChangeBufferSize

#### NAME

ChangeBufferSize – change size of back buffer  $(V6.0)$ 

#### SYNOPSIS

```
int error = ChangeBufferSize(APTR handle, int width, int height,
                ULONG flags, struct hwTagList *tags);
```
## **FUNCTION**

This function will usually be called by Hollywood when the display's size has changed. It tells you about the new size of Hollywood's internal back buffer and if your drawing mechanism is back buffer based as well, you need to adapt the size of your back buffer when Hollywood calls this function.

Please note that the back buffer size is not necessarily the same as the window's physical dimensions. If autoscaling is active, back buffer size and the window's physical dimensions can be different.

If you don't use a back buffer you won't have to do anything here. This is often the case for plugins which are designed to draw in hardware double buffer mode. In that case, an additional back buffer is not necessary and would only slow things down.

## INPUTS

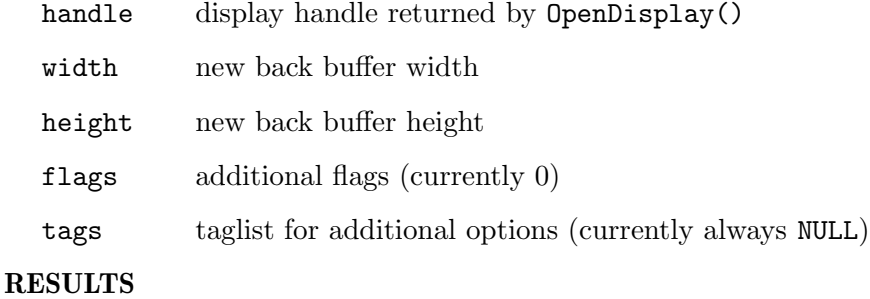

error error code or 0 for success

# 10.9 CloseDisplay

NAME

 $CloseDisplay - close a display (V6.0)$ 

#### **SYNOPSIS**

int error = CloseDisplay(APTR handle);

#### **FUNCTION**

This function must close the specified display that has been opened by your plugin's OpenDisplay() function. Hollywood will call CloseDisplay() when it is done with your display. After calling this function, there will be no more accesses to the display handle and you can safely free all resources associated with it.

#### INPUTS

```
handle display handle returned by OpenDisplay()
```
#### RESULTS

error error code or 0 for success

# 10.10 Cls

#### NAME

Cls – clear back buffer in hardware double buffer mode (V6.0, optional)

## SYNOPSIS

int error = Cls(APTR handle, ULONG color, struct hwTagList \*tags);

## **FUNCTION**

This must clear the back buffer of the hardware double buffer in the specified display with the color specified in the second parameter. The color is specified as a 24-bit RGB value.

Cls() is an optional API and must only be implemented if HWSDAFLAGS\_ DOUBLEBUFFERADAPTER has been passed to hw\_SetDisplayAdapter(). See [Section 28.31](#page-271-0) [hw\_[SetDisplayAdapter\], page 260](#page-271-0), for details.

## INPUTS

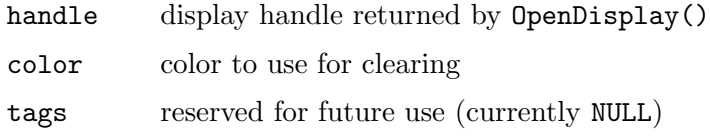

#### RESULTS

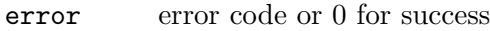

# 10.11 CreatePointer

## **NAME**

 $CreatePointer - create a custom mouse pointer (V6.0)$ 

## **SYNOPSIS**

```
APTR handle = CreatePointer(ULONG *rgb, int hx, int hy, int *width,
                  int *height, struct hwTagList *tags);
```
## **FUNCTION**

This function must create a mouse pointer that uses the custom imagery passed to this function. Hollywood passes the desired imagery for the custom mouse pointer as a 32-bit ARGB pixel array in the first parameter. Please note that transparency settings for the mouse pointer image are always provided as 8-bit alpha channel values in the 8 most significant bits. If your hardware doesn't support alpha channeled mouse pointers, you have to convert this information first.

Additionally, Hollywood passes the desired hotspot for the mouse pointer to CreatePointer(). A mouse pointer's hotspot is a single pixel within the pointer imagery that is used to determine the mouse pointer's pixel position by the operating system. The hotspot is described as an offset in pixels that is relative to the upper-left corner of the mouse pointer image.

The desired pixel dimensions for the new mouse pointer are passed as pointer values because your implementation of CreatePointer() is allowed to modify them in case there are some hardware restrictions for mouse pointer dimensions on your system. You have to return the actual pixel dimensions of the new mouse pointer in parameters 4 and 5.

The last parameter is a pointer to a tag list. This is reserved for future use and is currently always NULL.

## INPUTS

rgb pointer to a 32-bit ARGB pixel array containing the pointer image

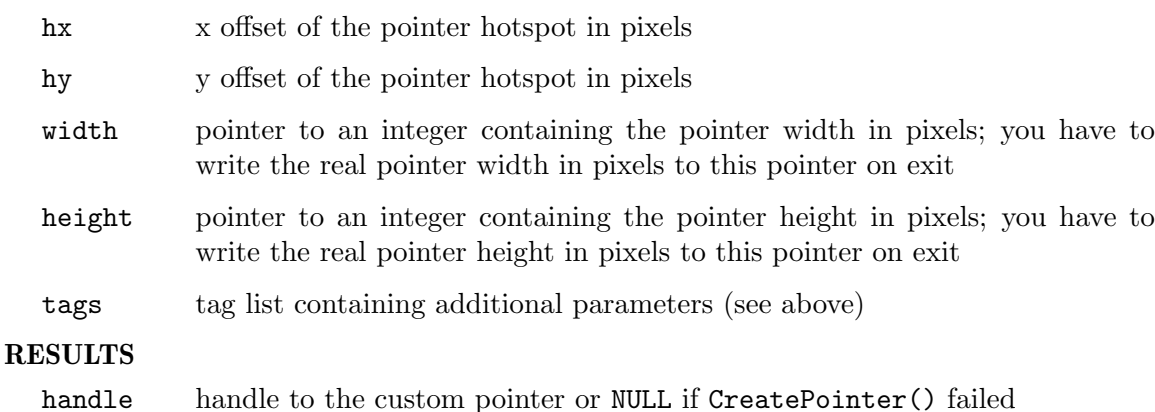

# 10.12 DetermineBorderSizes

#### NAME

DetermineBorderSizes – obtain information about window border sizes (V6.0)

#### **SYNOPSIS**

```
void DetermineBorderSizes(ULONG flags, int *left, int *right,
         int *top, int *bottom);
```
## **FUNCTION**

Hollywood will call this function before OpenDisplay() to determine the border sizes of the display your plugin is about to open. Hollywood needs this information prior to opening the display in order to align the display on its host screen or center it. You have to write the border size values in pixels to the integer pointers passed to this function.

Additionally, Hollywood passes some flags to this function that tell you something about the display's style. Flags can be a combination of the following bits:

#### HWDISPFLAGS\_BORDERLESS:

Display should be opened without any border decoration.

HWDISPFLAGS\_SIZEABLE:

Display should be resizeable.

```
HWDISPFLAGS_FIXED:
```
Display dragging should be disabled.

#### HWDISPFLAGS\_NOHIDE:

Display should not have a widget for minimizing.

#### HWDISPFLAGS\_NOCLOSE:

Display should not have a close widget.

## INPUTS

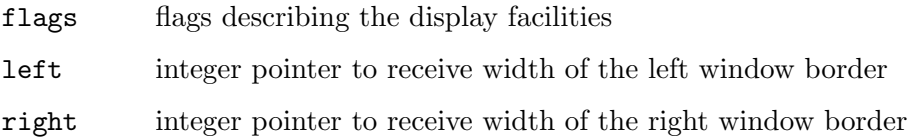

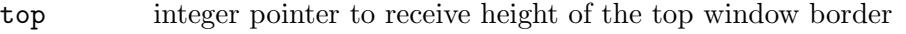

bottom integer pointer to receive height of the bottom window border

# 10.13 DoVideoBitMapMethod

## NAME

DoVideoBitMapMethod – perform custom action on video bitmap (V6.0, optional)

## **SYNOPSIS**

```
int error = DoVideoBitMapMethod(APTR handle, int method, APTR data);
```
## FUNCTION

This function is used to perform custom actions on a video bitmap. It accepts a method and a data parameter. The contents of the data parameter depend on the specified method.

The following methods are currently recognized:

## HWVBMMTHD\_SETBLEND:

Hollywood will call this method to toggle the blend flag of the video bitmap. If the blend flag is set, this video bitmap has to be drawn with alpha blending enabled. If the blend flag isn't set, the video bitmap should be drawn without any alpha blending. If HWVBMMTHD\_SETBLEND is passed, the data parameter will just be an int that is set to True or False to enable or disable the blend flag.

DoVideoBitMapMethod() is an optional API and must only be implemented if HWSDAFLAGS\_VIDEOBITMAPADAPTER has been passed to hw\_SetDisplayAdapter(). See Section 28.31 [hw\_[SetDisplayAdapter\], page 260,](#page-271-0) for details.

## INPUTS

handle handle to a bitmap allocated by AllocVideoBitMap().

method method to execute (see above)

data method specific data

## **RESULTS**

error error code or 0 for success

# 10.14 EndDoubleBuffer

## NAME

EndDoubleBuffer – stop hardware double buffer mode (V6.0, optional)

## **SYNOPSIS**

int error = EndDoubleBuffer(APTR handle, struct hwTagList \*tags);

## **FUNCTION**

This function must stop hardware double buffer mode for the specified display.

EndDoubleBuffer() is an optional API and must only be implemented if HWSDAFLAGS\_ DOUBLEBUFFERADAPTER has been passed to hw\_SetDisplayAdapter(). See [Section 28.31](#page-271-0) [hw\_[SetDisplayAdapter\], page 260](#page-271-0), for details.

#### INPUTS

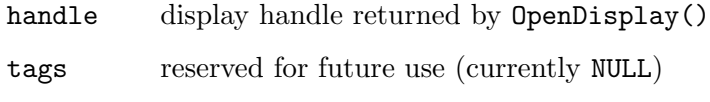

## RESULTS

error error code or 0 for success

# 10.15 Flip

### NAME

Flip – flip front and back buffers  $(V6.0, \text{ optional})$ 

#### **SYNOPSIS**

int error = Flip(APTR handle, struct hwTagList \*tags);

#### **FUNCTION**

When in hardware double buffer mode, this function must bring the display's back buffer into view and install the former front buffer as the new back buffer. See [Section 10.6](#page-77-0) [\[BeginDoubleBuffer\], page 66](#page-77-0), for details.

The following tags may be passed in the second parameter:

### HWFLIPTAG\_VSYNC:

If the iData element of this tag item is set to True, Hollywood wants you to synchronize buffer flips with the vertical blank interrupt. If this is False, Hollywood doesn't want you to do any synchronization and your Flip() implementation should exit immediately after flipping front and back buffers.

Flip() is an optional API and must only be implemented if HWSDAFLAGS\_ DOUBLEBUFFERADAPTER has been passed to hw\_SetDisplayAdapter(). See [Section 28.31](#page-271-0) [hw\_[SetDisplayAdapter\], page 260](#page-271-0), for details.

## INPUTS

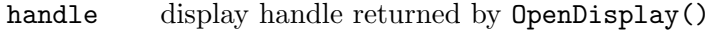

tags taglist for additional options (see above)

### RESULTS

error error code or 0 for success

# 10.16 ForceEventLoopIteration

#### NAME

ForceEventLoopIteration – wake up WaitEvents()  $(V6.0)$ 

## **SYNOPSIS**

```
void ForceEventLoopIteration(struct hwTagList *tags);
```
## **FUNCTION**

This function must wake up your WaitEvents() implementation and make it return control to Hollywood. Hollywood will call ForceEventLoopIteration() from worker threads whenever it needs control back from your plugin.

The tag list parameter is reserved for future use. It's currently always NULL.

This function must be implemented in a thread-safe way.

## INPUTS

t tag list containing additional parameters (currently always NULL)

# 10.17 FreeBitMap

## NAME

FreeBitMap – free a software bitmap (V6.0, optional)

## **SYNOPSIS**

void FreeBitMap(APTR handle);

## FUNCTION

This function must free bitmaps allocated by AllocBitMap().

FreeBitMap() is an optional API and must only be implemented if HWSDAFLAGS\_ BITMAPADAPTER has been passed to hw\_SetDisplayAdapter(). See [Section 28.31](#page-271-0) [hw [SetDisplayAdapter\], page 260](#page-271-0), for details.

## INPUTS

handle bitmap handle returned by AllocBitMap()

# 10.18 FreeGrabScreenPixels

## NAME

FreeGrabScreenPixels – free grabbed screen pixels (V6.0, optional)

## **SYNOPSIS**

```
void FreeGrabScreenPixels(ULONG *pixels);
```
## **FUNCTION**

This function must free the pixel array allocated by GrabScreenPixels().

FreeGrabScreenPixels() is an optional API and must only be implemented if HWSDAFLAGS\_GRABSCREEN has been passed to hw\_SetDisplayAdapter(). See Section 28.31 [hw\_[SetDisplayAdapter\], page 260,](#page-271-0) for details.

## INPUTS

pixels pixel array allocated by GrabScreenPixels()

# 10.19 FreeMonitorInfo

## NAME

FreeMonitorInfo – free data allocated by GetMonitorInfo() (V6.0, optional)

## **SYNOPSIS**

void FreeMonitorInfo(int what, APTR data);

## **FUNCTION**

This function must free the data allocated by GetMonitorInfo(). You have to specify the type of the data in what. See [Section 10.24 \[GetMonitorInfo\], page 79](#page-90-0), for a list of supported data types.

FreeMonitorInfo() is an optional API and must only be implemented if HWSDAFLAGS\_ MONITORINFO has been passed to hw\_SetDisplayAdapter(). See [Section 28.31](#page-271-0) [hw\_[SetDisplayAdapter\], page 260](#page-271-0), for details.

## INPUTS

what which data to free

data data allocated by GetMonitorInfo()

# 10.20 FreePointer

#### NAME

FreePointer – free a custom mouse pointer  $(V6.0)$ 

#### **SYNOPSIS**

void FreePointer(APTR handle);

#### FUNCTION

This function has to free a mouse pointer handle allocated by CreatePointer(). Hollywood will make sure that this function is only called if the custom mouse pointer is no longer attached to any display.

## INPUTS

handle pointer handle returned by CreatePointer()

## 10.21 FreeVideoBitMap

#### NAME

FreeVideoBitMap – free video bitmap (V6.0, optional)

### **SYNOPSIS**

void FreeVideoBitMap(APTR handle);

#### FUNCTION

This function must free the specified video bitmap that has been allocated using AllocVideoBitMap(). See [Section 10.5 \[AllocVideoBitMap\], page 63,](#page-74-0) for details.

FreeVideoBitMap() is an optional API and must only be implemented if HWSDAFLAGS\_ VIDEOBITMAPADAPTER has been passed to hw\_SetDisplayAdapter(). See [Section 28.31](#page-271-0) [hw\_[SetDisplayAdapter\], page 260](#page-271-0), for details.

## INPUTS

handle handle to a bitmap allocated by AllocVideoBitMap().

# 10.22 FreeVideoPixels

#### NAME

FreeVideoPixels – free pixel array allocated by ReadVideoPixels() (V6.0, optional)

## **SYNOPSIS**

void FreeVideoPixels(APTR pixels);

## **FUNCTION**

This function must free the pixel array allocated by ReadVideoPixels(). See [Section 10.33 \[ReadVideoPixels\], page 91](#page-102-0), for details.

FreeVideoPixels() is an optional API and must only be implemented if HWSDAFLAGS\_ VIDEOBITMAPADAPTER has been passed to hw\_SetDisplayAdapter(). See [Section 28.31](#page-271-0) [hw [SetDisplayAdapter\], page 260](#page-271-0), for details.

## INPUTS

pixels pixel array allocated by ReadVideoPixels()

# 10.23 GetBitMapAttr

## **NAME**

 $GetBitMapAttr - query software bitmap attribute (V6.0, optional)$ 

## **SYNOPSIS**

int val = GetBitMapAttr(APTR handle, int attr, struct hwTagList \*tags);

## **FUNCTION**

This function must return the requested information about the specified bitmap. The attr parameter will tell you which information you have to return. The following attributes are currently recognized:

#### HWBMATTR\_WIDTH:

Return the bitmap's width in pixels.

#### HWBMATTR\_HEIGHT:

Return the bitmap's height in pixels.

#### HWBMATTR\_BYTESPERROW:

Return the bitmap's bytes per row.

GetBitMapAttr() is an optional API and must only be implemented if HWSDAFLAGS\_ BITMAPADAPTER has been passed to hw\_SetDisplayAdapter(). See [Section 28.31](#page-271-0) [hw\_[SetDisplayAdapter\], page 260](#page-271-0), for details.

## INPUTS

handle bitmap handle allocated by AllocBitMap()

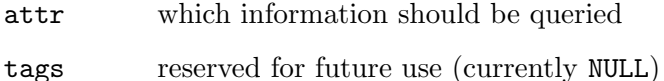

#### RESULTS

val value of the requested attribute

# <span id="page-90-0"></span>10.24 GetMonitorInfo

#### NAME

GetMonitorInfo – get information about monitor hardware  $(V6.0, \text{ optional})$ 

## **SYNOPSIS**

```
int error = GetMonitorInfo(int what, int monitor, APTR *data,
                struct hwTagList *tags);
```
## **FUNCTION**

This function must query all available monitors and return information about their configuration and capabilities. Hollywood will use the what parameter to tell your implementation which information about the monitor hardware the program wants to have. what can be one of the following values:

#### HWGMITYPE\_MONITORS:

Hollywood wants to have information about all monitors available to the system and their positions on the extended desktop relative to the primary monitor. If what has been set to HWGMITYPE\_MONITORS, your GetMonitorInfo() implementation must allocate a list of all available monitors as an array of struct hwMonitorInfo elements. The list must be terminated by a last struct hwMonitorInfo element with all structure members set to zero. Here is what struct hwMonitorInfo looks like:

struct hwMonitorInfo

{ int  $X$ ;  $// [out]$ int Y; // [out] int Width; // [out] int Height; // [out] };

Hollywood expects the following information in the individual structure members:

- X: Must be set to the x position of this monitor on the extended desktop.
- Y: Must be set to the y position of this monitor on the extended desktop.
- Width: This monitor's width on the extended desktop.
- Height: This monitor's height on the extended desktop.

All values must be specified in pixels. The pointer to the list of struct hwMonitorInfo elements must be written to the data pointer that is passed to GetMonitorInfo() as parameter 3. Hollywood will call FreeMonitorInfo() to give you a chance to free the list you've allocated.

The monitor parameter is ignored if what is HWGMITYPE\_MONITORS.

## HWGMITYPE\_VIDEOMODES:

Hollywood wants to know about all video modes that a specific monitor supports. The number of the monitor to examine is passed in the monitor parameter. Monitors are counted from 0 which describes the primary monitor. Your GetMonitorInfo() implementation must allocate a list of all available video modes for this monitor as an array of struct hwVideoModeInfo elements. The list must be terminated by a last struct hwVideoModeInfo element with all structure members set to zero. Here is what struct hwVideoModeInfo looks like:

```
struct hwVideoModeInfo
{
   int Width; // [out]
   int Height; // [out]
   int Depth; // [out]
};
```
Hollywood expects the following information in the individual structure members:

Width: Width of video mode in pixels.

Height: Height of video mode in pixels.

Depth: Depth of video mode.

The pointer to the list of struct hwVideoModeInfo elements must be written to the data pointer that is passed to GetMonitorInfo() as parameter 3. Hollywood will call FreeMonitorInfo() to give you a chance to free the list you've allocated.

GetMonitorInfo() is an optional API and must only be implemented if HWSDAFLAGS\_ MONITORINFO has been passed to hw\_SetDisplayAdapter(). See [Section 28.31](#page-271-0) [hw\_[SetDisplayAdapter\], page 260](#page-271-0), for details.

#### INPUTS

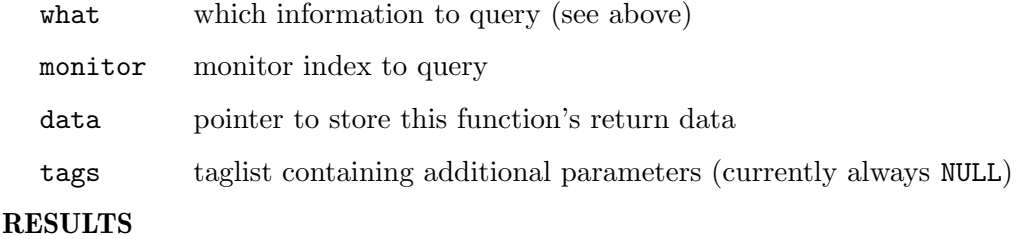

error error code or 0 for success

# 10.25 GetMousePos

## NAME

 $GetMousePos - query mouse pointer position (V6.0)$ 

## **SYNOPSIS**

void GetMousePos(APTR handle, int \*mx, int \*my);

## **FUNCTION**

This function must query the mouse pointer position for the specified window and write it to the pointers passed in parameters 2 and 3. The mouse position you return in this function must be relative to the upper-left corner of your display's client area.

## INPUTS

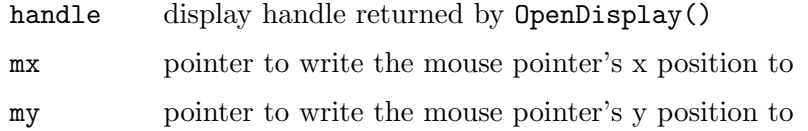

# 10.26 GetQualifiers

#### NAME

GetQualifiers – query current qualifier key state  $(V6.0)$ 

#### **SYNOPSIS**

ULONG state = GetQualifiers(APTR handle);

#### **FUNCTION**

This function must query the state of all keyboard qualifiers for the specified display and return them to Hollywood. The following keyboard qualifiers are currently defined:

### HWKEY\_QUAL\_MASK:

This is an internal control bit and must always be set.

HWKEY\_QUAL\_LSHIFT:

Left shift key is down.

HWKEY\_QUAL\_RSHIFT:

Right shift key is down.

- HWKEY\_QUAL\_LALT: Left alt key is down.
- HWKEY\_QUAL\_RALT:

Right alt key is down.

- HWKEY\_QUAL\_LCOMMAND: Left command key is down.
- HWKEY\_QUAL\_RCOMMAND: Right command key is down.
- HWKEY\_QUAL\_LCONTROL: Left control key is down.

HWKEY\_QUAL\_RCONTROL: Right control key is down.

## INPUTS

handle display handle returned by OpenDisplay()

#### RESULTS

state bitmask containing all qualifier keys that are currently down; do not forget to always set HWKEY\_QUAL\_MASK

## 10.27 GrabScreenPixels

## NAME

GrabScreenPixels – grab pixels of display's host screen (V6.0, optional)

#### SYNOPSIS

ULONG \*rgb = GrabScreenPixels(APTR handle, int x, int y, int width, int height, ULONG flags, struct hwTagList \*tags);

#### **FUNCTION**

This function must grab the pixels of the screen that is currently hosting the specified display and return them to Hollywood as a 32-bit RGB pixel array. The pixel array that is returned by this function must be exactly width \* height \* 4 bytes in size. No padding bytes are allowed.

Hollywood will call your FreeGrabScreenPixels() function to free the pixel array allocated by this function.

GrabScreenPixels() is an optional API and must only be implemented if HWSDAFLAGS\_ GRABSCREEN has been passed to hw\_SetDisplayAdapter(). See [Section 28.31](#page-271-0) [hw\_[SetDisplayAdapter\], page 260](#page-271-0), for details.

#### INPUTS

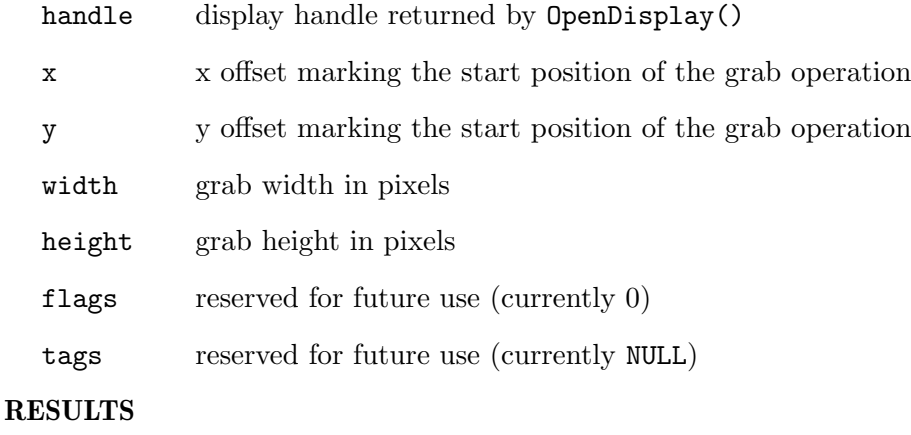

rgb 32bit RGB array containing the grabbed pixels

## <span id="page-94-0"></span>10.28 HandleEvents

## NAME

 $HandleEvents - handle display events (V6.0)$ 

## **SYNOPSIS**

int error = HandleEvents(lua\_State \*L, ULONG flags, struct hwTagList \*t);

#### **FUNCTION**

This function must handle all display events that have come in. Hollywood will call this function many times per second so that your application stays responsive. As this is called so very often, you may want to implement a throttle here so that you only poll for events 50 times per second or so. Otherwise, HandleEvents() has the potential to slow down your script's execution significantly if polling for events is too expensive and you do not implement a throttle. Be sure to benchmark raw performance of scripts with your display adapter and compare them to the performance of Hollywood's inbuilt display handler to see if your adapter needs optimizing.

The following flags may be passed in the second parameter:

#### HWHEFLAGS\_LINEHOOK:

This flag is set if HandleEvents() has been called from the Lua line hook.

#### HWHEFLAGS\_MODAL:

If this flag is set, then HandleEvents() has been called from a modal loop that Hollywood is currently running. A modal loop is a temporary event loop set up by functions that block the script execution until certain events happen, e.g. WaitLeftMouse() or InKeyStr().

#### HWHEFLAGS\_CHECKEVENT:

This flag is set if HandleEvents() has been called as a result of the script calling Hollywood's CheckEvent() command.

#### HWHEFLAGS\_WAITEVENT:

This flag is set if HandleEvents() has been called because WaitEvents() has triggered.

Your HandleEvents() function should always call hw\_MasterServer() with the HWMSFLAGS\_DRAWVIDEOS flag set so that Hollywood can update any videos that are currently playing. If you don't do that, video playback won't work correctly.

The third parameter is a tag list which is currently always NULL. This might change in the future, though.

HandleEvents() must return an error code or 0 for success. A special return value is ERR\_USERABORT. If your HandleEvents() returns ERR\_USERABORT, Hollywood will quit. Thus, it is suggested that you return ERR\_USERABORT if the user has clicked your display's close widget, pressed the escape key, etc. Note that you should not return ERR\_USERABORT in case the HWDISPSATAG\_USERCLOSE attribute has been set to True using SetDisplayAttributes(). See [Section 10.35 \[SetDisplayAttributes\], page 93](#page-104-0), for details.

Please note that this function must handle events on all displays that have currently been opened by OpenDisplay(). Additionally, it could also happen that no display is open at all and your HandleEvents() function is called. Be prepared to deal with these cases.

All standard window events like sizing a window, moving a window, key presses and mouse events, etc. should be forwarded to Hollywood using hw\_PostEventEx() so that Hollywood is able to notify any handlers that might listen to these events.

#### INPUTS

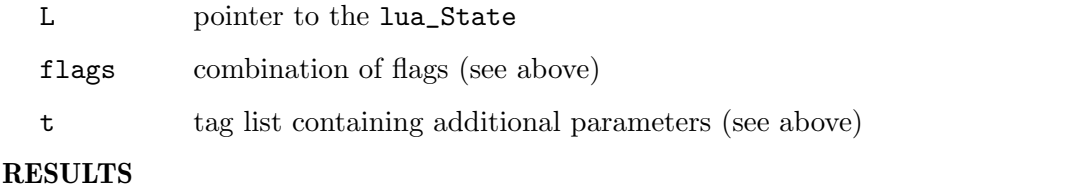

error error code or 0 for success; returning ERR\_USERABORT tells Hollywood to quit

# 10.29 Line

## NAME

Line – draw a line  $(V6.0)$ 

#### **SYNOPSIS**

void Line(APTR handle, int x1, int y1, int x2, int y2, ULONG color, ULONG flags, struct hwTagList \*tags);

#### FUNCTION

This function must draw a line between the two points passed to this function. The destination handle can be either a display or a bitmap. You have to look at flags parameter to find out how to interpret the handle that Hollywood has passed to your function. The following flags are currently recognized:

#### HWLIFLAGS\_DESTVIDEOBITMAP:

The handle passed is a video bitmap allocated by AllocVideoBitMap(). This can only happen if you've set the HWVBMCAPS\_OFFSCREENCOLOR or HWVBMCAPS\_OFFSCREENALPHA capabilities in HWSDATAG\_VIDEOBITMAPCAPS to enable offscreen rendering to video bitmaps. Otherwise, HWLIFLAGS\_ DESTVIDEOBITMAP will never be set.

#### HWLIFLAGS\_DESTALPHAONLY:

This is only set in connection with HWLIFLAGS\_DESTVIDEOBITMAP. If Hollywood wants you to draw to the alpha channel of your video bitmap allocated by AllocVideoBitMap(), it will indicate this by setting HWLIFLAGS\_ DESTALPHAONLY. If HWLIFLAGS\_DESTVIDEOBITMAP is set and HWLIFLAGS\_ DESTALPHAONLY isn't, you have to draw to the color channels of the video bitmap instead. Note that HWLIFLAGS\_DESTALPHAONLY will only ever be set if you've set the HWVBMCAPS\_OFFSCREENALPHA capability flag in HWSDATAG\_ VIDEOBITMAPCAPS to enable offscreen rendering to video bitmap alphachannels. In that case, the color parameter will contain just an 8-bit alpha transparency value ranging from 0 to 255.

#### HWLIFLAGS\_DESTBITMAP:

The handle passed is a software bitmap allocated by Hollywood or your plugin's AllocBitMap() function if you've set the HWSDAFLAGS\_ BITMAPADAPTER in your call to hw\_SetDisplayAdapter(). Note that HWLIFLAGS\_DESTBITMAP will only ever be set if you've passed HWBMAHOOK\_ WRITEPIXEL in HWSDAFLAGS\_BITMAPHOOK. Otherwise, Hollywood will do the rendering to the software bitmap on its own and you don't have to care. HWLIFLAGS\_DESTBITMAP will only ever be set if you've explicitly requested that you want to do offscreen drawing to software bitmaps on your own by setting the appropriate bitmap hook flags.

If you've set the HWSDAFLAGS\_ALPHADRAW flag when calling hw\_SetDisplayAdapter() to initialize your plugin, the color value passed in parameter 6 will contain an alpha value in its 8 most significant bits and your implementation is expected to draw to the destination with alpha blending enabled. If you haven't set HWSDAFLAGS\_ALPHADRAW, the color will be just a 24-bit RGB value. If the HWLIFLAGS\_DESTALPHAONLY flag is set, the color parameter will contain just an 8-bit alpha transparency value ranging from 0 to 255.

This function doesn't have to do any clipping. Hollywood will perform clipping itself before calling Line().

If your display adapter doesn't support video bitmaps or hooks into Hollywood's bitmap handler, Line () only has to be able to draw to the display which should be quite simple and straight-forward to implement.

If your plugin supports hardware double buffering and Hollywood has put your display into hardware double buffering mode by calling your plugin's BeginDoubleBuffer() function, this function must not draw anything to the display but only to the back buffer. Hollywood will call your plugin's Flip() function when it wants you to draw the back buffer to the display.

You might want to use the hw\_RawLine() function in your implementation to draw lines to bitmaps stored as raw pixel buffers. See Section 28.25 [hw [RawLine\], page 254,](#page-265-0) for details.

#### INPUTS

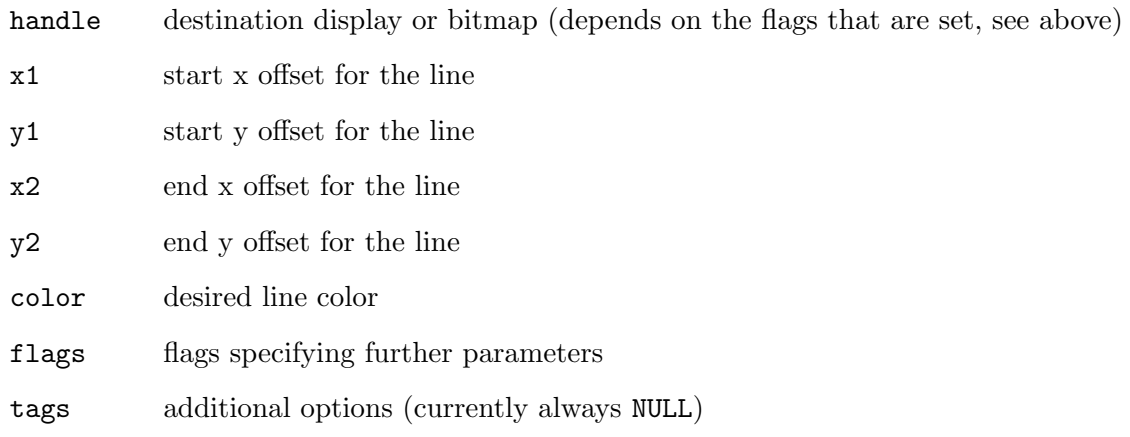

# 10.30 LockBitMap

## NAME

LockBitMap – lock a software bitmap  $(V6.0, \text{ optional})$ 

## **SYNOPSIS**

```
APTR lock = LockBitMap(APTR handle, ULONG flags, struct
                hwos_LockBitMapStruct *bmlock, struct hwTagList *tags);
```
## **FUNCTION**

This function must lock a bitmap to allow access to the bitmap's underlying pixel data. Hollywood will pass a pointer to a struct hwos\_LockBitMapStruct to this function. Your implementation must then fill this structure with all necessary information. struct hwos\_LockBitMapStruct looks like this:

```
struct hwos_LockBitMapStruct
{
   APTR Data; // [out]
   int Modulo; // [out]
   int PixelFormat; // [out]
   int BytesPerPixel; // [out]
   int Width; // [out]
   int Height; // [out]
};
```
Your LockBitMap() implementation has to write the following information to the individual structure members:

- Data: Must be set to a pointer to the bitmap's actual pixel data. The pointer must be valid until Hollywood calls UnLockBitMap() on the handle that is returned by this function.
- Modulo: Must be set to the bitmap's modulo width, i.e. the length of a single row of pixels. For bitmaps of type HWBMTYPE\_RGB this value must be specified in pixels. For the other bitmap types, this value must be specified in bytes.

#### PixelFormat:

This must be set to the pixel format used by the raw pixel array that you've set in Data. See [Section 2.15 \[Pixel format information\], page 18,](#page-29-0) for details.

#### BytesPerPixel:

This must be set to how many bytes are needed for a single pixel.

Width: Must be set to the bitmap's width.

Height: Must be set to the bitmap's height.

Hollywood will also pass a combination of flags to this function. The following flags are currently supported:

#### HWLBMFLAGS\_READONLY:

If this flag is set, Hollywood will only need read access to the bitmap. It won't write to the pixel array you return in the **Data** member of the struct hwos\_LockBitMapStruct.

LockBitMap() has to return a lock handle for this bitmap. This is an opaque datatype only known by your plugin. It's only used to unlock the bitmap again when Hollywood is finished with it. Hollywood will call UnLockBitMap() then, passing the handle which was returned by LockBitMap(). If this function fails to lock the bitmap, return NULL.

This function will usually be called very often by Hollywood so your implementation should be efficient and should not have to copy the pixels to a new memory block first. Instead, it should be designed in a way that allows immediate access to the pixel data. LockBitMap() is an optional API and must only be implemented if HWSDAFLAGS\_ BITMAPADAPTER has been passed to hw\_SetDisplayAdapter(). See [Section 28.31](#page-271-0) [hw\_[SetDisplayAdapter\], page 260](#page-271-0), for details.

#### INPUTS

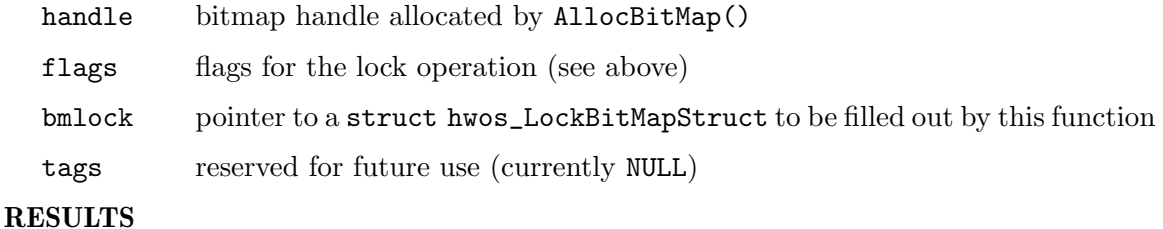

lock bitmap lock or NULL in case there was an error

# 10.31 MovePointer

#### NAME

MovePointer – move the mouse pointer  $(V6.0)$ 

#### **SYNOPSIS**

void MovePointer(APTR handle, int x, int y);

### **FUNCTION**

This function must move the mouse pointer to the specified position. The position that is passed to this function is relative to the display's client area top-left corner.

#### INPUTS

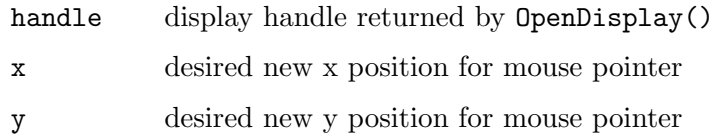

# 10.32 OpenDisplay

#### NAME

OpenDisplay – open a display  $(V6.0)$ 

## **SYNOPSIS**

APTR handle = OpenDisplay(STRPTR title, int x, int y, int width, int height, ULONG flags, struct hwTagList \*tags);

## **FUNCTION**

This function has to open a new display that is described by the parameters passed to this function. Hollywood will pass the position of the display on screen as well as its dimensions. All values are in pixels. Additionally, a flags bitfield and a tag list is passed to this function.

Your implementation has to return a handle that is used to refer to this display later or NULL in case an error has occurred.

The flags parameter can be a combination of the following individual flags:

#### HWDISPFLAGS\_BORDERLESS:

Window should be opened without any border decoration.

#### HWDISPFLAGS\_SIZEABLE:

Window should be resizeable. Note that this flag refers to user resizability only. Even if this flag isn't set, Hollywoood might still ask your window to resize by calling the SizeMoveDisplay() function.

#### HWDISPFLAGS\_FIXED:

Window dragging should be disabled.

#### HWDISPFLAGS\_NOHIDE:

Window should not have a widget for minimizing.

#### HWDISPFLAGS\_NOCLOSE:

Window should not have a close widget.

#### HWDISPFLAGS\_AUTOSCALE:

This flag is set if the user has enabled auto scaling for this window. If that is the case, the window's physical dimensions won't necessarily match the dimensions of its back buffer.

#### HWDISPFLAGS\_LAYERSCALE:

This flag is set if the user has enabled layer scaling for this window. Layer scaling uses a different technique than auto scaling which means that the back buffer size will match the window's physical size in case layer scaling is active.

#### HWDISPFLAGS\_LAYERS:

This flag is set if layers are enabled for this window.

#### HWDISPFLAGS\_DOUBLEBUFFER:

This flag is set if Hollywood will use double buffer drawing for this window.

#### HWDISPFLAGS\_HARDWAREDB:

This flag is set if Hollywood is using a hardware double buffer provided by the plugin for this window.

#### HWDISPFLAGS\_FULLSCREEN:

If this flag is set, the display should be opened in full screen mode. You may choose to ignore the x and y parameters in that case.

#### HWDISPFLAGS\_DISABLEBLANKER:

If this flag is set, the screen blanker should be disabled while this display is opened.

#### HWDISPFLAGS\_ALWAYSONTOP:

If this flag is set, the display should always stay on top of other windows. (V7.1)

Additionally, Hollywood will pass a tag list to OpenDisplay(). This tag list can contain the following tags:

#### HWDISPTAG\_BUFFERWIDTH:

This tag is always provided and contains the pixel width of Hollywood's back buffer for this display. Please note that this is not necessarily the same as the window's physical dimensions. If autoscaling is active, back buffer size and the window's physical dimensions can be different. It is suggested that you allocate a pixel buffer of this size and first draw everything into this back buffer. After that you refresh the display using the graphics you have drawn into the back buffer. For optimized drawing you should implement a custom double buffer using HWPLUG\_CAPS\_DOUBLEBUFFER. Custom double buffers don't have to draw into the back buffer first because double buffer frames are usually updated multiple times per second so there's no need to cache an additional back buffer for refreshing the window when parts of it have to be redrawn.

#### HWDISPTAG\_BUFFERHEIGHT:

This tag is always provided and contains the pixel height of Hollywood's back buffer for this display. See above for details.

#### HWDISPTAG\_OPTIMIZEDREFRESH:

This tag is always provided and it is set to a pointer to a ULONG. Your plugin can write True to this pointer if it wants Hollywood to enable optimized refresh for this display. Optimized refresh should be enabled on systems where it's more efficient to refresh the complete display instead of several smaller parts. By default, Hollywood prefers to refresh just the parts of the display that actually need refreshing. On some backends, however, this is quite slow if several smaller parts have to be updated. It is often faster to refresh the complete display on these systems. This is especially true for backends that are double buffer based because refreshing a single tile on double buffer based backends means doing a complete buffer flip which doesn't look so nice and is quite slow. That's why it is wise to enable this option on some systems. By default, optimized refresh is disabled.

#### HWDISPTAG\_SINGLEREFRESHFX:

This tag is always provided and it is set to a pointer to a ULONG. Your plugin can write True to this pointer if it wants Hollywood to enable single refresh transition effect drawing for this display. This option is related to the HWDISPTAG\_OPTIMIZEDREFRESH tag (see above). If you set the pointer that you are passed here to True, Hollywood will draw one transition effect frame in exactly one video frame. If it is set to False (which is also the default), Hollywood might emit more than one video frame for a single transition effect frame. This is especially so for transition effect frames that consist of many small parts that need to be updated. If HWDISPTAG\_SINGLEREFRESHFX is not set to True, Hollywood will prefer to draw many small parts instead

of the complete frame all at once. On some systems, however, drawing many small bits totally kills the performance. In that case you need to set this tag to True. See above in HWDISPTAG\_OPTIMIZEDREFRESH for additional information.

#### HWDISPTAG\_LUASTATE:

This tag is always provided and contains a pointer to the lua\_State.

#### HWDISPTAG\_MONITOR:

This tag is always provided and specifies the monitor that this display should be opened on. Monitors are counted from 0 which specifies the primary monitor.

#### HWDISPTAG\_SCREENWIDTH:

If HWDISPFLAGS\_FULLSCREEN has been set, this tag contains the desired pixel width for the full screen mode. This is not necessarily the same as the display width since the user might explicitly choose a full screen resolution that is larger than the display, e.g. an 800x600 screen mode for a 640x480 display.

#### HWDISPTAG\_SCREENHEIGHT:

Contains the desired pixel screen height if HWDISPFLAGS\_FULLSCREEN has been set. See above for details.

#### HWDISPTAG\_SCREENDEPTH:

Contains the desired screen depth if HWDISPFLAGS\_FULLSCREEN has been set. On most systems you may choose to ignore this since most modern systems all operate in 32-bit true colour mode.

## HWDISPTAG\_SCALEWIDTH:

If HWDISPFLAGS\_AUTOSCALE or HWDISPFLAGS\_LAYERSCALE is active, this tag contains the current scale width.

## HWDISPTAG\_SCALEHEIGHT:

If HWDISPFLAGS\_AUTOSCALE or HWDISPFLAGS\_LAYERSCALE is active, this tag contains the current scale height.

#### HWDISPTAG\_SCALEMODE:

If HWDISPFLAGS\_AUTOSCALE or HWDISPFLAGS\_LAYERSCALE is active, this tag contains the current scale mode. Currently, only 0 and 1 are defined here. 0 means hard scaling with no interpolation whereas 1 means anti-alias interpolated scaling.

Please note that Hollywood supports multiple displays so OpenDisplay() can be called several times. Hollywood also supports multiple full screen displays if they are to appear on different monitors. Be prepared to deal with these cases.

#### INPUTS

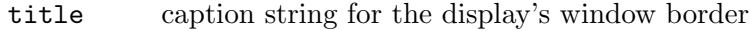

- x desired x position of this display in pixels
- y desired y position of this display in pixels
- width desired width for this display in pixels

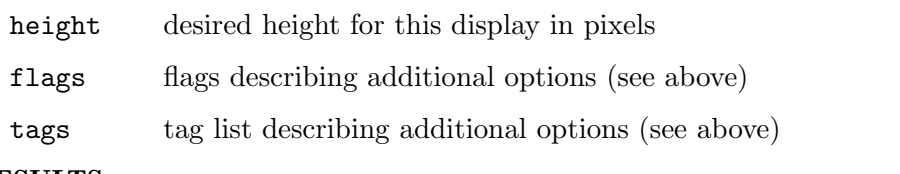

#### RESULTS

handle a handle to the newly allocated display or NULL in case of an error

# <span id="page-102-0"></span>10.33 ReadVideoPixels

#### NAME

ReadVideoPixels – get raw pixels from video bitmap (V6.0, optional)

#### **SYNOPSIS**

APTR rgb = ReadVideoPixels(APTR handle, struct hwTagList \*tags);

## **FUNCTION**

This function must return the raw pixels of the specified video bitmap. This is often very slow because it has to read from GPU memory. That's why Hollywood calls this function only under very special circumstances. This function has to return a pixel buffer that is exactly of the size width \* height \* bytes\_per\_pixel. No line padding may be involved.

Additionally, your implementation has to handle the following taglist:

#### HWRVPTAG\_BLEND:

The pData member of this tag item will be set to a pointer to an int. Your implementation has to set this pointer to either True or False, depending on whether the returned video pixels contain alpha channel transparency information or not.

#### HWRVPTAG\_PIXELFORMAT:

The pData member of this tag item will be set to a pointer to an int. Your implementation has to set this pointer to the pixel format the returned data is in. See [Section 2.15 \[Pixel formats\], page 18](#page-29-0), for details.

When Hollywood is done with the data returned by this function, it will call FreeVideoPixels() on it.

ReadVideoPixels() is an optional API and must only be implemented if HWSDAFLAGS\_ VIDEOBITMAPADAPTER has been passed to hw\_SetDisplayAdapter(). See [Section 28.31](#page-271-0) [hw\_[SetDisplayAdapter\], page 260](#page-271-0), for details.

## INPUTS

handle handle to a bitmap allocated by AllocVideoBitMap().

tags taglist containing additional parameters (see above)

#### RESULTS

rgb array containing raw pixel data or NULL in case of an error

# 10.34 RectFill

#### NAME

 $RectFill - fill rectangular pixel area with color (V6.0)$ 

#### SYNOPSIS

void RectFill(APTR handle, int x, int y, int width, int height, ULONG color, ULONG flags, struct hwTagList \*tags);

#### **FUNCTION**

This function must fill the specified rectangular area with the color passed in parameter 6. The destination handle can be either a display or a bitmap. You have to look at flags parameter to find out how to interpret the handle that Hollywood has passed to your function. The following flags are currently recognized:

#### HWRFFLAGS\_DESTVIDEOBITMAP:

The handle passed is a video bitmap allocated by AllocVideoBitMap(). This can only happen if you've set the HWVBMCAPS\_OFFSCREENCOLOR or HWVBMCAPS\_OFFSCREENALPHA capabilities in HWSDATAG\_VIDEOBITMAPCAPS to enable offscreen rendering to video bitmaps. Otherwise, HWRFFLAGS\_ DESTVIDEOBITMAP will never be set.

#### HWRFFLAGS\_DESTALPHAONLY:

This is only set in connection with HWRFFLAGS\_DESTVIDEOBITMAP. If Hollywood wants you to draw to the alpha channel of your video bitmap allocated by AllocVideoBitMap(), it will indicate this by setting HWRFFLAGS\_ DESTALPHAONLY. If HWRFFLAGS\_DESTVIDEOBITMAP is set and HWRFFLAGS\_ DESTALPHAONLY isn't, you have to draw to the color channels of the video bitmap instead. Note that HWRFFLAGS\_DESTALPHAONLY will only ever be set if you've set the HWVBMCAPS\_OFFSCREENALPHA capability flag in HWSDATAG\_ VIDEOBITMAPCAPS to enable offscreen rendering to video bitmap alphachannels. In that case, the color parameter will contain just an 8-bit alpha transparency value ranging from 0 to 255.

## HWRFFLAGS\_DESTBITMAP:

The handle passed is a software bitmap allocated by Hollywood or your plugin's AllocBitMap() function if you've set the HWSDAFLAGS\_ BITMAPADAPTER in your call to hw\_SetDisplayAdapter(). Note that HWRFFLAGS\_DESTBITMAP will only ever be set if you've passed HWBMAHOOK\_RECTFILL in HWSDAFLAGS\_BITMAPHOOK. Otherwise, Hollywood will do the rendering to the software bitmap on its own and you don't have to care. HWRFFLAGS\_DESTBITMAP will only ever be set if you've explicitly requested that you want to do offscreen drawing to software bitmaps on your own by setting the appropriate bitmap hook flags.

If you've set the HWSDAFLAGS\_ALPHADRAW flag when calling hw\_SetDisplayAdapter() to initialize your plugin, the color value passed in parameter 6 will contain an alpha value in its 8 most significant bits and your implementation is expected to draw to the destination with alpha blending enabled. If you haven't set HWSDAFLAGS\_ALPHADRAW, the color will be just a 24-bit RGB value. If the HWRFFLAGS\_DESTALPHAONLY flag is set, the color parameter will contain just an 8-bit alpha transparency value ranging from 0 to 255.

This function doesn't have to do any clipping. Hollywood will perform clipping itself before calling RectFill().

If your display adapter doesn't support video bitmaps or hooks into Hollywood's bitmap handler, RectFill() only has to be able to draw to the display which should be quite simple and straight-forward to implement.

If your plugin supports hardware double buffering and Hollywood has put your display into hardware double buffering mode by calling your plugin's BeginDoubleBuffer() function, this function must not draw anything to the display but only to the back buffer. Hollywood will call your plugin's Flip() function when it wants you to draw the back buffer to the display.

You might want to use the hw\_RawRectFill() function in your implementation to draw rectangles to bitmaps stored as raw pixel buffers. See [Section 28.27 \[hw](#page-268-0)\_RawRectFill], [page 257,](#page-268-0) for details.

## INPUTS

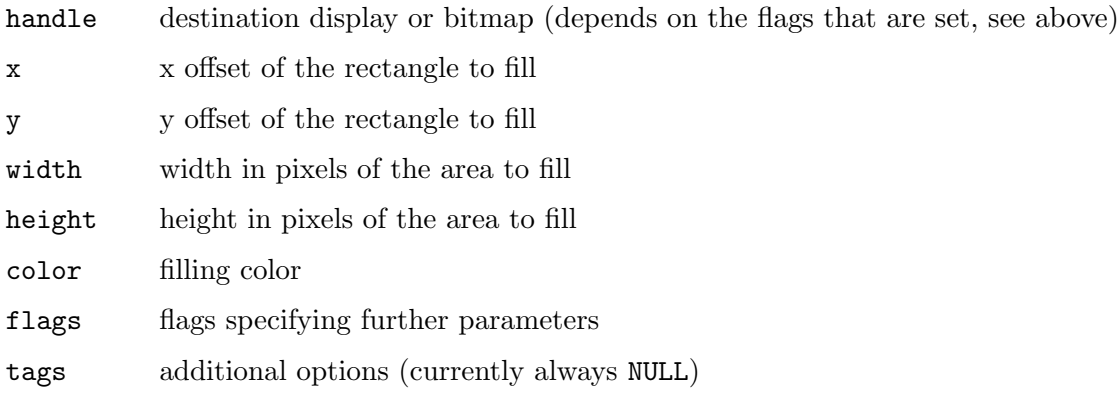

# <span id="page-104-0"></span>10.35 SetDisplayAttributes

#### NAME

 $SetDisplayAttributes - modify display attributes (V6.0)$ 

#### SYNOPSIS

```
int error = SetDisplayAttributes(APTR handle, struct hwTagList *tags);
```
#### **FUNCTION**

This function is used by Hollywood to change certain attributes of your display. Hollywood will pass a tag list to this function. The following tags are currently defined:

#### HWDISPSATAG\_USERCLOSE:

If iData is set to True here, then you must not shut down Hollywood when the user clicks on your display's close widget, i.e. your HandleEvents() implementation should not return ERR\_USERABORT in that case. Instead, you should just post an HWEVT\_CLOSEDISPLAY event and leave everything else to Hollywood. This attribute is often set to True in case the user

listens to CloseWindow events using InstallEventHandler() to perform some custom action when the window's close widget is pressed.

#### INPUTS

handle display handle returned by OpenDisplay() t tag list containing additional attributes (see above)

#### RESULTS

error error code or 0 for success

# 10.36 SetDisplayTitle

#### NAME

SetDisplayTitle – change display title  $(V6.0)$ 

#### **SYNOPSIS**

```
void SetDisplayTitle(APTR handle, STRPTR title);
```
#### **FUNCTION**

This function must change the display's window caption to the specified string.

#### INPUTS

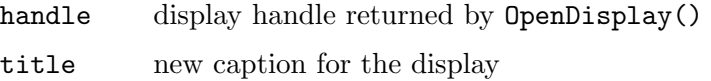

# 10.37 SetPointer

#### NAME

SetPointer – change mouse pointer (V6.0)

## **SYNOPSIS**

void SetPointer(APTR handle, int type, APTR data);

### **FUNCTION**

This function must change the display's mouse pointer to the one that is requested by Hollywood. The second parameter describes the requested mouse pointer type. This can be one of the following types:

#### HWPOINTER\_SYSTEM:

Mouse pointer should be changed to the system's default mouse pointer.

#### HWPOINTER\_BUSY:

Mouse pointer should be changed to a system mouse pointer that indicates that the application is currently busy.

#### HWPOINTER\_CUSTOM:

Mouse pointer should be changed to a custom mouse pointer allocated by CreatePointer(). If type is set to HWPOINTER\_CUSTOM, a handle to the custom mouse pointer is passed in the data parameter. Otherwise the data parameter is NULL.

#### INPUTS

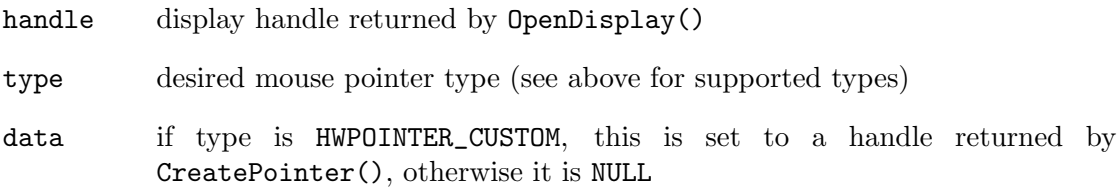

# 10.38 ShowHideDisplay

#### NAME

ShowHideDisplay – show or hide the display  $(V6.0)$ 

## **SYNOPSIS**

```
int error = ShowHideDisplay(APTR handle, int show, struct hwTagList *t);
```
#### **FUNCTION**

This function must show or hide the display depending on the state passed as parameter 2.

## INPUTS

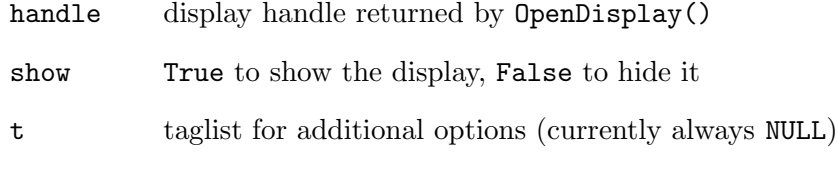

## **RESULTS**

error error code or 0 for success

# 10.39 ShowHidePointer

#### NAME

ShowHidePointer – show or hide the mouse pointer  $(V6.0)$ 

## SYNOPSIS

void ShowHidePointer(APTR handle, int show);

## **FUNCTION**

This function must show or hide the mouse pointer for the specified display.

## INPUTS

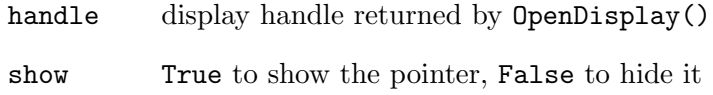

# 10.40 SizeMoveDisplay

## NAME

SizeMoveDisplay – change display position and/or size  $(V6.0)$ 

## **SYNOPSIS**

```
int error = SizeMoveDisplay(APTR handle, int x, int y, int width,
                int height, ULONG flags, struct hwTagList *tags);
```
## **FUNCTION**

This function must change the display position to the specified new position and the display size must be changed to the specified new dimensions. All values have to be passed in pixels.

After a display size change Hollywood will usually also call ChangeBufferSize() so that your plugin can adapt the size of its back buffer. The only time in which ChangeBufferSize() is not called after SizeMoveDisplay() is with enabled autoscaling because in that case the size of the back buffer does not change with the output display's size.

## INPUTS

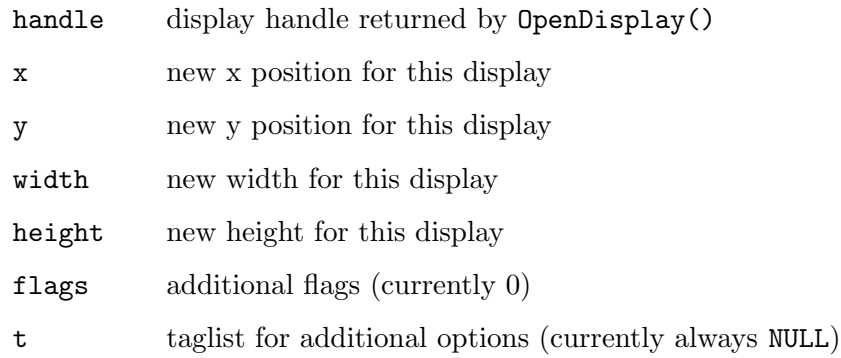

## RESULTS

error error code or 0 for success

# 10.41 Sleep

## NAME

Sleep – sleep for a certain amount of time  $(V6.0, \text{ optional})$ 

## SYNOPSIS

int error = Sleep(lua\_State \*L, int ms);

## **FUNCTION**

This function must put the application to sleep for the requested amount of milliseconds. It is important that this is done in a way that lets the application stay responsive, i.e. you must make sure that you keep handling window events and you also must call into hw\_MasterServer() frequently to keep videos playing. If the user closes the display while sleeping, you should return ERR\_USERABORT so that Hollywood can shutdown.
Sleep() is an optional API and must only be implemented if HWSDAFLAGS\_SLEEP has been passed to hw\_SetDisplayAdapter(). See Section 28.31 [hw\_[SetDisplayAdapter\],](#page-271-0) [page 260,](#page-271-0) for details.

Note that when compiling for 64-bit Windows, this function must be called \_Sleep instead. Otherwise there will be clashes with the function of the same name from kernel32.lib. On 32-bit Windows this isn't a problem because 32-bit Windows uses decorated function exports.

#### INPUTS

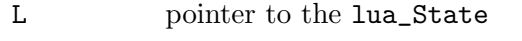

ms number of milliseconds to sleep

## RESULTS

error error code or 0 for success

## 10.42 UnLockBitMap

### NAME

UnLockBitMap – unlock a software bitmap (V6.0, optional)

#### SYNOPSIS

void UnLockBitMap(APTR handle);

### FUNCTION

This must unlock the software bitmap specified by handle. Note that the handle parameter is not a bitmap but the lock handle as returned by LockBitMap().

UnLockBitMap() is an optional API and must only be implemented if HWSDAFLAGS\_ BITMAPADAPTER has been passed to hw\_SetDisplayAdapter(). See [Section 28.31](#page-271-0) [hw\_[SetDisplayAdapter\], page 260](#page-271-0), for details.

#### INPUTS

handle lock handle returned by LockBitMap()

## 10.43 VWait

## NAME

VWait – wait for next vertical blank (V6.0, optional)

### SYNOPSIS

void VWait(APTR handle, struct hwTagList \*tags);

## **FUNCTION**

This function must wait for the next vertical blank on the specified display. The following tags can currently be passed in the tag list:

#### HWVWAITTAG\_DOUBLEBUFFER:

The iData value of this tag item is set to True if Hollywood is currently in double-buffer mode, otherwise it is set to False.

VWait() is an optional API and must only be implemented if HWSDAFLAGS\_VWAIT has been passed to hw\_SetDisplayAdapter(). See Section 28.31 [hw\_[SetDisplayAdapter\],](#page-271-0) [page 260,](#page-271-0) for details.

## INPUTS

handle display handle returned by OpenDisplay()

t taglist for additional options (see above)

## 10.44 WaitEvents

#### NAME

WaitEvents – wait until events come in  $(V6.0)$ 

#### SYNOPSIS

```
int error = WaitEvents(lua_State *L, ULONG flags, struct hwTagList *t);
```
#### **FUNCTION**

This function must halt the program's execution until an event comes in. The event must then be handled by your HandleEvents() implementation. WaitEvents() has to return an error code or 0 for success.

The following flags may be passed in the second parameter:

#### HWWEFLAGS\_MODAL:

If this flag is set, then WaitEvents() has been called from a modal loop that Hollywood is currently running. A modal loop is a temporary event loop set up by functions that block the script execution until certain events happen, e.g. WaitLeftMouse() or InKeyStr(). If HWWEFLAGS\_MODAL is not set, then you can be sure that Hollywood is currently running the script's main loop. This means that your WaitEvents() implementation has been called as a result of the script calling Hollywood's WaitEvent() function.

The third parameter is a tag list that can contain the following tags:

#### HWWETAG\_AMIGASIGNALS:

This tag is always passed on Amiga systems and your WaitEvents() implementation must take it into account. The pData item of this tag is set to a ULONG pointer that contains a combination of signal bits that your WaitEvents() implementation has to take into account. Thus, on Amiga systems all WaitEvents() implementations must be based on exec.library/Wait(). You may choose to wait on additional signals but you also must take the signals that you get from Hollywood into account. Furthermore, you must write the signals that have broken your WaitEvents() implementation back to the ULONG pointer before you return from this function. This is because Hollywood needs to know which signals have triggered so that it can take appropriate action.

Please note that this function must wait for events on all displays that have currently been opened by OpenDisplay(). Additionally, it could also happen that no display is open at all and your WaitEvents() function is called. Be prepared to deal with these cases.

Also note that your WaitEvents() implementation must be capable of being woken up by ForceEventLoopIteration() when this is called from worker threads. See [Section 10.16](#page-86-0) [\[ForceEventLoopIteration\], page 75](#page-86-0), for details.

#### INPUTS

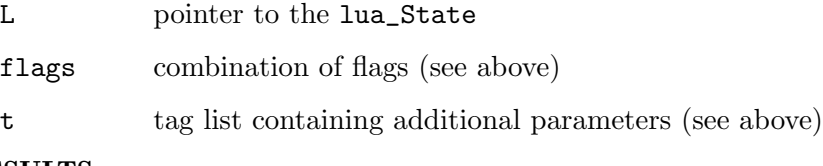

#### RESULTS

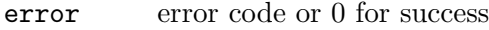

## 10.45 WritePixel

## NAME

WritePixel – draw a single pixel  $(V6.0)$ 

## **SYNOPSIS**

void WritePixel(APTR handle, int x, int y, ULONG color, ULONG flags, struct hwTagList \*tags);

### FUNCTION

This function must draw a single pixel with the color passed in parameter 4. The destination handle can be either a display or a bitmap. You have to look at flags parameter to find out how to interpret the handle that Hollywood has passed to your function. The following flags are currently recognized:

#### HWWPFLAGS\_DESTVIDEOBITMAP:

The handle passed is a video bitmap allocated by AllocVideoBitMap(). This can only happen if you've set the HWVBMCAPS\_OFFSCREENCOLOR or HWVBMCAPS\_OFFSCREENALPHA capabilities in HWSDATAG\_VIDEOBITMAPCAPS to enable offscreen rendering to video bitmaps. Otherwise, HWWPFLAGS\_ DESTVIDEOBITMAP will never be set.

#### HWWPFLAGS\_DESTALPHAONLY:

This is only set in connection with HWWPFLAGS\_DESTVIDEOBITMAP. If Hollywood wants you to draw to the alpha channel of your video bitmap allocated by AllocVideoBitMap(), it will indicate this by setting HWWPFLAGS\_ DESTALPHAONLY. If HWWPFLAGS\_DESTVIDEOBITMAP is set and HWWPFLAGS\_ DESTALPHAONLY isn't, you have to draw to the color channels of the video bitmap instead. Note that HWWPFLAGS\_DESTALPHAONLY will only ever be set if you've set the HWVBMCAPS\_OFFSCREENALPHA capability flag in HWSDATAG\_ VIDEOBITMAPCAPS to enable offscreen rendering to video bitmap alphachannels. In that case, the color parameter will contain just an 8-bit alpha transparency value ranging from 0 to 255.

## HWWPFLAGS\_DESTBITMAP:

The handle passed is a software bitmap allocated by Hollywood or your plugin's AllocBitMap() function if you've set the HWSDAFLAGS\_ BITMAPADAPTER in your call to hw\_SetDisplayAdapter(). Note that HWWPFLAGS\_DESTBITMAP will only ever be set if you've passed HWBMAHOOK\_ WRITEPIXEL in HWSDAFLAGS\_BITMAPHOOK. Otherwise, Hollywood will do the rendering to the software bitmap on its own and you don't have to care. HWWPFLAGS\_DESTBITMAP will only ever be set if you've explicitly requested that you want to do offscreen drawing to software bitmaps on your own by setting the appropriate bitmap hook flags.

If you've set the HWSDAFLAGS\_ALPHADRAW flag when calling hw\_SetDisplayAdapter() to initialize your plugin, the color value passed in parameter 4 will contain an alpha value in its 8 most significant bits and your implementation is expected to draw to the destination with alpha blending enabled. If you haven't set HWSDAFLAGS\_ALPHADRAW, the color will be just a 24-bit RGB value. If the HWWPFLAGS\_DESTALPHAONLY flag is set, the color parameter will contain just an 8-bit alpha transparency value ranging from 0 to 255.

This function doesn't have to do any clipping. Hollywood will perform clipping itself before calling WritePixel().

If your display adapter doesn't support video bitmaps or hooks into Hollywood's bitmap handler, WritePixel() only has to be able to draw to the display which should be quite simple and straight-forward to implement.

If your plugin supports hardware double buffering and Hollywood has put your display into hardware double buffering mode by calling your plugin's BeginDoubleBuffer() function, this function must not draw anything to the display but only to the back buffer. Hollywood will call your plugin's Flip() function when it wants you to draw the back buffer to the display.

You might want to use the hw\_RawWritePixel() function in your implementation to plot pixels to bitmaps stored as raw pixel buffers. See [Section 28.28 \[hw](#page-269-0)\_RawWritePixel], [page 258,](#page-269-0) for details.

## INPUTS

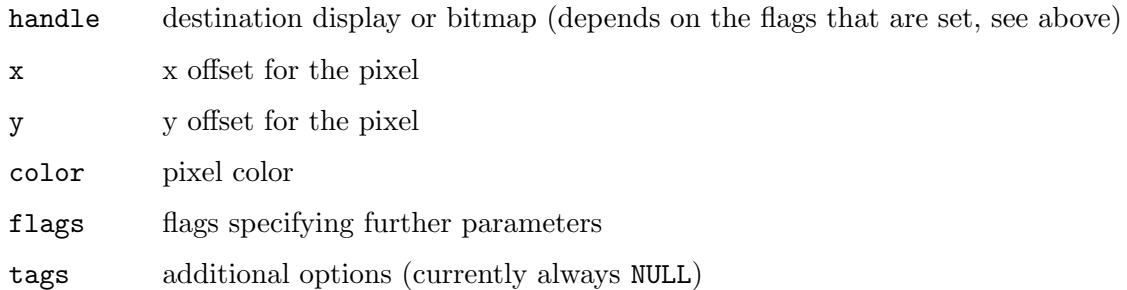

# 11 Extension plugins

## <span id="page-112-0"></span>11.1 Overview

Plugins that have the capability flag HWPLUG\_CAPS\_EXTENSION set are a special plugin type that doesn't offer any functionality on its own but just extends an existing plugin type. Certain plugin types support a number of extensions in newer Hollywood versions and the extension plugin type can be used to tell Hollywood which extensions your plugin actually supports. There is only one function, GetExtensions(), which Hollywood will call to get information about the extensions supported by your plugin.

This plugin type is supported since Hollywood 6.0.

## 11.2 GetExtensions

### **NAME**

 $GetExtensions - query supported extensions for playing type (V6.0)$ 

#### **SYNOPSIS**

ULONG exts = GetExtensions(ULONG capbit, struct hwTagList \*tags);

#### **FUNCTION**

Hollywood will call this function to see which extensions are supported by your plugin for a certain plugin type. Hollywood will pass the capability bit of the plugin type whose supported extensions it wants to know to GetExtensions(). Note that this is a not a combination of capability flags but only a single capability bit will ever be set in each call to GetExtensions() Hollywood makes, i.e. Hollywood will call GetExtensions() for each plugin type whose supported extensions it wants to get individually.

The following plugin types currently support extensions:

## HWPLUG\_CAPS\_LIBRARY:

Library plugins currently support the following extensions:

#### HWEXT\_LIBRARY\_MULTIPLE:

If this extension bit is set, your library plugin wants to install multiple libraries and has implemented the GetLibraryCount() and SetCurrentLibrary() functions to handle this. See [Section 15.1 \[Library plugins\], page 129](#page-140-0), for details. (V6.0)

#### HWEXT\_LIBRARY\_NOAUTOINIT:

If this extension bit is set, the commands and constants of your library won't be added automatically to Hollywood's set of commands and constants. Instead, they'll only be added when the script performs a @REQUIRE on your plugin. See [Section 15.1](#page-140-0) [\[Library plugins\], page 129](#page-140-0), for details. (V6.1)

#### HWEXT\_LIBRARY\_HELPSTRINGS:

If this extension bit is set, your library plugin wants to provide help strings and nodes for the individual plugin commands and needs to implement the GetHelpStrings() function to handle this. See [Section 15.1 \[Library plugins\], page 129](#page-140-0), for details. (V7.0)

#### HWEXT\_LIBRARY\_UPVALUES:

If this extension bit is set, Hollywood can be made to allocate upvalues for your plugin commands. For this purpose it is necessary that you implement the PushUpvalues() function if this bit is set. See [Section 15.1 \[Library plugins\], page 129,](#page-140-0) for details. (V7.1)

#### HWPLUG\_CAPS\_IMAGE:

Image plugins currently support the following extensions:

#### HWEXT\_IMAGE\_NOAUTOINIT:

If this extension bit is set, Hollywood will not automatically activate your plugin at load time. Instead, you'll have to do this manually by calling the hw\_AddLoaderAdapter() function. See [Section 13.1 \[Image plugins\], page 117,](#page-128-0) for details. (V6.0)

#### HWPLUG\_CAPS\_ANIM:

Anim plugins currently support the following extensions:

#### HWEXT\_ANIM\_NOAUTOINIT:

If this extension bit is set, Hollywood will not automatically activate your plugin at load time. Instead, you'll have to do this manually by calling the hw\_AddLoaderAdapter() function. See [Section 4.1 \[Anim plugins\], page 31](#page-42-0), for details. (V6.0)

### HWPLUG\_CAPS\_SOUND:

Sound plugins currently support the following extensions:

#### HWEXT\_SOUND\_NOAUTOINIT:

If this extension bit is set, Hollywood will not automatically activate your plugin at load time. Instead, you'll have to do this manually by calling the hw\_AddLoaderAdapter() function. See [Section 19.1 \[Sound plugins\], page 155](#page-166-0), for details. (V6.0)

### HWPLUG\_CAPS\_VIDEO:

Video plugins currently support the following extensions:

#### HWEXT\_VIDEO\_NOAUTOINIT:

If this extension bit is set, Hollywood will not automatically activate your plugin at load time. Instead, you'll have to do this manually by calling the hw\_AddLoaderAdapter() function. See [Section 22.1 \[Video plugins\], page 175](#page-186-0), for details. (V6.0)

#### HWPLUG\_CAPS\_VECTOR:

Vectorgraphics plugins currently support the following extensions:

#### HWEXT\_VECTOR\_EXACTFIT:

If this extension bit is set, GetPathExtents() must take the transformation matrix it is passed into account when computing the path's extents. If HWEXT\_VECTOR\_EXACTFIT is not set,

Hollywood will compute the extents of the transformed path but this is not recommended since it is your plugin that knows best about the real extents. See [Section 21.1 \[Vectorgraphics](#page-174-0) [plugins\], page 163,](#page-174-0) for details. (V6.0)

#### HWPLUG\_CAPS\_DISPLAYADAPTER:

Display adapter plugins currently support the following extensions:

#### HWEXT\_DISPLAYADAPTER\_MAINLOOP:

If this extension bit is set, the display adapter is marked as main loop-based which means that Hollywood will explicitly ask the display adapter to run its main loop instead of just calling the HandleEvents() and WaitEvents() functions from time to time. See [Section 10.3 \[AdapterMainLoop\], page 61,](#page-72-0) for details. (V6.1)

#### INPUTS

- capbit single capability bit of the plugin type whose extensions should be queried
- tags reserved for future use (currently NULL)

#### RESULTS

exts combination of extension bits for the specified plugin type (see above)

# 12 File adapter plugins

## 12.1 Overview

Plugins that have the capability flag HWPLUG\_CAPS\_FILEADAPTER set can hook into Hollywood's file handler. Whenever Hollywood has to open a file, it will first ask all the plugins that have hooked themselves into Hollywood's file handler if one of them wants to open it instead. If one of the plugins chooses to handle this file type, all file IO will be done through the file adapter functions implemented in the plugin. Otherwise, Hollywood will do all file IO through its default file handler.

Please note that file adapters are not automatically initialized when Hollywood loads the plugin. Instead, you have to manually call hw\_AddLoaderAdapter() in your RequirePlugin() function to activate the file adapter. The file adapter will then only be activated if the user calls @REQUIRE on your plugin. See [Section 2.5 \[Auto and manual](#page-19-0) [plugin initialization\], page 8](#page-19-0), for details. If you do not call hw\_AddLoaderAdapter() on your file adapter plugin, it will only be available if the user addresses it directly through the Adapter tag.

See Section 35.2 [hw [AddLoaderAdapter\], page 295](#page-306-0), for information on how to add your file adapter.

All functions of this plugin type have to be implemented in a thread-safe manner.

This plugin type is supported since Hollywood 6.0.

## 12.2 FClose

## NAME

```
FClose - close a file handle (V6.0)
```
## **SYNOPSIS**

int ok = FClose(APTR handle);

## **FUNCTION**

This function must close the specified file handle, finishing all pending writes. FClose() must return True on success, False otherwise.

This function must be implemented in a thread-safe manner.

#### INPUTS

handle file handle returned by FOpen()

## RESULTS

ok True to indicate success, False on failure

## 12.3 FEof

#### NAME

FEof – check if end-of-file marker has been reached (V6.0)

## **SYNOPSIS**

int ok = FEof(APTR handle);

## **FUNCTION**

This function must return True if the end-of-file marker has been reached for the specified file handle.

This function must be implemented in a thread-safe manner.

## INPUTS

handle file handle returned by FOpen()

#### **RESULTS**

ok True or False

## 12.4 FFlush

#### NAME

FFlush – flush all pending writes to file  $(V6.0)$ 

#### **SYNOPSIS**

int ok = FFlush(APTR handle);

#### **FUNCTION**

This function must flush any pending buffered write operations to the specified file handle and return True on success, False otherwise.

If your file adapter doesn't support writing to files, this function can be a dummy stub. This function must be implemented in a thread-safe manner.

#### INPUTS

handle file handle returned by FOpen()

#### RESULTS

ok True to indicate success, False on failure

## 12.5 FGetC

#### NAME

 $FGetC - read$  a single character from a file  $(V6.0)$ 

### SYNOPSIS

int c = FGetC(APTR handle);

#### **FUNCTION**

This function must read a single character from the specified file handle and return it. In case the end-of-file marker has been reached or an error has occurred, -1 must be returned.

This function must be implemented in a thread-safe manner.

## INPUTS

handle file handle returned by FOpen()

#### RESULTS

c character read or -1 on error or EOF

## <span id="page-118-0"></span>12.6 FOpen

## NAME

 $FOpen$  – open a file  $(V6.0)$ 

#### **SYNOPSIS**

APTR handle = FOpen(STRPTR name, int mode, struct hwTagList \*tags);

### **FUNCTION**

This function is called for every file that Hollywood opens. Your FOpen() implementation has to check whether your plugin wants to handle this file or not. If your plugin wants to handle this file, your FOpen() implementation needs to open it and return a handle to Hollywood. Otherwise FOpen() must return NULL. The handle returned by this function is an opaque data type only your plugin knows about. Hollywood will pass this handle to you whenever it wants to do IO on this file.

The second parameter specifies whether Hollywood wants to open this file for reading and/or writing. It can be one of the following values:

### HWFOPENMODE\_READ\_NEW:

File should be opened for reading. **F0pen**() must fail if file doesn't exist.

#### HWFOPENMODE\_WRITE:

File should be opened for writing. If it doesn't exist, FOpen() has to create it first.

#### HWFOPENMODE\_READWRITE:

File should be opened for reading and writing.

Additionally, Hollywood will pass a tag list to your implementation in parameter 3. This tag list can contain the following items:

### HWFOPENTAG\_FLAGS:

This tag allows you to report certain flags about the file back to Hollywood. The pData member of this tag will be set to a pointer to a ULONG. You may then set one or more of the following flags in this ULONG to inform Hollywood about the properties of this file. The following flags are currently recognized:

#### HWFOPENFLAGS\_STREAMING:

Setting this flag tells Hollywood that the file is being streamed from a network source. If this flag is set, Hollywood will try to avoid operations that are inefficient on streaming sources like excessive seeking operations.

#### HWFOPENFLAGS\_NOSEEK:

Setting this flag tells Hollywood that the file cannot be seeked. Note that if you set this flag, you will still have to implement

the FSeek() function but it only needs to support rewinding (i.e. reverting the read/write cursor to the beginning of the file) and querying the current file cursor position. Note that if you set HWFOPENFLAGS\_NOSEEK several file format handlers which depend on the seek functionality might stop working. Plugins may choose to work-around this problem by setting the HWFOPENMODE\_EMULATESEEK flag when calling hw\_FOpen(). See Section 25.16 [hw\_[FOpen\], page 201,](#page-212-0) for details.

#### HWFOPENTAG\_CHUNKFILE:

If you've set the HWCLAFAFLAGS\_CHUNKLOADER flag to indicate that your file adapter supports opening of virtual files that do not exist physically but only as parts of other files, you can use this tag to find out the path to the real file that contains the virtual file. If Hollywood passes the HWFOPENTAG\_ CHUNKFILE tag to your FOpen() implementation, the pData member will be set to a string containing the path to the real file Hollywood wants you to open, but keep in mind that Hollywood wants you to look at a part of this file only. This part is described by the HWFOPENTAG\_CHUNKOFFSET and HWFOPENTAG\_CHUNKLENGTH tags which are always passed alongside HWFOPENTAG\_CHUNKFILE. HWFOPENTAG\_CHUNKOFFSET specifies the offset where the virtual file inside the file passed in HWFOPENTAG\_CHUNKFILE starts and HWFOPENTAG\_CHUNKLENGTH specifies its length. Your file adapter implementation must remap all accesses to the virtual file to the physical file specified in HWFOPENTAG\_CHUNKFILE then, i.e. if the user calls FSeek() to seek to the beginning of the file, your implementation of FSeek() must actually seek to the position specified in HWFOPENTAG\_CHUNKOFFSET and so on. You only need to implement support for HWFOPENTAG\_CHUNKFILE if you set LinkMode to HWSTATLKMODE\_CONTAINER in FStat(). Otherwise, it's not necessary to implement HWFOPENTAG\_CHUNKFILE. See [Section 12.10 \[FStat\],](#page-122-0) [page 111,](#page-122-0) for details.

#### HWFOPENTAG\_CHUNKMEMORY:

This is similar to HWFOPENTAG\_CHUNKFILE except that the pData member of this tag doesn't point to a string containing a file path but to a memory block containing the data of the virtual file. You can look at the HWFOPENTAG\_CHUNKLENGTH to find out the size of the memory block. HWFOPENTAG\_CHUNKOFFSET is not used for this tag. See above for more information.

#### HWFOPENTAG\_CHUNKOFFSET:

If HWFOPENTAG\_CHUNKFILE is set, the iData member of this tag will be set to the starting offset of the virtual file inside the physical file specified in HWFOPENTAG\_CHUNKFILE.

#### HWFOPENTAG\_CHUNKLENGTH:

If either HWFOPENTAG\_CHUNKFILE or HWFOPENTAG\_CHUNKMEMORY is set, the iData member of this tag will be set to the length of the virtual file in bytes.

This function must be implemented in a thread-safe manner.

## INPUTS

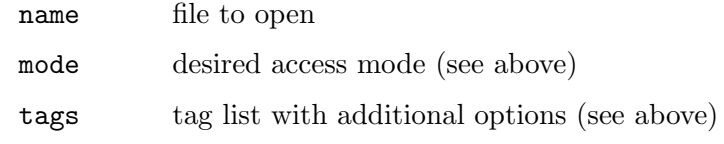

## RESULTS

handle handle to refer to this file later or NULL if your plugin doesn't want to handle this file

## 12.7 FPutC

#### NAME

 $FPutC - write single character to file (V6.0)$ 

#### **SYNOPSIS**

int ok = FPutC(APTR handle, int ch);

## **FUNCTION**

This function must write the specified character to the specified file handle. It must return True on success or False on failure.

If your file adapter doesn't support writing to files, this function can be a dummy stub.

This function must be implemented in a thread-safe manner.

#### INPUTS

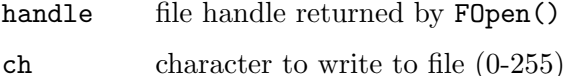

#### RESULTS

ok True to indicate success, False on failure

## 12.8 FRead

## NAME

 $FRead - read file data into memory buffer (V6.0)$ 

### **SYNOPSIS**

int read = FRead(APTR handle, APTR buf, int size);

#### **FUNCTION**

This function has to read the specified number of bytes into the memory buffer specified in parameter 2. It has to return the number of bytes actually read.

This function must be implemented in a thread-safe manner.

## INPUTS

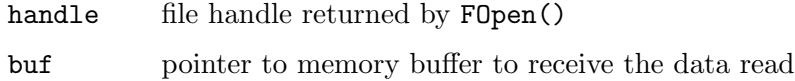

size number of bytes to read from file handle

## **RESULTS**

read number of bytes actually read

## 12.9 FSeek

## NAME

 $F\text{Seek}$  – seek file to new position  $(V6.0)$ 

## **SYNOPSIS**

DOSINT64 oldpos = FSeek(APTR handle, DOSINT64 pos, int mode);

## **FUNCTION**

This function has to seek the file handle's read/write cursor to the specified position. Additionally, it has to return the position of the read/write cursor before the seek operation. The specified position is relative to the seek mode passed in parameter 3. This can be one of the following modes:

## HWFSEEKMODE\_CURRENT:

New seek position is relative to the current position.

## HWFSEEKMODE\_BEGINNING:

New seek position is relative to the beginning of the file.

## HWFSEEKMODE\_END:

New seek position is relative to the end of the file.

Note that FSeek() is often called with a 0 zero position and HWFSEEKMODE\_CURRENT to query the position of the read/write cursor.

If there was an error, FSeek() has to return -1.

If you set the HWFOPENFLAGS\_NOSEEK flag in your FOpen() implementation, your FSeek() implementation only has to support rewinding the file and querying the position of the cursor. In terms of code, this means that FSeek() only has to support the following two operations if HWFOPENFLAGS\_NOSEEK is set:

```
FSeek(fh, 0, HWFSEEKMODE_BEGINNING); // rewind
pos = FSeek(fh, 0, HFSEEKMODE_CURRENT); // query cursor position
```
For any other operation, it has to return -1, i.e. an error has occurred.

This function must be implemented in a thread-safe manner.

## INPUTS

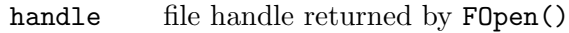

pos destination seek position

mode seek mode (see above)

## RESULTS

oldpos previous position of file cursor or -1 on error

## <span id="page-122-0"></span>12.10 FStat

## NAME

 $FStat - obtain information about open file (V6.0)$ 

## **SYNOPSIS**

```
int ok = FStat(APTR handle, ULONG flags, struct hwos_StatStruct *st,
                   struct hwTagList *tags);
```
## **FUNCTION**

This function has to do the same as Stat() but instead of a string describing a path to a file system object it has to be able to obtain information about a file from its handle allocated by FOpen(). FStat() needs to write the information about the file to the structure pointer passed in parameter 3. struct hwos\_StatStruct looks like this:

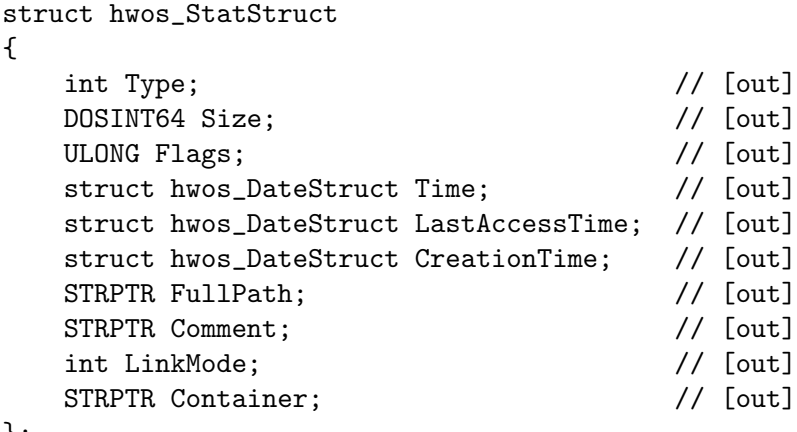

};

Your **FStat** () implementation needs to write the following information to the individual structure members:

- Type: This must always be set to HWSTATTYPE\_FILE.
- Size: This must be set to the size of the file in bytes or -1 if the size is not known, maybe because the file is being streamed from a network source.
- Flags: Combination of flags describing the file system object attributes. See [Section 2.13 \[File attributes\], page 16,](#page-27-0) for a list of supported attributes.
- Time: Time stamp indicating when this file system object was last modified. This information is optional. Do not touch this member if you don't have this time information.

LastAccessTime:

Time stamp indicating when this file system object was last accessed. This information is optional. Do not touch this member if you don't have this time information.

#### CreationTime:

Time stamp indicating when this file system object was created. This information is optional. Do not touch this member if you don't have this time information.

#### FullPath:

Fully qualified path to the file. This must be provided. If the HWSTATFLAGS\_ ALLOCSTRINGS flag is not set, you can set this to a static string buffer which must stay valid until the next call to FStat(). If HWSTATFLAGS\_ ALLOCSTRINGS has been set, you need to allocate a string buffer using hw\_ TrackedAlloc().

Comment: Comment stored for this file in the file system. Set this to NULL if you do not have this information or the file system doesn't support storage of comments. If the HWSTATFLAGS\_ALLOCSTRINGS flag is not set, you can set this to a static string buffer which must stay valid until the next call to Stat(). If HWSTATFLAGS\_ALLOCSTRINGS has been set, you need to allocate a string buffer using hw\_TrackedAlloc().

LinkMode:

This member has to be set to the link mode to use when Hollywood needs to link this file into an applet or executable. This can be one of the following pre-defined link modes:

### HWSTATLKMODE\_NORMAL:

Normal link mode. This means that all data is simply read from the file and is written to the applet or executable. Consequently, your file adapter is no longer necessary when running the compiled applet or executable since the data has already been converted to its raw form. Thus, if you use HWSTATLKMODE\_ NORMAL, the compiled applet or executable won't require your file adapter plugin any more. Also, your file adapter won't be called at all when the user runs the compiled applet or executable because Hollywood has already obtained the raw data from the file adapter during linking stage.

#### HWSTATLKMODE\_NONE:

This file should never be linked to applets or executables. If you use this link mode, Hollywood will not link the file and just keep the original reference that was specified in the Hollywood script, whatever it may be. This can be useful when writing a file adapter that streams data from a network source like an HTTP server. It wouldn't make sense then for the Hollywood linker to always download the whole file and link it to your applet or executable. Instead, just the URL specification should be linked so that the data is streamed from this URL when the user runs the compiled applet or executable. In that case HWSTATLKMODE\_NONE is the right choice since it skips linking for this file altogether.

#### HWSTATLKMODE\_CONTAINER:

This link mode allows you to specify a container file that should be linked instead of the current file. Imagine you are writing a file adapter that can load a compressed file format like gzip. If you used HWSTATLKMODE\_NORMAL now, Hollywood

would always link the uncompressed data to the applet or executable. However, you might want to make Hollywood link the compressed data instead. This can be achieved by setting the link mode to HWSTATLKMODE\_CONTAINER and then setting the Container member of this structure to the file that contains the compressed data. When setting LinkMode to HWSTATLKMODE\_CONTAINER, Hollywood will always link the file specified in Container instead of the current file. Please note that if you use HWSTATLKMODE\_CONTAINER, your implementation of FOpen() has to support the HWFOPENTAG\_CHUNKXXX tags and you have to set the HWCLAFAFLAGS\_CHUNKLOADER flag using hw\_ConfigureLoaderAdapter(). See [Section 12.6 \[FOpen\],](#page-118-0) [page 107](#page-118-0), for details.

#### Container:

If you set LinkMode to HWSTATLKMODE\_CONTAINER, you need to set this member to a path to a file that should be linked instead of the current file when Hollywood is in linking mode. This can be used for fine-tuned control over Hollywood's linker. See above for more information. The string buffer you use to pass a container file to Hollywood must stay valid until the next call to FStat(). Note that HWSTATFLAGS\_ALLOCSTRINGS (see below) doesn't affect Container. It must always use a static string buffer. If link mode isn't set to HWSTATLKMODE\_CONTAINER, set this member to NULL.

The following flags are supported by  $FStat()$ :

#### HWSTATFLAGS\_ALLOCSTRINGS:

If this flag is set, FStat() must not use static string buffers for the FullPath and Comment structure members but allocate new private string buffers for them. Hollywood will then call hw\_TrackedFree() on these buffers once it is done with them. This flag is often set when FStat() is used in a multithreaded setup.

FStat() has to return True on success or False on failure.

This function must be implemented in a thread-safe manner if the HWSTATFLAGS\_ ALLOCSTRINGS flag is set.

#### INPUTS

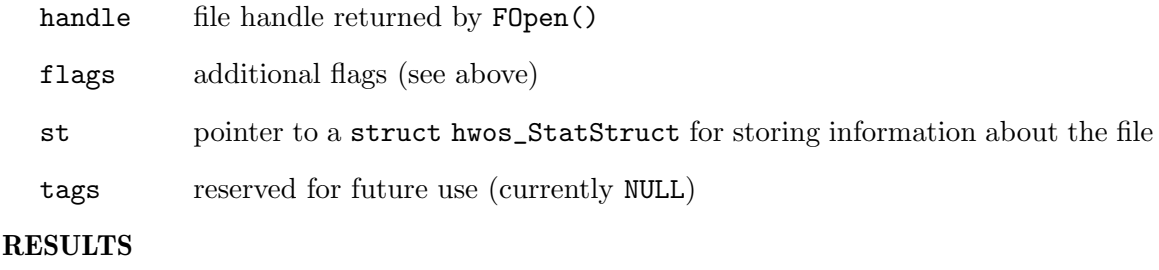

ok True to indicate success, False on failure

## 12.11 FWrite

### NAME

FWrite – write data to file handle (V6.0)

## **SYNOPSIS**

int written = FWrite(APTR handle, APTR buf, int size);

### **FUNCTION**

This function has to write the specified number of bytes from the memory buffer specified in parameter 2 to the file handle passed in parameter 1. It has to return the number of bytes actually written.

If your file adapter doesn't support writing to files, this function can be a dummy stub. This function must be implemented in a thread-safe manner.

## INPUTS

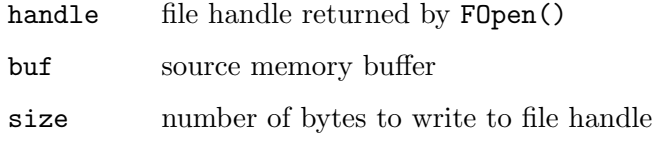

#### RESULTS

written number of bytes actually written

## 12.12 Stat

#### NAME

Stat – examine a file system object (V6.0)

#### SYNOPSIS

```
int ok = Stat(STRPTR name, ULONG flags, struct hwos_StatStruct *st,
                 struct hwTagList *tags);
```
### FUNCTION

This function has to examine the file system object specified in parameter 1 and write information about it to the structure pointer passed in parameter 3. struct hwos\_ StatStruct looks like this:

struct hwos\_StatStruct {

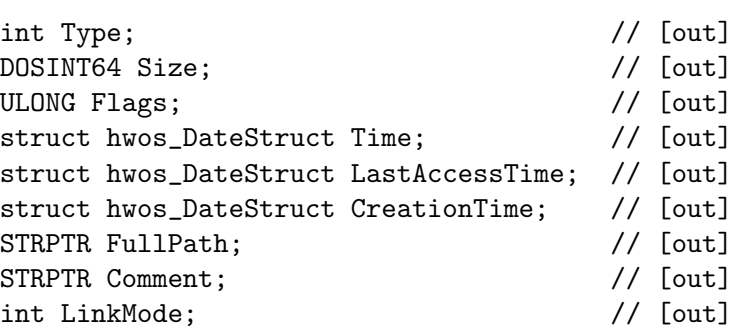

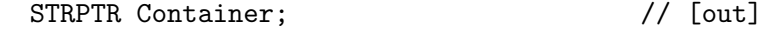

};

Your Stat() implementation needs to write the following information to the individual structure members:

Type: This must be set to one of the following types:

## HWSTATTYPE\_FILE:

The file system object examined is a file.

### HWSTATTYPE\_DIRECTORY:

The file system object examined is a directory.

- Size: Size of object in bytes if it is a file, 0 for directories. Note that this can also be set to -1 in case the file size isn't know, for example because the file is being streamed from a network source.
- Flags: Combination of flags describing the file system object attributes. See [Section 2.13 \[File attributes\], page 16,](#page-27-0) for a list of supported attributes.
- Time: Time stamp indicating when this file system object was last modified. This information is optional. Do not touch this member if you don't have this time information.

## LastAccessTime:

Time stamp indicating when this file system object was last accessed. This information is optional. Do not touch this member if you don't have this time information.

## CreationTime:

Time stamp indicating when this file system object was created. This information is optional. Do not touch this member if you don't have this time information.

FullPath:

Fully qualified path to the file system object. This must be provided. If the HWSTATFLAGS\_ALLOCSTRINGS flag is not set, you can set this to a static string buffer which must stay valid until the next call to Stat(). If HWSTATFLAGS\_ ALLOCSTRINGS has been set, you need to allocate a string buffer using hw\_ TrackedAlloc().

Comment: Comment stored for this object in the file system. Set this to NULL if you do not have this information or the file system doesn't support storage of comments. If the HWSTATFLAGS\_ALLOCSTRINGS flag is not set, you can set this to a static string buffer which must stay valid until the next call to Stat(). If HWSTATFLAGS\_ALLOCSTRINGS has been set, you need to allocate a string buffer using hw\_TrackedAlloc().

#### LinkMode:

Currently unused. Set to 0.

#### Container:

Currently unused. Set to NULL.

The following flags are supported by Stat():

HWSTATFLAGS\_ALLOCSTRINGS:

If this flag is set, Stat() must not use static string buffers for the FullPath and Comment structure members but allocate new private string buffers for them. Hollywood will then call hw\_TrackedFree() on these buffers once it is done with them. This flag is often set when Stat() is used in a multithreaded setup.

Stat() has to return True on success or False on failure.

Stat() is often used by Hollywood to find out whether a certain file system object is a file or a directory. It is also used to resolve relative file name specifications into absolute, fully-qualified paths. So make sure your implementation provides this information in the FullPath structure member above.

This function must be implemented in a thread-safe manner if the HWSTATFLAGS\_ ALLOCSTRINGS flag is set.

## INPUTS

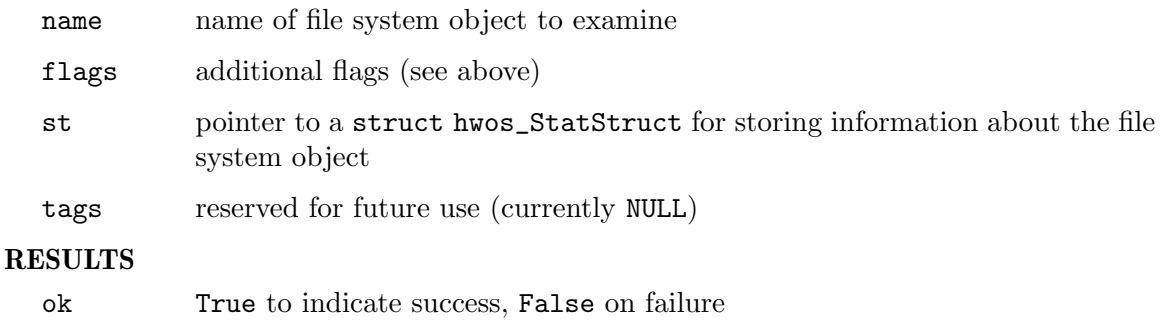

# 13 Image plugins

## <span id="page-128-0"></span>13.1 Overview

Plugins that have the capability flag HWPLUG\_CAPS\_IMAGE set will be called whenever Hollywood has to load an image. The plugin can check then whether the image is in a format that the plugin recognizes and if it is, it can open the image and return the raw pixel data to Hollywood. This makes it possible to load custom image formats with Hollywood.

Image plugins can support two different image types: Raster and vector images. If your plugin supports vector images, Hollywood will always call your plugin whenever it needs to transform the image. Your plugin can then do the lossless vector image transformation on its own and return the new pixel data to Hollywood. For raster images, image transformation is always done by Hollywood and your plugin doesn't have to do anything.

By default, image plugins are automatically activated when Hollywood loads them. Starting with Hollywood 6.0 this behaviour can be changed by setting the HWEXT\_IMAGE\_NOAUTOINIT extension bit. If this bit is set, Hollywood will not automatically activate your plugin at load time. Instead, you will have to manually call  $\text{hw\_AddLoaderAdapter}()$  to activate your plugin. For example, you could call hw\_AddLoaderAdapter() from your RequirePlugin() implementation. In that case, the image plugin would only be activated if the user called @REQUIRE on it. If you do not call hw\_AddLoaderAdapter() on a plugin that has autoinitialization disabled, it will only be available if the user addresses it directly through the Loader tag. See [Section 11.1 \[Extension plugins\], page 101,](#page-112-0) to learn how to use plugin extension bits.

The SDK distribution comes with an example image plugin which contains a loader for the PCX image format. Feel free to study this example code to learn how image plugins are written in practice.

## 13.2 FreeImage

## NAME

FreeImage – free image handle (V5.0)

## **SYNOPSIS**

```
void FreeImage(APTR handle);
```
## **FUNCTION**

This function must free the specified image handle that has been allocated by your plugin's LoadImage() function. Hollywood will call FreeImage() when it is done with your image.

## INPUTS

handle image handle returned by LoadImage()

## 13.3 GetImage

## NAME

GetImage – get raw pixel image data (V5.0)

## SYNOPSIS

```
ULONG *raw = GetImage(APTR handle, struct LoadImageCtrl *ctrl);
```
## **FUNCTION**

This function must return the image's raw pixel data encoded as an array of 32-bit ARGB values. If the image type is HWIMAGETYPE\_VECTOR, GetImage() also needs to take possible transformations that have been applied via TransformImage() into account.

Furthermore, GetImage() has to provide some additional information in the struct LoadImageCtrl pointer that is passed as the second parameter. See [Section 13.5 \[Load-](#page-130-0)[Image\], page 119](#page-130-0), for details on this structure. The following information has to be provided by GetImage():

- Width: Must be set to the image width in pixels. If the image type is HWIMAGETYPE VECTOR and TransformImage() has been called prior to GetImage(), this value must exactly match the width that has been passed to the last call of TransformImage().
- Height: Must be set to the image height in pixels. If the image type is HWIMAGETYPE\_ VECTOR and TransformImage() has been called prior to GetImage(), this value must exactly match the height that has been passed to the last call of TransformImage().

#### LineWidth:

Must be set to the image modulo width in pixels. This is often the same as the image width.

#### AlphaChannel:

Must be set to True or False, depending on whether or not this image has an alpha channel.

The pointer that is returned by GetImage() must stay valid at least until the next call to GetImage() or FreeImage() on this handle.

#### INPUTS

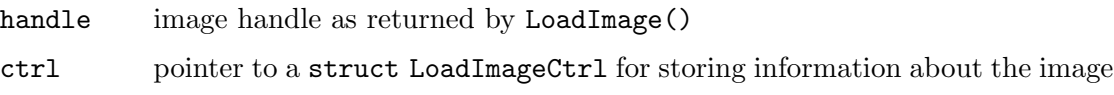

#### RESULTS

raw an array of raw 32-bit ARGB pixels

## 13.4 IsImage

## NAME

IsImage – check if a file is in a supported image format  $(V5.0)$ 

#### **SYNOPSIS**

```
int ok = IsImage(STRPTR filename, struct LoadImageCtrl *ctrl);
```
## **FUNCTION**

This function has to check whether the specified file is in an image format that the plugin wants to handle. If it is, the plugin has to return True and provide information about

the image's size and whether or not it has an alpha channel. This is done by setting the following members of the struct LoadImageCtrl pointer that is passed to IsImage() in the second argument:

Width: Must be set to the image width in pixels.

Height: Must be set to the image height in pixels.

AlphaChannel:

Must be set to True or False, depending on whether or not this image has an alpha channel.

Flags: Your implementation may set the following flags:

## HWIMGFLAGS\_TRANSPARENCY:

Set this flag to tell Hollywood that the image has a monochrome transparency channel (e.g. a transparent pen in a palette-based image). (V6.0)

The following members of struct LoadImageCtrl are set by Hollywood before it calls your implementation of IsImage():

Adapter: Starting with Hollywood 6.0 users can specify the file adapter that should be used to open certain files. If this member is non-NULL, Hollywood wants your plugin to use the file adapter specified in Adapter to open the file. This means that you have to use hw\_FOpenExt() instead of hw\_FOpen() to open the file. Make sure to check for Hollywood 6.0 before trying to access this member because it isn't there in previous versions. See [Section 25.17](#page-213-0) [hw [FOpenExt\], page 202,](#page-213-0) for details. (V6.0)

You must not touch any other members of the struct LoadImageCtrl pointer that is passed to this function. See [Section 13.5 \[LoadImage\], page 119,](#page-130-0) for details on this structure.

## INPUTS

filename filename to examine

ctrl pointer to a struct LoadImageCtrl for storing information about the image

## RESULTS

ok True if the plugin wants to handle this file, False otherwise

## <span id="page-130-0"></span>13.5 LoadImage

## **NAME**

LoadImage – load image into memory  $(V5.0)$ 

## SYNOPSIS

APTR handle = LoadImage(STRPTR filename, struct LoadImageCtrl \*ctrl);

## **FUNCTION**

This function has to open the specified filename, check if it is in a format that the plugin wants to handle, and, if it is, return a handle to the image back to Hollywood. Otherwise

it has to return NULL. The handle returned by LoadImage() is an opaque datatype that only your plugin knows about. Hollywood will simply pass this handle back to your GetImage() function when it wants to have the raw pixel data.

This function also has to provide certain information about the image it has just loaded. This information has to be written to the struct LoadImageCtrl that is passed in the second parameter. This structure looks like this:

struct LoadImageCtrl

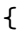

};

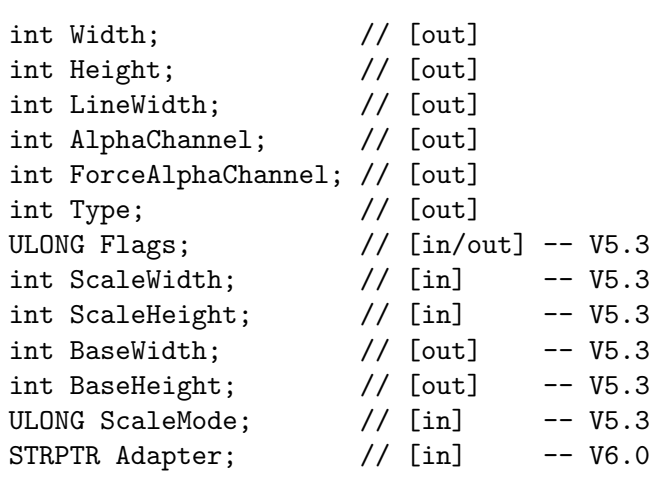

The following information has to be provided by LoadImage():

- Type: This must be set to either HWIMAGETYPE\_RASTER or HWIMAGETYPE\_VECTOR. If you set this to HWIMAGETYPE\_VECTOR, Hollywood will call your TransformImage() function whenever it needs to transform the image. This allows you to do lossless transformation of the vector image. For images of type HWIMAGETYPE\_RASTER, TransformImage() is never called. Instead, Hollywood does all transformations itself.
- Width: Must be set to the image width in pixels.
- Height: Must be set to the image height in pixels.
- LineWidth:

Must be set to the image modulo width in pixels. This is often the same as the image width.

AlphaChannel:

Must be set to True or False, depending on whether or not this image has an alpha channel.

ForceAlphaChannel:

If this is set to True, Hollywood will automatically create an alpha channel for all objects that load this image. For example, if the user calls LoadBrush() on your image but does not set the "LoadAlpha" tag to True, the brush will still get an alpha channel if you set "ForceAlphaChannel" to True.

Flags: The following flags may be set by Hollywood:

#### HWIMGFLAGS\_TRANSPARENCY:

This flag will be set whenever the user sets the "LoadTransparency" tag to True. You may then choose to write the image's transparency information to its alpha channel and set the ForceAlphaChannel member to True. See above for more information. (V6.0)

The following flags may be set by your implementation:

#### HWIMGFLAGS\_DIDSCALE:

If your plugin has scale-loaded this image, you have to set the HWIMGFLAGS\_DIDSCALE flag here so that Hollywood knows that your plugin has loaded and scaled the image. See below for more information on scaled loading of images. (V5.3)

Adapter: Starting with Hollywood 6.0 users can specify the file adapter that should be used to open certain files. If this member is non-NULL, Hollywood wants your plugin to use the file adapter specified in Adapter to open the image. This means that you have to use hw\_FOpenExt() instead of hw\_FOpen() to open the image. Make sure to check for Hollywood 6.0 before trying to access this member because it isn't there in previous versions. See [Section 25.17](#page-213-0) [hw [FOpenExt\], page 202,](#page-213-0) for details. (V6.0)

Starting with Hollywood 5.3 LoadImage() also supports scaled loading of images. This is optional functionality and need not be supported by LoadImage(). If you want to support it, you have to look at the members ScaleWidth and ScaleHeight of the struct LoadImageCtrl pointer that is passed to LoadImage(). Warning! Make sure that you access these members only if you have checked that your plugin has been opened by version 5.3 or higher of Hollywood. Otherwise, these members won't be there and trying to access them will read from bad memory locations and give you back random values. So if you want to implement support for scaled loading of images, first check for Hollywood 5.3 and then take a look at the following members of the struct LoadImageCtrl:

#### ScaleWidth:

If Hollywood wants your plugin to scale the image while loading, this member will be set to either a positive or negative integer. A positive integer value specifies the desired width in pixels for this image while a negative integer value is to be interpreted as a percentage value specifying the desired scaling factor relative to the original image width, i.e. "-75" means that the image should be scaled to 75% of its original width. If ScaleWidth is 0, Hollywood doesn't want to have any scaling. (V5.3)

#### ScaleHeight:

This works in the same way as described above for ScaleWidth except that it deals with the image height. (V5.3)

#### ScaleMode:

Contains the ID of a scale mode. Currently, this can be either 0 for hard scaling or 1 for interpolated scaling using anti-aliasing. (V5.3)

## BaseWidth:

If your plugin supports scaled loading, you need to set this member to the original width of the image. This is important because otherwise Hollywood won't know the original size of the image as the Width member needs to be set to the scaled width if you do scaling. (V5.3)

## BaseHeight:

Same as BaseWidth but for the image height. (V5.3)

Please note that you should not use ANSI C functions like fopen() to open the file that is passed to this function because the filename that is passed to this function can also be a specially formatted filename specification that Hollywood uses to load files that have been linked to applets or executables. In order to be able to load these files correctly, you have to use special IO functions provided by Hollywood. See [Section 2.12 \[File IO](#page-26-0) [information\], page 15,](#page-26-0) for details.

## INPUTS

filename filename to open

ctrl pointer to a struct LoadImageCtrl for storing information about the image

## RESULTS

handle a handle that identifies this image or NULL if plugin doesn't want to handle this image

## 13.6 TransformImage

## NAME

TransformImage – transform a vector image (V5.0)

## SYNOPSIS

```
int ok = TransformImage(APTR handle, struct hwMatrix2D *m, int width,
              int height);
```
## **FUNCTION**

This function must transform the specified vector image according to the 2D transformation matrix passed in parameter 2. It must also clip the resulting image to the specified width and height in pixels. After calling TransformImage(), Hollywood will then call your plugin's GetImage() function again to obtain the raw pixel data of the newly transformed image. It is very important that the dimensions and the pixel array returned by the next call to GetImage() match the dimensions passed to TransformImage() in parameters 3 and 4 exactly.

TransformImage() is only ever called for images of type HWIMAGETYPE\_VECTOR. If your LoadImage() function sets the image type to HWIMAGETYPE\_RASTER, TransformImage() won't be called at all and Hollywood will do all image transformations on its own.

If the transformation was successful, TransformImage() must return True. Otherwise it has to return False.

## INPUTS

handle image handle as returned by LoadImage()

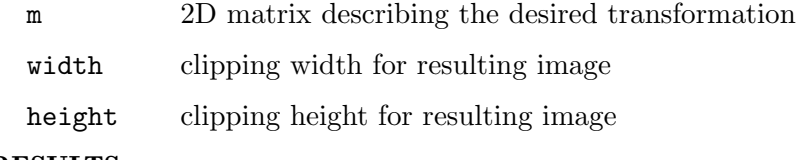

## RESULTS

ok True or False indicating success or failure

# 14 Image saver plugins

## 14.1 Overview

Plugins that have the capability flag HWPLUG\_CAPS\_SAVEIMAGE set can register one or more additional output image formats. The user will then be able to save images in the output formats supported by the plugin. Plugins have to register new output image formats by passing the name of a constant that should be used to access the new format. For example, a plugin might choose to register a new output image format under the constant #IMGFMT\_ CUSTOMFORMAT. Whenever the user calls SaveBrush() or SaveSnapshot() now and passes #IMGFMT\_CUSTOMFORMAT as the image format, Hollywood will ask the plugin to save the image.

## 14.2 RegisterImageSaver

## NAME

RegisterImageSaver – register a new image saver (V5.0)

## SYNOPSIS

void RegisterImageSaver(struct SaveImageReg \*reg)

## FUNCTION

Hollywood will call this function to get information about the image saver your plugin wants to register. In addition, RegisterImageSaver() has to tell Hollywood whether it wants to register another image saver. Hollywood will pass a pointer to a struct SaveImageReg to this function. This structure looks like this:

```
struct SaveFormatReg
{
   ULONG CapsMask; [out]
   ULONG FormatID; [in/out]
   STRPTR FormatName; [out]
};
struct SaveImageReg
{
   struct SaveFormatReg hdr;
};
```
Your implementation has to do the following with the individual structure members:

CapsMask:

This must be set to a combination of flags that tell Hollywood about the capabilities of the image saver that is to be registered. The following flags are currently supported:

#### HWSAVEIMGCAPS\_ARGB:

Your image saver supports source image data that is delivered as a 32-bit ARGB pixel array.

#### HWSAVEIMGCAPS\_CHUNKY:

Your image saver supports source image data that is delivered as 8-bit chunky pixels that are index values for a palette look-up table.

## HWSAVEIMGCAPS\_ALPHA:

Your image saver supports alpha channel saving. This is only supported if you also set HWSAVEIMGCAPS\_ARGB.

#### HWSAVEIMGCAPS\_MORE:

If you set this flag, Hollywood will call RegisterImageSaver() again so that you can register another saver. If you don't want to register another saver, don't set this flag. (V5.3)

Note that HWSAVEIMGCAPS\_ARGB and HWSAVEIMGCAPS\_CHUNKY are not mutually exclusive. You can set them both if the target image format supports both true colour and palette-based pixel data storage.

#### FormatID:

This member must be set to a unique 32-bit value that should be assigned to the constant that is registered for accessing this image saver from Hollywood scripts. Values smaller than 32768 are reserved for internal Hollywood use. You may use values larger than 32768 for your saver but if you want to publish your plugin, you need to contact Airsoft Softwair to obtain a unique value that is still vacant. This won't cost you anything; it's just needed to make sure that plugin image savers don't use conflicting identifiers. Also, once you have published your image saver plugin, the FormatID you have specified must not be changed or you will break compatibility with applets or executables that have been compiled with previous versions. If you are registering more than one image saver using HWSAVEIMGCAPS\_MORE, you can look at the FormatID member to tell how many times Hollywood has already called RegisterImageSaver() because FormatID will contain the identifier of the last image saver you registered. If FormatID is 0, then this is the first call to RegisterImageSaver(). Note that it is not recommended to keep your own counter because Hollywood might call RegisterImageSaver() multiple times, i.e. it might first loop over RegisterImageSaver() to determine how many image savers there are in total and then it might loop over RegisterImageSaver() again to actually register their names.

## FormatName:

This must be set to a string that should form the second half of the constant that Hollywood registers for your image saver. This string you specify here must follow the naming restrictions for Hollywood constants, i.e. only alphabetical characters, numbers and very few special characters like the underscore character are allowed. The #IMGFMT\_ prefix must not be included in the string you pass. Hollywood will add this automatically, i.e. if you pass the string "TESTFORMAT" here, Hollywood will make your image saver available under the constant #IMGFMT\_TESTFORMAT.

#### INPUTS

reg pointer to a struct SaveImageReg to be filled out by your implementation

## 14.3 SaveImage

### NAME

SaveImage – save image to disk  $(V5.0)$ 

### SYNOPSIS

```
int ok = SaveImage(STRPTR filename, struct SaveImageCtrl *ctrl);
```
## **FUNCTION**

This function must save the image provided by the pointer in the second parameter to the filename specified in the first parameter. Hollywood passes a pointer to a struct SaveImageCtrl to this function. This structure looks like this:

```
struct SaveImageCtrl
{
   APTR Data; // [in]
   int *Palette; // [in]
   int Width; // [in]
   int Height; // [in]
   int Modulo; // [in]
   int Format; // [in]
   int Quality; // [in]
   int Colors; // [in]
   int TransIndex; // [in]
   ULONG Flags; // [in]
   ULONG FormatID; // [in] -- V5.3
};
```
In this structure Hollywood passes the following information to your SaveImage() function:

- Data: The pixel data to save to the file. The actual format of this data depends on the Format member.
- Width: Width of the image in pixels.
- Height: Height of the image in pixels.
- Modulo: Number of bytes used by a single row of pixel data. This may be larger than the specified width because there may be some padding involved.
- Format: This specifies the pixel format of the source data passed in Data. May be one of the following constants:

HWSAVEIMGFMT\_ARGB:

Data is a 32-bit array consisting of ARGB pixels.

#### HWSAVEIMGFMT\_CHUNKY:

Data contains 8-bit indices into a color look-up table. This color look-up table is passed in Palette below.

You will only have to handle those formats here that you have explicitly declared as supported when Hollywood called your RegisterImageSaver() function.

- Quality: This contains a value between 0 and 100 indicating the desired quality for the output file. Image formats that use lossy compression can use this member to determine compression settings for the image. Image formats that don't use any compression or offer lossless compression can ignore this member.
- Colors: This contains the number of colors in the color look-up table passed in the Palette member. This member is only used if Format is HWSAVEIMGFMT\_ CHUNKY.
- Palette: Contains the look-up table that you need to convert the chunky pixel values to RGB color values. This table consists of as many 32-bit ARGB values as has been set in the Colors member. Note that Palette is only used if Format is HWSAVEIMGFMT\_CHUNKY.

#### TransIndex:

If Format is HWSAVEIMGFMT\_CHUNKY this member specifies the index of the color that should appear transparent in the image. The value specified here is only valid if the HWSAVEIMGFLAGS\_TRANSINDEX flag has been set (see below).

Flags: Contains a combination of flags specifying further options:

#### HWSAVEIMGFLAGS\_ALPHA:

Pixel data contains alpha channel transparency values.

#### HWSAVEIMGFLAGS\_TRANSINDEX:

The TransIndex member contains the index of a palette entry that should be made transparent in the output image.

## FormatID:

This member contains the identifier of the image format the file should be saved in. You only need to look at this member if your plugin supports more than one output image format. But be careful, you are only allowed to look at this member if the user is running at least Hollywood 5.3. Otherwise, you must not access this member because older versions of Hollywood don't support it. (V5.3)

This function has to return True if the image has been successfully saved or False in case of an error.

## INPUTS

filename path to a destination file

ctrl pointer to a struct SaveImageCtrl containing the image to be saved

#### RESULTS

ok True or False indicating success or failure

# 15 Library plugins

## <span id="page-140-0"></span>15.1 Overview

Plugins that have the capability flag HWPLUG\_CAPS\_LIBRARY set can add new commands and constants to Hollywood's set of inbuilt commands and constants. If you want to write such a plugin, you need to familiarize yourself with the Lua which Hollywood uses as a VM. You can access Hollywood's Lua VM through the LuaBase pointer that is passed inside the hwPluginAPI table which your InitPlugin() function receives.

Here is a brief explanation of how Lua calls C functions: Your function will receive just a single parameter - a pointer to the lua\_State. All parameters that the script passes to your function will be pushed into the stack. If you want to return values to Lua, you have to push them into the stack as well and return the number of values you pushed. Alternatively, you can also return an error code. Standard error codes are defined in hollywood/errors.h. You can also register custom error codes using hw\_RegisterError().

Here is how a custom function that simply divides the first parameter by the second:

```
static SAVEDS int MyDiv(lua_State *L)
{
    double a = \text{lual\_checknumber}(L, 1);double b = \text{lual\_checknumber}(L, 2);// catch division by zero CPU exception and handle
    // it cleanly
    if(b == 0) return ERR_ZERODIVISION;
    lua_pushnumber(L, a / b);
    // push 1 to indicate one return value
    return 1;
}
```
This is just a primitive example. Check the Lua manual for more information on how to implement Lua functions in C. Please note that Hollywood uses Lua 5.0.2 so make sure you consult the correct manual. See [Section 31.1 \[LuaBase functions\], page 281](#page-292-0), for details.

The SDK distribution also comes with an example library plugin which adds several functions and constants to Hollywood. Feel free to study this example code to learn how library plugins are written in practice.

Starting with Hollywood 6.0 library plugins support the HWEXT\_LIBRARY\_MULTIPLE extension. If this extension is set, a library can install multiple libraries instead of just a single one. If you set the HWEXT\_LIBRARY\_MULTIPLE extension bit, you need to implement the GetLibraryCount() and SetCurrentLibrary() functions. Hollywood will then call GetLibraryCount() to find out how many libraries your plugin wants to install. See [Section 11.1 \[Extension plugins\], page 101,](#page-112-0) to learn how to use plugin extension bits.

Starting with Hollywood 6.1 library plugins can set the HWEXT\_LIBRARY\_NOAUTOINIT extension flag. If this is set, the library's commands and constants won't be added to Hollywood's set of commands and constants automatically when the plugin is loaded. Instead, the library's commands and constants will only be added if the user performs a @REQUIRE on the plugin. This is useful for library plugins which add lots of commands and constants. Adding them to every single Hollywood script is unnecessary overhead, so it is a good idea to use HWEXT\_LIBRARY\_NOAUTOINIT for those libraries so that their commands and constants are only installed when a script explicitly requests them. See [Section 11.1 \[Extension plugins\],](#page-112-0) [page 101,](#page-112-0) to learn how to use plugin extension bits.

Starting with Hollywood 7.0 library plugins support the HWEXT\_LIBRARY\_HELPSTRINGS extension bit. If this is set, your plugin needs to implement a function named GetHelpStrings() which needs to return a table containing a help string and a node in the plugin's help file for each command. See [Section 15.6 \[GetHelpStrings\], page 133,](#page-144-0) for details.

Starting with Hollywood 7.1 library plugins support the HWEXT\_LIBRARY\_UPVALUES extension bit. If this is set, your plugin needs to implement a function named PushUpvalues() which pushes the desired upvalues to the stack and returns the number of values pushed. See [Section 15.9 \[PushUpvalues\], page 135,](#page-146-0) for details.

## 15.2 FreeLibrary

## NAME

FreeLibrary – free library initialization  $(V5.0)$ 

## **SYNOPSIS**

void FreeLibrary(lua\_State \*L);

#### **FUNCTION**

This function must free any initialization done by InitLibrary(). Any cleanup that requires a valid lua\_State must be done here as the lua\_State is no longer there once ClosePlugin() is called.

Note that when compiling for 64-bit Windows, this function must be called \_FreeLibrary instead. Otherwise there will be clashes with the function of the same name from kernel32.lib. On 32-bit Windows this isn't a problem because 32-bit Windows uses decorated function exports.

#### INPUTS

L pointer to the lua\_State

## 15.3 GetBaseTable

## NAME

GetBaseTable – get name of base table for plugin functions  $(V5.0)$ 

#### SYNOPSIS

STRPTR name = GetBaseTable(void);

## **FUNCTION**

This function must return the name of a table that should host all the functions this plugin makes available. Functions made available by plugins should always be subsumed under a table so that there won't be any conflicts with existing or future Hollywood APIs and the user will be able to clearly distinguish plugin APIs from inbuilt APIs.

A good base table name is the module name that has been specified in InitPlugin(). For example, if your plugin is called "cooladdon.hwp", then you might want to use "cooladdon" as a base table name. All functions added by GetCommands() will then be stored in a table named "cooladdon".

Starting with Hollywood 7.1 it is possible to return a name that ends in a colon. If that is the case, all functions in the table returned by GetCommands() will be treated as methods. This means that Hollywood will not add them as normal functions but will create a metatable in the form of "modulename.hwp.basetable" instead and set all functions returned by GetCommands() as members of that metatable. The metatable's \_\_index metamethod will also be set to the metatable itself so that you can simply set the metatable to your desired object and calling methods in it will work.

#### INPUTS

none

#### RESULTS

name name of a table that should host all functions

## 15.4 GetCommands

#### NAME

 $GetCommands - get$  list of plugin commands  $(V5.0)$ 

### **SYNOPSIS**

struct hwCmdStruct \*list = GetCommands(void);

#### FUNCTION

This function must return a pointer to an array of struct hwCmdStruct items that contains a number of commands this plugin wants to make available. The array must be terminated by two NULL elements. struct hwCmdStruct looks like this:

```
struct hwCmdStruct
{
    STRPTR Name;
    int (*Func)(lua_State *L);
};
```
You have to specify a name and a function pointer for every command that you want to add. Functions must be implemented as Lua C functions. Please check the manual of Lua 5.0.2 to find out how Lua C functions are implemented. See [Section 15.1 \[Library](#page-140-0) [plugins\], page 129,](#page-140-0) for some more details on how to implement Lua functions. The array that is to be returned by this function may look like this then:

```
struct hwCmdStruct plugin_commands[] = {
    {"TestFunc", hw_TestFunc},
    {"TestFunc2", hw_TestFunc2},
    ...
    {NULL, NULL}
```
};

All functions that you specify here will then be pushed into the Lua table whose name has been specified using GetBaseTable(). The user can then call your functions like this:

testplugin.TestFunc()

#### INPUTS

none

## RESULTS

list an array of struct hwCmdStruct elements

## 15.5 GetConstants

#### NAME

 $GetConstants - get$  list of plugin constants  $(V5.0)$ 

#### SYNOPSIS

struct hwCstStruct \*list = GetConstants(void);

## **FUNCTION**

This function must return a pointer to an array of struct hwCstStruct items that contains a number of constants this plugin wants to make available. The array must be terminated by three NULL elements. struct hwCstStruct looks like this:

```
struct hwCstStruct
{
    STRPTR Name;
    STRPTR StrVal;
    double Val;
};
```
Constants can be either a string or a number. If the StrVal member is set to NULL, the constant will use the numerical value specified in Val. Please note that the name you pass in Name must not contain the hash prefix. The array that is to be returned by this function may look like this then:

```
struct hwCstStruct plugin_constants[] = {
    {"NUMBERTEST", NULL, 1234},
    {"STRINGTEST", "Hello World", 0},
    ...
    {NULL, NULL, 0}
};
```
With a table like this the user would then be able to access the two new constants #NUMBERTEST and #STRINGTEST if your plugin is installed.

Please note that your constant names should be chosen in a way that they do not conflict with inbuilt constants. It is good practice to prefix the constant names with the name of your plugin so that they can be clearly distinguished from inbuilt constants and there is no risk of conflict with existing constants.

If your plugin doesn't define any constants, you may also return NULL.
## INPUTS

none

# RESULTS

list an array of struct hwCstStruct elements or NULL

# 15.6 GetHelpStrings

# NAME

GetHelpStrings – get help strings for plugin commands  $(V7.0)$ 

# **SYNOPSIS**

```
struct hwHelpStruct *list = GetHelpStrings(void);
```
## **FUNCTION**

This function is optional and must only be implemented if the HWEXT\_LIBRARY\_ HELPSTRINGS extension bit has been set. See [Section 11.1 \[Extension plugins\], page 101,](#page-112-0) for details. In that case, GetHelpStrings() needs to return a table containing a help string and a node in the plugin's help file for each command. This is done by returning a pointer to an array of struct hwHelpStruct items. struct hwHelpStruct looks like this:

```
struct hwHelpStruct
{
    STRPTR HelpText;
    STRPTR Node;
};
```
Your implementation of GetHelpStrings() has to return an array of struct hwHelpStruct which has exactly the same number of items as returned by your GetCommands() implementation in exactly the same order. Both HelpText and Node can also be NULL if you do not want to provide a help text or node for a certain command. If Node is NULL, Hollywood will assume the name of the command (minus any dots) as the default node name. Note that in contrast to GetCommands(), NULL doesn't act as a list terminator for GetHelpStrings(). The number of items in the list returned by GetHelpStrings() is solely determined by the number of items in the list returned by GetCommands(). See [Section 15.4 \[GetCommands\], page 131](#page-142-0), for details.

On Windows systems, Node usually describes the node of a CHM file. When pressing F1 in the Hollywood IDE on Windows while the cursor is currently over a plugin command, the IDE will automatically jump to this node in the CHM file. On AmigaOS, the node specifies a node inside an AmigaGuide file.

The HelpText item should follow the formatting rules of Hollywood's inbuilt commands. Here are some examples of what HelpText strings should look like:

```
id=OpenDirectory(id,dir$[,table]) -- open a directory
r=IsDirectory(f$) -- check for file or directory
MakeDirectory(dir$) -- make a new directory
```
Your HelpText should first specify the calling convention of your command (similar to what appears in the SYNOPSIS sections of the Hollywood manual) and then a short description of what the command does. The description should be separated from the calling convention by using two minus characters.

## INPUTS

none

# **RESULTS**

list an array of struct hwHelpStruct elements

# <span id="page-145-0"></span>15.7 GetLibraryCount

### NAME

GetLibraryCount – get number of libraries to install (V6.0, optional)

# **SYNOPSIS**

int c = GetLibraryCount(void);

# **FUNCTION**

This function is optional and must only be implemented if the HWEXT\_LIBRARY\_MULTIPLE extension bit has been set. See [Section 11.1 \[Extension plugins\], page 101](#page-112-0), for details. In that case, GetLibraryCount() has to return the total number of libraries your plugin wants to install. Hollywood will call your GetBaseTable(), GetCommands() and GetConstants() functions as many times as this function requests so that you can add more than one library into the system. Before calling these functions, Hollywood will first invoke your SetCurrentLibrary() function to tell you whose library's commands, constants or base table you should return. See [Section 15.10 \[SetCurrentLibrary\], page 135,](#page-146-0) for details.

The value to be returned by GetLibraryCount () is 1-based so a return value of 1 means there is just one library to install. In that case, of course, it wouldn't be necessary to use the HWEXT\_LIBRARY\_MULTIPLE extension at all.

# INPUTS

none

### RESULTS

c the total number of libraries to be installed by this plugin

# 15.8 InitLibrary

# NAME

InitLibrary – perform library initialization (V5.0)

# SYNOPSIS

int error = InitLibrary(lua\_State \*L);

# **FUNCTION**

This function can be used to perform additional library initialization. Certain plugins might need to do some additional things once the lua\_State has been setup correctly. For example, a plugin might want to setup some metatables or push additional helper tables into the stack. It's impossible to do such things in InitPlugin() since the lua\_ State isn't ready yet at InitPlugin() call time. That's why this function is available. Many plugins, however, probably don't need to do anything here at all.

InitLibrary() has to return an error code or 0 for success.

# INPUTS

L pointer to the lua\_State

# RESULTS

error error code or 0 for success

# 15.9 PushUpvalues

## NAME

PushUpvalues – push desired upvalues (V7.1)

## SYNOPSIS

int n = PushUpvalues(lua\_State \*L);

# **FUNCTION**

This function is optional and must only be implemented if the HWEXT\_LIBRARY\_UPVALUES extension bit has been set. See [Section 11.1 \[Extension plugins\], page 101,](#page-112-0) for details. In that case, PushUpvalues() needs to push all upvalues that are needed by the functions of your library plugin and return the number of upvalues pushed.

### INPUTS

L pointer to the lua\_State

#### RESULTS

n number of upvalues pushed by your function

# <span id="page-146-0"></span>15.10 SetCurrentLibrary

# NAME

 $SetCurrentLibrary – set current library number (V6.0, optional)$ 

# SYNOPSIS

void SetCurrentLibrary(int n);

# FUNCTION

This function is optional and must only be implemented if the HWEXT\_LIBRARY\_MULTIPLE extension bit has been set. See [Section 11.1 \[Extension plugins\], page 101](#page-112-0), for details. In that case, Hollywood will call SetCurrentLibrary() to tell your plugin whose library's commands, constants or base table you should return when Hollywood makes the next call to your GetBaseTable(), GetCommands() or GetConstants() functions. The library numbers passed by Hollywood are 0-based, so a value of 0 means the first library. Hollywood will call this function as many times as you've specified in your

GetLibraryCount() implementation. See [Section 15.7 \[GetLibraryCount\], page 134,](#page-145-0) for details.

# INPUTS

n number of the current library (zero-based)

# 16 Requester adapter plugins

# 16.1 Overview

Plugins that have the capability flag HWPLUG\_CAPS\_REQUESTERADAPTER set can replace Hollywood's inbuilt requester handler with their customized version. If you're writing a display adapter using an alternative toolkit, it might be good idea to also use the requester facilities of this toolkit for consistency reasons and an overall more polished appearance.

Please note that requester adapters are not automatically initialized when Hollywood loads the plugin. Instead, you have to manually call hw\_SetRequesterAdapter() in your RequirePlugin() function to activate the requester adapter. The requester adapter will then only be activated if the user calls @REQUIRE on your plugin. Otherwise, Hollywood will use its default requester handler. See [Section 2.5 \[Auto and manual plugin initialization\],](#page-19-0) [page 8,](#page-19-0) for details.

You don't have to implement all functions offered by the requester adapter API. Many functions are optional and only have to be implemented if you explicitly request their use in your call to hw\_SetRequesterAdapter(). However, it is mandatory that all functions defined by the display adapter API are declared so that Hollywood can import their symbols when it loads the plugin. Functions that are optional and that you don't enable via  $h_{\mathbf{w}_{-}}$ SetRequesterAdapter() can just be dummies then. Here is an overview of all requester adapter APIs that are optional:

#### SystemRequest()

Only used if activated by setting HWSRAFLAGS\_SYSTEMREQUEST.

#### FileRequest()

Only used if activated by setting HWSRAFLAGS\_FILEREQUEST.

#### PathRequest()

Only used if activated by setting HWSRAFLAGS\_PATHREQUEST.

#### StringRequest()

Only used if activated by setting HWSRAFLAGS\_STRINGREQUEST.

#### ListRequest()

Only used if activated by setting HWSRAFLAGS\_LISTREQUEST.

#### FontRequest()

Only used if activated by setting HWSRAFLAGS\_FONTREQUEST.

# ColorRequest()

Only used if activated by setting HWSRAFLAGS\_COLORREQUEST.

See Section 34.5 [hw [SetRequesterAdapter\], page 293,](#page-304-0) for information on how to install your requester adapter.

This plugin type is supported since Hollywood 6.0.

# 16.2 ColorRequest

# NAME

ColorRequest – open a color requester (V6.0, optional)

# **SYNOPSIS**

```
int error = ColorRequest(APTR handle, STRPTR title, ULONG flags,
                int *result, struct hwTagList *tags);
```
# FUNCTION

This function must open a color requester, i.e. a dialog box that prompts the user to select a color. The color must be returned to Hollywood by writing an RGB value to the int pointer that has been passed as parameter 4. If the user has cancelled the requester, ColorRequest() has to write -1 to the result pointer.

Hollywood also passes a taglist to this function. Your implementation has to handle the following tags:

# HWCOLORREQTAG\_FROMSCRIPT:

The iData member of this tag item is set to True if Hollywood has called you while the script is running. This might be important to know because requesters should not block window refresh so you might want to setup a temporary modal event loop if this tag has been set to True to enable your display to stay responsive.

# HWCOLORREQTAG\_DEFCOLOR:

If this tag is present, Hollywood wants you to preselect the color that has been passed in the iData member of this tag item in the color requester.

Note that Hollywood won't call FreeRequest() for this requester type because ColorRequest() shouldn't have to allocate any resources.

ColorRequest() is an optional API and must only be implemented if HWSRAFLAGS\_ COLORREQUEST has been passed to hw\_SetRequesterAdapter(). See [Section 34.5](#page-304-0) [hw [SetRequesterAdapter\], page 293,](#page-304-0) for details.

# INPUTS

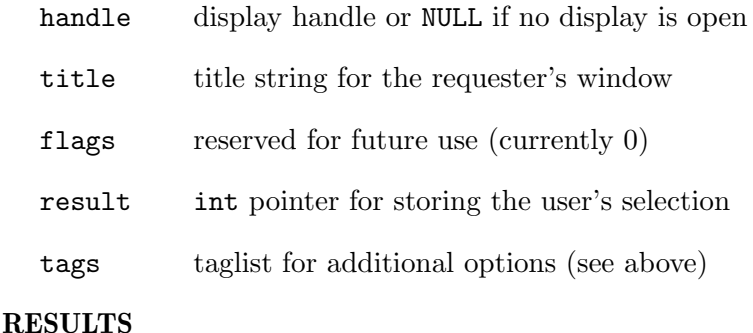

error error code or 0 for success

# 16.3 FileRequest

# NAME

FileRequest – open a file requester (V6.0, optional)

# **SYNOPSIS**

```
int error = FileRequest(APTR handle, STRPTR title, ULONG flags,
                STRPTR *result, struct hwTagList *tags);
```
# **FUNCTION**

This function must open a file requester (also known as an open dialog box or file chooser dialog) that prompts the user to select a file for opening or saving. The function must then return a fully qualified path to this file to Hollywood by setting the fourth parameter to a string pointer that your function has allocated. Hollywood will then call FreeRequest() on this string when it is done with it. If the user cancels the file requester, you have to write NULL to the result string pointer.

The flags and tags parameters are used to control the appearance of the file requester. The following flags are currently defined:

#### HWFILEREQFLAGS\_MULTISELECT:

If this flag is set, your requester has to allow the selection of multiple files. In multi-select mode the return string pointer that you write to the result parameter has to be a list of fully qualified paths to files. The individual filenames are separated from one another by a single NULL terminator byte whereas the complete list is terminated by two NULL terminator bytes to signal the list end to Hollywood. This flag cannot be combined with HWFILEREQFLAGS\_SAVEMODE.

### HWFILEREQFLAGS\_SAVEMODE:

If this flag is set, Hollywood wants your requester to open in save mode, i.e. the user should select a file for saving. In contrast to open file mode, the user might select a file that doesn't exist when in save mode and the requester should also make the user confirm that the file can be overwritten in case he selects an existing file. This flag cannot be combined with HWFILEREQFLAGS\_ MULTISELECT.

Hollywood also passes a taglist to this function. Your implementation has to handle the following tags:

### HWFILEREQTAG\_FROMSCRIPT:

The iData member of this tag item is set to True if Hollywood has called you while the script is running. This might be important to know because requesters should not block window refresh so you might want to setup a temporary modal event loop if this tag has been set to True to enable your display to stay responsive.

# HWFILEREQTAG\_EXTENSIONS:

If this tag is set, the requester should only show files that use the specified file extension. The pData member of this tag item is set to a string that contains a list of file extensions that should be shown. The individual extensions do not contain a dot and are separated by a vertical bar character  $(|)$ , for example "jpg|jpeg|png|bmp|gif|lbm|ilbm".

# HWFILEREQTAG\_DEFDRAWER:

If this tag is set, Hollywood wants your requester to show the files of this directory when it opens. The directory is passed as a string in the pData member of this tag item.

# HWFILEREQTAG\_DEFFILE:

If this tag is set, Hollywood wants your requester to preselect this file when it opens. The file is passed as a string in the pData member of this tag item.

FileRequest() is an optional API and must only be implemented if HWSRAFLAGS\_ FILEREQUEST has been passed to hw\_SetRequesterAdapter(). See [Section 34.5](#page-304-0) [hw [SetRequesterAdapter\], page 293,](#page-304-0) for details.

#### INPUTS

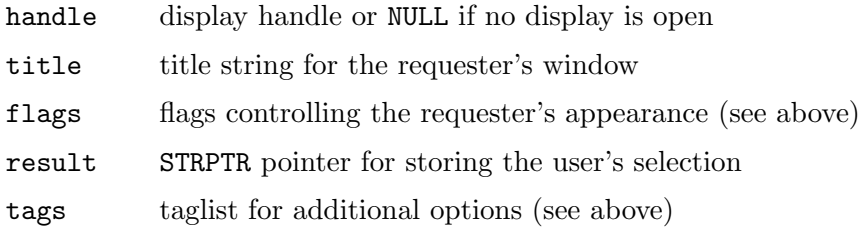

## RESULTS

error error code or 0 for success

# 16.4 FontRequest

## NAME

FontRequest – open a font requester  $(V6.0, \text{ optional})$ 

### **SYNOPSIS**

```
int error = FontRequest(APTR handle, STRPTR title, ULONG flags, STRPTR *
                result, ULONG *style, struct hwTagList *tags);
```
# **FUNCTION**

This function must open a font requester, i.e. a dialog box that prompts the user to select a font face, size, color, and style. The function must then return a string to Hollywood that contains information about the user's selection. This string must be formatted like this:

facename|size|color (e.g. "Arial|72|16711680")

The color is specified as an RGB value but in decimal notation. Your FontRequest() implementation must set parameter 4 to a string pointer that adheres to the format as described above. The string must be allocated by your function. Hollywood will call FreeRequest() on this string when it is done with it so that you can free it. If the user cancels the font requester, you have to write NULL to the result string pointer.

Additionally, your FontRequest() implementation must set the style pointer to a combination of the following flags which indicate the style the user has selected for this font:

#define HWFONTREQWEIGHT\_THIN 0x00000001

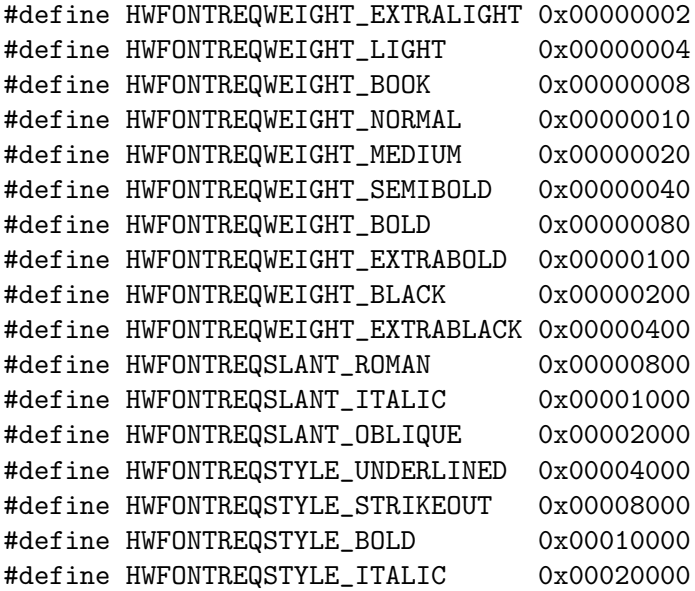

The HWFONTREQWEIGHT\_XXX flags control the font's weight (i.e. how bold the individual characters should appear) and the HWFONTREQSLANT\_XXX flags contain the font's slant (i.e. how italic the individual characters should appear). You may only set one flag from the HWFONTREQWEIGHT\_XXX and HWFONTREQSLANT\_XXX groups.

Hollywood also passes a taglist to this function. Your implementation has to handle the following tags:

#### HWFONTREQTAG\_FROMSCRIPT:

The iData member of this tag item is set to True if Hollywood has called you while the script is running. This might be important to know because requesters should not block window refresh so you might want to setup a temporary modal event loop if this tag has been set to True to enable your display to stay responsive.

#### HWFONTREQTAG\_DEFFONT:

If this tag is in the list, Hollywood wants you to initialize the requester's initial font to the one specified in this tag. The pData member of this tag item is set to a string pointer containing the name of the font.

#### HWFONTREQTAG\_DEFSIZE:

If this tag is in the list, Hollywood wants you to preselect the font size specified in the iData member of this tag item when first opening the requester.

FontRequest() is an optional API and must only be implemented if HWSRAFLAGS\_ FONTREQUEST has been passed to hw\_SetRequesterAdapter(). See [Section 34.5](#page-304-0) [hw\_[SetRequesterAdapter\], page 293,](#page-304-0) for details.

# INPUTS

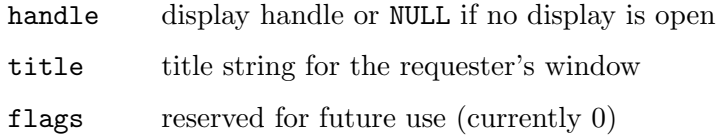

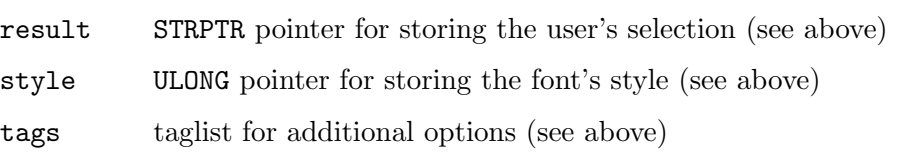

# RESULTS

error error code or 0 for success

# 16.5 FreeRequest

# NAME

FreeRequest – free requester specific data  $(V6.0)$ 

### **SYNOPSIS**

void FreeRequest(int type, STRPTR data);

# **FUNCTION**

This function must free the data that has been allocated by one of the requester functions of your plugin. The first parameter tells FreeRequest() which function has allocated the data in the second parameter. The following types are currently recognized:

## HWREQTYPE\_FILE:

Data has been allocated by FileRequest().

#### HWREQTYPE\_PATH:

Data has been allocated by PathRequest().

#### HWREQTYPE\_STRING:

Data has been allocated by StringRequest().

# HWREQTYPE\_FONT:

Data has been allocated by FontRequest().

# INPUTS

type type of data to free

data the actual data item allocated by one of the requester functions

# 16.6 ListRequest

# NAME

ListRequest – open a list requester  $(V6.0, \text{ optional})$ 

# **SYNOPSIS**

int error = ListRequest(APTR handle, STRPTR title, STRPTR body, STRPTR choices, ULONG flags, int \*result, struct hwTagList \*tags);

# **FUNCTION**

This function must open a list requester that prompts the user to select one item from a list of choices. The list of choices is passed in the fourth parameter as a list of an

unlimited number of strings which are separated by NULL characters. The end of this list is marked by two NULL characters.

Your implementation has to write the index of the list item chosen by the user to the result parameter which is a pointer to an int. List items are counted from 0 which marks the first item. If the user has cancelled the requester, your ListRequest() implementation has to write -1 to the result pointer.

Hollywood also passes a taglist to this function. Your implementation has to handle the following tags:

#### HWLISTREQTAG\_FROMSCRIPT:

The iData member of this tag item is set to True if Hollywood has called you while the script is running. This might be important to know because requesters should not block window refresh so you might want to setup a temporary modal event loop if this tag has been set to True to enable your display to stay responsive.

## HWLISTREQTAG\_ACTIVE:

If this tag is provided, Hollywood wants your list requester to preselect the list item at the index specified in this tag item's iData member. Item indices are counted from 0 so if iData is 0, you'd have to preselect the first list item.

Note that Hollywood won't call FreeRequest() for this requester type because ListRequest() shouldn't have to allocate any resources.

ListRequest() is an optional API and must only be implemented if HWSRAFLAGS\_ LISTREQUEST has been passed to hw\_SetRequesterAdapter(). See [Section 34.5](#page-304-0) [hw [SetRequesterAdapter\], page 293,](#page-304-0) for details.

### INPUTS

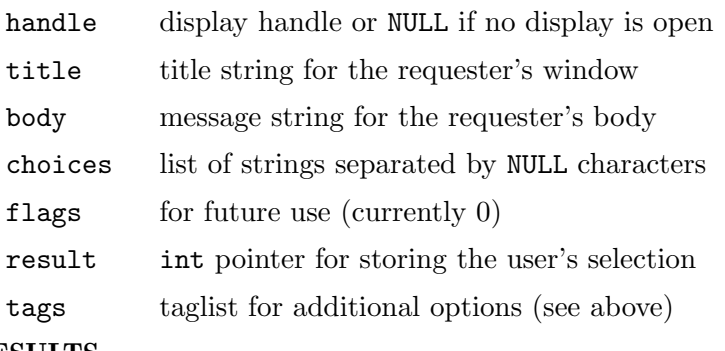

#### RESULTS

error error code or 0 for success

# 16.7 PathRequest

#### NAME

PathRequest – open a path requester (V6.0, optional)

# **SYNOPSIS**

int error = PathRequest(APTR handle, STRPTR title, ULONG flags, STRPTR \*result, struct hwTagList \*tags);

# **FUNCTION**

This function must open a path requester (also known as a browse folder dialog box) that prompts the user to select a path. The function must then return this path to Hollywood by setting the fourth parameter to a string pointer that your function has allocated. Hollywood will then call FreeRequest() on this string when it is done with it. If the user cancels the path requester, you have to write NULL to the result string pointer.

The flags and tags parameters are used to control the appearance of the path requester. The following flags are currently defined:

#### HWPATHREQFLAGS\_SAVEMODE:

If this flag is set, Hollywood wants your requester to open in save mode, i.e. the user should select a path where files can be saved.

Hollywood also passes a taglist to this function. Your implementation has to handle the following tags:

# HWPATHREQTAG\_FROMSCRIPT:

The iData member of this tag item is set to True if Hollywood has called you while the script is running. This might be important to know because requesters should not block window refresh so you might want to setup a temporary modal event loop if this tag has been set to True to enable your display to stay responsive.

#### HWPATHREQTAG\_DEFDRAWER:

If this tag is set, Hollywood wants your requester to show this directory when it initially opens. The directory is passed as a string in the pData member of this tag item.

PathRequest() is an optional API and must only be implemented if HWSRAFLAGS\_ PATHREQUEST has been passed to hw\_SetRequesterAdapter(). See [Section 34.5](#page-304-0) [hw [SetRequesterAdapter\], page 293,](#page-304-0) for details.

## INPUTS

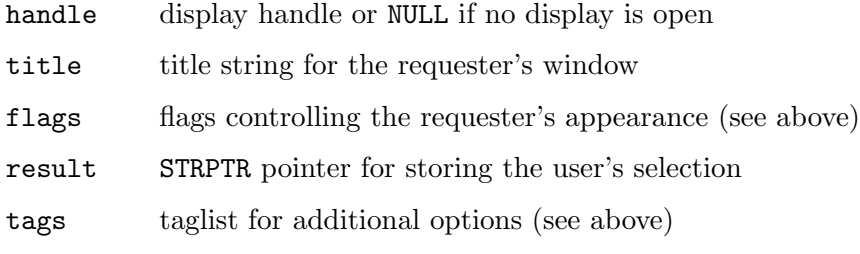

# RESULTS

error error code or 0 for success

# 16.8 StringRequest

#### NAME

StringRequest – open a string requester (V6.0, optional)

### **SYNOPSIS**

```
int error = StringRequest(APTR handle, STRPTR title, STRPTR body,
              ULONG flags, STRPTR *result, struct hwTagList *tags);
```
### **FUNCTION**

This function must open a string requester, i.e. a dialog box that prompts the user to enter a string. The function must then return this string to Hollywood by setting parameter 5 to a string pointer that your function has allocated. Hollywood will then call FreeRequest() on this string when it is done with it. If the user cancels the string requester, you have to write NULL to the result string pointer.

The flags and tags parameters are used to control further parameters of the string requester. The following flags are currently defined:

#### HWSTRINGREQTYPE\_ALPHANUMERICAL:

If this flag is set, only alphabetical and numerical characters should be accepted by the requester.

#### HWSTRINGREQTYPE\_ALPHABETICAL:

If this flag is set, only alphabetical characters should be accepted by the requester.

#### HWSTRINGREQTYPE\_NUMERICAL:

If this flag is set, only numerical characters should be accepted by the requester.

#### HWSTRINGREQTYPE\_HEXANUMERICAL:

If this flag is set, only hexadecimal numerical characters should be accepted by the requester, i.e. the letters A to F and the number 0 to 9.

#### HWSTRINGREQFLAGS\_PASSWORD:

If this flag is set, the requester should open in password mode, i.e. it should not show the letters that are being entered.

Please note that all the HWSTRINGREQTYPE\_XXX flags are mutually exclusive. Only one from this group will be set.

Hollywood also passes a taglist to this function. Your implementation has to handle the following tags:

#### HWSTRINGREQTAG\_FROMSCRIPT:

The iData member of this tag item is set to True if Hollywood has called you while the script is running. This might be important to know because requesters should not block window refresh so you might want to setup a temporary modal event loop if this tag has been set to True to enable your display to stay responsive.

#### HWSTRINGREQTAG\_DEFTEXT:

If this tag is in the list, Hollywood wants you to initialize the requester's string widget with the text provided in the string pointer in this tag item's pData member.

# HWSTRINGREQTAG\_MAXCHARS:

If this tag is set, your string requester should limit the text that can be entered to the number of characters provided in the iData member of this tag.

StringRequest() is an optional API and must only be implemented if HWSRAFLAGS\_ STRINGREQUEST has been passed to hw\_SetRequesterAdapter(). See [Section 34.5](#page-304-0) [hw [SetRequesterAdapter\], page 293,](#page-304-0) for details.

# INPUTS

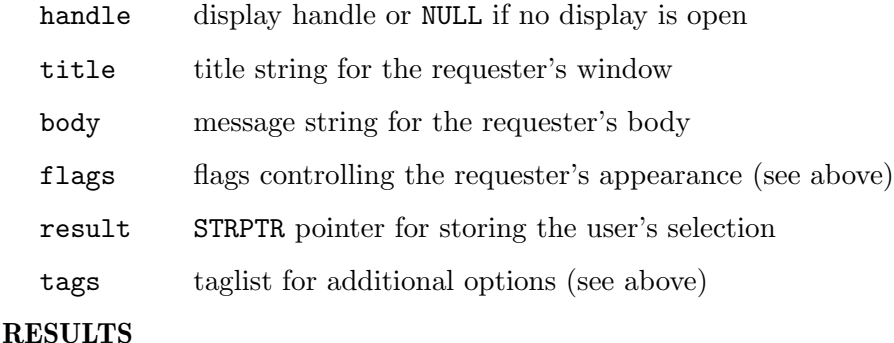

error error code or 0 for success

# 16.9 SystemRequest

# NAME

SystemRequest – open a system requester (V6.0, optional)

# SYNOPSIS

```
int error = SystemRequest(APTR handle, STRPTR title, STRPTR body,
                ULONG flags, int *result, struct hwTagList *tags);
```
# **FUNCTION**

This function must open a system requester (also known as a message box) that presents the string passed in the body parameter to the user. The user then has to acknowledge the requester by pressing a button. The flags parameter specifies which button(s) should be shown and it also tells you whether or not there should be an icon the requester. The following flags are currently defined:

```
HWSYSREQTYPE_OK:
```
Requester should contain an "OK" button.

HWSYSREQTYPE\_OKCANCEL:

Requester should contain "OK" and "Cancel" buttons.

HWSYSREQTYPE\_YESNO:

Requester should contain "Yes" and "No" buttons.

### HWSYSREQTYPE\_YESNOCANCEL:

Requester should contain "Yes", "No", and "Cancel" buttons.

#### HWSYSREQTYPE\_CUSTOM:

Requester should contain custom buttons. If this flag is set, Hollywood will pass a string in HWSYSREQTAG\_CHOICES which contains the names for the custom buttons.

#### HWSYSREQICON\_NONE:

There should be no icon in the requester.

#### HWSYSREQICON\_INFORMATION:

There should be an information icon in the requester.

#### HWSYSREQICON\_ERROR:

There should be an error icon in the requester.

#### HWSYSREQICON\_WARNING:

There should be a warning icon in the requester.

#### HWSYSREQICON\_QUESTION:

There should be a question icon in the requester.

Please note that all HWSYSREQTYPE\_XXX and all HWSYSREQICON\_XXX flags are mutually exclusive. There will only be one flag from each group set.

Hollywood also passes a taglist to this function. Your implementation has to handle the following tags:

### HWSYSREQTAG\_FROMSCRIPT:

The iData member of this tag item is set to True if Hollywood has called you while the script is running. This might be important to know because requesters should not block window refresh so you might want to setup a temporary modal event loop if this tag has been set to True to enable your display to stay responsive.

# HWSYSREQTAG\_CHOICES:

If the HWSYSREQTYPE\_CUSTOM flag has been set, the pData member of this tag item contains a pointer to a string that contains the name(s) of one or more buttons. If there is more than one button, the individual button names will be separated by the vertical bar character (|). If this tag is provided, your implementation must setup a custom requester that contains the buttons specified here.

Your SystemRequest() implementation has to write the id of the button that has been pressed to the int pointer passed as the fifth parameter. The right-most button always has the id 0. If there is only one button, it will also have the id 0. The ids of the other buttons are counted from left to right starting at 1. This arrangement has been chosen so that in case there are two buttons like "OK|Cancel" or "Yes|No", the affirmative button's id will correspond to True whereas the negative response button's id will correspond to False.

Note that Hollywood won't call FreeRequest() for this requester type because SystemRequest() shouldn't have to allocate any resources.

SystemRequest() is an optional API and must only be implemented if HWSRAFLAGS\_ SYSTEMREQUEST has been passed to hw\_SetRequesterAdapter(). See [Section 34.5](#page-304-0) [hw\_[SetRequesterAdapter\], page 293,](#page-304-0) for details.

# INPUTS

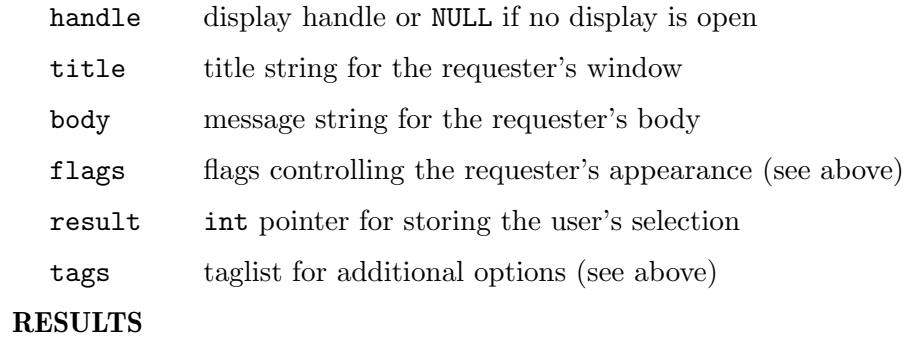

error error code or 0 for success

# 17 Require hook plugins

# 17.1 Overview

Plugins that have the capability flag HWPLUG\_CAPS\_REQUIRE set can be used to hook your plugin into the @REQUIRE preprocessor command, i.e. your plugin will be called whenever the user runs @REQUIRE on your plugin. Hooking into the @REQUIRE preprocessor command is mandatory for certain plugin types that are not activated automatically when Hollywood loads the plugin. File or display adapter plugins, for example, are only initialized once your plugin explicitly calls hw\_AddLoaderAdapter() or hw\_SetDisplayAdapter() on them. This is usually done in the RequirePlugin() function of your plugin.

See [Section 2.5 \[Auto and manual plugin initialization\], page 8](#page-19-0), for details.

This plugin type is supported since Hollywood 6.0.

# 17.2 RequirePlugin

# NAME

RequirePlugin – require a plugin (V6.0)

# **SYNOPSIS**

```
int error = RequirePlugin(lua_State *L, int version, int revision,
                ULONG flags, struct hwTagList *tags);
```
# **FUNCTION**

This function will be called when the user runs the @REQUIRE preprocessor command on the plugin. It is especially useful to initialize plugins that are not automatically set up when Hollywood starts. You will typically initialize these plugin types from your RequirePlugin() function then. See Section 2.5  $[{\text{Auto and manual plugin initialization}}]$ , [page 8](#page-19-0), for details.

RequirePlugin() can also be used to perform some custom initialization or configuration according to the user's specific needs as it is possible to pass parameters from the @REQUIRE preprocessor statement to your RequirePlugin() implementation through the HWRPTAG\_USERTAGS tag item (see below).

Here is a list of tags supported by this function:

# HWRPTAG\_USERTAGS:

Hollywood will set this tag to a struct hwRequireUserTagList containing a list of all parameters the user has passed to the @REQUIRE preprocessor command. The struct hwRequireUserTagList looks like this:

```
struct hwRequireUserTagList
{
    struct hwRequireUserTagList *Succ;
    STRPTR Name;
    STRPTR Str;
    double Val;
};
```
Here is a description each member variable:

- Succ: Contains a pointer to the next node in the list or NULL for the tail node.
- Name: Name of the parameter.
- Str: If the user has set the parameter to a string value, it is passed here. If this is NULL, then you have to examine the Val member below.
- Val: If the user has set the parameter to a numerical value, it is passed in this structure member.

## HWRPTAG\_PLUGINFLAGS:

This tag is used to return plugin flags back to Hollywood. Hollywood will pass a pointer to a ULONG variable here which you can write to if your plugin wants to request certain features. The following flags are currently recognized:

### HWPLUGINFLAGS\_HIDEDISPLAYS:

If you set this flag, Hollywood will hide all displays upon startup. Even the ones that have been explicitly declared as open will be hidden if this tag is set.

## INPUTS

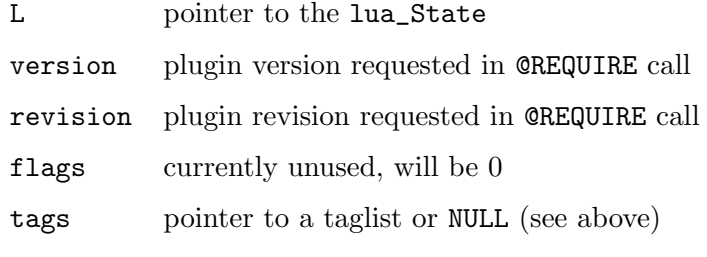

# RESULTS

error error code or 0 for success

# 18 Sample saver plugins

# 18.1 Overview

Plugins that have the capability flag HWPLUG\_CAPS\_SAVESAMPLE set can register one or more additional output sample formats. The user will then be able to save samples in the output formats supported by the plugin. Plugins have to register new output sample formats by passing the name of a constant that should be used to access the new format. For example, a plugin might choose to register a new output sample format under the constant #SMPFMT\_CUSTOMFORMAT. Whenever the user calls SaveSample() now and passes #SMPFMT\_CUSTOMFORMAT as the sample format, Hollywood will ask the plugin to save the sample.

# 18.2 RegisterSampleSaver

# NAME

RegisterSampleSaver – register a new sample saver (V5.0)

# SYNOPSIS

```
void RegisterSampleSaver(struct SaveSampleReg *reg)
```
# **FUNCTION**

Hollywood will call this function to get information about the sample saver your plugin wants to register. In addition, RegisterSampleSaver() has to tell Hollywood whether it wants to register another sample saver. Hollywood will pass a pointer to a struct SaveSampleReg to this function. This structure looks like this:

```
struct SaveFormatReg
{
    ULONG CapsMask; [out]
    ULONG FormatID; [in/out]
    STRPTR FormatName; [out]
};
struct SaveSampleReg
{
    struct SaveFormatReg hdr;
};
```
Your implementation has to do the following with the individual structure members:

CapsMask:

This must be set to a combination of flags that tell Hollywood about the capabilities of the sample saver that is to be registered. The following flags are currently supported:

### HWSAVESMPCAPS\_MORE:

If you set this flag, Hollywood will call RegisterSampleSaver() again so that you can register another saver. If you don't want to register another saver, don't set this flag. (V5.3)

# FormatID:

This member must be set to a unique 32-bit value that should be assigned to the constant that is registered for accessing this sample saver from Hollywood scripts. Values smaller than 32768 are reserved for internal Hollywood use. You may use values larger than 32768 for your saver but if you want to publish your plugin, you need to contact Airsoft Softwair to obtain a unique value that is still vacant. This won't cost you anything; it's just needed to make sure that plugin sample savers don't use conflicting identifiers. Also, once you have published your sample saver plugin, the FormatID you have specified must not be changed or you will break compatibility with applets or executables that have been compiled with previous versions. If you are registering more than one sample saver using HWSAVESMPCAPS\_MORE, you can look at the FormatID member to tell how many times Hollywood has already called RegisterSampleSaver() because FormatID will contain the identifier of the last sample saver you registered. If FormatID is 0, then this is the first call to RegisterSampleSaver(). Note that it is not recommended to keep your own counter because Hollywood might call RegisterSampleSaver() multiple times, i.e. it might first loop over RegisterSampleSaver() to determine how many sample savers there are in total and then it might loop over RegisterSampleSaver() again to actually register their names.

# FormatName:

This must be set to a string that should form the second half of the constant that Hollywood registers for your sample saver. This string you specify here must follow the naming restrictions for Hollywood constants, i.e. only alphabetical characters, numbers and very few special characters like the underscore character are allowed. The #SMPFMT\_ prefix must not be included in the string you pass. Hollywood will add this automatically, i.e. if you pass the string "TESTFORMAT" here, Hollywood will make your sample saver available under the constant #SMPFMT\_TESTFORMAT.

# INPUTS

reg pointer to a struct SaveSampleReg to be filled out by your implementation

# 18.3 SaveSample

# NAME

SaveSample – save sample to disk (V5.0)

#### SYNOPSIS

int ok = SaveSample(STRPTR filename, struct SaveSampleCtrl \*ctrl);

# **FUNCTION**

This function must save the sample provided by the pointer in the second parameter to the filename specified in the first parameter. Hollywood passes a pointer to a struct SaveSampleCtrl to this function. This structure looks like this:

struct SaveSampleCtrl {

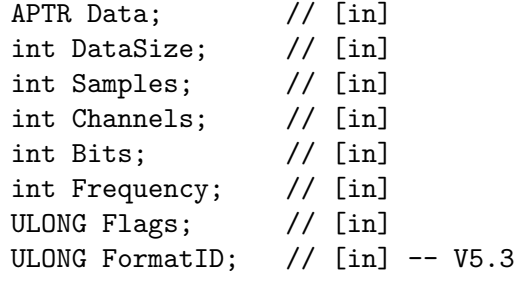

};

In this structure Hollywood passes the following information to your SaveSample() function:

Data: This contains the raw PCM data to save to the file.

DataSize:

This contains the size of the Data buffer in bytes.

Samples: The total number of PCM frames to save. Note that this is specified in PCM frames, not in bytes.

#### Channels:

The number of channels used by the sound data. This will be either 1 (mono) or 2 (stereo).

Bits: The number of bits per PCM sample. This will be either 8 or 16.

#### Frequency:

The number of PCM frames that should be played per second.

Flags: A combination of the following flags describing additional properties of the sample:

#### HWSNDFLAGS\_BIGENDIAN

The PCM samples are stored in big endian format. This flag is only meaningful if the bit resolution is 16.

# HWSNDFLAGS\_SIGNEDINT

The PCM samples are stored as signed integers. This is typically set for 16-bit samples.

## FormatID:

This member contains the identifier of the sample format the file should be saved in. You only need to look at this member if your plugin supports more than one output sample format. But be careful, you are only allowed to look at this member if the user is running at least Hollywood 5.3. Otherwise, you must not access this member because older versions of Hollywood don't support it. (V5.3)

This function has to return True if the sample has been successfully saved or False in case of an error.

# INPUTS

filename path to a destination file

ctrl pointer to a struct SaveSampleCtrl containing the sample to be saved

# RESULTS

ok True or False indicating success or failure

# 19 Sound plugins

# 19.1 Overview

Plugins that have the capability flag HWPLUG\_CAPS\_SOUND set will be called whenever Hollywood has to load a sample or music. The plugin can check then whether the file is in a format that the plugin recognizes and if it is, it can open the sound file and stream the raw PCM data to Hollywood. This makes it possible to load custom sound file formats with Hollywood.

By default, sound plugins are automatically activated when Hollywood loads them. Starting with Hollywood 6.0 this behaviour can be changed by setting the **HWEXT\_SOUND\_NOAUTOINIT** extension bit. If this bit is set, Hollywood will not automatically activate your plugin at load time. Instead, you will have to manually call hw\_AddLoaderAdapter() to activate your plugin. For example, you could call hw\_AddLoaderAdapter() from your RequirePlugin() implementation. In that case, the sound plugin would only be activated if the user called @REQUIRE on it. If you do not call hw\_AddLoaderAdapter() on a plugin that has autoinitialization disabled, it will only be available if the user addresses it directly through the Loader tag. See [Section 11.1 \[Extension plugins\], page 101,](#page-112-0) to learn how to use plugin extension bits.

The SDK distribution comes with an example sound plugin which contains a loader for the AIFF sound format. Feel free to study this example code to learn how sound plugins are written in practice.

# 19.2 CloseStream

# NAME

CloseStream – close sound handle (V5.0)

### SYNOPSIS

void CloseStream(APTR handle);

# **FUNCTION**

This function must close the specified sound stream handle that has been allocated by your plugin's OpenStream() function. Hollywood will call CloseStream() when it is done with your sound file.

# INPUTS

handle handle returned by OpenStream()

# 19.3 GetFormatName

# NAME

GetFormatName – get human-readable stream format name (V5.0)

#### SYNOPSIS

```
STRPTR name = GetFormatName(APTR handle);
```
# **FUNCTION**

This function must return a human-readable name for the stream format of the sound file handle passed as parameter 1. This string can be retrieved from Hollywood by querying the #ATTRFORMAT constant on #MUSIC objects.

# INPUTS

handle handle returned by OpenStream()

## RESULTS

name stream format name

# 19.4 OpenStream

# NAME

OpenStream – open a sound file  $(V5.0)$ 

# **SYNOPSIS**

APTR handle = OpenStream(STRPTR filename, struct LoadSoundCtrl \*ctrl);

# **FUNCTION**

This function has to open the specified filename, check if it is in a sound file format that the plugin wants to handle, and, if it is, return a handle to the sound file back to Hollywood. Otherwise it has to return NULL. The handle returned by OpenStream() is an opaque datatype that only your plugin knows about. Hollywood will simply pass this handle back to your StreamSamples() function when it wants to have the raw PCM data of the sound file.

This function also has to provide certain information about the sound file it has just opened. This information has to be written to the struct LoadSoundCtrl that is passed in the second parameter. This structure looks like this:

struct LoadSoundCtrl

```
{
```
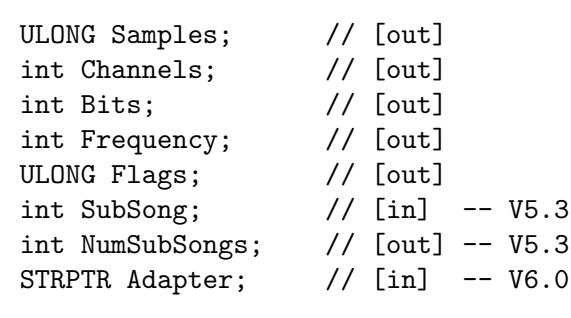

The following information has to be written to the struct LoadSoundCtrl pointer by OpenStream():

Samples: The total number of PCM frames in the sound file.

Channels:

};

The number of channels used by the sound file. This must be either 1 (mono) or 2 (stereo).

Bits: The number of bits per PCM sample. This must be either 8 or 16.

## Frequency:

The number of PCM frames that should be played per second. Usually 44100 or 48000.

Flags: A combination of the following flags describing additional properties of the stream:

# HWSNDFLAGS\_BIGENDIAN

The PCM samples are stored in big endian format. This flag is only meaningful if the bit resolution is 16. This flag is unsupported on Windows, AROS x86, and Android.

# HWSNDFLAGS\_SIGNEDINT

The PCM samples are stored as signed integers. This flag must always be set for 16-bit samples. For 8-bit samples this flag is unsupported on Windows, Linux and Android, i.e. 8-bit samples must always be unsigned on these three platforms. On all other platforms this flag must be set for 8-bit samples and the samples must be signed.

## HWSNDFLAGS\_CANSEEK

Plugin supports seeking directly to PCM frames using SeekStream(). Note that even if this flag isn't set, your plugin still needs to be able to rewind the stream, i.e. seek it back to the very beginning when 0 is passed to SeekStream(). See [Section 19.5 \[SeekStream\], page 158,](#page-169-0) for details.

- SubSong: This member will be set by Hollywood to the sub-song within the sound file that Hollywood wants your plugin to open. Only useful for old tracker modules. (V5.3)
- NumSubSongs:

This must be set by your plugin to the total number of sub-songs in the sound file. This is typically set to 1 because most sound file formats do not support sub-songs. This feature is only here to allow support for old tracker module formats that can have various sub-songs in the same file. (V5.3)

Adapter: Starting with Hollywood 6.0 users can specify the file adapter that should be used to open certain files. If this member is non-NULL, Hollywood wants your plugin to use the file adapter specified in Adapter to open the sound file. This means that you have to use hw\_FOpenExt() instead of hw\_FOpen() to open the sound file. Make sure to check for Hollywood 6.0 before trying to access this member because it isn't there in previous versions. See [Section 25.17](#page-213-0) [hw [FOpenExt\], page 202,](#page-213-0) for details. (V6.0)

Please note that you should not use ANSI C functions like fopen() to open the file that is passed to this function because the filename that is passed to this function can also be a specially formatted filename specification that Hollywood uses to load files that have been linked to applets or executables. In order to be able to load these files correctly, you have to use special IO functions provided by Hollywood. See [Section 2.12 \[File IO](#page-26-0) [information\], page 15,](#page-26-0) for details.

# INPUTS

filename filename to open

ctrl pointer to a struct LoadSoundCtrl for storing information about the sound file

# RESULTS

handle a handle that identifies this sound file or NULL if plugin doesn't want to handle this sound file

# <span id="page-169-0"></span>19.5 SeekStream

# NAME

SeekStream – seek sound stream to new position (V5.0)

#### SYNOPSIS

void SeekStream(APTR handle, ULONG pos);

#### FUNCTION

This function must seek the specified sound stream handle to the position passed as parameter 2. The new position is specified in PCM frames. You only need to implement direct PCM frame seeking if you have set the flag HWSNDFLAGS\_CANSEEK in OpenStream(). However, seeking back to position 0 has to be implemented by all plugins - no matter whether HWSNDFLAGS\_CANSEEK has been set or not. If SeekStream() is called with 0 as the new position, you need to rewind the stream so that the next call to StreamSamples() returns PCM frames right from the start of the stream.

Warning: Due to a bug in Hollywood 5.x this function is called with non-zero positions even if HWSNDFLAGS\_CANSEEK has not been set. This has been fixed in Hollywood 6.0. In Hollywood 6.0 and up SeekStream() is only ever called with a zero position if HWSNDFLAGS\_CANSEEK hasn't been set.

This function must be implemented in a thread-safe way.

#### INPUTS

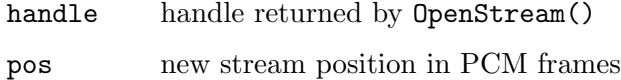

# 19.6 StreamSamples

# **NAME**

StreamSamples – get raw PCM frames from sound stream (V5.0)

# **SYNOPSIS**

int error = StreamSamples(APTR handle, struct StreamSamplesCtrl \*ctrl);

# **FUNCTION**

This function has to read the number of raw PCM frames requested from the specified sound stream and copy them to the memory buffer that is passed to this function.

Hollywood will pass a pointer to a struct StreamSamplesCtrl to this function. This structure looks like this:

```
struct StreamSamplesCtrl
{
   APTR Buffer; // [in]
   int Request; // [in]
   int Written; // [out]
   int Done; // [out]
```

```
};
```
Here is the meaning of the individual members:

- Buffer: This is a pointer to a memory buffer. You have to copy the PCM frames to this buffer.
- Request: Contains the number of PCM frames that Hollywood wants you to copy to the memory buffer. Note that this value is specified in PCM frames, not in bytes. So if the request is 1024 and your PCM samples are formatted as 16-bit wide stereo frames, you would have to copy 4096 bytes to the memory buffer.
- Written: This must be set by your implementation to the number of PCM frames that has actually been written to Buffer. Once again, the value is specified in PCM frames, not in bytes.
- Done: Set this to True if the stream end has been reached. Otherwise set it to False.

StreamSamples() must return an error code or 0 for success.

This function must be implemented in a thread-safe way. Hollywood will usually call this function from a helper thread so make sure that your implementation is thread-safe.

# INPUTS

handle handle returned by OpenStream()

ctrl pointer to a struct StreamSamplesCtrl containing Hollywood's request

### RESULTS

error error code or 0 for success

# 20 Timer adapter plugins

# 20.1 Overview

Plugins that have the capability flag HWPLUG\_CAPS\_TIMERADAPTER set can replace Hollywood's inbuilt timer handler with their customized version. Timers are used to control Hollywood functions like SetInterval() or SetTimeout(), for instance. If you're writing a display adapter using an alternative toolkit, it might be good idea to also use the timer facilities of this toolkit to get a better performance.

Please note that timer adapters are not automatically initialized when Hollywood loads the plugin. Instead, you have to manually call  $hw\_SetTimerAdapter()$  in your RequirePlugin() function to activate the timer adapter. The timer adapter will then only be activated if the user calls @REQUIRE on your plugin. Otherwise, Hollywood will use its default timer handler. See [Section 2.5 \[Auto and manual plugin initialization\], page 8,](#page-19-0) for details.

See Section 35.42 [hw [SetTimerAdapter\], page 349](#page-360-0), for information on how to install your timer adapter.

This plugin type is supported since Hollywood 6.0.

# 20.2 FreeTimer

### NAME

FreeTimer – free a timer  $(V6.0)$ 

#### **SYNOPSIS**

void FreeTimer(APTR handle);

## **FUNCTION**

This function must free the specified timer that has been allocated by RegisterTimer(). See [Section 20.3 \[RegisterTimer\], page 161](#page-172-0), for details.

# INPUTS

handle timer handle allocated by RegisterTimer()

# <span id="page-172-0"></span>20.3 RegisterTimer

#### NAME

RegisterTimer – register a new timer  $(V6.0)$ 

## **SYNOPSIS**

APTR handle = RegisterTimer(lua\_State \*L, int ms, int oneshot);

### **FUNCTION**

This function has to register a new timer that triggers once the time specified in parameter 2 has elapsed. If the third parameter is set to True, Hollywood wants to have a one-shot timer. Otherwise, the timer is expected to regard the time in parameter 2 as an interval time and fire continuously in these intervals.

To make Hollywood run the user callbacks associated with timer events you need to call hw\_RunTimerCallback() when a timer has fired. See [Section 35.39](#page-359-0) [hw\_[RunTimerCallback\], page 348,](#page-359-0) for details.

Hollywood will call FreeTimer() to free timers registered by this function.

# INPUTS

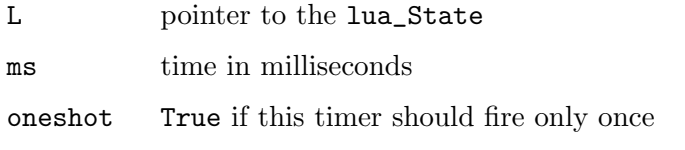

# RESULTS

handle handle to the timer or NULL in case of an error

# 21 Vectorgraphics plugins

# 21.1 Overview

Plugins that have the capability flag HWPLUG\_CAPS\_VECTOR set can provide support for drawing vector-based paths with Hollywood. Hollywood comes with a vectorgraphics library which can use an internal vectorgraphics backend or an external one provided by a plugin. The inbuilt vectorgraphics backend is platform-independent but has some restrictions when it comes to filling complex shapes. That's why it might be better to write a vectorgraphics plugin for certain advanced tasks. Vectorgraphics plugins might want to use the vectorbased drawing functionality offered by the host operating systems, e.g. Quartz on Mac OS X or GDI+ on Windows, or they could use platform-independent vector drawing backends like Cairo.

Starting with Hollywood 6.0 library plugins support the HWEXT\_VECTOR\_EXACTFIT extension. If this extension is set, GetPathExtents() must take the transformation matrix it is passed into account when computing the path's extents. If HWEXT\_VECTOR\_EXACTFIT is not set, Hollywood will compute the extents of the transformed path but this is not recommended since it is your plugin that knows best about the real extents. See [Section 11.1](#page-112-0) [\[Extension plugins\], page 101](#page-112-0), to learn how to use plugin extension bits.

# 21.2 CloseFont

## NAME

 $CloseFont - close FreeType2 font (V5.0)$ 

#### SYNOPSIS

void CloseFont(FT\_Face face);

# FUNCTION

This function is used to free FreeType2 fonts that have been allocated by OpenFont(). It's only necessary to implement this function on WarpOS. On all other systems, this function can be a dummy. See [Section 21.8 \[OpenFont\], page 173](#page-184-0), for details.

# INPUTS

face FT\_Face font handle allocated by OpenFont()

# 21.3 CreateVectorFont

# NAME

CreateVectorFont – create a vector font (V5.0)

# SYNOPSIS

APTR handle = CreateVectorFont(FT\_Face face);

### **FUNCTION**

This function has to create a vector font from the FT\_Face passed to this function. FT\_ Face is a data type for describing font handles allocated by the FreeType2 library which Hollywood uses to render text. CreateVectorFont() has to return a handle which is then passed in the CCMD\_TEXT path command whenever Hollywood wants you to draw some vector text. See [Section 21.4 \[DrawPath\], page 164,](#page-175-0) for details.

Hollywood will call FreeVectorFont() to free handles allocated by this function.

# INPUTS

face pointer to an FT\_Face describing a FreeType2 font

# RESULTS

handle handle to a vector font to be used with DrawPath() or NULL in case of an error

# <span id="page-175-0"></span>21.4 DrawPath

# NAME

DrawPath – draw a vector path  $(V5.0)$ 

### **SYNOPSIS**

int ok = DrawPath(struct DrawPathCtrl \*ctrl);

### **FUNCTION**

};

This function has to draw a vector path to a bitmap. The path itself and all other parameters that you need to know are passed in the struct DrawPathCtrl pointer that this function receives. struct DrawPathCtrl looks like this:

```
struct DrawPathCtrl
{
    void *Path; \frac{1}{\pi} // [in]
    struct PathStyle *Style; // [in]
    int Fill; // [in]
    int Thickness; // [in]
    ULONG Color; // [in]
    UBYTE *Buf; // [in]
    int LineWidth; // [in]
    int Width; // [in]
    int Height; // [in]
    int Pad; \frac{1}{\sqrt{2}} [unused]
    double TX; \frac{1}{\pi} \frac{1}{\pi} \frac{1}{\pi} \frac{1}{\pi} \frac{1}{\pi} \frac{1}{\pi} \frac{1}{\pi} \frac{1}{\pi} \frac{1}{\pi} \frac{1}{\pi} \frac{1}{\pi} \frac{1}{\pi} \frac{1}{\pi} \frac{1}{\pi} \frac{1}{\pi} \frac{1}{\pi} \frac{1}{\pi} \frac{1}{\pi} \frac{1}{\pi} 
    double TY; \frac{1}{\pi} // [in]
    double MinX; // [in]
    double MinY; // [in]
```
Hollywood will pass the following data in this structure:

struct hwMatrix2D \*Matrix; // [in]

Path: A buffer containing the actual path data. This buffer contains the individual commands and their parameters in a number of disparate items. The command is stored in an int and is always first. The number of parameters that follow the command int and their sizes depend on the actual command that has been passed. The following commands are currently recognized:

#### CCMD\_STACKTOP:

This is the terminator command. This will always be at the end of the path buffer. You must break out of your command loop when encountering CCMD\_STACKTOP.

#### CCMD\_NEWSUBPATH:

This has to start a new sub-path and set the current point to undefined.

#### CCMD\_CLOSEPATH:

This has to close the current path by drawing a line from the current point to the first point in the sub-path. After that the current point has to be set to this start and end point of the sub-path.

#### CCMD\_MOVETO:

This command has to begin a new sub-path. The sub-path's current point must be set to the specified position. CCMD\_MOVETO receives the following three arguments:

rel (int) This is a boolean value that indicates whether the coordinates are relative or absolute values. If this is True, the coordinates have to be interpreted as relative to the current point.

# x (double)

The x coordinate of the new position.

y (double)

The y coordinate of the new position.

#### CCMD\_LINETO:

This command has to draw a line from the current point to the specified position. Additionally, it must change the current point to the line's end point when it is done. CCMD\_LINETO receives the following three arguments:

rel (int) This is a boolean value that indicates whether the coordinates are relative or absolute values. If this is True, the coordinates have to be interpreted as relative to the current point.

#### x (double)

The x coordinate of the new position.

#### y (double)

The y coordinate of the new position.

If there is no current point, CCMD\_LINETO must behave as if it was CCMD\_MOVETO, i.e. it must simply set the current point to the specified vertex.

#### CCMD\_CURVETO:

This command has to draw a Bézier curve that runs from the current point to the position passed in the final two coordinates. The other four coordinates are the control points for the curve. Additionally, it must change the current point to the curve's end point when it is done. CCMD\_CURVETO receives the following seven arguments:

rel (int) This is a boolean value that indicates whether the coordinates are relative or absolute values. If this is True, the coordinates have to be interpreted as relative to the current point.

### x1 (double)

The x coordinate of the first control point.

#### y1 (double)

The y coordinate of the first control point.

#### x2 (double)

The x coordinate of the first control point.

#### y2 (double)

The y coordinate of the first control point.

#### x3 (double)

The x coordinate of the end point.

#### y3 (double)

The y coordinate of the end point.

If there is no current point, CCMD\_CURVETO must use the point passed in (x1,y1) as the current point.

#### CCMD\_ARC:

This command has to draw an elliptical arc. CCMD\_ARC must open a new subpath for the new arc only in case there is no currently active subpath. If there is already a subpath, CCMD\_ARC must connect its starting vertex with the current vertex of the subpath. CCMD\_ARC also must not close the subpath when it has finished adding its vertices. CCMD\_ARC must not connect the start and end angles of the arc with its center point automatically. The user has to explicitly request this by issuing separate CCMD\_ MOVETO and CCMD\_LINETO commands before and after CCMD\_ARC. CCMD\_ARC receives the following arguments:

#### xc (double)

The x center point of the arc.

yc (double)

The y center point of the arc.

#### ra (double)

Arc's radius on the x axis.

rb (double) Arc's radius on the y axis. start (double)

Start angle in degrees.

## end (double)

End angle in degrees.

## clockwise (int)

Whether or not the angles should be connected in clockwise direction.

When CCMD\_ARC is done, it needs to set the current point to the position of the end angle.

# CCMD\_BOX:

This command has to draw a rectangle. CCMD\_BOX must first open a new subpath, then add the rectangle's vertices to it and close the subpath when it is finished. Optionally, the rectangle can have rounded corners. CCMD\_BOX receives the following arguments:

x (double)

X position of the rectangle.

y (double)

Y position of the rectangle.

# width (double)

Rectangle width.

height (double)

Rectangle height.

# rnd1 (int)

Integer value in the range of 0 to 100 specifying the degree of rounding for the first corner of the rectangle. 0 for no rounding.

# rnd2 (int)

Integer value in the range of 0 to 100 specifying the degree of rounding for the second corner of the rectangle. 0 for no rounding.

## rnd3 (int)

Integer value in the range of 0 to 100 specifying the degree of rounding for the third corner of the rectangle. 0 for no rounding.

# rnd4 (int)

Integer value in the range of 0 to 100 specifying the degree of rounding for the fourth corner of the rectangle. 0 for no rounding.

#### CCMD\_TEXT:

This command has to draw vector text relative to the current point. The individual characters should be added as closed subpaths. CCMD\_TEXT receives the following arguments:

ptr (APTR)

This is set to a pointer to a vector font created by CreateVectorFont().

```
size (int)
```
Desired font size.

#### text (varies)

The text to draw is passed directly after the integer specifying the font size. It is a null-terminated string encoded in the UTF-8 format. To read the next command following the string data, you need to pad the pointer address after the terminating NULL to a multiple of 4, i.e. a long-aligned address. Commands are always long-aligned so be sure to pad to a long-aligned address after the string end.

When CCMD\_TEXT is done, it needs to set the current point to where the next character would be displayed.

Style: This will be set to a pointer to a struct PathStyle containing information about the line style that shall be used when drawing this path. struct PathStyle looks like this:

```
struct PathStyle
{
    int LineJoin;
    int LineCap;
    int FillRule;
    int AntiAlias;
    double DashOffset;
    double *Dashes;
    int NumDashes;
    double MiterLimit; // V7.1
};
```
Here's an explanation of the individual member's function:

#### LineJoin:

Contains the desired line join style for the path. This can be one of the following constants:

HWLINEJOIN\_MITER:

Join lines using a sharp corner.

#### HWLINEJOIN\_ROUND:

Join lines using round edges.
#### HWLINEJOIN\_BEVEL:

Join lines using cut-off edges.

LineCap: Determines how line endings should be drawn. This can be one of the following constants:

#### HWLINECAP\_BUTT:

Line should stop exactly at the end point without any further decoration.

#### HWLINECAP\_ROUND:

Line ending should be round.

#### HWLINECAP\_SQUARE:

Line ending should be squared.

#### FillRule:

Determines the fill rule for overlapping sections of the path. This can be one of the following constants:

#### HWFILLRULE\_WINDING:

Fill all overlapping paths only if they are not winding.

#### HWFILLRULE\_EVENODD:

Fill overlapping paths if the total number of intersections is odd.

# AntiAlias:

This indicates whether Hollywood wants you to draw anti-aliased shapes or monochrome shapes. True means anti-aliasing should be used.

#### DashOffset:

If NumDashes is greater than zero, this specifies the offset at which dashing should start.

Dashes: If NumDashes is greater than zero, this is set to a double array which contains NumDashes entries, specifying alternate on and off sections that define the dash style.

#### NumDashes:

If this is greater than zero, Hollywood wants you to draw dashed lines. The dashing pattern is specified in DashOffset and Dashes (see above).

#### MiterLimit:

This item is only present in Hollywood 7.1 and up. If you are targetting earlier Hollywood versions, assume a miter limit of 10. The miter limit is used when the join style is set to HWLINEJOIN\_ MITER to determine when to join lines with a bevel and when to join them using a miter. When drawing line ends, the length of the miter is divided by the line width and if the result of this division is greater than the miter limit set using this function, lines are joined using a bevel. (V7.1)

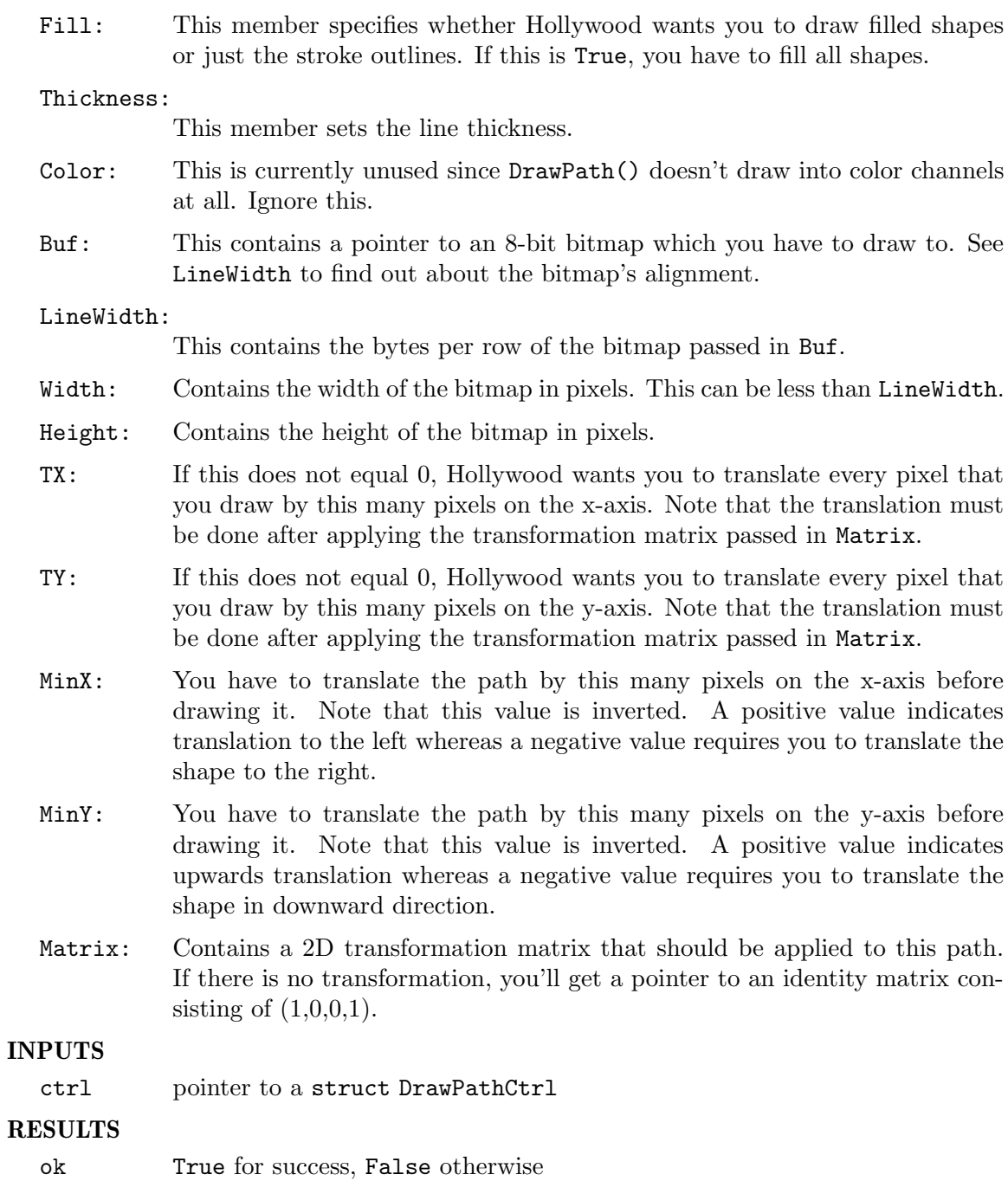

# 21.5 FreeVectorFont

# NAME

FreeVectorFont – free a vector font (V5.0)

# **SYNOPSIS**

void FreeVectorFont(APTR handle);

## **FUNCTION**

This function is used to free vector fonts that have been allocated by CreateVectorFont().

# INPUTS

handle vector font handle allocated by CreateVectorFont()

# 21.6 GetCurrentPoint

#### NAME

 $GetCurrentPoint - get path's current point (V5.0)$ 

#### SYNOPSIS

```
void GetCurrentPoint(void *path, struct PathStyle *style, double *curx,
         double *cury);
```
## **FUNCTION**

This function has to return the current point of the specified path. Your implementation has to write the x and y position of the current point to the curx and cury pointers passed as parameters 3 and 4. See [Section 21.4 \[DrawPath\], page 164,](#page-175-0) for a detailed description on how the path buffer is formatted.

#### INPUTS

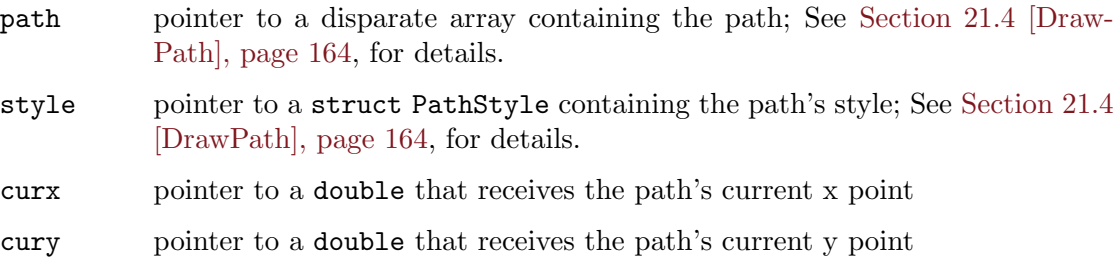

# 21.7 GetPathExtents

#### NAME

GetPathExtents – compute path's extents (V5.0)

### SYNOPSIS

void GetPathExtents(struct PathExtentsCtrl \*ctrl);

#### **FUNCTION**

This function has to compute the extents of the specified path if drawn using the specified style. Hollywood needs this information to determine the size of the bitmap it allocates and passes to DrawPath(). Hollywood passes a struct PathExtentsCtrl pointer which contains all information to this function. struct PathExtentsCtrl looks like this:

struct PathExtentsCtrl { void \*Path;  $\frac{1}{\ln}$ 

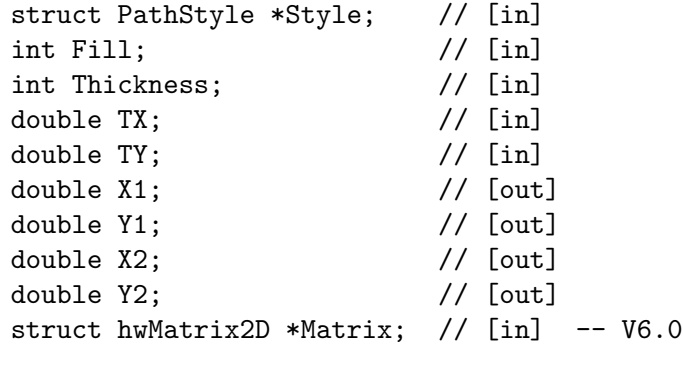

};

Here's a description of each structure member's function:

- Path: The path's whose extents are to be calculated. This is a pointer to a disparate array consisting of a variable number of path commands and their arguments. See [Section 21.4 \[DrawPath\], page 164](#page-175-0), for details.
- Style: This will be set to a pointer to a struct PathStyle containing information about the line style that shall be used when drawing this path. See [Section 21.4 \[DrawPath\], page 164](#page-175-0), for details.
- Fill: This member specifies whether Hollywood wants the extents of filled shapes or just the stroke outlines. If this is True, you have to determine the extents of filled shapes.

# Thickness:

This member contains the line thickness for the path.

- TX: If this does not equal 0, Hollywood wants you to translate the path by this many pixels on the x-axis before determining the extents.
- TY: If this does not equal 0, Hollywood wants you to translate the path by this many pixels on the y-axis before determining the extents.
- X1: Your implementation must set this member to the start x position of the path.
- Y1: Your implementation must set this member to the start y position of the path.
- X2: Your implementation must set this member to the end x position of the path.
- Y2: Your implementation must set this member to the end y position of the path.
- Matrix: This member must only be handled if the HWEXT\_VECTOR\_EXACTFIT extension bit has been set. In that case, this member contains a 2D transformation matrix that should be applied to this path before computing the path extents. If there is no transformation, you'll get a pointer to an identity matrix consisting of  $(1,0,0,1)$ .  $(V6.0)$

#### INPUTS

ctrl pointer to a struct PathExtentsCtrl which contains information about the path and receives details about its extents

# 21.8 OpenFont

## NAME

OpenFont – create FreeType2 font from memory buffer (V5.0)

## SYNOPSIS

FT\_Face face = OpenFont(UBYTE \*data, int datalen);

# FUNCTION

This function has to create an FT\_Face handle from the raw font data passed to it. You only need to implement this function if you build plugins for WarpOS. On all other systems, your OpenFont() implementation can just return NULL because it is never called. The reason why this function is needed on WarpOS is that the WarpOS version of Hollywood contains two builds of FreeType2: one for 68020 and one for the PowerPC architecture. Plugins will always have to work with the PPC native version to avoid context switches. Hollywood itself, however, uses the 68020 build of FreeType2 because it's faster in most cases because Hollywood doesn't have to do any context switches. Using the FT\_Face handle allocated by the 68020 version of FreeType2 is not going to work with the PowerPC version of FreeType2, though, due to different structure alignments, etc. That is why you need to use the PowerPC version of FreeType2 on WarpOS to create a compatible FT\_Face handle which is then passed to CreateVectorFont(). On all other systems OpenFont() is not necessary because there's only a single-architecture FreeType2 in Hollywood.

Basically, all this function has to do on WarpOS is the following:

```
HW_EXPORT FT_Face OpenFont(UBYTE *data, int datalen)
{
    FT_Face face;
    if(hwcl->FT2Base->FT_New_Memory_Face(freetype_library, data,
           datalen, 0, &face)) return NULL;
    return face;
}
HW_EXPORT void CloseFont(FT_Face face)
{
    hwcl->FT2Base->FT_Done_Face(face);
}
```
Hollywood will call CloseFont() to free handles allocated by this function.

## INPUTS

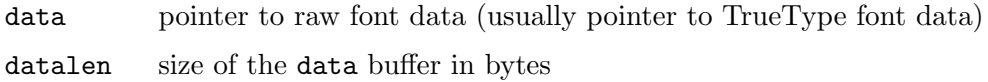

#### RESULTS

face handle to an FT\_Face allocated by the WarpOS version of FreeType2 or NULL in case of an error

# 21.9 TranslatePath

# NAME

TranslatePath – translate a path  $(V5.0)$ 

# **SYNOPSIS**

```
void TranslatePath(struct TranslatePathCtrl *ctrl);
```
# **FUNCTION**

This function has to translate the specified path by the specified offsets. TranslatePath() receives a pointer to a struct TranslatePathCtrl which looks like this:

```
struct TranslatePathCtrl
{
   void *Path; // [in/out]
   int Pad; // [unused]
   double TX; // [in]
   double TY; // [in]
```
};

Here's a description of the individual structure members:

```
Path: The path which has to be translated. This is a pointer to a disparate array
           consisting of a variable number of path commands and their arguments.
           See Section 21.4 [DrawPath], page 164, for details. Your implementation of
           TranslatePath() has to retrieve all coordinates from this buffer and update
           them with the translated coordinates.
```
- TX: Amount of pixels this path should be translated on the x-axis. This can also be negative.
- TY: Amount of pixels this path should be translated on the y-axis. This can also be negative.

# INPUTS

ctrl pointer to a struct TranslatePathCtrl which contains information about the path and receives the translated path

# 22 Video plugins

# 22.1 Overview

Plugins that have the capability flag HWPLUG\_CAPS\_VIDEO set will be called whenever Hollywood has to open a video file. The plugin can check then whether the file is in a format that the plugin recognizes and if it is, it can open the video file and stream the raw pixel and audio data to Hollywood. This makes it possible to load custom video file formats with Hollywood.

By default, video plugins are automatically activated when Hollywood loads them. Starting with Hollywood 6.0 this behaviour can be changed by setting the HWEXT\_VIDEO\_NOAUTOINIT extension bit. If this bit is set, Hollywood will not automatically activate your plugin at load time. Instead, you will have to manually call  $\text{hw\_AddLoaderAdapter}()$  to activate your plugin. For example, you could call hw\_AddLoaderAdapter() from your RequirePlugin() implementation. In that case, the video plugin would only be activated if the user called @REQUIRE on it. If you do not call hw\_AddLoaderAdapter() on a plugin that has autoinitialization disabled, it will only be available if the user addresses it directly through the Loader tag. See [Section 11.1 \[Extension plugins\], page 101,](#page-112-0) to learn how to use plugin extension bits.

# 22.2 CloseVideo

## NAME

CloseVideo – close video handle (V5.0)

## SYNOPSIS

void CloseVideo(APTR handle);

## **FUNCTION**

This function must close the specified video stream handle that has been allocated by your plugin's OpenVideo() function. Hollywood will call CloseVideo() when it is done with your video file.

## INPUTS

handle handle returned by OpenVideo()

# 22.3 DecodeAudioFrame

## NAME

DecodeAudioFrame – get audio frame from packet (V5.0)

## **SYNOPSIS**

```
int status = DecodeAudioFrame(APTR handle, APTR packet,
               struct DecodeAudioFrameCtrl *ctrl);
```
## **FUNCTION**

This function must decode the specified audio packet into PCM audio frames. Hollywood will pass a pointer to a struct DecodeAudioFrameCtrl structure to this function. This structure looks like the following:

```
struct DecodeAudioFrameCtrl
{
   WORD *Buffer; // [in]
   int BufferSize; // [in]
   int Written; // [out]
   int Done; // [out]
};
```
Your DecodeAudioFrame() implementation has to write to the following members of this structure:

- Buffer: This contains a pointer to a memory buffer allocated for you by Hollywood. You have to write the individual PCM frames to this buffer. Please note that audio must always be written as 16-bit PCM frames in native endian byte order. In case the video uses stereo sound, the PCM samples must be stored in interleaved order.
- BufferSize:

Contains the size of the memory buffer in bytes. This should always be enough to hold one second of audio PCM data but be sure to check against this value when writing PCM frames to the buffer allocated by Hollywood or you might trash innocent memory. If there's not enough space, simply set Done to False and Hollywood will call you again.

- Written: This must be set to the number of bytes that you have copied to the memory buffer. Please note that this is specified in bytes, not in PCM frames or samples.
- Done: This must be set to False if there is more audio data to decode in this packet. In that case, Hollywood will call you again. If you've decoded all audio data that is in this packet, set this member to True. Hollywood will then free the packet using FreePacket().

This function must return a status code: 0 indicates success, any other value indicates failure.

This function must be implemented in a thread-safe way.

## INPUTS

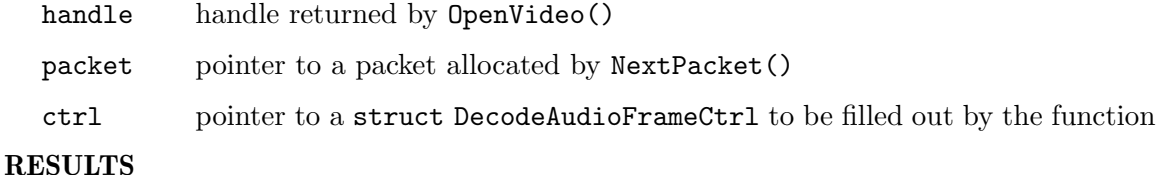

status a status code (see above)

# 22.4 DecodeVideoFrame

#### NAME

DecodeVideoFrame – get video frame from packet (V5.0)

#### SYNOPSIS

```
int more = DecodeVideoFrame(APTR handle, APTR packet,
               struct DecodeVideoFrameCtrl *ctrl);
```
# **FUNCTION**

This function must decode the specified packet into a video frame. For most video formats several packets need to be decoded in order to get a single video frame. If your video decoder needs more packets in order to finish decoding the video frame, then you have to return True here. This indicates that DecodeVideoFrame () wants to be fed more packets before handing out a decoded frame.

Hollywood will pass a pointer to a struct DecodeVideoFrameCtrl structure to this function. This structure looks like the following:

struct DecodeVideoFrameCtrl

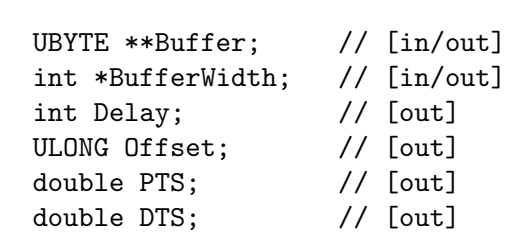

```
};
```
{

If you return True to indicate that you are not able to decode a full frame just yet, you don't have to write anything to the struct DecodeVideoFrameCtrl pointer passed to you by Hollywood. Otherwise you have to set the following members:

Buffer: This is already initialized to an array of three UBYTE\* pointers. You need to set these pointers to the chunks of memory containing the actual pixel data of the decoded frame. If you have set the PixFmt member in OpenVideo() to HWVIDPIXFMT\_ARGB32, you only need to set the first pointer because ARGB32 frames are stored as chunky pixels. If you use HWVIDPIXFMT\_ YUV420P, though, you need to set all three pointers to point to the individual YUV planes, i.e.

```
ctrl->Buffer[0] = y_plane;
ctrl->Buffer[1] = u_plane;
ctrl->Buffer[2] = v_plane;
```
Make sure that you do not modify the base Buffer pointer! You must only write to the individual three pointers already allocated for you by Hollywood.

## BufferWidth:

This is already initialized to an array of three integers. You need to store the byte length of one row of pixel data for each pixel map you pass. If you have set the PixFmt member in OpenVideo() to HWVIDPIXFMT\_ARGB32, you only need to set the first integer to the byte width of a single row of ARGB32 pixel data because ARGB32 frames are stored as chunky pixels. If you use HWVIDPIXFMT\_YUV420P, though, you need to set all three integers to point to the byte width of a single row in each of the three individual YUV planes, i.e.

```
ctrl->BufferWidth[0] = y_plane_bytewidth;
```
ctrl->BufferWidth[1] = u\_plane\_bytewidth; ctrl->BufferWidth[2] = v\_plane\_bytewidth;

Make sure that you do not modify the base BufferWidth pointer! You must only write to the individual integer array items already allocated for you by Hollywood.

- Delay: This member can be used to specify an additional delay for the video frame. The delay you specify here is multiplied by the FrameTime specified in OpenVideo() divided by two. So to delay the current frame for one FrameTime unit, you'd have to set this member to 2. This should normally be set to 0.
- Offset: This must be set to the current offset in the video stream in bytes. This is only required if SeekMode in OpenVideo() has been set to HWVIDSEEKMODE\_ BYTE. If that is not the case, you can set this member to 0.
- PTS: This must be set to the video frame's presentation time stamp, i.e. the time when this frame should be presented to the viewer, relative to the beginning of the video stream. You have to specify this time stamp as a floating point number in seconds, i.e. a presentation time stamp of 10.2 means that the frame is to be shown 10.2 seconds after the start of the video stream. The value you pass in PTS must be a multiple of the FrameTime fraction specified in OpenVideo().
- DTS: This should normally be set to -1. You only need to set this to a time stamp if the frame's presentation order is different from the encoding order. In that case you need to set this member to the decoding time stamp. As above, PTS also needs to be specified as a floating point number in seconds.

This function must be implemented in a thread-safe way.

### INPUTS

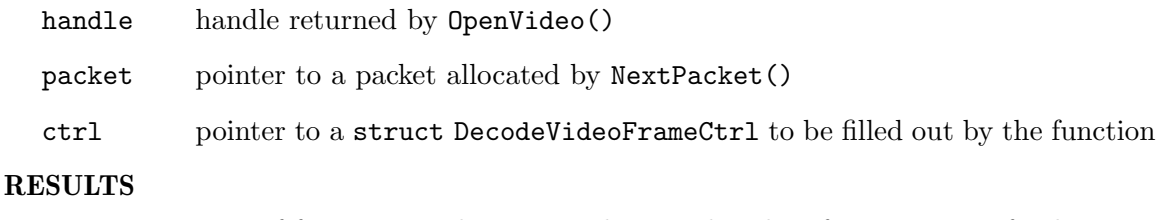

more True if function needs more packets to decode a frame, False if it has successfully decoded a frame

# 22.5 FlushAudio

## NAME

FlushAudio – flush audio decoder (V5.0)

#### SYNOPSIS

void FlushAudio(APTR handle);

# **FUNCTION**

This function must flush the audio decoder, i.e. it must reset itself to a clean state so that DecodeAudioFrame() can be fed a fresh packet without the risk of confusing the decoder because it was expecting a different packet. This function is called by Hollywood before seeking the audio stream.

Depending on how flexible your decoder is, this function may not need to do anything at all.

This function must be implemented in a thread-safe way.

## INPUTS

handle handle returned by OpenVideo()

# 22.6 FlushVideo

#### NAME

FlushVideo – flush video decoder (V5.0)

#### **SYNOPSIS**

void FlushVideo(APTR handle);

# **FUNCTION**

This function must flush the video decoder, i.e. it must reset itself to a clean state so that DecodeVideoFrame() can be fed a fresh packet without the risk of confusing the decoder because it was expecting a different packet. This function is called by Hollywood before seeking the video stream.

Depending on how flexible your decoder is, this function may not need to do anything at all.

This function must be implemented in a thread-safe way.

#### INPUTS

handle handle returned by OpenVideo()

# 22.7 FreePacket

#### **NAME**

FreePacket – free stream packet  $(V5.0)$ 

## **SYNOPSIS**

void FreePacket(APTR packet);

### **FUNCTION**

This function must free the specified stream packet that has been allocated by your plugin's NextPacket() function. Hollywood will call FreePacket() when it is done with this packet.

This function must be implemented in a thread-safe way.

#### INPUTS

packet packet allocated by NextPacket()

# 22.8 GetVideoFormat

# NAME

GetVideoFormat – get human-readable stream format name (V5.0)

# **SYNOPSIS**

STRPTR name = GetVideoFormat(APTR handle);

# **FUNCTION**

This function must return a human-readable name for the stream format of the video file handle passed as parameter 1. This string can be retrieved from Hollywood by querying the #ATTRFORMAT constant on #VIDEO objects.

#### INPUTS

handle handle returned by OpenVideo()

#### **RESULTS**

name video format name

# 22.9 GetVideoFrames

#### NAME

GetVideoFrames – get number of video frames in stream  $(V5.0)$ 

## **SYNOPSIS**

ULONG count = GetVideoFrames(APTR handle);

## **FUNCTION**

This function must return the total number of video frames in the specified video stream handle. If you don't have this information, you might return 0 here.

# INPUTS

handle handle returned by OpenVideo()

### RESULTS

count total number of video frames

# 22.10 NextPacket

# NAME

NextPacket – get next packet from stream  $(V5.0)$ 

#### **SYNOPSIS**

int status = NextPacket(APTR handle, struct VideoPacketStruct \*p);

## **FUNCTION**

This function must read the next packet from the video stream and return it to Hollywood. NextPacket() is passed a struct VideoPacketStruct pointer that looks like the following:

```
struct VideoPacketStruct
{
   APTR Packet; // [out]
   int Type; // [out]
   int Size; // [out]
   int Pad; // [unused]
   double PTS; // [out]
```
};

You have to fill in the following members of the structure:

- Packet: Must be set to a pointer to the actual packet data. This is an opaque data type only understood by your plugin. The packet pointer you specify here will be passed to your plugin's DecodeVideoFrame() or DecodeAudioFrame() function, depending on the packet type. To free the packet data passed here, Hollywood will call FreePacket() on it.
- Type: This must be set to the type of data that is in the packet. This must be one of the following predefined types:

HWVIDPKTTYPE\_VIDEO:

Packet contains video data.

# HWVIDPKTTYPE\_AUDIO

Packet contains audio data.

- Size: This must be set to the packet's size in bytes.
- PTS: This must be set to the packet data's presentation time stamp, i.e. the time when this packet's data should be presented to the viewer, relative to the beginning of the video stream. You have to specify this time stamp as a floating point number in seconds, i.e. a presentation time stamp of 10.2 means that the packet's data is to be shown 10.2 seconds after the start of the video stream. The value you pass in PTS must be a multiple of the FrameTime fraction specified in OpenVideo().

NextPacket() must return a special status code: 0 means success, -1 means NextPacket() has reached the stream end, and -2 means there was an error.

This function must be implemented in a thread-safe way.

# INPUTS

handle handle returned by OpenVideo()

v pointer to a struct VideoPacketStruct to be filled out by the function

## RESULTS

status status code (see above)

# 22.11 OpenVideo

## NAME

OpenVideo – open a video file (V5.0)

# SYNOPSIS

```
APTR handle = OpenVideo(STRPTR filename, struct OpenVideoCtrl *ctrl);
```
# **FUNCTION**

This function has to open the specified filename, check if it is in a video file format that the plugin wants to handle, and, if it is, return a handle to the video file back to Hollywood. Otherwise it has to return NULL. The handle returned by OpenVideo() is an opaque datatype that only your plugin knows about. Hollywood will simply pass this handle back to your NextPacket() function when it wants to have the individual packets of the video file.

This function also has to provide certain information about the video file it has just opened. This information has to be written to the struct OpenVideoCtrl that is passed in the second parameter. This structure looks like this:

```
struct OpenVideoCtrl
```

```
{
```
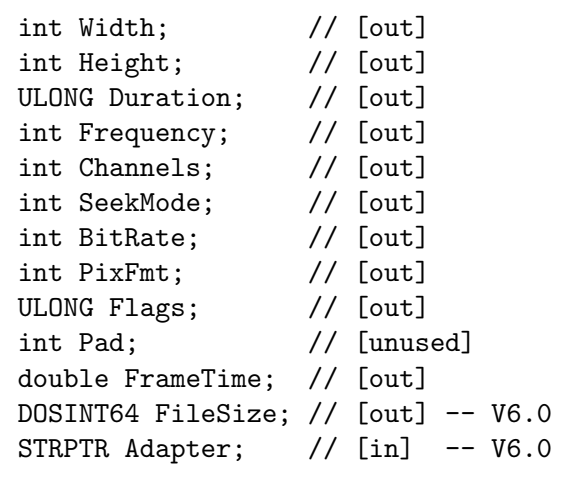

The following information has to be written to the struct OpenVideoCtrl pointer by OpenVideo():

Width: Frame width in pixels.

Height: Frame height in pixels.

Duration:

};

Duration of the video stream in milliseconds.

Frequency:

The number of PCM frames that should be played per second. Usually 44100 or 48000. If there is no audio stream accompanying the video stream, set this to 0.

#### Channels:

The number of channels used by the sound file. This must be either 1 (mono) or 2 (stereo). If there is no audio stream accompanying the video stream, set this to 0.

#### SeekMode:

This member specifies the unit in which SeekVideo() receives its seek destination position. This can be one of the following constants:

#### HWVIDSEEKMODE\_TIME:

Seek destination position will be passed as a time stamp in milliseconds. This is the most common seek mode but not all video formats support it.

#### HWVIDSEEKMODE\_BYTE:

Seek destination position will be passed as an absolute position in bytes which is calculated by multiplying the BitRate parameter of this structure with the target time stamp. This will obviously only work with video streams that use a constant bit rate. If you choose this mode, make sure to set BitRate to the correct video bit rate.

Note that this member doesn't have any effect if the HWVIDFLAGS\_CANSEEK flag isn't set.

- BitRate: Set this to the number of bytes this video stream needs to store one second of video data. You only need to provide this information if you've set SeekMode to HWVIDSEEKMODE\_BYTE. Otherwise this information is not needed. Please note that in contrast to its name, this member actually needs to be set to a value in bytes, not in bits!
- PixFmt: This member specifies the pixel format in which you want to provide the individual video frame data to Hollywood. This can be one of the following constants:

HWVIDPIXFMT\_YUV420P:

Pixel data is provided in planar YUV 4:2:0 format.

#### HWVIDPIXFMT\_ARGB32:

Pixel data is provided as 32-bit ARGB pixel data.

Flags: A combination of the following flags describing additional properties of the stream:

#### HWVIDFLAGS\_CANSEEK

This plugin's SeekVideo() function supports seeking according to the mode specified in SeekMode. Note that even if this flag isn't set, your plugin still needs to be able to rewind the video stream, i.e. seek it back to the very beginning in case 0 is passed to SeekVideo(). See [Section 22.12 \[SeekVideo\], page 184](#page-195-0), for details.

## FrameTime:

Specifies how long each video frame should be presented in seconds which can then be used to compute the frame rate. For example, a FrameTime of 0.04 means that the video is meant to play at 25 frames per second.

FileSize:

If Hollywood 6.0 or higher is calling your function, you should set this member to the size of the video file in bytes or -1 if you don't know the size. Setting this member is optional but doing so allows Hollywood to open your video faster since Hollywood won't have to query the file size on its own if you can provide it. Make sure to check for Hollywood 6.0 before touching this member because it wasn't there in previous versions. (V6.0)

Adapter: Starting with Hollywood 6.0 users can specify the file adapter that should be used to open certain files. If this member is non-NULL, Hollywood wants your plugin to use the file adapter specified in Adapter to open the video file. This means that you have to use hw\_FOpenExt() instead of hw\_FOpen() to open the video file. Make sure to check for Hollywood 6.0 before trying to access this member because it isn't there in previous versions. See [Section 25.17](#page-213-0) [hw [FOpenExt\], page 202,](#page-213-0) for details. (V6.0)

Please note that you should not use ANSI C functions like fopen() to open the file that is passed to this function because the filename that is passed to this function can also be a specially formatted filename specification that Hollywood uses to load files that have been linked to applets or executables. In order to be able to load these files correctly, you have to use special IO functions provided by Hollywood. See [Section 2.12 \[File IO](#page-26-0) [information\], page 15,](#page-26-0) for details.

#### INPUTS

filename filename to open

ctrl pointer to a struct OpenVideoCtrl for storing information about the video file

## RESULTS

handle a handle that identifies this video file or NULL if plugin doesn't want to handle this video file

# <span id="page-195-0"></span>22.12 SeekVideo

## NAME

SeekVideo – seek video stream to new position (V5.0)

# SYNOPSIS

int status = SeekVideo(APTR handle, ULONG pos, int mode);

#### **FUNCTION**

This function must seek the specified video stream handle to the position passed as parameter 2. The new position is specified either in milliseconds or as a byte offset relative to the beginning of the file. This depends on the SeekMode you have set in OpenVideo(). The 'mode' parameter passed to this function is actually redundant. It will always be the same as the SeekMode passed in OpenVideo().

Before calling SeekVideo(), Hollywood will always flush your audio and video decoder states using FlushAudio() and FlushVideo().

Note that you only need to implement seeking if you have set the flag HWVIDFLAGS\_ CANSEEK in OpenVideo(). However, seeking back to position 0 has to be implemented by all plugins - no matter whether HWVIDFLAGS\_CANSEEK has been set or not. If SeekVideo() is called with 0 as the new position, you need to rewind the stream so that the next call to NextPacket() returns packets right from the start of the stream.

This function must be implemented in a thread-safe way.

#### INPUTS

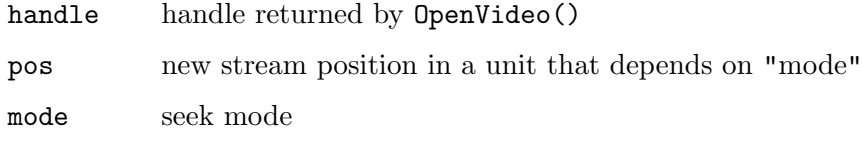

# RESULTS

status status code indicating error or success (see above)

# 23 AudioBase functions

# 23.1 Overview

AudioBase contains a number of functions to deal with the audio related functionality of Hollywood.

AudioBase is available since Hollywood 5.0.

# <span id="page-198-0"></span>23.2 hw LockSample

# NAME

hw LockSample – gain access to the raw PCM data of a sample  $(V5.0)$ 

#### **SYNOPSIS**

```
APTR handle = hw_LockSample(lua_ID *id, int readonly, struct hwTagList *
                  tags, struct hwos_LockSampleStruct *smplock);
```
## **FUNCTION**

This function locks the specified sample and allows you to access its raw PCM data. You have to pass the object identifier of the sample you want to lock as a lua\_ID. See [Section 2.17 \[Object identifiers\], page 21,](#page-32-0) for details.

You also have to pass a pointer to a struct hwos\_LockSampleStruct which will be filled with all the information you need by  $hw\_LockSample()$ . struct hwos\_LockSampleStruct looks like this:

```
struct hwos_LockSampleStruct
{
   APTR Buffer; // [out]
   int BufferSize; // [out]
   int Samples; // [out]
   int Channels; // [out]
   int Bits; // [out]
```
int Frequency; // [out] ULONG Flags; // [out]

};

hw\_LockSample() will write to the structure members as follows:

Buffer: This will point to a buffer which contains the raw PCM samples.

#### BufferSize:

This will be set to the total size of the PCM buffer passed in Buffer in bytes.

Samples: The total number of PCM frames in the sample. Note that this value is specified in PCM frames, not in bytes.

Channels:

The number of channels used by the sample. This will be either 1 (mono) or 2 (stereo).

Bits: The number of bits per PCM sample. This will be either 8 or 16.

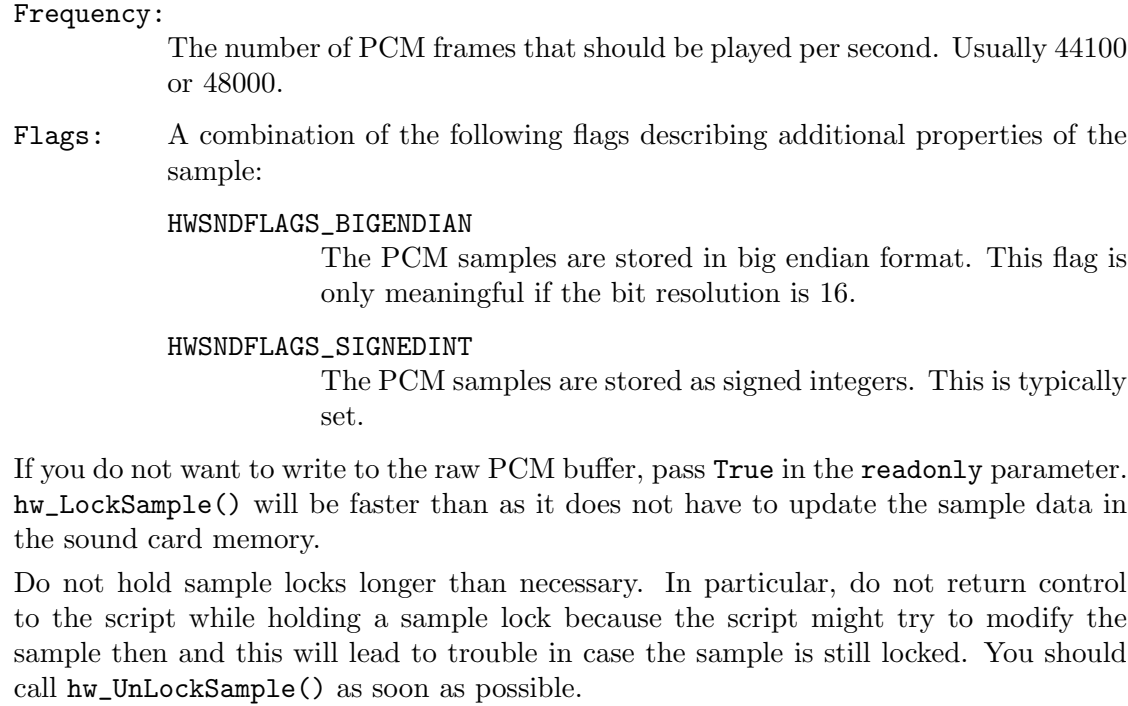

# DESIGNER COMPATIBILITY

Unsupported

# INPUTS

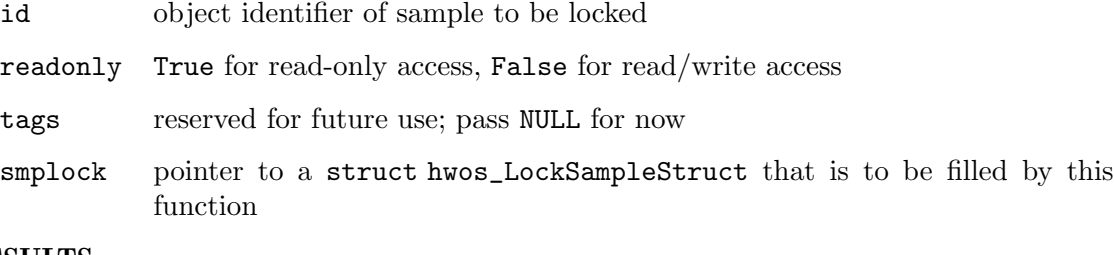

# RESULTS

handle handle to the locked sample or NULL on error

# 23.3 hw\_SetAudioAdapter

# NAME

hw SetAudioAdapter – install an audio adapter (V6.0)

# **SYNOPSIS**

```
int error = hw_SetAudioAdapter(hwPluginBase *self, ULONG flags,
                struct hwTagList *tags);
```
# **FUNCTION**

This function can be used to activate a plugin that has the HWPLUG\_CAPS\_AUDIOADAPTER capability flag set. This function must only be called from inside your RequirePlugin()

implementation. If this function succeeds, Hollywood's inbuilt audio driver will be completely replaced by the audio driver provided by your plugin and Hollywood will call into your plugin whenever it needs to output audio. In the first parameter, you have to pass a pointer to the hwPluginBase that Hollywood has passed to your plugin's InitPlugin() function. The second parameter must be set to a combination of flags. The following flags are currently defined:

#### HWSAAFLAGS\_PERMANENT:

If this flag is set, the audio adapter will be made permanent. This means that other plugins won't be able to overwrite this audio adapter with their own one. If HWSAAFLAGS\_PERMANENT is set, all subsequent calls to hw\_ SetAudioAdapter() will fail and your audio adapter will persist.

#### HWSAAFLAGS\_UPDATE:

If this flag is set, Hollywood won't install an audio adapter but update the parameters of an existing audio adapter. This is only supported if the hwPluginBase passed to hw\_SetAudioAdapter() equals the currently installed audio adapter. The only parameter that can currently be updated is the HWSAATAG\_BUFFERSIZE attribute. Many audio drivers might not know the optimal buffer size before actually opening the audio device so they might need to adjust the audio adapter's buffer size later. This is what the HWSAAFLAGS\_UPDATE tag is here for.

Additionally, hw\_SetAudioAdapter() accepts a tag list which recognizes the following tags:

#### HWSAATAG\_BUFFERSIZE:

This must be set to size of your audio adapter's playback buffer in bytes. This value should be really small for low latency audio. If your buffer size is too large, it will take a long time until changes in volume or pitch take effect and pause is not very accurate. If you don't know about the optimal buffer size for your audio device at the time you call  $hw\_SetAudioAdapter()$ , you may also adjust the buffer size later on by calling hw\_SetAudioAdapter() again, but this time with the HWSAAFLAGS\_UPDATE flag set (see above). By default, Hollywood uses an audio buffer size of 2048 bytes.

#### HWSAATAG\_CHANNELS:

This must be set to the number of channels your audio driver wants to offer. This defaults to 8.

See [Section 6.1 \[Audio adapter plugins\], page 43,](#page-54-0) for information on how to write audio adapter plugins.

#### DESIGNER COMPATIBILITY

Unsupported

#### INPUTS

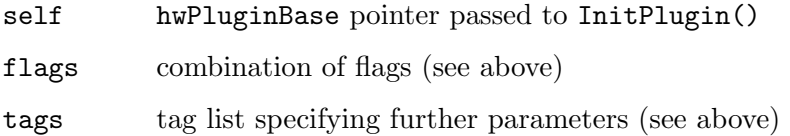

# RESULTS

error error code or 0 for success

# 23.4 hw\_UnLockSample

# NAME

hw UnLockSample – release sample lock (V5.0)

# **SYNOPSIS**

void hw\_UnLockSample(APTR handle);

# **FUNCTION**

This function releases the specified sample lock. You need to call this function as soon as you're finished with accessing a sample's raw PCM data. After the call to hw\_UnLockSample() you must no longer access the PCM data pointers returned by hw\_ LockSample(). See Section 23.2 [hw [LockSample\], page 187,](#page-198-0) for details.

# DESIGNER COMPATIBILITY

Unsupported

## INPUTS

handle sample lock obtained by hw\_LockSample()

# 24 CRTBase functions

# 24.1 Overview

CRTBase contains many functions from the ANSI C runtime library. This is mostly only useful if you compile plugins for AmigaOS and compatibles because you won't be able to use many of the C runtime library functions directly because they require constructor and destructor code which is not supported by AmigaOS modules loaded via LoadSeg(). See [Section 3.2 \[C runtime limitations\], page 26](#page-37-0), for details.

On all other systems you can just use the C runtime functions provided by your compiler directly. You should not use the ones from CRTBase. They are really just here to workaround AmigaOS module limitations.

Note that all functions that deal with files and expect a string will use Hollywood's default string encoding which is UTF-8 since Hollywood 7.0. This means that functions like fopen(), stat(), rename(), remove(), etc. will expect strings to be in UTF-8 encoding unless the Hollywood version handling your plugin is older than 7.0 or the script explicitly requests to be run in ISO 8859-1 compatibility mode. Note that this behaviour is different from the standard behaviour of functions like fopen(). Normally, they will expect strings to be in the system's default locale encoding. While this is typically UTF-8 on Linux, it certainly isn't UTF-8 on Windows or AmigaOS, for example.

CRTBase is available since Hollywood 5.0.

# 25 DOSBase functions

# 25.1 Overview

DOSBase contains commands for working with files and directories. As Hollywood can deal with virtual files as well as with files linked into other files like applets or executables you must make sure that you only use IO functions provided by Hollywood in the DOSBase pointer to deal with files. If you use functions like fopen() from the ANSI C library instead, your plugin will only work with normal files that are physically existent on a system drive.

For example, when writing plugins that provide loaders for additional file formats like images, sounds, or videos it can often happen that the filename that is passed to your plugin is a specially formatted specification that Hollywood uses to load files that have been linked to applets or executables. If you do not use Hollywood's IO functions to open this file, your plugin won't be able to load files that have been linked to applets or executables. This can be quite annoying for the end-user because the ability to link data files into applets and executables is a key functionality of Hollywood and thus your plugin should strive to be compatible with it. If you use fopen() instead, it will just fail whenever your function is passed a specially formatted specification to open one of Hollywood's virtual files.

DOSBase is available since Hollywood 5.0.

# 25.2 hw AddDeleteFile

#### NAME

hw AddDeleteFile – add file for deletion on exit (V7.1)

#### SYNOPSIS

```
int error = hw_AddDeleteFile(STRPTR name, struct hwTagList *tags);
```
### **FUNCTION**

This function adds the file specified by name to a list of files which will be deleted immediately before Hollywood terminates. Use this if you cannot delete your temporary files in ClosePlugin() for some reason.

# DESIGNER COMPATIBILITY

Unsupported

#### INPUTS

name name of the file to delete on exit

tags currently unused, pass NULL

#### RESULTS

error error code or 0 on success

# 25.3 hw AddPart

# NAME

hw AddPart – append file name to path specification  $(V5.0)$ 

# SYNOPSIS

int ok = hw\_AddPart(STRPTR dirname, STRPTR filename, int size);

### **FUNCTION**

This function appends the file name specified in parameter 2 to the directory name passed in parameter 1. Depending on the operating system in use, the components are joined by slash or backslash characters.

This function returns True on success, False otherwise.

This function is thread-safe.

# DESIGNER COMPATIBILITY

Supported since Designer 4.0

#### INPUTS

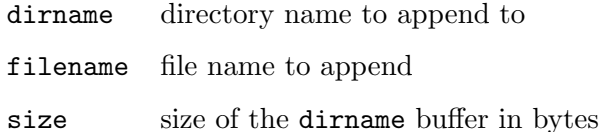

#### RESULTS

ok True on success, False otherwise

# 25.4 hw\_BeginDirScan

# NAME

hw\_BeginDirScan – start iteration over all directory entries (V5.0)

## SYNOPSIS

int error = hw\_BeginDirScan(APTR handle, APTR \*dirhandle);

# **FUNCTION**

This function initiates a directory scanning operation on the handle specified in parameter 1. This handle must have been obtained by hw\_Lock(). You have to pass a pointer to an APTR to this function in parameter 2. This pointer will receive a special directory handle that you have to pass to hw\_EndDirScan() once you are finished with the directory scanning. See Section 25.8 [hw [EndDirScan\], page 196,](#page-207-0) for details.

To iterate over the single directory entries, call hw\_NextDirEntry(). See [Section 25.28](#page-222-0) [hw\_[NextDirEntry\], page 211](#page-222-0), for details.

#### DESIGNER COMPATIBILITY

Supported since Designer 4.0

# INPUTS

handle handle returned by hw\_Lock()

#### dirhandle

pointer to an APTR to receive the scan handle

#### RESULTS

error error code or 0 on success

# 25.5 hw ChunkToFile

# NAME

hw ChunkToFile – save virtual file to real file  $(V6.0)$ 

#### SYNOPSIS

```
int error = hw_ChunkToFile(STRPTR dest, APTR src, DOSINT64 pos,
                DOSINT64 len, ULONG flags, struct hwTagList *tags);
```
#### **FUNCTION**

This function can be used to save a virtual file to a physical file. This is useful in connection with the hw\_TranslateFileName() and hw\_TranslateFileNameExt() commands which break down a virtual file specification into their individual constituents. hw\_ChunkToFile() uses these individual constituents to save the virtual file to the new physical file specified in dest.

If the HWCTFFLAGS\_MEMORYSOURCE flag isn't set, you have to pass a STRPTR to the filename that contains the virtual file in src. The pos and len parameters must be set to the respective values returned by hw\_TranslateFileName() or hw\_TranslateFileNameExt(). If HWCTFFLAGS\_MEMORYSOURCE is set, you have to pass a pointer to a memory block in src. The pos argument is ignored in this case but the len argument must contain the virtual file length in bytes. Once again, this value is returned by  $hw\_TranslateFileName()$  and hw\_TranslateFileNameExt(). See Section 25.36 [hw [TranslateFileNameExt\], page 218,](#page-229-0) for details.

# DESIGNER COMPATIBILITY

Unsupported

#### INPUTS

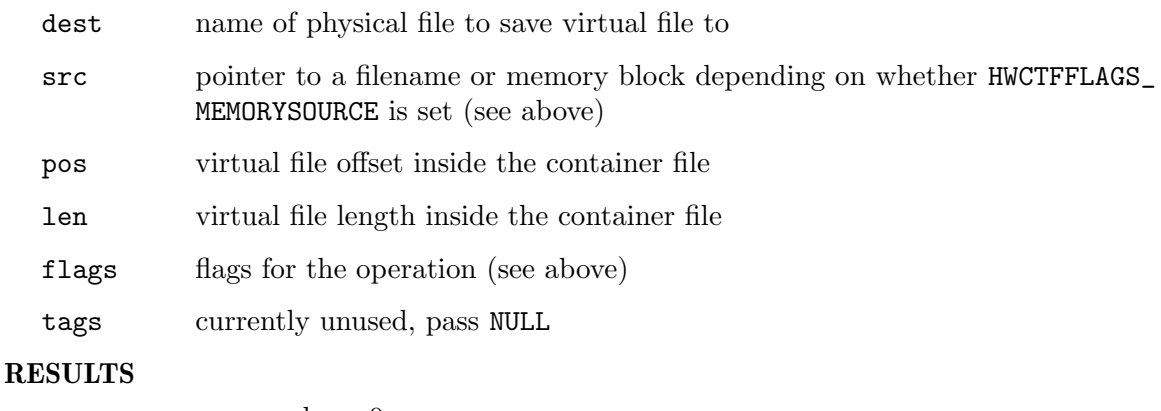

error error code or 0 on success

# 25.6 hw CreateDir

# NAME

hw\_CreateDir – create a directory  $(V5.0)$ 

# **SYNOPSIS**

int error = hw\_CreateDir(STRPTR name);

# **FUNCTION**

This function creates the specified directory. This function is thread-safe.

# DESIGNER COMPATIBILITY

Supported since Designer 4.0

# INPUTS

name directory to create

# **RESULTS**

error error code or 0 on success

# 25.7 hw DeleteFile

## NAME

hw\_DeleteFile – delete a file system object  $(V5.0)$ 

## **SYNOPSIS**

int ok = hw\_DeleteFile(STRPTR name);

# **FUNCTION**

This function deletes the specified file system object. It can be either a file or a directory. If name specifies a directory, then this directory must be empty or hw\_DeleteFile() will fail.

This function is thread-safe.

# DESIGNER COMPATIBILITY

Supported since Designer 4.0

## INPUTS

name file system object to delete

# RESULTS

ok True on success, False otherwise

# <span id="page-207-0"></span>25.8 hw EndDirScan

# NAME

hw EndDirScan – stop directory scan (V5.0)

### **SYNOPSIS**

void hw\_EndDirScan(APTR dirhandle);

### **FUNCTION**

This function stops a directory scanning operation initiated by a call to  $h_{\mathbf{w}_-}$ BeginDirScan(). You have to pass the handle that was returned to you by hw\_BeginDirScan() to this function. After you have called hw\_EndDirScan() it is no longer allowed to call hw\_NextDirEntry().

### DESIGNER COMPATIBILITY

Supported since Designer 4.0

## INPUTS

#### dirhandle

handle returned by hw\_BeginDirScan()

# 25.9 hw ExLock

#### NAME

hw ExLock – examine a file system object (V5.0)

#### SYNOPSIS

int ok = hw\_ExLock(APTR handle, struct hwos\_ExLockStruct \*exlock);

## **FUNCTION**

This function returns information about a file system object that has been locked using hw\_Lock(). The information is written to the struct hwos\_ExLockStruct which has to be passed in parameter 2. struct hwos\_ExLockStruct looks like this:

```
struct hwos_ExLockStruct
{
    int nStructSize; // [in]<br>STRPTR Name; // [out]
    STRPTR Name;
    int Type; // [out]
    ULONG Size; // [out]
    ULONG Flags; // [out]
};
```
Here's a description of the individual structure members:

nStructSize:

This must be set by you to sizeof(struct hwos\_ExLockStruct) before calling hw\_ExLock().

Name: This is currently always set to NULL. Use hw\_NameFromLock() to get the fully-qualified path to this file system object.

Type: This will be set to one of the following types:

#### HWEXLOCKTYPE\_FILE:

The file system object is a file.

#### HWEXLOCKTYPE\_DIRECTORY:

The file system object is a directory.

- Size: Size of object in bytes if it is a file, otherwise 0.
- Flags: Combination of flags describing the file system object attributes. See [Section 2.13 \[File attributes\], page 16,](#page-27-0) for a list of supported attributes.

This function is thread-safe.

## DESIGNER COMPATIBILITY

Supported since Designer 4.0

# INPUTS

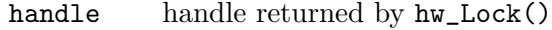

exlock pointer to a struct hwos\_ExLockStruct for storing information about the file system object

#### RESULTS

ok True on success, False otherwise

# 25.10 hw FClose

#### NAME

 $hw\_FClose - close$  a file handle  $(V5.0)$ 

### SYNOPSIS

int ok = hw\_FClose(APTR handle);

# **FUNCTION**

This function closes the specified file handle, finishing all pending writes. hw\_FClose() returns True on success, False otherwise.

This function is thread-safe.

# DESIGNER COMPATIBILITY

Supported since Designer 4.0

# INPUTS

handle file handle returned by  $hw_FOpen()$ 

#### RESULTS

ok True on success, False on failure

# 25.11 hw FEof

#### NAME

hw FEof – check if end-of-file marker has been reached (V5.0)

#### **SYNOPSIS**

int ok = hw\_FEof(APTR handle);

## **FUNCTION**

This function returns True if the end-of-file marker has been reached for the specified file handle.

This function is thread-safe.

# DESIGNER COMPATIBILITY

Supported since Designer 4.0

#### INPUTS

handle file handle returned by  $hw\_FOpen()$ 

## RESULTS

ok True or False

# 25.12 hw FFlags

## NAME

hw FFlags – get flags of an open file  $(V6.0)$ 

#### SYNOPSIS

ULONG flags = hw\_FFlags(APTR fh);

#### **FUNCTION**

This function returns the flags associated with the file handle passed in parameter 1. The following flags are currently defined:

#### HWFOPENFLAGS\_STREAMING:

If this flag is set, the file is being streamed from a network source. This means that you should try to avoid operations that are inefficient on streaming sources like excessive seeking operations.

# HWFOPENFLAGS\_NOSEEK:

If this flag is set, you won't be able to seek the file. This means that most calls to hw\_FSeek() will fail. The only operations that are still supported by hw\_FSeek() are rewinding (i.e. reverting the read/write cursor to the beginning of the file) and querying the current file cursor position. If you want hw\_FSeek() to work on files with HWFOPENFLAGS\_NOSEEK set too, you may want to set the HWFOPENMODE\_EMULATESEEK flag, although this can be very inefficient. See Section 25.16 [hw [FOpen\], page 201,](#page-212-0) for details.

#### DESIGNER COMPATIBILITY

Supported since Designer 4.5

#### INPUTS

handle file handle returned by hw\_FOpen()

#### RESULTS

flags combination of file flags

# 25.13 hw FFlush

#### NAME

 $hw$ <sub>-FFlush</sub> – flush all pending writes (V6.0)

# **SYNOPSIS**

int ok = hw\_FFlush(APTR handle);

## **FUNCTION**

This function will flush any pending buffered write operations to the specified file handle and return True on success, False otherwise.

This function is thread-safe.

# DESIGNER COMPATIBILITY

Supported since Designer 4.5

## INPUTS

handle file handle returned by  $hw_FOpen()$ 

## RESULTS

ok True on success, False on failure

# 25.14 hw FGetC

#### NAME

hw FGetC – read a single character from a file (V5.0)

#### SYNOPSIS

int c = hw\_FGetC(APTR handle);

#### **FUNCTION**

This function reads a single character from the specified file handle and returns it. In case the end-of-file marker has been reached or an error has occurred, -1 is returned.

This function is thread-safe.

# DESIGNER COMPATIBILITY

Supported since Designer 4.0

# INPUTS

handle file handle returned by  $hw_FOpen()$ 

## RESULTS

c character read or -1 on error or EOF

# 25.15 hw FilePart

#### NAME

hw FilePart – get last component of a path specification  $(V5.0)$ 

### SYNOPSIS

STRPTR f = hw\_FilePart(STRPTR name);

#### **FUNCTION**

This function returns a pointer to the last component in the specified path. If the path points to a file, then the last component is always the file name. If there is only one component in the path specification, hw\_FilePart() will return a pointer to the beginning of the string.

This function is thread-safe.

### DESIGNER COMPATIBILITY

Supported since Designer 4.0

#### INPUTS

name path specification

#### RESULTS

f pointer to the last component in the path

# <span id="page-212-0"></span>25.16 hw FOpen

#### NAME

 $hw$ <sub>-FOpen</sub> – open a file  $(V5.0)$ 

#### SYNOPSIS

APTR handle = hw\_FOpen(STRPTR name, int mode);

#### **FUNCTION**

This function opens the specified file for reading and/or writing. The second parameter specifies the IO mode to be used on this file. It can be a combination of the following flags:

#### HWFOPENMODE\_READ\_LEGACY:

File should be opened for reading. This is mutually exclusive with HWFOPENMODE\_WRITE and HWFOPENMODE\_READWRITE. Please note that this flag is actually set to 0 for compatibility reasons. This means that  $hw_$ FOpen() cannot use the bitwise AND-operator to check if it is set. Instead, it will check if either HWFOPENMODE\_WRITE or HWFOPENMODE\_READWRITE is set. If both aren't set, then it will assume that HWFOPENMODE\_READ\_LEGACY is set and will open the file for reading. You should only use this flag if you also need to target Hollywood 5. For Hollywood 6.0 and higher, use HWFOPENMODE\_READ\_NEW instead (see below).

#### HWFOPENMODE\_WRITE:

File should be opened for writing. If it doesn't exist,  $hw\_FOpen()$  will create it first. This is mutually exclusive with HWFOPENMODE\_READ\_NEW and HWFOPENMODE\_READWRITE.

#### HWFOPENMODE\_READWRITE:

File should be opened for reading and writing. This is mutually exclusive with HWFOPENMODE\_WRITE and HWFOPENMODE\_READ\_NEW.

#### HWFOPENMODE\_READ\_NEW:

File should be opened for reading. This is mutually exclusive with HWFOPENMODE\_WRITE and HWFOPENMODE\_READWRITE. Please note that this flag requires Hollywood 6.0. If you want to open files for reading with earlier Hollywood versions, use HWFOPENMODE\_READ\_LEGACY. See above for details. (V6.0)

#### HWFOPENMODE\_NOFILEADAPTER:

If this flag is set, Hollywood will skip all file adapters that are currently active and use its inbuilt file handler to open the file. Use this only if you have a good reason to bypass the file adapters. (V6.0)

#### HWFOPENMODE\_EMULATESEEK:

If this flag is set, Hollywood will emulate seeking for files that have the HWFOPENFLAGS\_NOSEEK flag set. Emulation of the seek functionality is done by simply reading bytes from the file until the desired seek position has been reached. This is of course highly inefficient for large seek distances so it should only be used on small files or to bridge small seek distances. (V6.0)

#### HWFOPENMODE\_FORCEUTF8:

If this flag is set, Hollywood will expect the string passed in name to always be in UTF-8 encoding. By default, Hollywood expects the string to be in the encoding of the current script. You can override this behaviour by setting HWFOPENMODE\_FORCEUTF8. (V7.0)

This function is thread-safe.

#### DESIGNER COMPATIBILITY

Supported since Designer 4.0

#### INPUTS

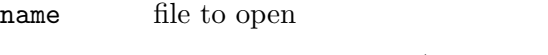

mode desired access mode (see above)

## RESULTS

handle handle to refer to this file later or NULL on error

# <span id="page-213-0"></span>25.17 hw FOpenExt

#### NAME

 $hw$ <sub>-F</sub>OpenExt – open a file  $(V6.0)$ 

## SYNOPSIS

APTR handle = hw\_FOpenExt(STRPTR name, int mode, struct hwTagList \*tags);

#### **FUNCTION**

This function does the same as  $hw_FOpen()$  but accepts an additional tag list that can be used to specify additional parameters for the open operation. The following tags are currently recognized:

# HWFOPENTAG\_ADAPTER:

This tag allows you to specify one or more file adapters that should be used to open the file. The pData member of this tag must be set to a string containing the name of at least one file adapter or a special keyword (see the Hollywood documentation for more information). Multiple names or keywords must be separated by the vertical bar character (|). If this tag is set, hw\_FOpenExt() will fail in case the specified file adapter refuses to open the file.

See Section 25.16 [hw [FOpen\], page 201](#page-212-0), for a detailed description of the other parameters.

This function is thread-safe.

## DESIGNER COMPATIBILITY

Supported since Designer 4.5

#### INPUTS

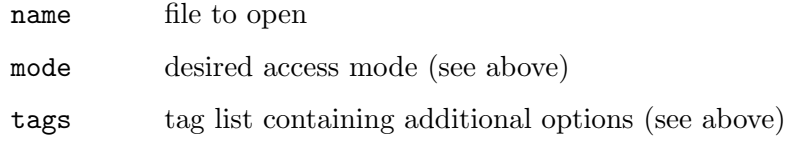

#### RESULTS

handle handle to refer to this file later or NULL on error

# 25.18 hw FPutC

#### NAME

hw FPutC – write single character to file  $(V5.0)$ 

# **SYNOPSIS**

int ok = hw\_FPutC(APTR handle, int ch);

#### FUNCTION

This function writes the specified character to the specified file handle. It returns True on success or False on failure.

This function is thread-safe.

#### DESIGNER COMPATIBILITY

Supported since Designer 4.0

#### INPUTS

handle file handle returned by  $hw\_FOpen()$ 

ch character to write to file (0-255)

## RESULTS

ok True to indicate success, False on failure

# 25.19 hw FRead

#### NAME

hw FRead – read file data into memory buffer  $(V5.0)$ 

# **SYNOPSIS**

int read = hw\_FRead(APTR handle, APTR buf, ULONG size);

## **FUNCTION**

This function reads the specified number of bytes into the memory buffer specified in parameter 2. It returns the number of bytes actually read.

This function is thread-safe.

# DESIGNER COMPATIBILITY

Supported since Designer 4.0

# INPUTS

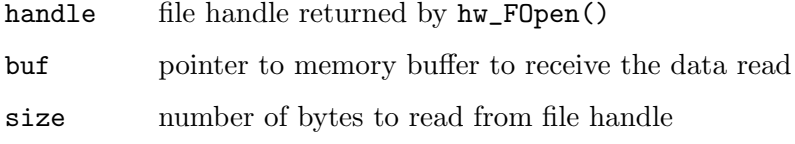

#### RESULTS

read number of bytes actually read

# 25.20 hw FSeek

#### NAME

 $hw$  FSeek – seek file to new position  $(V5.0)$ 

#### **SYNOPSIS**

ULONG oldpos = hw\_FSeek(APTR handle, ULONG pos, int mode);

## **FUNCTION**

This function seeks the file handle's read/write cursor to the specified position. Additionally, it returns the position of the read/write cursor before the seek operation. The specified position is relative to the seek mode passed in parameter 3. This can be one of the following modes:

#### HWFSEEKMODE\_CURRENT:

New seek position is relative to the current position.

#### HWFSEEKMODE\_BEGINNING:

New seek position is relative to the beginning of the file.

#### HWFSEEKMODE\_END:

New seek position is relative to the end of the file.

To find out the current position of the read/write cursor, call hw\_FSeek() with a 0 zero position and HWFSEEKMODE\_CURRENT.

If there was an error, hw\_FSeek() return -1.
Note that hw\_FSeek() currently isn't able to handle negative seek positions. Thus, the value you pass in parameter 2 must always be positive.

Starting with Hollywood 6.0 there is also a 64-bit version of this command: See Section 25.21 [hw\_[FSeek64\], page 205](#page-216-0), for details.

This function is thread-safe.

#### DESIGNER COMPATIBILITY

Supported since Designer 4.0

# INPUTS

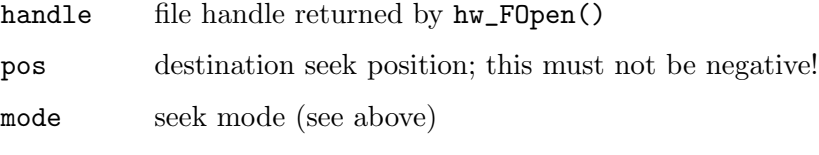

# **RESULTS**

oldpos previous position of file cursor or -1 on error

# <span id="page-216-0"></span>25.21 hw FSeek64

#### NAME

hw FSeek $64$  – seek file to new position  $(V6.0)$ 

### **SYNOPSIS**

DOSINT64 oldpos = hw\_FSeek64(APTR handle, DOSINT64 pos, int mode);

#### **FUNCTION**

This function does the same as hw\_FSeek() but uses 64-bit integers to be able to deal with large files. See [Section 25.20 \[hw](#page-215-0)\_FSeek], page 204, for details.

Note that hw\_FSeek64() currently isn't able to handle negative seek positions. Thus, the value you pass in parameter 2 must always be positive.

Please note that the AmigaOS 3 and WarpOS versions of Hollywood don't support large file handling. On these systems, the DOSINT64 type will be mapped to a 32-bit integer automatically.

This function is thread-safe.

### DESIGNER COMPATIBILITY

Supported since Designer 4.5

#### INPUTS

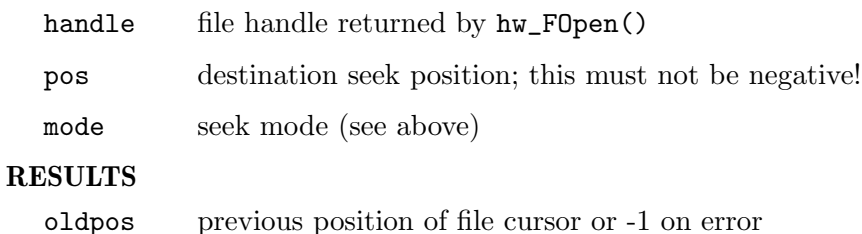

# 25.22 hw FStat

#### NAME

hw F $Stat - obtain$  information about open file  $(V6.0)$ 

## **SYNOPSIS**

```
int ok = hw_FStat(APTR fh, ULONG flags, struct hwos_StatStruct *st,
                       struct hwTagList *tags);
```
# FUNCTION

This function writes information about the file handle passed in parameter 1 to the structure pointer passed in parameter 3. struct hwos\_StatStruct looks like this:

```
struct hwos_StatStruct
```

```
{
```
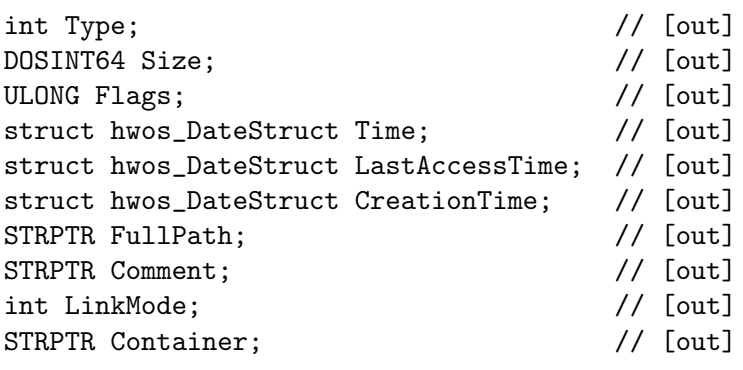

};

The following information is written to the individual structure members:

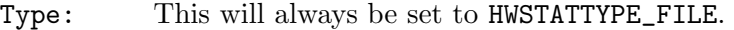

Size: This will be set to the size of the file in bytes or -1 if the size is not known, for example because the file is being streamed from a network source.

Flags: Combination of flags describing the file's attributes. See [Section 2.13 \[File](#page-27-0) [attributes\], page 16,](#page-27-0) for a list of supported attributes.

Time: Time stamp indicating when this file was last modified.

#### LastAccessTime:

Time stamp indicating when this file was last accessed.

#### CreationTime:

Time stamp indicating when this file was created.

#### FullPath:

This will be set to a fully qualified path to the file. The string pointer used here will stay valid until the next call to hw\_FStat(). If you set the HWSTATFLAGS\_ALLOCSTRINGS flag, hw\_FStat() will not use a static string buffer but allocate a new private string pointer for this structure member. You will have to call hw\_TrackedFree() on this string when you're done with it in that case. This is useful if you need to use  $hw_F$ Stat() in a multithreaded environment.

Comment: Comment stored for this file in the file system. The string pointer returned here will stay valid until the next call to hw\_FStat(). This may be NULL if the file system does not support comments for its objects. If you set the HWSTATFLAGS\_ALLOCSTRINGS flag, hw\_FStat() will not use a static string buffer but allocate a new private string pointer for this structure member. You will have to call hw\_TrackedFree() on this string when you're done with it in that case. This is useful if you need to use  $hw_F$ Stat() in a multithreaded environment.

#### LinkMode:

Currently unused. May contain random data.

#### Container:

Currently unused. May contain random data.

The following flags are supported by hw\_FStat():

#### HWSTATFLAGS\_ALLOCSTRINGS:

If you set this flag, hw\_FStat() will not use static string buffers for the FullPath and Comment structure members but allocate new private string buffers for them. You will have to call hw\_TrackedFree() on these buffers once you're done with them in that case. This flag is useful if you need to use hw\_FStat() in a multithreaded environment.

hw\_FStat() returns True on success or False on failure.

This function is only thread-safe if you set the HWSTATFLAGS\_ALLOCSTRINGS flag.

Note that before Hollywood 7.1 hw\_FStat() returned a wrong size when used with virtual files. This bug was fixed in Hollywood 7.1.

#### DESIGNER COMPATIBILITY

Supported since Designer 4.5

# INPUTS

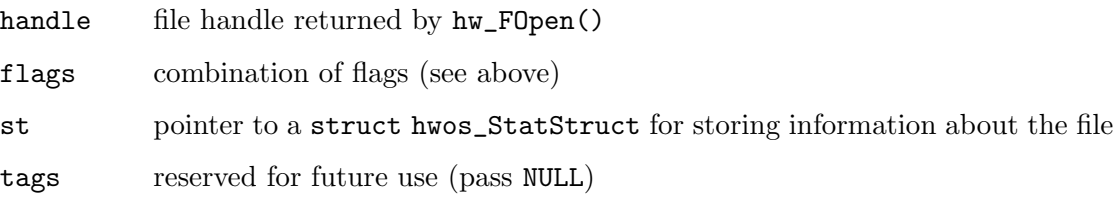

# RESULTS

ok True on success, False otherwise

# 25.23 hw FWrite

### **NAME**

hw FWrite – write data to file handle  $(V5.0)$ 

#### SYNOPSIS

int written = hw\_FWrite(APTR handle, APTR buf, ULONG size);

# **FUNCTION**

This function writes the specified number of bytes from the memory buffer specified in parameter 2 to the file handle passed in parameter 1. It returns the number of bytes actually written.

This function is thread-safe.

# DESIGNER COMPATIBILITY

Supported since Designer 4.0

#### INPUTS

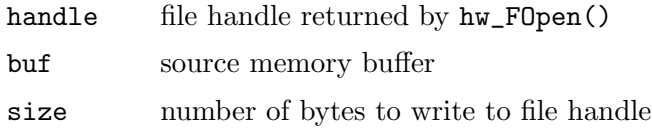

#### RESULTS

written number of bytes actually written

# 25.24 hw GetCurrentDir

# NAME

hw GetCurrentDir – get path to current directory  $(V5.0)$ 

#### **SYNOPSIS**

void hw\_GetCurrentDir(STRPTR buf, int len);

#### **FUNCTION**

This function copies a fully-qualified path specification to the current directory to the specified memory buffer.

This function is thread-safe.

# DESIGNER COMPATIBILITY

Supported since Designer 4.0

#### INPUTS

buffer to receive current directory

len size of that buffer

# 25.25 hw Lock

### NAME

hw\_Lock – lock a file system object for examination  $(V5.0)$ 

# **SYNOPSIS**

APTR handle = hw\_Lock(STRPTR name, int mode);

#### **FUNCTION**

This function can be used to lock a file system object for further examination via the hw\_ExLock() call. If the file system object is a directory, you may also iterate through its entries using hw\_NextDirEntry().

The following bits are currently supported by the mode parameter:

#### HWLOCKMODE\_READ\_LEGACY:

Open the file system object for reading. This must be set. Please note that this flag is actually set to 0 for compatibility reasons. This means that hw\_ Lock() cannot use the bitwise AND-operator to check if it is set. Instead, it will check if the HWLOCKMODE\_WRITE flag is set and in case it isn't set, the file system object will be opened in read mode. You should only use this flag if you also need to target Hollywood 5. For Hollywood 6.0 and higher, use HWLOCKMODE\_READ instead (see below).

#### HWLOCKMODE\_WRITE:

Open the file system object for writing. Currently unsupported. Do not use this.

#### HWLOCKMODE\_READ:

File system object should be opened for reading. Please note that this flag requires Hollywood 6.0. If you want to open file system objects for reading with earlier Hollywood versions, use HWLOCKMODE\_READ\_LEGACY. See above for details. (V6.0)

#### HWLOCKMODE\_NOADAPTER:

If this flag is set, hw\_Lock() will skip all file and directory adapters and use Hollywood's inbuilt handlers. Use this only if you have a good reason to skip the file and directory adapters. (V6.0)

This function is thread-safe.

#### DESIGNER COMPATIBILITY

Supported since Designer 4.0

#### INPUTS

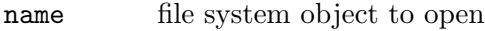

mode locking mode (see above)

#### **RESULTS**

handle handle to refer to this object later or NULL on error

# 25.26 hw\_MakeVirtualFile

### NAME

hw\_MakeVirtualFile – compose virtual file name  $(V7.1)$ 

# SYNOPSIS

int ok = hw\_MakeVirtualFile(STRPTR dest, int len, struct hwMakeVFileInfo \*mvf, struct hwTagList \*tags);

# **FUNCTION**

This function can be used to compose a virtual file name either from a memory source or from an existing file on disk. The virtual file name is written to the buffer passed in dest. The buffer size must be passed in len. After this function has succeeded, you can then pass the virtual file name to any of Hollywood's functions which are able to handle virtual files, for example hw\_FOpen().

You also have to pass a pointer to a struct hwMakeVFileInfo structure to this function which contains the required information about the virtual file that is to be composed. struct hwMakeVFileInfo looks like this:

```
struct hwMakeVFileInfo
{
   STRPTR RealFile; // [in]
   APTR MemoryBlock; // [in]
   STRPTR FileExt; // [in]
   DOSINT64 Offset; // [in]
   DOSINT64 Length; // [in]
```
};

Here's a description of the individual structure members:

# RealFile:

If you wish the virtual file to take its data from a real file source, pass a pointer to the name of this file here. In this case, you also need to provide the Offset and Length fields. If the virtual file should use a memory source, set RealFile to NULL and use MemoryBlock instead.

# MemoryBlock:

If you wish the virtual file to take its data from a memory block source, pass a pointer to the memory block here. In this case, you also need to provide the Length field. If the virtual file should use a real file source, set MemoryBlock to NULL and use RealFile instead.

- FileExt: This member must always be set, no matter if you use RealFile or MemoryBlock. You must set it to an extension that the virtual file should use, e.g. "jpg". This is used for internal hinting at the virtual file's contents. If the virtual file doesn't have any particular extension because it is in a custom data format, pass "bin" as FileExt.
- Offset: This is only used when RealFile is non-NULL. In that case, it specifies the byte offset into RealFile where the virtual file should start, i.e. the offset specified in Offset is equal to offset 0 inside the virtual file.
- Length: This is used for RealFile and MemoryBlock and it specifies the length of the virtual file in bytes. This member must always be set.

This function is thread-safe.

# DESIGNER COMPATIBILITY

Unsupported

# INPUTS

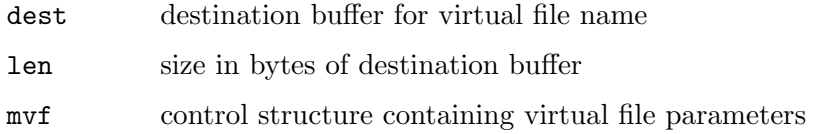

tags reserved for future use, pass NULL for now

## RESULTS

ok True on success, False otherwise

# 25.27 hw\_NameFromLock

# NAME

hw NameFromLock – get fully qualified path to file system object  $(V6.0)$ 

#### **SYNOPSIS**

```
int ok = hw_NameFromLock(APTR handle, STRPTR buf, int size);
```
#### **FUNCTION**

This function copies the fully-qualified path of the specified file system object opened by hw\_Lock() to the memory buffer provided in parameter 2.

This function is thread-safe.

### DESIGNER COMPATIBILITY

Supported since Designer 4.0

# INPUTS

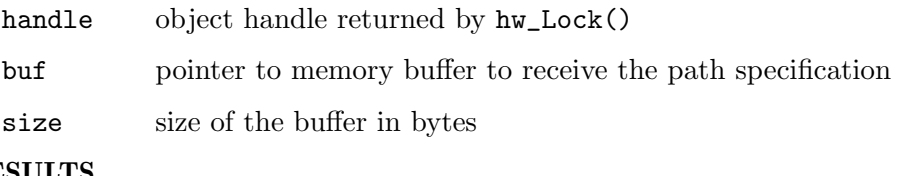

# RESULTS

ok True on success, False otherwise

# 25.28 hw\_NextDirEntry

# NAME

hw NextDirEntry – return next directory object  $(V5.0)$ 

# **SYNOPSIS**

```
int ok = hw_NextDirEntry(APTR handle, APTR dirhandle, struct
              hwos_ExLockStruct *exlock);
```
# **FUNCTION**

This function reads the next file system object from the specified directory handle. This handle must have been opened by  $hw\_Lock()$ . You also have to pass the handle returned to you by hw\_BeginDirScan(). If hw\_NextDirEntry() returns False, then all entries have been read. If it returns True, then you can read information about the file system object from the struct hwos\_ExLockStruct which has to be passed in parameter 2. struct hwos\_ExLockStruct looks like this:

struct hwos\_ExLockStruct {

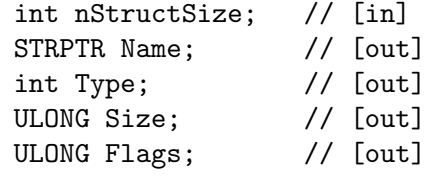

};

Here's a description of the individual structure members:

#### nStructSize:

This must be set by you to sizeof(struct hwos\_ExLockStruct) before calling hw\_NextDirEntry().

- Name: This contains the name of the file system object without any path specification. This pointer will be valid until the next call to hw\_NextDirEntry().
- Type: This will be set to one of the following types:
	- HWEXLOCKTYPE\_FILE:

The file system object is a file.

# HWEXLOCKTYPE\_DIRECTORY:

The file system object is a directory.

- Size: Size of object in bytes if it is a file, otherwise 0.
- Flags: Combination of flags describing the file system object attributes. See [Section 2.13 \[File attributes\], page 16,](#page-27-0) for a list of supported attributes.

# DESIGNER COMPATIBILITY

Supported since Designer 4.0

### INPUTS

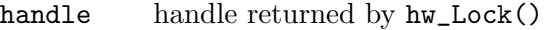

#### dirhandle

handle returned by hw\_BeginDirScan()

exlock pointer to a struct hwos\_ExLockStruct for storing information about the file system object

#### RESULTS

ok True if an object could be read, False if there are no more objects

# 25.29 hw\_PathPart

# NAME

hw PathPart – return a pointer to the end of the penultimate path component  $(V5.0)$ 

### **SYNOPSIS**

STRPTR p = hw\_PathPart(STRPTR path);

# **FUNCTION**

This function returns a pointer to the end of the penultimate path component. This is usually a slash or backslash. The idea is that you can write a 0 to the pointer that is returned by hw\_PathPart() in order to separate file and path components in a path specification. If there is only one component in the path specification, hw\_PathPart() will return a pointer to the beginning of the string.

This function is thread-safe.

# DESIGNER COMPATIBILITY

Supported since Designer 4.0

#### INPUTS

path path specification

#### RESULTS

p pointer to the end of the penultimate path component

# 25.30 hw Rename

#### NAME

hw Rename – rename a file system object (V5.0)

#### **SYNOPSIS**

int ok = hw\_Rename(STRPTR oldname, STRPTR newname);

#### **FUNCTION**

This function renames the specified file system object to the new name. It can be used to rename either a file or a directory.

This function is thread-safe.

### DESIGNER COMPATIBILITY

Supported since Designer 4.0

#### INPUTS

oldname file system object to rename

newname new name for file system object

#### RESULTS

ok True on success, False otherwise

# 25.31 hw Stat

#### NAME

hw Stat – examine a file system object  $(V6.0)$ 

# **SYNOPSIS**

int ok = hw\_Stat(STRPTR name, ULONG flags, struct hwos\_StatStruct \*st, struct hwTagList \*tags);

# **FUNCTION**

{

This function examines the file system object specified in parameter 1 and writes information about it to the structure pointer passed in parameter 3. struct hwos\_StatStruct looks like this:

struct hwos\_StatStruct int Type; // [out] DOSINT64 Size;  $\frac{1}{\sqrt{1 - \frac{1}{\pi}}}\$ ULONG Flags;  $\frac{1}{\sqrt{1 - \frac{1}{\pi}}}\$ struct hwos\_DateStruct Time; // [out] struct hwos\_DateStruct LastAccessTime; // [out] struct hwos\_DateStruct CreationTime; // [out] STRPTR FullPath;  $\frac{1}{2}$  // [out] STRPTR Comment;  $// [out]$ int LinkMode;  $//$  [out] STRPTR Container;  $// [out]$ 

};

The following information is written to the individual structure members:

Type: This will be set to one of the following types:

#### HWSTATTYPE\_FILE:

The file system object examined is a file.

#### HWSTATTYPE\_DIRECTORY:

The file system object examined is a directory.

- Size: Size of object in bytes if it is a file, 0 for directories. Note that this can also be set to -1 in case the file size isn't know, for example because the file is being streamed from a network source.
- Flags: Combination of flags describing the file system object attributes. See [Section 2.13 \[File attributes\], page 16,](#page-27-0) for a list of supported attributes.

Time: Time stamp indicating when this file system object was last modified.

#### LastAccessTime:

Time stamp indicating when this file system object was last accessed.

#### CreationTime:

Time stamp indicating when this file system object was created.

FullPath:

Fully qualified path to the file system object. The string pointer used here will stay valid until the next call to  $hw\_Stat()$ . If you set the HWSTATFLAGS\_ ALLOCSTRINGS flag, hw\_Stat() will not use a static string buffer but allocate a new private string pointer for this structure member. You will have to call hw\_TrackedFree() on this string when you're done with it in that case. This is useful if you need to use hw\_Stat() in a multithreaded environment.

Comment: Comment stored for this object in the file system. The string pointer returned here will stay valid until the next call to hw\_Stat(). This may be NULL if the file system does not support comments for its objects. If you set the HWSTATFLAGS\_ALLOCSTRINGS flag, hw\_Stat() will not use a static string buffer but allocate a new private string pointer for this structure member. You will have to call  $hw\_TrackedFree()$  on this string when you're done with it in that case. This is useful if you need to use  $hw\_Stat()$  in a multithreaded environment.

#### LinkMode:

Currently unused. May contain random data.

#### Container:

Currently unused. May contain random data.

The following flags are supported by  $hw\_Stat()$ :

#### HWSTATFLAGS\_NOFILEADAPTER:

If this flag is set, Hollywood will skip all file adapters and use its inbuilt file handler for examining this file system object. Use only if you have a good reason for overriding file adapters.

#### HWSTATFLAGS\_ALLOCSTRINGS:

If you set this flag, hw\_Stat() will not use static string buffers for the FullPath and Comment structure members but allocate new private string buffers for them. You will have to call hw\_TrackedFree() on these buffers once you're done with them in that case. This flag is useful if you need to use hw\_Stat() in a multithreaded environment.

hw\_Stat() returns True on success or False on failure.

hw\_Stat() can be used to find out whether a certain file system object is a file or a directory or to resolve relative file name specifications into absolute, fully-qualified paths.

This function is only thread-safe if you set the HWSTATFLAGS\_ALLOCSTRINGS flag.

# DESIGNER COMPATIBILITY

Supported since Designer 4.5

#### INPUTS

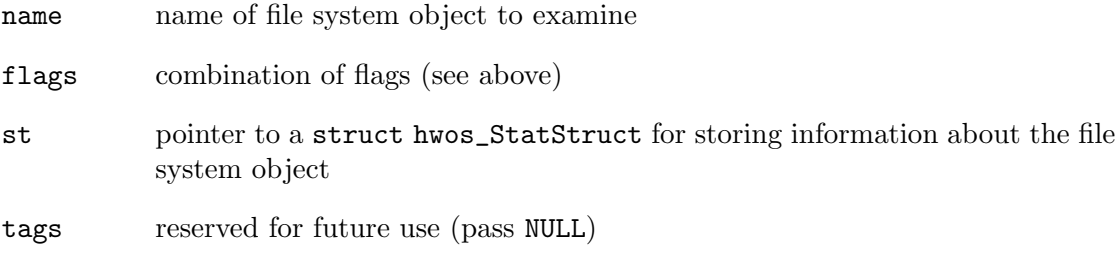

#### **RESULTS**

ok True on success, False otherwise

# 25.32 hw TmpNam

# NAME

hw TmpNam – generate temporary file  $(V5.0)$ 

# **SYNOPSIS**

void hw\_TmpNam(STRPTR buf);

# **FUNCTION**

This function will create a temporary file for you and copy its path to the specified buffer. Make sure that this buffer is at least 4096 bytes in size.

Before Hollywood 6.0, hw\_TmpNam() only returned a file name and didn't actually create it. Since 6.0 the file is created now to prevent other applications from trying to use a temporary file of the same name.

Note that on AmigaOS and compatibles this function might create a temporary filename in RAM. If you don't want this because you need to write large portions of data to the file, use the new  $hw$ -TmpNamExt() function. See [Section 25.33 \[hw](#page-227-0) TmpNamExt], [page 216,](#page-227-0) for details.

Please note that this function is potentially dangerous because it doesn't allow you to pass the size of the buffer. This is why you should use hw\_TmpNamNew() instead.

This function is thread-safe.

# DESIGNER COMPATIBILITY

Supported since Designer 4.0

### INPUTS

buf pointer to a buffer receiving the file name; must be at least 4096 bytes

# <span id="page-227-0"></span>25.33 hw TmpNamExt

# NAME

hw TmpNamExt – generate temporary file with options  $(V6.0)$ 

### **SYNOPSIS**

void hw\_TmpNamExt(STRPTR buf, int useram);

#### **FUNCTION**

This function will create a temporary file for you and copy its path to the specified buffer. Make sure that this buffer is at least 4096 bytes in size. If the argument useram is set to False, hw\_TmpNamExt() will never create a file in RAM on AmigaOS and compatibles. On all other systems there is no difference between hw\_TmpNamExt() and hw\_TmpNam(). Please note that this function is potentially dangerous because it doesn't allow you to pass the size of the buffer. This is why you should use hw\_TmpNamNew() instead. This function is thread-safe.

# DESIGNER COMPATIBILITY

Supported since Designer 4.5

# INPUTS

buf pointer to a buffer receiving the file name; must be at least 4096 bytes

useram True to allow temporary files in RAM, False to forbid them; this is only respected on AmigaOS and compatibles

# 25.34 hw\_TmpNamNew

### NAME

hw TmpNamNew – generate temporary file with options  $(V7.1)$ 

#### SYNOPSIS

int ok = hw\_TmpNamNew(STRPTR buf, int bufsize, struct hwTagList \*tags);

#### **FUNCTION**

This function will create a temporary file for you and copy its path to the specified buffer. The size of the buffer passed in buf must be specified in the bufsize argument.

Additionally, you can pass a tag list to  $hw_$ TmpNamNew(). The following tags are currently recognized:

#### HWTMPNAMTAG\_USERAM:

If the iData member of this tag item is set to True, Hollywood will create the temporary file in the RAM disk on AmigaOS and compatible systems. If it is False, the temporary file is created on a physical disk. On non-Amiga systems this tag doesn't have any effect. Defaults to False.

This function is thread-safe.

#### DESIGNER COMPATIBILITY

Unsupported

# INPUTS

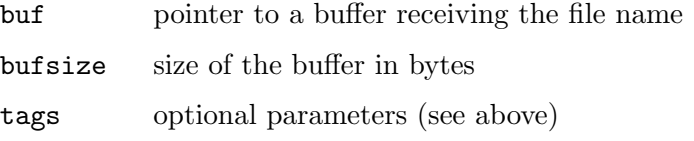

# 25.35 hw TranslateFileName

#### NAME

hw\_TranslateFileName – translate a virtual file name (V5.3)

#### **SYNOPSIS**

```
int ok = hw_TranslateFileName(STRPTR name, STRPTR buf, int bufsize,
            ULONG *offset, ULONG *size);
```
# **FUNCTION**

This function can be used to translate a virtual file specification into a physical file name. Hollywood supports special virtual file specifications in order to be able to load files that have been linked to other files, for example applets or executables. Only Hollywood functions like hw\_FOpen() will be able to deal with these special virtual file name specifications transparently. If you pass them to a function like fopen() instead, it will fail to open the file. That's why you should always use the functions from DOSBase when dealing with files. See [Section 2.12 \[File IO information\], page 15](#page-26-0), for details.

If you cannot use the functions from DOSBase to do your file IO for some particular reason, you can use hw\_TranslateFileName() to break down a virtual file specification into a physical one. You'll then be able to open the virtual file using functions like fopen() as well. Hollywood's virtual files are always part of a physical file or memory block. hw\_TranslateFileName() only supports the first type, i.e. virtual files that are part of a physical file. If you want your plugin to be able to handle memory block-based virtual files as well, you will have to use the hw\_TranslateFileNameExt() function which has been available since Hollywood 6.0.

hw\_TranslateFileName() will return the name of the physical container file as well as the offset and size of the virtual file within that physical file. For example, there might be a virtual file named intro.png inside the physical file gamedata.bin at offset 1048576 from the start of the file taking up 65536 bytes inside gamedata.bin.

If the specified name does not describe a virtual file, hw\_TranslateFileName() will return 0xFFFFFFFF in both offset and size and simply copy the specified file name to the buffer specified in parameter 2.

Note that this function does not support all features of Hollywood's virtual files. If you need fine-tuned control over virtual file specification analysis, you might want to use hw\_TranslateFileNameExt() instead. See Section 25.36 [hw [TranslateFileNameExt\],](#page-229-0) [page 218,](#page-229-0) for details.

You can use hw\_ChunkToFile() to easily save a virtual file to a physical file. See Section 25.5 [hw [ChunkToFile\], page 195](#page-206-0), for details.

This function is thread-safe.

### DESIGNER COMPATIBILITY

Unsupported

### INPUTS

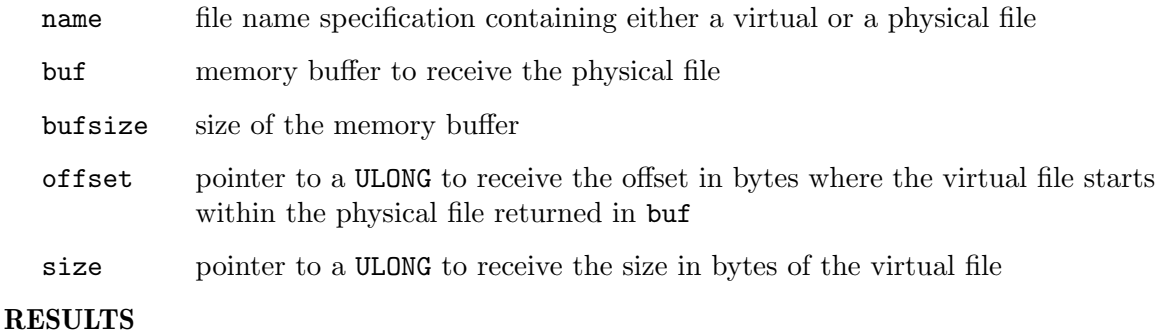

ok True on success, False otherwise

# <span id="page-229-0"></span>25.36 hw TranslateFileNameExt

#### NAME

hw TranslateFileNameExt – translate a virtual file name with extended options (V6.0)

#### SYNOPSIS

int ok = hw\_TranslateFileNameExt(STRPTR name, struct hwTranslateFileInfo \*tf, struct hwTagList \*tags);

# **FUNCTION**

This function does the same as  $hw_T$ TranslateFileName() but supports additional options. Like hw\_TranslateFileName(), it can be used to translate a virtual file specification into a physical file name. Hollywood supports special virtual file specifications in order to be able to load files that have been linked to other files, for example applets or executables. Only Hollywood functions like hw\_FOpen() will be able to deal with these special virtual file name specifications transparently. If you pass them to a function like fopen() instead, it will fail to open the file. That's why you should always use the functions from DOSBase when dealing with files. See [Section 2.12 \[File IO information\],](#page-26-0) [page 15,](#page-26-0) for details.

If you cannot use the functions from DOSBase to do your file IO for some particular reason, you can use hw\_TranslateFileNameExt() to break down a virtual file specification into a physical one. You'll have to pass a pointer to a struct hwTranslateFileInfo structure to this function. struct hwTranslateFileInfo looks like this:

```
struct hwTranslateFileInfo
```
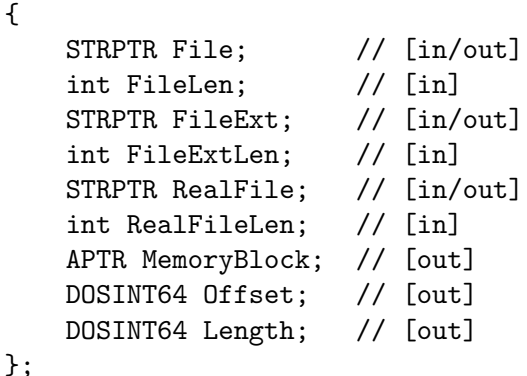

Here's a description of the individual structure members:

- File: If this is non-NULL, Hollywood will copy the name of the virtual file to this string buffer. You will also have to provide the size of this buffer in the FileLen argument.
- FileLen: If File is non-NULL, you'll have to set this member to the size of the buffer passed in File.
- FileExt: If this is non-NULL, Hollywood will copy the extension of the virtual file to this string buffer. You will also have to provide the size of this buffer in the FileExtLen argument.

FileExtLen:

If FileExt is non-NULL, you'll have to set this member to the size of the buffer passed in FileExt.

RealFile:

If this is non-NULL, Hollywood will copy the name of the file that contains the virtual file to this string buffer. For example, there might be a virtual file named intro.png inside the physical file gamedata.bin at offset 1048576 from the start of the file taking up 65536 bytes inside gamedata.bin. In case the virtual file doesn't have a container file but is stored within a memory block, Hollywood will set this member to an empty string and will store a pointer to the memory block that contains the virtual file in MemoryBlock. Note that if you set RealFile, you will also have to provide the size of the buffer in the RealFileLen argument.

#### RealFileLen:

If RealFile is non-NULL, you'll have to set this member to the size of the buffer passed in RealFile.

MemoryBlock:

In case the virtual file doesn't have a container file but is stored within a memory block, Hollywood will set this structure member to a pointer to the memory block that contains the virtual file.

Offset: Hollywood will store the offset of the virtual file inside the container file here. This is always 0 in case the virtual file is memory-based.

Length: Hollywood will store the length of the virtual file here.

You can use hw\_ChunkToFile() to easily save a virtual file to a physical file. See Section 25.5 [hw\_[ChunkToFile\], page 195](#page-206-0), for details.

This function is thread-safe.

# DESIGNER COMPATIBILITY

Unsupported

#### INPUTS

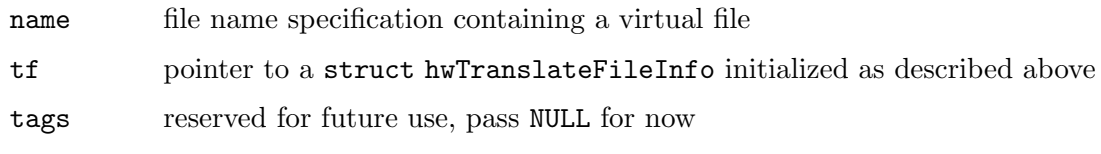

#### RESULTS

ok True on success, False otherwise

# 25.37 hw\_UnLock

#### NAME

hw UnLock – close a file system object lock (V6.0)

### SYNOPSIS

void hw\_UnLock(APTR handle);

#### **FUNCTION**

This function closes the specified file system object lock allocated by  $hw\_Lock()$ . This function is thread-safe.

# DESIGNER COMPATIBILITY

Supported since Designer 4.0

# INPUTS

handle object handle returned by hw\_Lock()

# 26 FontBase functions

# 26.1 Overview

FontBase contains functions to work with font files. FontBase is available since Hollywood 5.0.

# 26.2 hw FindTTFFont

#### NAME

 $hw$ -FindTTFFont – find a TrueType font file  $(V5.0)$ 

#### SYNOPSIS

```
STRPTR file = hw_FindTTFFont(STRPTR name, int weight, int slant, int
                  fileonly, int *offset, int *len, int *tmp);
```
### **FUNCTION**

This function can be used to find a matching TrueType font file for the specified font attributes. You have to pass a font family name in parameter 1. Additionally, you have to pass one of the following font weight constants in parameter 2:

```
#define HWFONTWEIGHT_THIN 0
#define HWFONTWEIGHT_EXTRALIGHT 40
#define HWFONTWEIGHT_ULTRALIGHT 40
#define HWFONTWEIGHT_LIGHT 50
#define HWFONTWEIGHT_BOOK 75
#define HWFONTWEIGHT_NORMAL 80
#define HWFONTWEIGHT_REGULAR 80
#define HWFONTWEIGHT_MEDIUM 100
#define HWFONTWEIGHT_SEMIBOLD 180
#define HWFONTWEIGHT_DEMIBOLD 180
#define HWFONTWEIGHT_BOLD 200
#define HWFONTWEIGHT_EXTRABOLD 205
#define HWFONTWEIGHT_ULTRABOLD 205
#define HWFONTWEIGHT_HEAVY 210
#define HWFONTWEIGHT_BLACK 210
#define HWFONTWEIGHT_EXTRABLACK 215
#define HWFONTWEIGHT_ULTRABLACK 215
```
If you pass -1 in the weight argument, hw\_FindTTFFont() will ignore both the weight and the slant parameters. The slant parameter may be set to one of the following special constants:

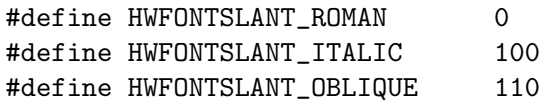

If the fileonly parameter is set to True, hw\_FindTTFFont() will only return stand-alone TrueType font files. If fileonly is set to False, hw\_FindTTFFont() might also return TrueType fonts that have been linked into other files. In that case, hw\_FindTTFFont() will write the TrueType font's location and its size inside the container file to the offset and len integer pointers that you have to pass as parameters 5 and 6.

Finally, if fileonly is False, hw\_FindTTFFont() might also extract a TrueType font from a TTC file, write it to a temporary file and return this temporary file to you. If that is the case, hw\_FindTTFFont() will write True to the tmp integer pointer that is the last parameter of this function. So if you find out that hw\_FindTTFFont() has written True to the integer pointer you've passed as the last parameter, you will have to delete the temporary file when you're done with it.

#### INPUTS

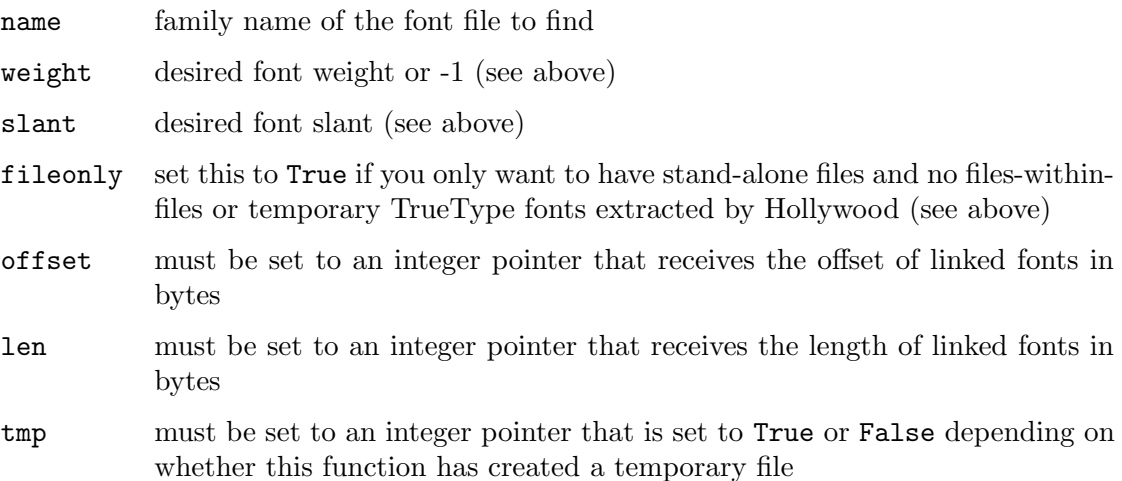

# DESIGNER COMPATIBILITY

Supported since Designer 4.0

# RESULTS

file fully-qualified path to a TrueType font file that matches your request or NULL if no font could be found

# 27 FT2Base functions

# 27.1 Overview

FT2Base contains most functions from the FreeType2 library. If you want to use any of these functions, you'll need the FreeType2 header files. Make sure to use compatible header files only. Hollywood uses version 2.3.12 of FreeType2 so you need to use the header files from exactly this version if you plan to use functions from the FT2Base library.

FT2Base is available since Hollywood 5.0. The WarpOS-native version of FT2Base, however, was added in Hollywood 5.3. So if you are developing a WarpOS plugin and want to make calls into FT2Base, you have to check for Hollywood 5.3 first.

Please consult your FreeType2 documentation for information on the individual functions supported by FT2Base.

The implementations of FT2Base in Hollywood Designer and Hollywood are identical.

# 28 GfxBase functions

# 28.1 Overview

GfxBase contains a number of functions to deal with the graphics-oriented functionality of Hollywood.

GfxBase is available since Hollywood 5.0.

# 28.2 hw\_AddBrush

# NAME

hw AddBrush – create a new brush (V5.3)

# **SYNOPSIS**

```
int error = hw_AddBrush(lua_State *L, lua_ID *id, int width, int height,
                struct hwAddBrush *ctrl);
```
# FUNCTION

This function can be used to create a new brush and make it available to the Hollywood script. You have to pass the desired object identifier for the brush as a lua\_ID. See [Section 2.17 \[Object identifiers\], page 21](#page-32-0), for details. Additionally, you have to specify the brush's width and height as well as a pointer to a struct hwAddBrush which contains further information. struct hwAddBrush looks like this:

```
struct hwAddBrush
{
    ULONG *Data;
    int LineWidth;
    ULONG Transparency;
    ULONG Flags;
    APTR Image;
    ULONG *(*GetImage)(APTR handle, struct LoadImageCtrl *ctrl);
    void (*FreeImage)(APTR handle);
    int (*TransformImage)(APTR handle, struct hwMatrix2D *m,
                              int width, int height);
};
```
You need to provide the following information in this structure:

Data: This is only used if you want to create a raster brush, i.e. the HWABFLAGS\_ VECTORBRUSH flag is not set. In that case, you can set this structure member to a pointer to an array of 32-bit ARGB pixels that contain the image data for the new brush. hw\_AddBrush() will only take the alpha byte into account if the HWABFLAGS\_USEALPHA flag has been set. Otherwise the alpha byte is ignored. The pixel array specified here must contain exactly as many pixels per row as passed in the LineWidth member. If you set Data to NULL and HWABFLAGS\_VECTORBRUSH isn't set, hw\_AddBrush() will create an uninitialized raster brush for you, i.e. it will be filled with random pixel data.

# LineWidth:

This must only be set if you want to create a raster brush and Data is not NULL. In that case, you have to set this structure member to the number of pixels per row in the Data pixel array. This can be different from the value passed in the width parameter of hw\_AddBrush() in case the pixel array you specified in Data contains some padding bytes. Please note that LineWidth must be specified in pixels, not in bytes.

# Transparency:

If the HWABFLAGS\_USETRANSPARENCY flag has been set, this member contains a 24-bit RGB color that should be made transparent. Hollywood will scan through the pixel array passed in Data and create a monochrome mask for the new brush in which all pixels which match the RGB color specified here are transparent. This member is only supported for raster brushes.

Flags: This member controls several attributes for the new brush. It can be set to a combination of the following flags:

# HWABFLAGS\_USEALPHA:

The brush uses alpha channel transparency. If this flag is set, the pixel array specified in Data has to contain transparency information in the alpha byte. If a vector brush is created, your GetImage() implementation must return transparency information in the alpha byte as well. If this flag is not set, hw\_ AddBrush() will ignore whatever is in the alpha byte. This flag and HWABFLAGS\_USETRANSPARENCY are mutually exclusive.

# HWABFLAGS\_USETRANSPARENCY:

This is only supported if you create a raster brush and a pixel array has been passed in Data. In that case, setting this flag indicates that you want hw\_AddBrush() to create a mask in which all pixels that match the color specified in Transparency are made transparent. That is why you also need to set the Transparency member if you set this flag. This flag and HWABFLAGS\_USEALPHA are mutually exclusive.

# HWABFLAGS\_VECTORBRUSH:

If this flag is set, hw\_AddBrush() will create a vector brush for you. Vector brushes can be transformed without any quality loss and whenever the script wants to have a vector brush scaled, rotated, or transformed, Hollywood will call into your plugin to apply this transformation to your vector brush. That is why you need to provide several callbacks when creating a vector brush (see below).

Image: This must only be set if you want to create a vector brush. In that case, it must be set to a handle that you want Hollywood to pass to your vector brush callbacks whenever it needs something done.

#### GetImage:

This must only be set if you want to create a vector brush. In that case, it must be set to a callback function that returns the raw pixel data of the vector brush. The function that you specify here has to work exactly like the GetImage() function of image plugins. See [Section 13.3 \[GetImage\],](#page-128-0) [page 117,](#page-128-0) for details.

#### FreeImage:

This must only be set if you want to create a vector brush. In that case, it must be set to a callback function that frees any data that your plugin has allocated for your vector brush. The function that you specify here has to work exactly like the FreeImage() function of image plugins. See [Section 13.2 \[FreeImage\], page 117,](#page-128-1) for details.

#### TransformImage:

This must only be set if you want to create a vector brush. In that case, it must be set to a callback function that applies transformation to a vector brush. The function that you specify here has to work exactly like the TransformImage() function of image plugins. See [Section 13.6 \[Trans](#page-133-0)[formImage\], page 122](#page-133-0), for details.

You can free brushes by calling the  $hw\_FreeBrush()$  function.

### DESIGNER COMPATIBILITY

Unsupported

#### INPUTS

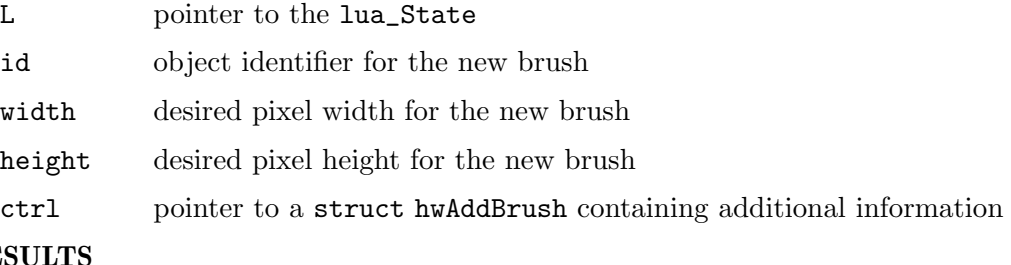

# **RES**

error error code or 0 on success

# <span id="page-240-0"></span>28.3 hw AttachDisplaySatellite

#### NAME

hw AttachDisplaySatellite – create a new display satellite (V5.2)

#### **SYNOPSIS**

```
APTR handle = hw_AttachDisplaySatellite(lua_ID *id, int (*dispatcher)
                  (APTR handle, int op, APTR opdata, APTR userdata),
                  APTR userdata, struct hwTagList *tags);
```
# **FUNCTION**

This function can be used to attach a new satellite to the specified display. A display satellite is an object which receives all the graphics output that is being done to its root display so that the satellite always mirrors the graphics of its root display. The satellite can then choose what to do with these graphics: It could save them to a file, upload them to the internet or another application, display them using a custom device, etc. There are many possible use cases for display satellites. A big advantage of display satellites is that they also work while their root display is hidden. This makes it possible to create some sort of light display adapter using satellites by hiding the display opened by Hollywood and using a custom display managed by the satellite instead. In this case, however, Hollywood will still run its inbuilt event processor so you cannot switch to entirely different toolkits as you can do with a display adapter. See [Section 10.1 \[Display](#page-70-0) [adapter plugins\], page 59](#page-70-0), for details. Furthermore, the satellite can also post events to its root display. This is done by calling the hw\_PostSatelliteEvent() function. See Section 35.29 [hw\_[PostSatelliteEvent\], page 325](#page-336-0), for details.

You have to pass the object identifier of the display the new satellite shall attach to. The object identifier must be passed as a lua\_ID. See [Section 2.17 \[Object identifiers\],](#page-32-0) [page 21,](#page-32-0) for details.

You also have to pass a pointer to a dispatcher function which will be called whenever Hollywood draws something to the satellite's root display. In that case, Hollywood will first draw to the root display and then immediately call your satellite's dispatcher so that it is informed about the draw operation. The prototype of this dispatcher function looks like this:

```
int dispatcher(APTR handle, int op, APTR opdata, APTR userdata);
```
Hollywood will pass a handle to the display satellite in the first parameter and it will pass the user data that you specified in your call to hw\_AttachDisplaySatellite() in the fourth parameter. Parameters 2 and 3 contain the information about the operation that Hollywood wants your satellite to execute. The data passed in opdata depends on the actual operation passed in parameter 2. The following operations are currently recognized:

#### HWSATOP\_BLTBITMAP:

Hollywood wants your satellite to blit a bitmap to its graphics buffer. opdata will get a pointer to a struct hwSatelliteBltBitMap which contains all information you need to do the blit operation. struct hwSatelliteBltBitMap looks like this:

```
struct hwSatelliteBltBitMap
```

```
{
```
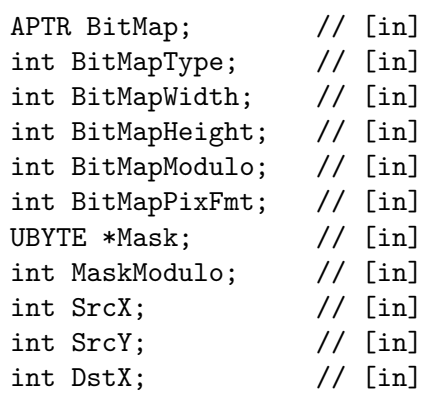

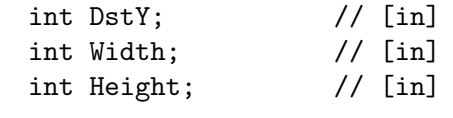

};

The structure members will be initialized as follows:

BitMap: This will be set to a pointer to the bitmap that shall be blitted. The actual type of the bitmap specified here is specified in the BitMapType member (see below).

#### BitMapType:

This contains the type of the bitmap pointer passed in the BitMap member. The following types are currently supported:

#### HWSATBMTYPE\_AMIGABITMAP:

HWSATBMTYPE\_AMIGABITMAP indicates that the bitmap is an AmigaOS bitmap, i.e. a struct BitMap allocated by graphics.library/AllocBitMap(). This can only happen on AmigaOS based systems.

#### HWSATBMTYPE\_PIXELBUFFER:

The bitmap is a raw pixel buffer. The actual format of the raw pixels is specified in the BitMapPixFmt structure member.

#### HWSATBMTYPE\_VIDEOBITMAP:

The bitmap is a video bitmap allocated by your plugin's AllocVideoBitMap() function. (V6.0)

#### HWSATBMTYPE\_BITMAP:

The bitmap is a Hollywood bitmap. Use hw\_LockBitMap() to access its pixels. (V6.0)

#### BitMapWidth:

Contains the bitmap's width in pixels.

#### BitMapHeight:

Contains the bitmap's height in pixels.

#### BitMapModulo:

Contains the bitmap's modulo width in pixels, i.e. the pixel of one row of image data. This is often more than what is passed in BitMapWidth because row padding is used. BitMapModulo only contains a meaningful value if BitMapType has been set to HWSATBMTYPE\_PIXELBUFFER.

#### BitMapPixFmt:

Contains the pixel format of the raw pixels passed in the BitMap structure member. This only contains a meaningful value if BitMapType has been set to HWSATBMTYPE\_PIXELBUFFER. See [Section 2.15 \[Pixel format information\], page 18,](#page-29-0) for a list of pixel formats.

#### MaskData:

If this does not equal NULL, Hollywood wants you to take this mask into account when blitting. MaskData points to an array of raw mask bits then (1 bit per pixel). This array matches the size of the bitmap passed in the BitMap member. Hollywood masks only know two different states: visible (1) and invisible (0) pixels. The bits are stored from left to right in chunks of one byte, i.e. the most significant bit of the first byte describes the transparency setting of the first pixel. The number of bytes per row is stored in the MaskModulo member (see below).

#### MaskModulo:

If MaskData contains a mask pointer, this member will be set to the number of bytes that is used for one row of mask data. Note that this value is specified in bytes and often contains some padding.

- SrcX: Contains the source x-offset of the blit operation.
- SrcY: Contains the source y-offset of the blit operation.
- DstX: Contains the destination x-offset of the blit operation.
- DstY: Contains the destination y-offset of the blit operation.
- Width: Contains the number of columns to blit.
- Height: Contains the number of rows to blit.

Please note that you do not have to do any clipping. Hollywood will clip all coordinates against your satellite root display's boundaries before invoking your dispatcher.

#### HWSATOP\_RECTFILL:

Hollywood wants your satellite to draw a rectangle to its graphics buffer. opdata will get a pointer to a struct hwSatelliteRectFill which contains all information you need to do this operation. struct hwSatelliteRectFill looks like this:

```
struct hwSatelliteRectFill
{
    int X;
    int Y;
    int Width;
    int Height;
    ULONG Color;
};
```
The structure members will be initialized as follows:

- X: Start x-offset of the rectangle to fill.
- Y: Start y-offset of the rectangle to fill.

Width: Width in pixels of the area to fill.

Height: Height in pixels of the area to fill.

Color: Filling color specified as a 24-bit RGB value.

Please note that you do not have to do any clipping. Hollywood will clip all coordinates against your satellite root display's boundaries before invoking your dispatcher.

#### HWSATOP\_LINE:

Hollywood wants your satellite to draw a line to its graphics buffer. opdata will get a pointer to a struct hwSatelliteLine which contains all information you need to do this operation. struct hwSatelliteLine looks like this:

```
struct hwSatelliteLine
{
    int X1;
    int Y1;
    int X2;
    int Y2;
    ULONG Color;
```

```
};
```
The structure members will be initialized as follows:

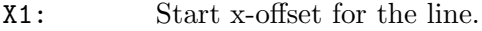

- Y1: Start y-offset for the line.
- X2: End x-offset for the line.
- Y2: End y-offset for the line.

Color: Desired line color specified as a 24-bit RGB value.

Please note that you do not have to do any clipping. Hollywood will clip all coordinates against your satellite root display's boundaries before invoking your dispatcher.

#### HWSATOP\_WRITEPIXEL:

Hollywood wants your satellite to draw a single pixel to its graphics buffer. opdata will get a pointer to a struct hwSatelliteWritePixel which contains all information you need to do this operation. struct hwSatelliteWritePixel looks like this:

```
struct hwSatelliteWritePixel
{
    int X;
    int Y;
    ULONG Color;
};
```
The structure members will be initialized as follows:

- $X:$  Pixel's x-offset.
- Y: Pixel's y-offset.

Color: Pixel color specified as a 24-bit RGB value.

Please note that you do not have to do any clipping. Hollywood will clip all coordinates against your satellite root display's boundaries before invoking your dispatcher.

#### HWSATOP\_RESIZE:

Hollywood wants your display satellite to resize. opdata will get a pointer to a struct hwSatelliteResize which contains all information you need to do this operation. struct hwSatelliteResize looks like this:

```
struct hwSatelliteResize
{
    int Width;
    int Height;
};
```
The structure members will be initialized like this:

Width: This member contains the new display satellite width in pixels.

Height: This member contains the new display satellite height in pixels.

#### HWSATOP\_VWAIT:

This opcode is only sent if your display satellite has explicitly requested to be notified whenever its root display is asked to wait for the vertical blank interrupt by setting the HWADS\_DISPATCHVWAIT tag to True. If that is the case, you will receive this opcode whenever a vertical blank wait is executed on the satellite's root display. This notification can come in handy in case the root display is hidden and doesn't execute any vertical blank waits. You could then do this job in your satellite dispatcher to prevent Hollywood from running too fast. (V6.0)

Finally, hw\_AttachDisplaySatellite() also accepts a tag list which allows you to configure some further options. The following tags are currently recognized:

#### HWADS\_WIDTH:

If you specify this tag, you need to set its pData member to a pointer to an int. hw\_AttachDisplaySatellite() will then write the root display's pixel width to this int.

#### HWADS\_HEIGHT:

If you specify this tag, you need to set its pData member to a pointer to an int. hw\_AttachDisplaySatellite() will then write the root display's pixel height to this int.

#### HWADS\_DISPATCHVWAIT:

This tag allows you to control whether or not you want to be notified when the root display waits for the vertical blank. By default, you won't be notified about this event but if you set the iData member of this tag to True, Hollywood will dispatch the HWSATOP\_VWAIT operation to your satellite dispatcher whenever its root display waits for the vertical blank interrupt (see above).  $(V6.0)$ 

#### HWADS\_OPTIMIZEDREFRESH:

Set this tag to True to force optimized refresh of this display satellite's parent. See [Section 10.32 \[OpenDisplay\], page 87](#page-98-0), for more information on optimized refresh. (V6.1)

Note that Hollywood versions prior to 6.0 did not check the tag list pointer against NULL so make sure to pass a tag list even if there are no tags in it.

To detach your satellite from its root display, call the hw\_DetachDisplaySatellite() function. See Section 28.6 [hw [DetachDisplaySatellite\], page 237,](#page-248-0) for details. The user won't be able to free the root display until all satellites have been detached.

#### DESIGNER COMPATIBILITY

Unsupported

#### INPUTS

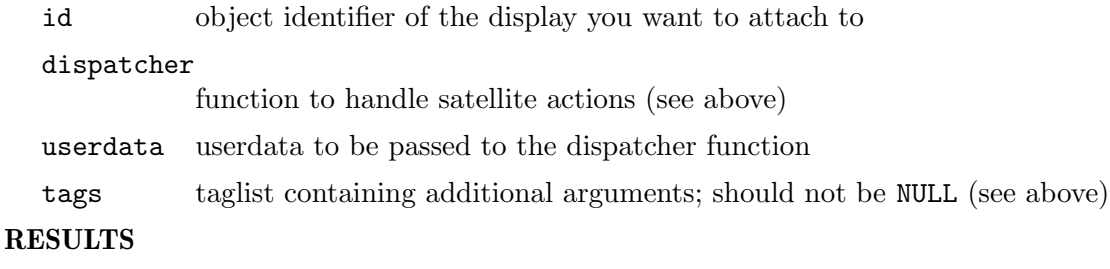

handle handle to the display satellite or NULL on error

# 28.4 hw\_BitMapToARGB

#### NAME

hw\_BitMapToARGB – convert Hollywood bitmap to ARGB pixel buffer (V6.0)

#### SYNOPSIS

```
ULONG *rgb = hw_BitMapToARGB(APTR bmap, APTR mask, APTR alpha,
                 struct hwTagList *tags);
```
### **FUNCTION**

This function can be used to get the pixels of a Hollywood bitmap as a 32-bit ARGB pixel buffer. Optionally, this function can also take an additional mask or alpha channel bitmap into account and combine its transparency information into the pixel buffer it returns. The advantage over functions like hw\_LockBitMap() is that hw\_BitMapToARGB() will convert the pixels to the 32-bit ARGB format automatically so you don't have to be able to deal with dozens of different pixel formats. This conversion, however, means overhead which makes hw\_BitMapToARGB() slower than hw\_LockBitMap().

hw\_BitMapToARGB() accepts a tag list that allows you to fine-tune its behaviour. The following tags are currently recognized:

#### HWBM2ARGBTAG\_X:

If you set the iData member of this tag to an x-offset within your bitmap boundaries, hw\_BitMapToARGB() will start fetching pixels at this offset. This tag allows you to convert only a part of the bitmap to a pixel buffer. Defaults to 0.

# HWBM2ARGBTAG\_Y:

If you set the iData member of this tag to an y-offset within your bitmap boundaries, hw\_BitMapToARGB() will start fetching pixels at this offset. This tag allows you to convert only a part of the bitmap to a pixel buffer. Defaults to 0.

## HWBM2ARGBTAG\_WIDTH:

If you only want to convert a part of the bitmap to an ARGB pixel buffer, set the iData member of this tag to the number of columns to convert. Defaults to bitmap width.

#### HWBM2ARGBTAG\_HEIGHT:

If you only want to convert a part of the bitmap to an ARGB pixel buffer, set the iData member of this tag to the number of rows to convert. Defaults to bitmap height.

Please note that alpha byte will always be set, even if you didn't pass a mask or alpha channel bitmap. In that case the alpha byte for every pixel will be set to 255, i.e. fully opaque.

The memory buffer that is returned by this function must be freed by using the hw\_ TrackedFree() function. See Section 35.46 [hw [TrackedFree\], page 352](#page-363-0), for details.

Note that hw\_BitMapToARGB() can only be used with software bitmaps. It is not possible to get the raw pixels of hardware (video) bitmaps.

# DESIGNER COMPATIBILITY

Unsupported

#### INPUTS

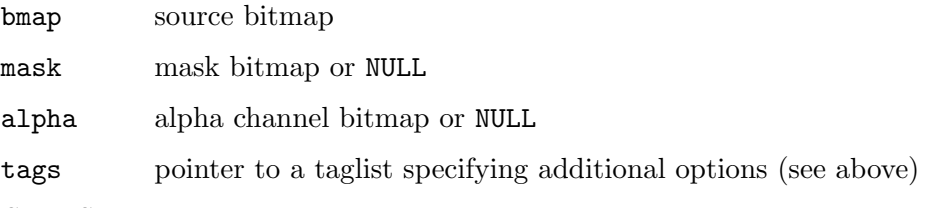

## RESULTS

rgb raw 32-bit ARGB pixel buffer or NULL on error

# 28.5 hw ChangeRootDisplaySize

# NAME

hw ChangeRootDisplaySize – change size of satellite's root display (V5.2)

# **SYNOPSIS**

int error = hw\_ChangeRootDisplaySize(APTR handle, int width, int height, struct hwTagList \*tags);

# **FUNCTION**

This function can be used to force a size change of the satellite's root display. Please note that this will not trigger a HWSATOP\_RESIZE operation for your satellite's dispatcher. It is assumed that the satellite has already been resized when it calls this function. Calling hw\_ ChangeRootDisplaySize(), however, will trigger a satellite refresh so your dispatcher will get some drawing events like HWSATOP\_BLTBITMAP.

See Section 28.3 [hw [AttachDisplaySatellite\], page 229,](#page-240-0) for details.

# DESIGNER COMPATIBILITY

Unsupported

# INPUTS

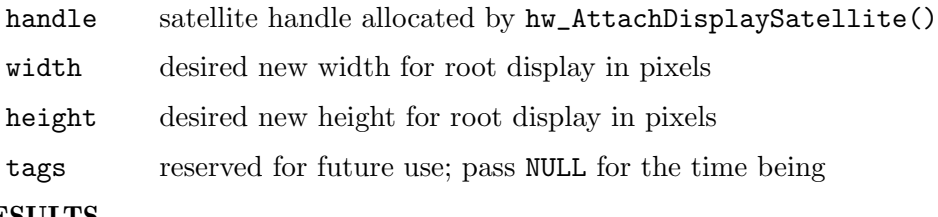

# RESULTS

error error code or 0 on success

# <span id="page-248-0"></span>28.6 hw DetachDisplaySatellite

# NAME

hw DetachDisplaySatellite – detach satellite from display (V5.2)

# SYNOPSIS

void hw\_DetachDisplaySatellite(APTR handle);

#### **FUNCTION**

This function can be used to detach the specified satellite handle from its root display. After that the satellite's dispatcher function will no longer be called. See [Section 28.3](#page-240-0) [hw [AttachDisplaySatellite\], page 229](#page-240-0), for details.

### DESIGNER COMPATIBILITY

Unsupported

# INPUTS

handle satellite handle allocated by hw\_AttachDisplaySatellite()

# 28.7 hw FindBrush

### NAME

hw FindBrush – find brush handle or identifier  $(V7.1)$ 

# **SYNOPSIS**

APTR rhandle = hw\_FindBrush(lua\_ID \*id, APTR handle);

#### **FUNCTION**

This function can be used to get a brush handle from an object identifier or an object identifier from a brush handle. If you pass a brush handle in the second parameter, hw\_ FindBrush() will return its object identifier in the lua\_ID passed in the first parameter. If the second parameter is NULL, hw\_FindBrush() will return the brush handle that matches the specified object identifier. See [Section 2.17 \[Object identifiers\], page 21](#page-32-0), for details.

Note that hw\_FindBrush() can currently only find handles to hardware brushes allocated by your plugin. Brushes allocated by Hollywood or brushes that use software bitmaps are currently unsupported.

# DESIGNER COMPATIBILITY

Unsupported

### INPUTS

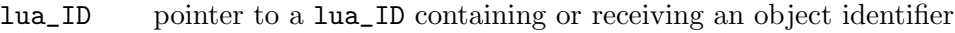

handle handle to a brush or NULL

### RESULTS

rhandle brush handle

# 28.8 hw FindDisplay

# NAME

hw FindDisplay – find display handle or identifier  $(V6.0)$ 

#### SYNOPSIS

```
APTR rhandle = hw_FindDisplay(lua_ID *id, APTR handle);
```
# **FUNCTION**

This function can be used to get a display handle from an object identifier or an object identifier from a display handle. If you pass a display handle in the second parameter, hw\_FindDisplay() will return its object identifier in the lua\_ID passed in the first parameter. If the second parameter is NULL,  $hw$ -FindDisplay() will return the display handle that matches the specified object identifier. See [Section 2.17 \[Object identifiers\],](#page-32-0) [page 21,](#page-32-0) for details.

# DESIGNER COMPATIBILITY

Unsupported

#### INPUTS

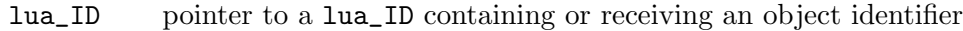

handle handle to a display or NULL

# RESULTS

rhandle display handle

# 28.9 hw FreeARGBBrush

# NAME

hw FreeARGBBrush – free raw brush pixels (V5.2)

### SYNOPSIS

void hw\_FreeARGBBrush(ULONG \*buffer);

#### **FUNCTION**

This function must be used to free the pixel buffer returned by hw\_GetARGBBrush(). See Section 28.13 [hw\_[GetARGBBrush\], page 240](#page-251-0), for details.

#### DESIGNER COMPATIBILITY

Unsupported

# INPUTS

buffer pixel buffer allocated by hw\_GetARGBBrush()

# 28.10 hw FreeBrush

#### NAME

 $hw$ -FreeBrush – free a brush  $(V6.1)$ 

#### SYNOPSIS

int error = hw\_FreeBrush(lua\_State \*L, lua\_ID \*id);

# **FUNCTION**

This function frees the Hollywood brush specified by id. All memory occupied by the brush will be released. You can create brushes from the Hollywood script or by calling the hw\_AddBrush() function.

#### DESIGNER COMPATIBILITY

Unsupported

#### INPUTS

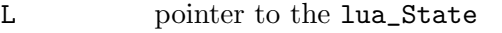

id object identifier of the brush to free

#### RESULTS

error error code or 0 on success

# 28.11 hw FreeIcons

### NAME

hw FreeIcons – free application icon list  $(V6.0)$ 

# **SYNOPSIS**

void hw\_FreeIcons(struct hwIconList \*list);

### **FUNCTION**

This function frees an application icon list allocated by hw\_GetIcons(). See Section 28.16 [hw\_[GetIcons\], page 244](#page-255-0), for details.

Note that this function must not be used to free individual icons. You must always free the complete list.

# DESIGNER COMPATIBILITY

Unsupported

# INPUTS

list icon list allocated by hw\_GetIcons()

# 28.12 hw FreeImage

# NAME

hw FreeImage – free image handle (V5.0)

# SYNOPSIS

void hw\_FreeImage(APTR handle);

# **FUNCTION**

This function frees an image handle returned by hw\_LoadImage(). See [Section 28.20](#page-258-0) [hw [LoadImage\], page 247,](#page-258-0) for details.

# DESIGNER COMPATIBILITY

Supported since Designer 4.0

# INPUTS

handle image handle returned by hw\_LoadImage()

# <span id="page-251-0"></span>28.13 hw GetARGBBrush

# **NAME**

 $hw_{\text{-}}\text{GetARGBBrush}-\text{get raw brush pixels}$  (V5.2)

# SYNOPSIS

ULONG \*rgb = hw\_GetARGBBrush(lua\_ID \*id, struct hwTagList \*tags);

# **FUNCTION**

This function can be used to get a copy of the specified brush's pixels. In contrast to hw\_LockBrush() hw\_GetARGBBrush() will convert the pixels to the 32-bit ARGB format automatically and it will also mix any potential alpha channel or monochrome transparency mask into the pixel map. All this is of course overhead which makes hw\_ GetARGBBrush() slower than hw\_LockBrush(). You have to pass the object identifier of the brush whose pixels you want to obtain. The object identifier must be passed as a lua\_ID. See [Section 2.17 \[Object identifiers\], page 21,](#page-32-0) for details.

Additionally, you can specify a taglist in the second parameter. The following tags are currently recognized:

# HWGAB\_WIDTH:

If you specify this tag, you must set its pData member to a pointer to an int. hw\_GetARGBBrush() will then write the brush's width in pixels to this int.
#### HWGAB\_HEIGHT:

If you specify this tag, you must set its pData member to a pointer to an int. hw\_GetARGBBrush() will then write the brush's height in pixels to this int.

#### HWGAB\_OPAQUE:

If you specify this tag, you must set its pData member to a pointer to an int. hw\_GetARGBBrush() will then write True to this int if the brush doesn't have a mask or an alpha channel, or False otherwise.

Note that currently you always have to pass a taglist to this function as it does not check against NULL. So just pass an empty taglist if you don't need to use any of the tags above.

Please note that alpha byte will always be set, even if the brush doesn't have any transparency information. In that case the alpha byte for every pixel will be set to 255, i.e. fully opaque.

The memory buffer that is returned by this function must be freed by using the hw\_ FreeARGBBrush() function. See Section 28.9 [hw [FreeARGBBrush\], page 238](#page-249-0), for details.

Note that hw\_GetARGBBrush() can only be used with software brushes. It is not possible to get the raw pixels of hardware brushes.

#### DESIGNER COMPATIBILITY

Unsupported

#### INPUTS

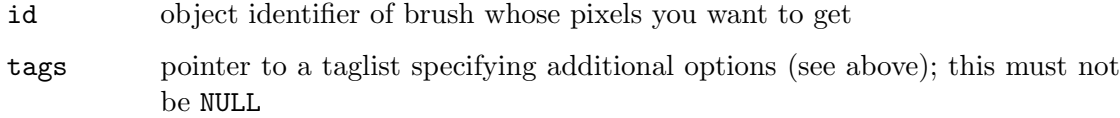

### RESULTS

rgb raw 32-bit ARGB pixel buffer or NULL on error

## 28.14 hw GetBitMapAttr

#### NAME

hw GetBitMapAttr – query bitmap attribute (V6.0)

#### **SYNOPSIS**

int v = hw\_GetBitMapAttr(APTR handle, int attr, struct hwTagList \*tags);

#### **FUNCTION**

This function returns the requested information about the specified bitmap. The attr parameter specifies which information you want to have. The following attributes are currently recognized:

#### HWBMATTR\_WIDTH:

Return the bitmap's width in pixels.

HWBMATTR\_HEIGHT: Return the bitmap's height in pixels.

HWBMATTR\_BYTESPERROW:

Return the bitmap's bytes per row.

### DESIGNER COMPATIBILITY

Unsupported

### INPUTS

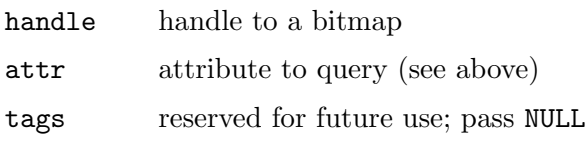

### RESULTS

v value of the attribute

## 28.15 hw GetDisplayAttr

### **NAME**

hw GetDisplayAttr – query display attribute(s)  $(V6.0)$ 

### **SYNOPSIS**

### int c = hw\_GetDisplayAttr(APTR handle, struct hwTagList \*tags);

### **FUNCTION**

This function can be used to query the current state of one or more attributes from the specified display. You have to pass a handle to the display as well as a tag list. The following tags are currently recognized:

### HWDISPATTR\_RAWWIDTH:

This tag will return the display's raw width, i.e. the physical width of the display on the screen in pixels. The return value will be written to the pData member of this tag. You must set pData to an int pointer for this purpose.

### HWDISPATTR\_RAWHEIGHT:

This tag will return the display's raw height, i.e. the physical height of the display on the screen in pixels. The return value will be written to the pData member of this tag. You must set pData to an int pointer for this purpose.

#### HWDISPATTR\_BUFFERWIDTH:

This tag will return the width of the display's back buffer. This can be different from HWDISPATTR\_RAWWIDTH in case autoscaling is active. The return value will be written to the pData member of this tag. You must set pData to an int pointer for this purpose.

#### HWDISPATTR\_BUFFERHEIGHT:

This tag will return the height of the display's back buffer. This can be different from HWDISPATTR\_RAWHEIGHT in case autoscaling is active. The return value will be written to the pData member of this tag. You must set pData to an int pointer for this purpose.

#### HWDISPATTR\_FLAGS:

This tag will return all flags that are set for this display. See [Section 10.32](#page-98-0) [\[OpenDisplay\], page 87,](#page-98-0) for a list of flags. The return value will be written to the pData member of this tag. You must set pData to an ULONG pointer for this purpose.

#### HWDISPATTR\_SCALEWIDTH:

This tag will return the current scale width set for the display. Note that a value different than 0 here doesn't automatically mean that auto or layer scaling is active. You still need to check the respective flag to tell that scaling is active. The return value will be written to the pData member of this tag. You must set pData to an int pointer for this purpose.

#### HWDISPATTR\_SCALEHEIGHT:

This tag will return the current scale height set for the display. Note that a value different than 0 here doesn't automatically mean that auto or layer scaling is active. You still need to check the respective flag to tell that scaling is active. The return value will be written to the pData member of this tag. You must set pData to an int pointer for this purpose.

#### HWDISPATTR\_SCALEMODE:

This tag will return the current scale mode set for the display. Currently supported are 0 for hard scaling and 1 for interpolated scaling. The return value will be written to the pData member of this tag. You must set pData to an int pointer for this purpose.

### HWDISPATTR\_CANDROPFILE:

This tag will return a boolean value indicating whether or not the display supports dropping files on it. The return value will be either True or False and it will be written to the pData member of this tag. You must set pData to an int pointer for this purpose. (V7.0)

#### HWDISPATTR\_USESATELLITE:

If the iData member of this tag is set to True, Hollywood will assume that the handle parameter passed to hw\_GetDisplayAttr() is a display satellite handle allocated by hw\_AttachDisplaySatellite() instead of a normal display handle. hw\_GetDisplayAttr() will then query the specified attributes from the satellite's root display. This tag allows you to query attributes from a display through a display satellite handle. (V7.0)

hw\_GetDisplayAttr() returns the number of attributes successfully handled.

#### DESIGNER COMPATIBILITY

Unsupported

### INPUTS

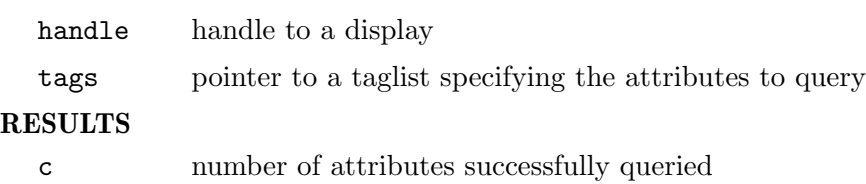

## 28.16 hw GetIcons

### NAME

 $hw_{\text{-}}\text{GetI}(\text{cons}-\text{get application icons})(V6.0)$ 

### **SYNOPSIS**

```
struct hwIconList *list = hw_GetIcons(void);
```
### **FUNCTION**

This function returns a list of all application icons that are currently available. This list may contain user-defined icons that have been specified using the @APPICON preprocessor command, inbuilt default Hollywood icons or icons that have been linked to an applet or executable.

This function is especially useful for display adapters which redirect Hollywood's output to a custom display device and want to register the script's icons with this custom display device or toolkit. By calling  $hw\_GetIcons()$  display adapters can easily obtain a list with all icons currently defined by the script. hw\_GetIcons() will return a pointer to a struct hwIconList which looks like this:

```
struct hwIconList
{
    struct hwIconList *Succ;
    ULONG *Data;
    int Width;
    int Height;
    ULONG Flags;
```

```
};
```
For each node in the list, struct hw\_IconList will be initialized as follows:

- Succ: Contains a pointer to the next list node or NULL if this node is the last one.
- Data: This will be set to a 32-bit ARGB pixel buffer containing the icon's image data. The alpha byte will always be set for every pixel. The pixel buffer's size will be exactly width  $*$  height  $*$  4. No row padding will be used. The pixel buffer pointer will be valid until you call hw\_FreeIcons().
- Width: Contains the icon's width.
- Height: Contains the icon's height.
- Flags: This contains a combination of flags for this icon. The following flags are currently supported:

HWICONFLAGS\_DEFAULT:

This flag marks the default icon. Hollywood's @APPICON preprocessor command allows scripts to designate an icon as the default one. It's up to you how you interpret and handle the default icon. On most systems you can probably ignore this flag because icons are chosen depending on the current screen resolution.

HWICONFLAGS\_SELECTED:

If this flag is set, the image in this list node describes a selected icon state. On AmigaOS and compatibles, icons usually have

two states: normal and selected. You can get the image of the selected icon state by checking if this flag is set.

The list that is returned by this function must be freed using the hw\_FreeIcons() function. See Section 28.11 [hw\_[FreeIcons\], page 239,](#page-250-0) for details.

Do not expect this list to be sorted. The individual icons can be stored in an order that is completely random inside this list.

### DESIGNER COMPATIBILITY

Unsupported

INPUTS

none

#### RESULTS

list a list containing all available icons

## <span id="page-256-0"></span>28.17 hw\_GetImageData

### NAME

hw GetImageData – get image pixel data (V5.0)

### SYNOPSIS

ULONG \*rgb = hw\_GetImageData(APTR handle);

### FUNCTION

This function returns the raw 32-bit pixel data of the image handle allocated by  $h_{\mathbf{w}_-}$ LoadImage(). The alpha byte will always be set, even if the image doesn't contain an alpha channel. In that case the alpha byte will be set to 255 (i.e. fully opaque) for every pixel. The pointer returned by this function is valid until you call hw\_FreeImage() on this image.

The pixel format can either be RGBA or ARGB, depending on the parameters passed to hw\_LoadImage().

### DESIGNER COMPATIBILITY

Supported since Designer 4.0

#### INPUTS

handle image handle returned by  $hw\_LoadImage()$ 

#### RESULTS

rgb pointer to the raw 32-bit RGBA or ARGB pixel data

## <span id="page-256-1"></span> $28.18$  hw\_GetRGB

#### NAME

 $hw_{\text{-}}\text{GetRGB - convert pixel format to RGB (V6.0)}$ 

#### SYNOPSIS

ULONG rgb = hw\_GetRGB(ULONG color, int infmt);

### **FUNCTION**

This function converts the specified color from the specified pixel format to RGB. See [Section 2.15 \[Pixel format information\], page 18](#page-29-0), for details.

To convert a color from RGB to an arbitrary pixel format, use hw\_MapRGB(). See Section 28.23 [hw\_[MapRGB\], page 251](#page-262-0), for details.

### DESIGNER COMPATIBILITY

Unsupported

### INPUTS

color color to convert

infmt pixel format of source color

#### RESULTS

rgb converted color

## 28.19 hw IsImage

### NAME

hw IsImage – check if file is in a supported image format  $(V5.0)$ 

### **SYNOPSIS**

```
int ok = hw_IsImage(STRPTR file, int *width, int *height, int *alpha);
```
### **FUNCTION**

This function checks if the specified file is in a supported image format and if it is,  $h\nu$ IsImage() will return its dimensions in pixels as well as a boolean value that indicates whether or not the image uses alpha channel transparency.

hw\_IsImage() is the preferred way of checking if a file is in a supported image format as it just scans the file header and is thus very fast.

Use hw\_LoadImage() to load the image. See Section 28.20 [hw [LoadImage\], page 247,](#page-258-0) for details.

### DESIGNER COMPATIBILITY

Supported since Designer 4.0

### INPUTS

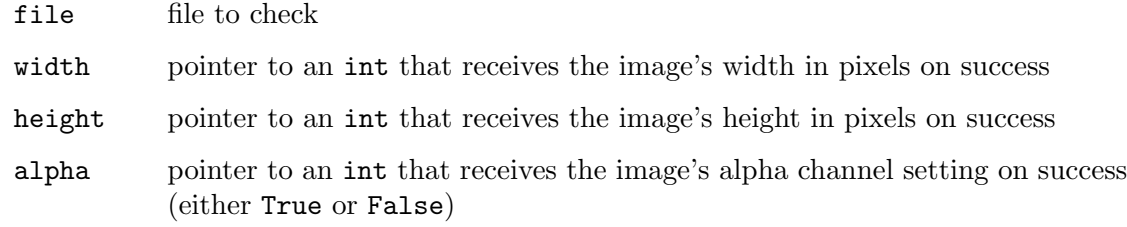

### RESULTS

ok True if the file was recognized as an image file, False otherwise

## <span id="page-258-0"></span>28.20 hw LoadImage

### NAME

hw LoadImage – load image (V5.0)

### **SYNOPSIS**

```
APTR handle = hw_LoadImage(STRPTR filename, struct hwTagList *tags,
                  int *width, int *height, int *alpha);
```
### **FUNCTION**

This function loads the specified image file and returns a handle to it. If this function succeeds, you can call hw\_GetImageData() to get a pointer to the raw 32-bit pixel data of this image. See Section 28.17 [hw [GetImageData\], page 245](#page-256-0), for details. On success, hw\_LoadImage() will also return the image dimensions in pixels as well as a boolean value that indicates whether or not the image uses alpha channel transparency.

Note that hw\_LoadImage() will load the pixel data as 32-bit RGBA bytes. If you want to have the pixel data in ARGB format, you have to explicitly request this by passing the respective tag (see below).

The following tags are currently supported by hw\_LoadImage():

#### HWLDIMGTAG\_USEARGB:

If you set the iData member of this tag item to True, the pixel data will be returned in ARGB format. By default, RGBA order is used. (V6.1)

When you're done with the image, call  $hw\_FreeImage()$  on it. See [Section 28.12](#page-251-0) [hw [FreeImage\], page 240](#page-251-0), for details.

### DESIGNER COMPATIBILITY

Supported since Designer 4.0

### INPUTS

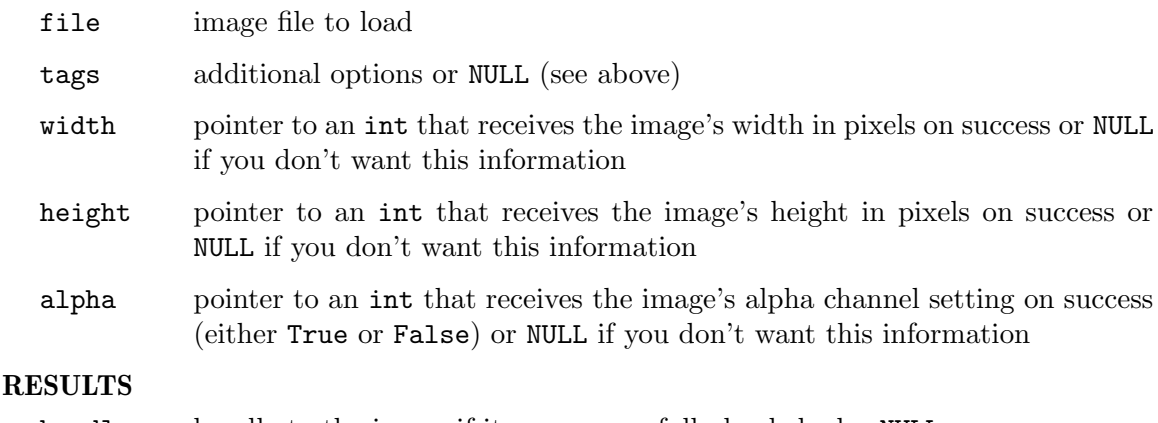

handle handle to the image if it was successfully loaded, else NULL

## <span id="page-258-1"></span>28.21 hw LockBitMap

#### NAME

hw LockBitMap – gain access to the raw pixels of a bitmap  $(V6.0)$ 

### SYNOPSIS

APTR handle = hw\_LockBitMap(APTR bmap, ULONG flags, struct hwos\_LockBitMapStruct \*bmlock, struct hwTagList \*tags);

### FUNCTION

This function locks the specified bitmap and allows you to access its raw pixel data. The bitmap can be either a color bitmap, a monochrome mask bitmap or an alpha channel bitmap. You have to pass a pointer to a struct hwos\_LockBitMapStruct which will be filled with all the information you need by  $hw\_LockBitMap()$ . struct hwos\_ LockBitMapStruct looks like this:

struct hwos\_LockBitMapStruct

{

};

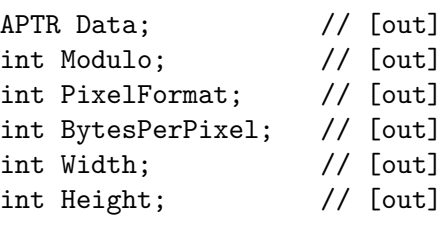

hw\_LockBitMap() will write the following values to the structure members:

Data: This member will be set to a pointer to the raw pixel data. The actual format used by the individual pixels is determined by the PixelFormat member. Please note that even if a 32-bit pixel format is used, Data will never contain any alpha channel information because Hollywood always stores the alpha channel separately in order to be compatible with 15-bit and 16-bit screenmodes. See [Section 2.14 \[Bitmap information\], page 17](#page-28-0), for details.

Modulo: This contains the bitmap's row modulo, i.e. the number of pixels or bytes in a single row of image data. This can be more than returned in Width because Hollywood might choose to allocate some padding bytes for optimized blitting. Please note that the value in Modulo is returned in pixels for color bitmaps and in bytes for mask and alpha channel bitmaps.

#### PixelFormat:

This member is set to the pixel format used by the pixel array written to the Data member. See [Section 2.15 \[Pixel format information\], page 18](#page-29-0), for details.

```
BytesPerPixel:
```
This will be set to the number of bytes that are needed to represent one pixel in the Data array. If the bitmap is a monochrome mask, this member will be set to 1 although in reality only 1 bit is needed for a single pixel in case of a monochrome mask.

Width: This will be set to the bitmap's actual width, without any row padding.

Height: This will be set to the bitmap's actual height.

The following tags can be passed in tag list parameter:

#### HWLBMAPTAG\_READONLY:

If you set the iData member of this tag item to True, the bitmap will be locked for read-only access. This might be faster with some bitmap backends. By default, the bitmap is locked for read and write access.

Do not hold bitmap locks longer than necessary. In particular, do not return control to the script while holding a bitmap lock because the script might try to modify the bitmap then and this will lead to trouble in case the bitmap is still locked. You should call hw\_UnLockBitMap() as soon as possible.

Note that hw\_LockBitMap() can only be used with software bitmaps. It is not possible to access the raw pixels of hardware bitmaps.

If you only need to read a bitmap's raw pixel data, it might be more convenient to use the hw\_BitMapToARGB() function instead. This will give you the pixels as readily formatted 32-bit ARGB values as it also takes potential mask and alpha channel bitmaps into account. The downside is that hw\_BitMapToARGB() is slower because it needs to copy and convert the pixels first. See Section 28.4 [hw [BitMapToARGB\], page 235](#page-246-0), for details.

### DESIGNER COMPATIBILITY

Unsupported

### INPUTS

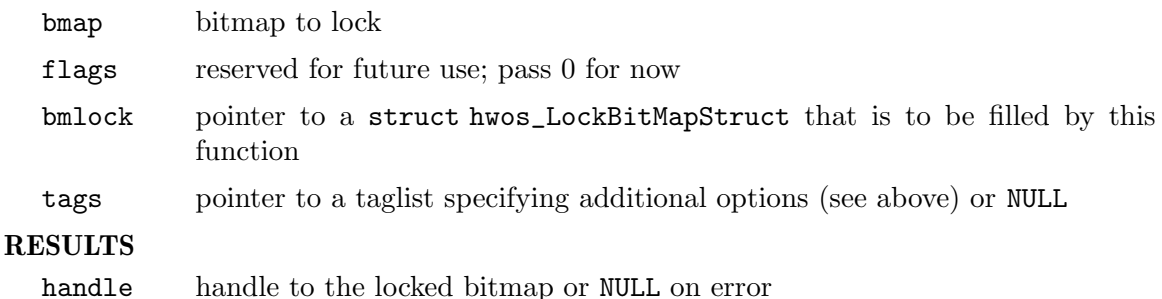

## <span id="page-260-0"></span>28.22 hw LockBrush

#### NAME

hw LockBrush – gain access to the raw pixels of a brush  $(V5.0)$ 

#### **SYNOPSIS**

```
APTR handle = hw_LockBrush(lua_ID *id, struct hwTagList *tags,
                  struct hwos_LockBrushStruct *brlock);
```
### FUNCTION

This function locks the specified brush and allows you to access its raw pixel data. You have to pass the object identifier of the brush you want to lock as a lua\_ID. See [Section 2.17 \[Object identifiers\], page 21,](#page-32-0) for details.

You also have to pass a pointer to a struct hwos\_LockBrushStruct which will be filled with all the information you need by  $hw\_LockBrush()$ . struct hwos\_LockBrushStruct looks like this:

struct hwos\_LockBrushStruct

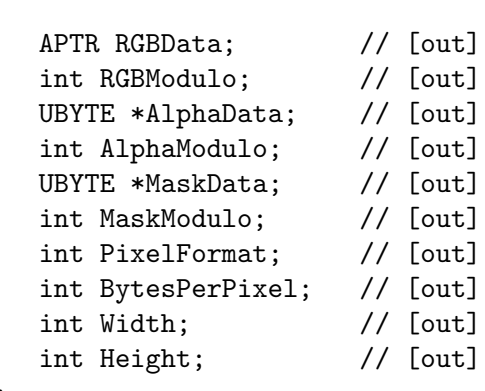

};

{

hw\_LockBrush() will write to the structure members as follows:

RGBData: This member will be set to a pointer to the raw RGB pixel data. The actual format used by the individual pixels is determined by the PixelFormat member. Please note that even if a 32-bit pixel format is used, RGBData will never contain any alpha channel information because Hollywood always stores the alpha channel separately in order to be compatible with 15-bit and 16-bit screenmodes. See [Section 2.14 \[Bitmap information\], page 17,](#page-28-0) for details.

#### RGBModulo:

This contains the number of pixels in a single row. This can be more than returned in Width because Hollywood might choose to allocate some padding bytes for optimized blitting. Note that the value returned in RGBModulo is specified in pixels, not in bytes.

#### AlphaData:

If the brush contains an alpha channel, this member is set to the raw alpha channel data as an array of unsigned bytes. Otherwise this member will be set to NULL.

#### AlphaModulo:

If the brush contains an alpha channel, this member will be set to the number of pixels stored in one row of the AlphaData array. This can be more than what has been returned in the Width member because Hollywood might use padding bytes for optimized blitting.

#### MaskData:

If the brush contains a mask, this member will be set to the raw mask bits. Otherwise it is set to NULL. Hollywood masks only know two different states: visible (1) and invisible (0) pixels. The bits are stored from left to right in chunks of one byte, i.e. the most significant bit of the first byte describes the transparency setting for the first pixel.

#### MaskModulo:

If the brush contains a mask, this member will be set to the number of bytes that is used for one row of mask data. Note that this value is specified in bytes and often contains some padding.

#### PixelFormat:

This member is set to the pixel format used by the pixel array written to the RGBData member. See [Section 2.15 \[Pixel format information\], page 18,](#page-29-0) for details.

### BytesPerPixel:

This will be set to the number of bytes that are needed to represent one pixel in the RGBData array.

- Width: This will be set to the brush's actual width, without any row padding.
- Height: This will be set to the brush's actual height.

The following tags can be passed in tag list parameter:

#### HWLBRSHTAG\_READONLY:

If you set the iData member of this tag item to True, the brush will be locked for read-only access. This might be faster with some bitmap backends. By default, the brush is locked for read and write access. (V6.0)

Do not hold brush locks longer than necessary. In particular, do not return control to the script while holding a brush lock because the script might try to modify the brush then and this will lead to trouble in case the brush is still locked. You should call hw\_UnLockBrush() as soon as possible.

Note that hw\_LockBrush() can only be used with software brushes. It is not possible to access the raw pixels of hardware brushes.

If you only need to read a brush's raw pixel data, it might be more convenient to use the hw\_GetARGBBrush() function instead. This will give you the pixels as readily formatted 32-bit ARGB values. The downside is that hw\_GetARGBBrush() is slower because it needs to copy and convert the pixels first. See Section 28.13 [hw [GetARGBBrush\], page 240,](#page-251-1) for details.

### DESIGNER COMPATIBILITY

Unsupported

#### INPUTS

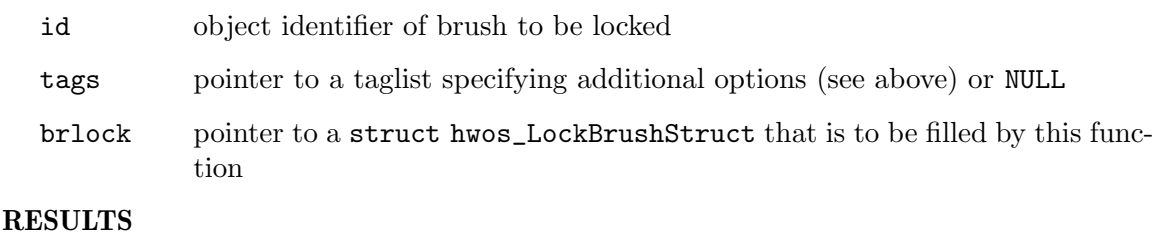

handle handle to the locked brush or NULL on error

## <span id="page-262-0"></span>28.23 hw\_MapRGB

#### NAME

hw\_MapRGB – convert RGB color to pixel format  $(V6.0)$ 

### **SYNOPSIS**

ULONG color = hw\_MapRGB(ULONG rgb, int outfmt);

### **FUNCTION**

This function converts the specified RGB color to the specified pixel format. See [Section 2.15 \[Pixel format information\], page 18](#page-29-0), for details.

To convert a color from an arbitrary pixel format to RGB, use hw\_GetRGB(). See Section 28.18 [hw\_[GetRGB\], page 245](#page-256-1), for details.

### DESIGNER COMPATIBILITY

Unsupported

### INPUTS

rgb RGB color to convert

outfmt output pixel format

#### RESULTS

color converted color

## 28.24 hw\_RawBltBitMap

#### NAME

hw RawBltBitMap – blit source to destination pixel buffer  $(V6.0)$ 

### SYNOPSIS

```
void hw_RawBltBitMap(APTR src, APTR dst, struct hwRawBltBitMapCtrl *ctrl,
        ULONG flags, struct hwTagList *tags);
```
### **FUNCTION**

This function can be used to blit data from a source to a destination raw pixel buffer. Note that this function does not accept Hollywood bitmaps, but expects you to pass raw pixel buffers only. This makes it possible to use  $hw_RawBltBltMap()$  in lots of different contexts. If you want to use hw\_RawBltBitMap() on Hollywood bitmaps, you need to lock those bitmaps first using hw\_LockBitMap() and then pass the raw pixel buffer pointer obtained by hw\_LockBitMap() to hw\_RawBltBitMap().

Optionally, hw\_RawBltBitMap() can take a mask or alpha channel pixel buffer into account. In case an alpha channel pixel buffer is specified, hw\_RawBltBitMap() will also do the blending for you.

You have to pass source and destination pixel buffer pointers as well as a pointer to a struct hwRawBltBitMapCtrl to this function. struct hwRawBltBitMapCtrl looks like this:

struct hwRawBltBitMapCtrl

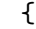

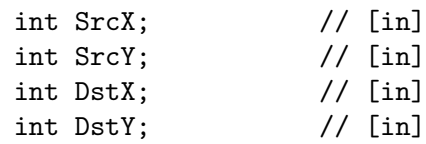

| int Width;        | $//$ [in] |
|-------------------|-----------|
| int Height;       | // [in]   |
| int PixFmt;       | $//$ [in] |
| UBYTE *MaskData;  | // $[in]$ |
| UBYTE *AlphaData; | // $[in]$ |
| int SrcModulo;    | $//$ [in] |
| int DstModulo;    | $//$ [in] |
| int MaskModulo;   | // [in]   |
| int AlphaModulo;  | // $[in]$ |
|                   |           |

<sup>};</sup>

Here's an explanation of the individual structure members:

- SrcX: Contains the x position in the source buffer that marks the start offset for the copy operation. This is relative to the upper-left corner of the source buffer.
- SrcY: Contains the y position in the source buffer that marks the start offset for the copy operation. This is relative to the upper-left corner of the source buffer.
- DstX: Contains the destination x position relative to the upper-left corner.
- DstY: Contains the destination y position relative to the upper-left corner.
- Width: Contains the number of columns to copy.
- Height: Contains the number of rows to copy.
- PixFmt: Contains the pixel format used by the source and destination pixel buffers. Both buffers must use the same pixel format. See [Section 2.15 \[Pixel format](#page-29-0) [information\], page 18](#page-29-0), for details.

### SrcModulo:

This must be set to the number of pixels per row in the source buffer. This can be more than the actual image width in case there are padding pixels.

DstModulo:

This must be set to the number of pixels per row in the destination buffer. This can be more than the actual destination image width in case there are padding pixels.

#### MaskData:

This can be set to a pointer containing an array of raw mask bits. Hollywood masks only know two different states: visible (1) and invisible (0) pixels. The bits are stored from left to right in chunks of one byte, i.e. the most significant bit of the first byte describes the transparency setting for the first pixel. The buffer provided here must be exactly MaskModulo bytes wide and must match the source buffer's height. If you don't want to use masked blitting, set this to NULL.

#### MaskModulo:

If you specify a mask bitplane in MaskData, you need to set this member to the number of bytes that is used for one row of mask data. Note that this value is specified in bytes and often needs to use some padding. For example, if the source buffer is 123 pixels wide, the MaskModulo value would usually be set to 16 because 15 bytes are not enough for 123 pixels.

#### AlphaData:

This member can be set to an array containing alpha channel values for every pixel. This array must use one byte for every pixel and must match the source buffer's height. The width of the alpha channel array can be specified by setting the AlphaModulo member (see below). If this member is specified, hw\_RawBltBitMap() will do blit the source pixel buffer to the destination pixel buffer with alpha blending. If you don't want to use alpha blending, set this to NULL.

#### AlphaModulo:

If AlphaData has been provided, this member must be set to the number of pixels stored in one row of the AlphaData array. This can be more than the source buffer's width in case you need padding.

Note that this function does not do any clipping. You must make sure that the destination raw pixel buffer is large enough.

### DESIGNER COMPATIBILITY

Unsupported

### INPUTS

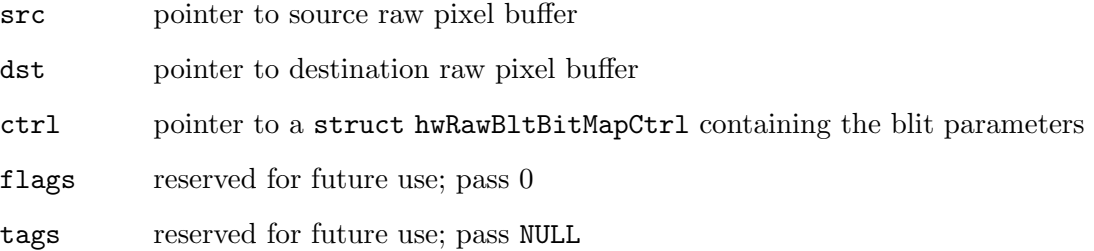

## 28.25 hw RawLine

#### NAME

hw RawLine – draw line to pixel buffer  $(V6.0)$ 

#### SYNOPSIS

```
void hw_RawLine(APTR dst, int x1, int y1, int x2, int y2, ULONG color,
        ULONG flags, struct hwTagList *tags);
```
### **FUNCTION**

This function can be used to draw a line to a raw pixel buffer. Note that this function does not draw to a Hollywood bitmap, but to a raw pixel buffer only. This makes it possible to use hw\_RawLine() in lots of different contexts. If you want to use hw\_RawLine() on a Hollywood bitmap, you need to lock the bitmap first using hw\_LockBitMap() and then pass the raw pixel buffer pointer obtained by hw\_LockBitMap() to hw\_RawLine().

The following tags are recognized by hw\_RawLine():

#### HWRLITAG\_PIXFMT:

This tag can be used to set the pixel format hw\_RawLine() should use when drawing into the pixel buffer. You have to pass a pixel format constant in the iData member of this tag. See [Section 2.15 \[Pixel format information\],](#page-29-0) [page 18](#page-29-0), for details. This tag defaults to HWOS\_PIXFMT\_ARGB32.

#### HWRLITAG\_DSTWIDTH:

This tag must be specified. You have to pass the number of pixels per row in the destination buffer in the iData member of this tag. If you don't pass this tag, hw\_RawLine() won't work.

Additionally, hw\_RawLine() supports the following flags:

#### HWRLIFLAGS\_BLEND:

If this flag is set, then hw\_RawLine() will draw a line with alpha-blending to the destination pixel buffer. The blend intensity is taken from the upper 8 bits in the color parameter that you've passed to hw\_RawLine(). If this flag is not set, then hw\_RawLine() will just draw with a static color.

Note that this function does not do any clipping. You must make sure that the destination raw pixel buffer is large enough.

#### DESIGNER COMPATIBILITY

Unsupported

### INPUTS

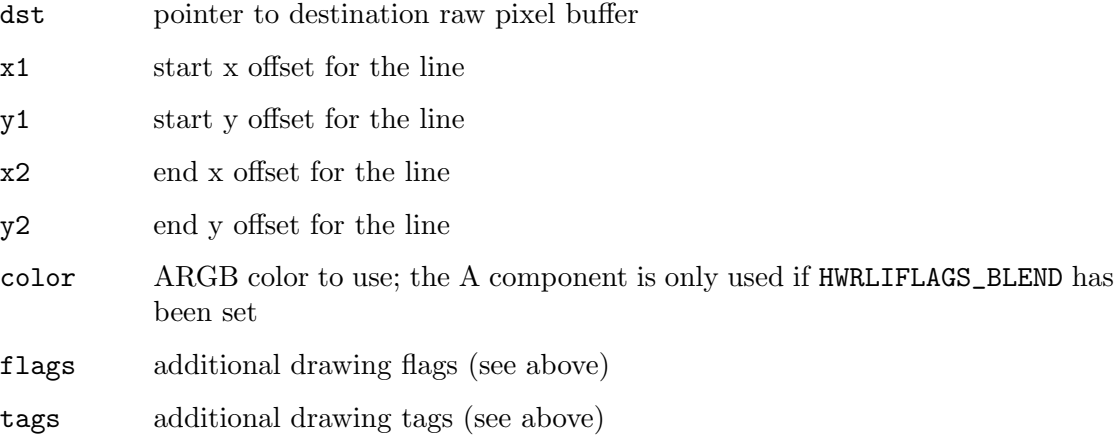

## 28.26 hw\_RawPolyFill

### NAME

hw RawPolyFill – draw filled polygon to pixel buffer  $(V7.1)$ 

### **SYNOPSIS**

```
void hw_RawPolyFill(APTR dst, struct hwVertex *v, int n, ULONG color,
        ULONG flags, struct hwTagList *tags);
```
### **FUNCTION**

This function can be used to draw a filled polygon to a raw pixel buffer. Note that this function does not draw to a Hollywood bitmap but to a raw pixel buffer only. This makes it possible to use hw\_RawPolyFill() in lots of different contexts. If you want to use hw\_RawPolyFill() on a Hollywood bitmap, you need to lock the bitmap first using hw\_LockBitMap() and then pass the raw pixel buffer pointer obtained by hw\_LockBitMap() to hw\_RawPolyFill().

You have to pass an array of vertices defining the polygon in the v parameter. The n parameter specifies how many vertices there are in n. struct hwVertex looks like this:

```
struct hwVertex
{
    int x;
    int y;
};
```
Note that before hw\_RawPolyFill() starts drawing, the polygon vertices will be normalized. Thus, it is also possible to use negative coordinates in v. The destination bitmap must be large enough to store the polygon The following tags are recognized by hw\_RawPolyFill():

### HWRPFTAG\_PIXFMT:

This tag can be used to set the pixel format hw\_RawPolyFill() should use when drawing into the pixel buffer. You have to pass a pixel format constant in the iData member of this tag. See [Section 2.15 \[Pixel format information\],](#page-29-0) [page 18](#page-29-0), for details. This tag defaults to HWOS\_PIXFMT\_ARGB32.

### HWRPFTAG\_DSTWIDTH:

This tag must be specified. You have to pass the number of pixels per row in the destination buffer in the iData member of this tag. If you don't pass this tag, hw\_RawPolyFill() won't work.

Additionally, hw\_RawPolyFill() supports the following flags:

#### HWRPFFLAGS\_BLEND:

If this flag is set, then hw\_RawPolyFill() will draw a polygon with alpha-blending to the destination pixel buffer. The blend intensity is taken from the upper 8 bits in the color parameter that you've passed to hw\_RawPolyFill(). If this flag is not set, then hw\_RawPolyFill() will just draw with a static color.

Note that this function does not do any clipping. You must make sure that the destination raw pixel buffer is large enough.

### DESIGNER COMPATIBILITY

Unsupported

#### INPUTS

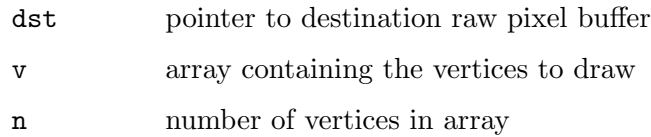

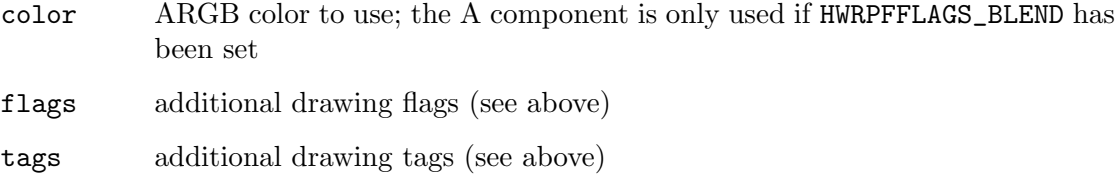

## 28.27 hw\_RawRectFill

### NAME

hw\_RawRectFill – draw filled rectangle to pixel buffer  $(V6.0)$ 

### **SYNOPSIS**

```
void hw_RawRectFill(APTR dst, int x, int y, int width, int height,
        ULONG color, ULONG flags, struct hwTagList *tags);
```
### **FUNCTION**

This function can be used to draw a filled rectangle to a raw pixel buffer. Note that this function does not draw to a Hollywood bitmap, but to a raw pixel buffer only. This makes it possible to use hw\_RawRectFill() in lots of different contexts. If you want to use hw\_RawRectFill() on a Hollywood bitmap, you need to lock the bitmap first using hw\_LockBitMap() and then pass the raw pixel buffer pointer obtained by hw\_LockBitMap() to hw\_RawRectFill().

The following tags are recognized by hw\_RawRectFill():

### HWRRFTAG\_PIXFMT:

This tag can be used to set the pixel format hw\_RawRectFill() should use when drawing into the pixel buffer. You have to pass a pixel format constant in the iData member of this tag. See [Section 2.15 \[Pixel format information\],](#page-29-0) [page 18](#page-29-0), for details. This tag defaults to HWOS\_PIXFMT\_ARGB32.

### HWRRFTAG\_DSTWIDTH:

This tag must be specified. You have to pass the number of pixels per row in the destination buffer in the iData member of this tag. If you don't pass this tag, hw\_RawRectFill() won't work.

Additionally, hw\_RawRectFill() supports the following flags:

#### HWRRFFLAGS\_BLEND:

If this flag is set, then hw\_RawRectFill() will draw a rectangle with alpha-blending to the destination pixel buffer. The blend intensity is taken from the upper 8 bits in the color parameter that you've passed to hw\_RawRectFill(). If this flag is not set, then hw\_RawRectFill() will just draw with a static color.

Note that this function does not do any clipping. You must make sure that the destination raw pixel buffer is large enough.

#### DESIGNER COMPATIBILITY

Unsupported

### INPUTS

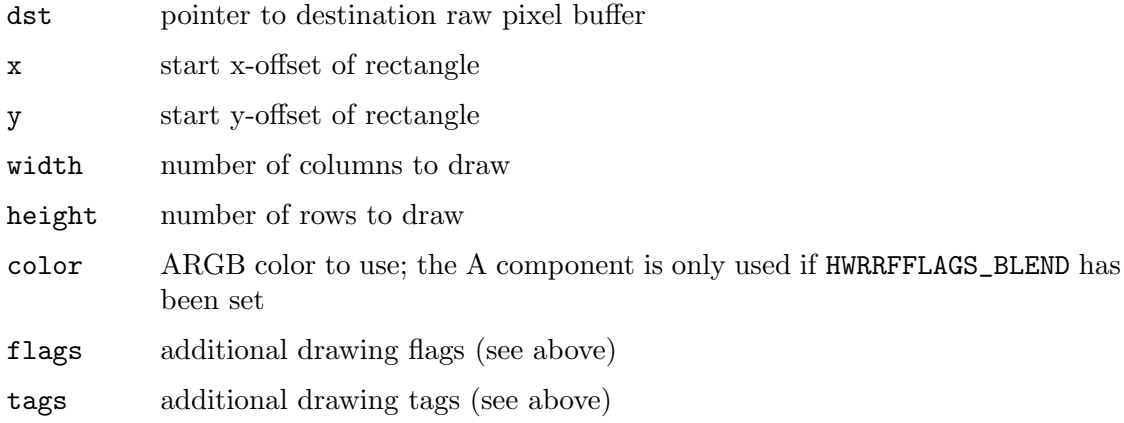

## 28.28 hw\_RawWritePixel

### **NAME**

hw\_RawWritePixel – draw a single pixel to buffer  $(V6.0)$ 

### SYNOPSIS

```
void hw_RawWritePixel(APTR dst, int x, int y, ULONG color, ULONG flags,
         struct hwTagList *tags);
```
### FUNCTION

This function can be used to draw a single pixel to a raw pixel buffer. Note that this function does not draw to a Hollywood bitmap, but to a raw pixel buffer only. This makes it possible to use hw\_RawWritePixel() in lots of different contexts. If you want to use hw\_RawWritePixel() on a Hollywood bitmap, you need to lock the bitmap first using hw\_LockBitMap() and then pass the raw pixel buffer pointer obtained by hw\_ LockBitMap() to hw\_RawWritePixel().

The following tags are recognized by hw\_RawWritePixel():

### HWRWPTAG\_PIXFMT:

This tag can be used to set the pixel format hw\_RawWritePixel() should use when drawing into the pixel buffer. You have to pass a pixel format constant in the iData member of this tag. See [Section 2.15 \[Pixel format](#page-29-0) [information\], page 18,](#page-29-0) for details. This tag defaults to HWOS\_PIXFMT\_ARGB32.

### HWRWPTAG\_DSTWIDTH:

This tag must be specified. You have to pass the number of pixels per row in the destination buffer in the iData member of this tag. If you don't pass this tag, hw\_RawWritePixel() won't work.

Additionally, hw\_RawWritePixel() supports the following flags:

#### HWRWPFLAGS\_BLEND:

If this flag is set, then hw\_RawWritePixel() will plot a pixel with alpha-blending to the destination pixel buffer. The blend intensity is taken from the upper 8 bits in the color parameter that you've passed to

hw\_RawWritePixel(). If this flag is not set, then hw\_RawWritePixel() will just draw with a static color.

Note that this function does not do any clipping. You must make sure that the destination raw pixel buffer is large enough.

### DESIGNER COMPATIBILITY

Unsupported

### INPUTS

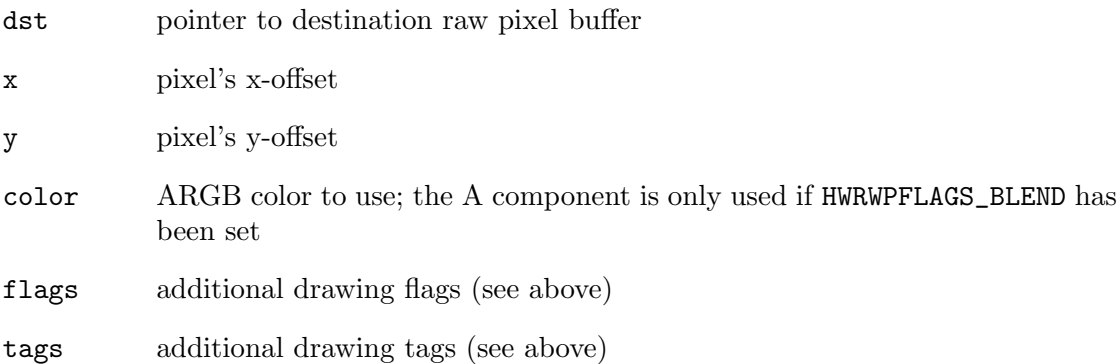

## 28.29 hw RefreshDisplay

### NAME

hw RefreshDisplay – redraw display contents (V6.0)

#### **SYNOPSIS**

```
int error = hw_RefreshDisplay(APTR handle, ULONG flags,
                struct hwTagList *tags);
```
### **FUNCTION**

This function forces a complete refresh on the specified display handle. Useful to call when the operating system tells you that you have to redraw yourself.

### DESIGNER COMPATIBILITY

Unsupported

### INPUTS

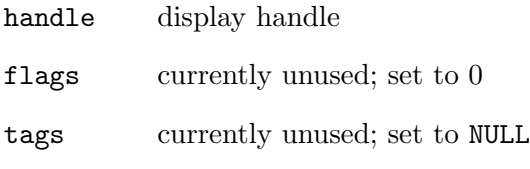

### RESULTS

error error code or 0 for success

## 28.30 hw\_RefreshSatelliteRoot

### NAME

hw\_RefreshSatelliteRoot – force refresh of satellite's root display (V5.2)

### **SYNOPSIS**

void hw\_RefreshSatelliteRoot(APTR handle);

### **FUNCTION**

This function can be used to force a refresh of the specified satellite's root display. This, in turn, will lead to Hollywood calling the satellite's dispatcher to refresh as well. See Section 28.3 [hw [AttachDisplaySatellite\], page 229](#page-240-0), for details.

### DESIGNER COMPATIBILITY

Unsupported

### INPUTS

handle satellite handle allocated by hw\_AttachDisplaySatellite()

## 28.31 hw SetDisplayAdapter

### NAME

hw SetDisplayAdapter – install a display adapter (V6.0)

### SYNOPSIS

```
int error = hw_SetDisplayAdapter(hwPluginBase *self, ULONG flags,
                struct hwTagList *tags);
```
### **FUNCTION**

This function can be used to activate a plugin that has the HWPLUG\_CAPS\_ DISPLAYADAPTER capability flag set. This function must only be called from inside your RequirePlugin() implementation. If this function succeeds, Hollywood's inbuilt display driver will be completely replaced by the display driver provided by your plugin and Hollywood will call into your plugin whenever it needs to deal with displays. In the first parameter, you have to pass a pointer to the hwPluginBase that Hollywood has passed to your plugin's InitPlugin() function. The second parameter must be set to a combination of flags. The following flags are currently defined:

### HWSDAFLAGS\_PERMANENT:

If this flag is set, the display adapter will be made permanent. This means that other plugins won't be able to overwrite this display adapter with their own one. If HWSDAFLAGS\_PERMANENT is set, all subsequent calls to hw\_SetDisplayAdapter() will fail and your display adapter will persist.

### HWSDAFLAGS\_TIEDVIDEOBITMAP:

Set this flag to indicate that your video bitmaps depend on your display, i.e. they cannot exist without the display. This is normally true for all device-dependent bitmaps. If this flag is set and the user closes the display, Hollywood will call your ReadVideoPixels() function to convert the device-dependent bitmaps (DDBs) into device-independent

bitmaps (DIBs). Once the user opens the display again, Hollywood will call your AllocVideoBitMap() function to convert the DIBs back into DDBs. Obviously, this flag is only meaningful if you also set the HWSDAFLAGS\_VIDEOBITMAPADAPTER flag.

#### HWSDAFLAGS\_SOFTWAREFALLBACK:

Set this flag if you want your display adapter to fall back to software bitmaps if hardware bitmaps (i.e. video bitmaps) cannot be allocated for some reason, e.g. out of memory. If this flag is set and Hollywood cannot allocate a hardware bitmap, it will simply allocate a software bitmap instead. Obviously, this flag is only meaningful if you also set the HWSDAFLAGS\_ VIDEOBITMAPADAPTER flag.

#### HWSDAFLAGS\_CUSTOMSCALING:

Set this flag to indicate that your display adapter wants to do scaling on its own in case autoscaling mode is active. If this flag is not set, Hollywood will do the autoscaling for you but this might be slower then. See [Section 10.7](#page-78-0) [\[BltBitMap\], page 67](#page-78-0), for details.

#### HWSDAFLAGS\_VIDEOBITMAPADAPTER:

Set this flag to indicate that your display adapter supports custom hardware (video) bitmaps. Hollywood will then call your AllocVideoBitMap() function whenever it needs to allocate a hardware bitmap. See [Section 10.5](#page-74-0) [\[AllocVideoBitMap\], page 63,](#page-74-0) for details. If you set this flag, you should also provide the HWSDATAG\_VIDEOBITMAPCAPS tag to fine-tune the capabilities of your video bitmap adapter (see below).

#### HWSDAFLAGS\_BITMAPADAPTER:

Set this flag to indicate that your display adapter wants to allocate all software bitmaps on its own. Hollywood will then call your AllocBitMap() function whenever it needs to allocate a software bitmap. Hollywood's inbuilt software bitmap handler will never be used if this flag is set. See [Section 10.4 \[AllocBitMap\], page 62](#page-73-0), for details.

#### HWSDAFLAGS\_DOUBLEBUFFERADAPTER:

Set this flag if your display adapter wants to offer a custom hardware double buffering mode. If this flag is set, Hollywood will call your plugin's BeginDoubleBuffer() function when the user calls Hollywood's BeginDoubleBuffer() function with the optional argument set to True. See [Section 10.6 \[BeginDoubleBuffer\], page 66,](#page-77-0) for details.

### HWSDAFLAGS\_ALPHADRAW:

Set this flag to indicate that your implementations of RectFill(), Line(), and WritePixel() support alpha-blending. If this flag isn't set, Hollywood will do any alpha-blending on its own and your implementations of functions like RectFill() will only have to be able to draw static colors. See [Section 10.34 \[RectFill\], page 92,](#page-103-0) for details.

#### HWSDAFLAGS\_SLEEP:

Set this flag to indicate that you want Hollywood to call your plugin's Sleep() function whenever it needs to sleep for a certain amount of time. See [Section 10.41 \[Sleep\], page 96,](#page-107-0) for details.

#### HWSDAFLAGS\_VWAIT:

Set this flag to indicate that you want Hollywood to call your plugin's VWait() function whenever it needs to wait for the vertical blank. See [Section 10.43 \[VWait\], page 97,](#page-108-0) for details.

### HWSDAFLAGS\_MONITORINFO:

Set this flag to indicate that your display adapter provides its own functions to query information about all available monitors. If this flag is set, Hollywood will call your plugin's GetMonitorInfo() function to obtain information about monitors available to the system. See [Section 10.24 \[Get-](#page-90-0)[MonitorInfo\], page 79](#page-90-0), for details.

### HWSDAFLAGS\_GRABSCREEN:

Set this flag to indicate that your plugin provides custom routines for grabbing the desktop screen pixels. If this flag is set, Hollywood will call your plugin's GrabScreenPixels() function whenever it needs to grab the desktop screen's pixels. If this flag isn't set, Hollywood will use its inbuilt screen grabber. See [Section 10.27 \[GrabScreenPixels\], page 82](#page-93-0), for details.

#### HWSDAFLAGS\_DRAWALWAYS:

By default, Hollywood will never call any of your display adapter's functions that draw graphics to a display when that display is hidden or minimized. If you don't want this behaviour, set this flag and Hollywood will always call your display adapter's drawing functions, even when the display is hidden or minimized. (V6.1)

Additionally, hw\_SetDisplayAdapter() accepts a tag list that allows you to configure further settings for the new display adapter. The following tags are currently recognized:

### HWSDATAG\_PIXELFORMAT:

This tag allows you to set the pixel format that should be used when allocating bitmaps. Hollywood will allocate all of its software bitmaps in the pixel format specified in the iData member of this tag. See [Section 2.15 \[Pixel](#page-29-0) [format information\], page 18](#page-29-0), for a list of available pixel formats. Please note that this tag doesn't have any effect if you provide your own bitmap adapter by setting the HWSDAFLAGS\_BITMAPADAPTER. Obviously, the pixel format specified here doesn't have any effect on hardware (video) bitmaps either.

#### HWSDATAG\_BITMAPHOOK:

This tag can be used to provide custom routines for drawing to software bitmaps. You have to set the iData member of this tag to a combination of the following flags:

#### HWBMAHOOK\_BLTBITMAP:

Indicates that your BltBitMap() implementation wants to be called whenever Hollywood needs to blit a bitmap that doesn't

have an accompanying mask or alpha channel to a software bitmap. Your BltBitMap() implementation has to do this blit operation then instead of Hollywood. See [Section 10.7](#page-78-0) [\[BltBitMap\], page 67,](#page-78-0) for details. Hollywood will pass the HWBBFLAGS\_DESTBITMAP flag to BltBitMap() so that it knows that the specified destination handle is a software bitmap.

### HWBMAHOOK\_BLTMASKBITMAP:

Indicates that your BltBitMap() implementation wants to be called whenever Hollywood needs to blit a bitmap that has an accompanying mask to a software bitmap. Your BltBitMap() implementation has to do this blit operation then instead of Hollywood. See [Section 10.7 \[BltBitMap\], page 67,](#page-78-0) for details. Hollywood will pass the HWBBFLAGS\_DESTBITMAP flag to BltBitMap() so that it knows that the specified destination handle is a software bitmap.

### HWBMAHOOK\_BLTALPHABITMAP:

Indicates that your BltBitMap() implementation wants to be called whenever Hollywood needs to blit a bitmap that has an an accompanying alpha channel to a software bitmap. Your BltBitMap() implementation has to do this blit operation then instead of Hollywood. See [Section 10.7 \[BltBitMap\], page 67,](#page-78-0) for details. Hollywood will pass the HWBBFLAGS\_DESTBITMAP flag to BltBitMap() so that it knows that the specified destination handle is a software bitmap.

### HWBMAHOOK\_RECTFILL:

Indicates that your RectFill() implementation wants to be called whenever Hollywood needs draw a filled rectangle to a software bitmap. Your RectFill() implementation has to do this operation then instead of Hollywood. See [Section 10.34](#page-103-0) [\[RectFill\], page 92](#page-103-0), for details. Hollywood will pass the HWRFFLAGS\_DESTBITMAP flag to RectFill() so that it knows that the specified destination handle is a software bitmap.

#### HWBMAHOOK\_WRITEPIXEL:

Indicates that your WritePixel() implementation wants to be called whenever Hollywood needs plot a single pixel to a software bitmap. Your WritePixel() implementation has to do this operation then instead of Hollywood. See [Section 10.45](#page-110-0) [\[WritePixel\], page 99,](#page-110-0) for details. Hollywood will pass the HWWPFLAGS\_DESTBITMAP flag to WritePixel() so that it knows that the specified destination handle is a software bitmap.

#### HWBMAHOOK\_LINE:

Indicates that your Line() implementation wants to be called whenever Hollywood needs draw a line to a software bitmap. Your Line() implementation has to do this operation then instead of Hollywood. See [Section 10.29 \[Line\], page 84](#page-95-0), for de-

tails. Hollywood will pass the HWLIFLAGS\_DESTBITMAP flag to Line() so that it knows that the specified destination handle is a software bitmap.

#### HWSDATAG\_VIDEOBITMAPCAPS:

If you've enabled video bitmap support for this display adapter by setting the HWSDAFLAGS\_VIDEOBITMAPADAPTER flag, the iData member of this tag configures the exact capability set of your video bitmap adapter. This must be set to a combination of the following flags:

#### HWVBMCAPS\_SCALE:

Set this to indicate that your video bitmap adapter supports bitmap scaling. See [Section 10.5 \[AllocVideoBitMap\], page 63,](#page-74-0) for details.

### HWVBMCAPS\_TRANSFORM:

Set this to indicate that your video bitmap adapter supports bitmap transformation. See [Section 10.5 \[AllocVideoBitMap\],](#page-74-0) [page 63,](#page-74-0) for details.

#### HWVBMCAPS\_OFFSCREENCOLOR:

Set this to indicate that your BltBitMap(), RectFill(), Line(), and WritePixel() functions can draw to off-screen video bitmaps in color mode. Hollywood will pass one of the HWxxFLAGS\_DESTVIDEOBITMAP flags to these functions to indicate that the destination is a video bitmap.

### HWVBMCAPS\_OFFSCREENALPHA:

Set this to indicate that your BltBitMap(), RectFill(), Line(), and WritePixel() functions can draw to the alpha channel of off-screen video bitmaps. Hollywood will pass the HWxxFLAGS\_DESTVIDEOBITMAP and the HWxxFLAGS\_ALPHAONLY flags to these functions to indicate that the destination is a video bitmap and that the function must only draw to the alpha channel.

See [Section 10.1 \[Display adapter plugins\], page 59](#page-70-0), for information on how to write display adapter plugins.

### DESIGNER COMPATIBILITY

Unsupported

### INPUTS

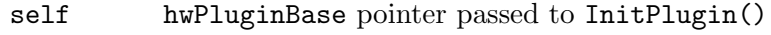

- flags combination of flags (see above)
- tags tag list specifying further options (see above)

#### RESULTS

error error code or 0 for success

## 28.32 hw\_UnLockBitMap

### NAME

hw UnLockBitMap – release bitmap lock (V6.0)

### **SYNOPSIS**

void hw\_UnLockBitMap(APTR handle);

### **FUNCTION**

This function releases the specified bitmap lock. You need to call this function as soon as you're finished with accessing a bitmap's raw pixel data. After the call to hw\_UnLockBitMap() you must no longer access the pixel data pointer returned by hw\_ LockBitMap(). See Section 28.21 [hw [LockBitMap\], page 247](#page-258-1), for details.

### DESIGNER COMPATIBILITY

Unsupported

#### INPUTS

handle bitmap lock obtained by hw\_LockBitMap()

## 28.33 hw\_UnLockBrush

#### NAME

hw UnLockBrush – release brush lock (V5.0)

#### **SYNOPSIS**

void hw\_UnLockBrush(APTR handle);

### **FUNCTION**

This function releases the specified brush lock. You need to call this function as soon as you're finished with accessing a brush's raw pixel data. After the call to hw\_UnLockBrush() you must no longer access any of the pixel data pointers returned by hw\_LockBrush(). See Section 28.22 [hw [LockBrush\], page 249,](#page-260-0) for details.

### DESIGNER COMPATIBILITY

Unsupported

### INPUTS

handle brush lock obtained by hw\_LockBrush()

# 29 JPEGBase functions

## 29.1 Overview

JPEGBase contains most functions from the libjpeg library. If you want to use any of these functions, you'll need the correct libjpeg header files. Make sure to use compatible header files only. Hollywood uses version 6b of libjpeg so you need to use the header files from exactly this version if you plan to use functions from the JPEGBase library.

Please consult your libjpeg documentation for information on the individual functions supported by JPEGBase.

Please note that you need to check for Hollywood version 5.3 or later before trying to access JPEGBase. It is not supported by earlier Hollywood versions.

The implementations of JPEGBase in Hollywood Designer and Hollywood are identical.

# 30 LocaleBase functions

## 30.1 Overview

LocaleBase contains some convenience functions to deal with internationalization. You can get information about the host system's country, language, and time zone.

Please note that you need to check for Hollywood version 7.1 or later before trying to access LocaleBase. It is not supported by earlier Hollywood versions.

## 30.2 hw GetSystemCountry

### NAME

hw GetSystemCountry – retrieve current user's country (V7.1)

### **SYNOPSIS**

int ctry = hw\_GetSystemCountry(struct hwTagList \*tags);

#### **FUNCTION**

This function returns a constant reflecting the country setting of the current system. The following countries are currently supported:

```
HWCOUNTRY_UK (0)
HWCOUNTRY_USA (1)
HWCOUNTRY_AUSTRALIA (2)
HWCOUNTRY_BELGIUM (3)
HWCOUNTRY_BULGARIA (4)
HWCOUNTRY_BRAZIL (5)
HWCOUNTRY_CANADA (6)
HWCOUNTRY_CZECHREPUBLIC (7)
HWCOUNTRY_DENMARK (8)
HWCOUNTRY_GERMANY (9)
HWCOUNTRY_SPAIN (10)
HWCOUNTRY_FRANCE (11)
HWCOUNTRY_GREECE (12)
HWCOUNTRY_ITALY (13)
HWCOUNTRY_LIECHTENSTEIN (14)
HWCOUNTRY_LITHUANIA (15)
HWCOUNTRY_LUXEMBOURG (16)
HWCOUNTRY_HUNGARY (17)
HWCOUNTRY_MALTA (18)
HWCOUNTRY_MONACO (19)
HWCOUNTRY_NETHERLANDS (20)
HWCOUNTRY_NORWAY (21)
HWCOUNTRY_POLAND (22)
HWCOUNTRY_PORTUGAL (23)
HWCOUNTRY_ROMANIA (24)
HWCOUNTRY_RUSSIA (25)
HWCOUNTRY_SANMARINO (26)
```

```
HWCOUNTRY_SLOVAKIA (27)
HWCOUNTRY_SLOVENIA (28)
HWCOUNTRY_SWITZERLAND (29)
HWCOUNTRY_FINLAND (30)
HWCOUNTRY_SWEDEN (31)
HWCOUNTRY_TURKEY (32)
HWCOUNTRY_IRELAND (33)
HWCOUNTRY_AUSTRIA (34)
HWCOUNTRY_ICELAND (35)
HWCOUNTRY_ANDORRA (36)
HWCOUNTRY_UKRAINE (37)
HWCOUNTRY_UNKNOWN (38)
HWCOUNTRY_AFGHANISTAN (39)
HWCOUNTRY_ALANDISLANDS (40)
HWCOUNTRY_ALBANIA (41)
HWCOUNTRY_ALGERIA (42)
HWCOUNTRY_AMERICANSAMOA (43)
HWCOUNTRY_ANGOLA (44)
HWCOUNTRY_ANGUILLA (45)
HWCOUNTRY_ANTARCTICA (46)
HWCOUNTRY_ANTIGUAANDBARBUDA (47)
HWCOUNTRY_ARGENTINA (48)
HWCOUNTRY_ARMENIA (49)
HWCOUNTRY_ARUBA (50)
HWCOUNTRY_AZERBAIJAN (51)
HWCOUNTRY_BAHAMAS (52)
HWCOUNTRY_BAHRAIN (53)
HWCOUNTRY_BANGLADESH (54)
HWCOUNTRY_BARBADOS (55)
HWCOUNTRY_BELARUS (56)
HWCOUNTRY_BELIZE (57)
HWCOUNTRY_BENIN (58)
HWCOUNTRY_BERMUDA (59)
HWCOUNTRY_BHUTAN (60)
HWCOUNTRY_BOLIVIA (61)
HWCOUNTRY_BESISLANDS (62)
HWCOUNTRY_BOSNIAANDHERZEGOVINA (63)
HWCOUNTRY_BOTSWANA (64)
HWCOUNTRY_BOUVETISLAND (65)
HWCOUNTRY_BRUNEI (66)
HWCOUNTRY_BURKINAFASO (67)
HWCOUNTRY_BURUNDI (68)
HWCOUNTRY_CAMBODIA (69)
HWCOUNTRY_CAMEROON (70)
HWCOUNTRY_CAPEVERDE (71)
HWCOUNTRY_CAYMANISLANDS (72)
HWCOUNTRY_CENTRALAFRICANREPUBLIC (73)
```
HWCOUNTRY\_CHAD (74) HWCOUNTRY\_CHILE (75) HWCOUNTRY\_CHINA (76) HWCOUNTRY\_CHRISTMASISLAND (77) HWCOUNTRY\_COCOSISLANDS (78) HWCOUNTRY\_COLOMBIA (79) HWCOUNTRY\_COMOROS (80) HWCOUNTRY\_CONGO (81) HWCOUNTRY\_COOKISLANDS (82) HWCOUNTRY\_COSTARICA (83) HWCOUNTRY\_IVORYCOAST (84) HWCOUNTRY\_CROATIA (85) HWCOUNTRY\_CUBA (86) HWCOUNTRY\_CURACAO (87) HWCOUNTRY\_CYPRUS (88) HWCOUNTRY\_DJIBOUTI (89) HWCOUNTRY\_DOMINICA (90) HWCOUNTRY\_DOMINICANREPUBLIC (91) HWCOUNTRY\_DRCONGO (92) HWCOUNTRY\_ECUADOR (93) HWCOUNTRY\_EGYPT (94) HWCOUNTRY\_ELSALVADOR (95) HWCOUNTRY\_EQUATORIALGUINEA (96) HWCOUNTRY\_ERITREA (97) HWCOUNTRY\_ESTONIA (98) HWCOUNTRY\_ETHIOPIA (99) HWCOUNTRY\_FALKLANDISLANDS (100) HWCOUNTRY\_FAROEISLANDS (101) HWCOUNTRY\_FIJI (102) HWCOUNTRY\_FRENCHGUIANA (103) HWCOUNTRY\_FRENCHPOLYNESIA (104) HWCOUNTRY\_GABON (105) HWCOUNTRY\_GAMBIA (106) HWCOUNTRY\_GEORGIA (107) HWCOUNTRY\_GHANA (108) HWCOUNTRY\_GIBRALTAR (109) HWCOUNTRY\_GREENLAND (110) HWCOUNTRY\_GRENADA (111) HWCOUNTRY\_GUADELOUPE (112) HWCOUNTRY\_GUAM (113) HWCOUNTRY\_GUATEMALA (114) HWCOUNTRY\_GUERNSEY (115) HWCOUNTRY\_GUINEA (116) HWCOUNTRY\_GUINEABISSAU (117) HWCOUNTRY\_GUYANA (118) HWCOUNTRY\_HAITI (119) HWCOUNTRY\_HOLYSEE (120)

HWCOUNTRY\_HONDURAS (121) HWCOUNTRY\_HONGKONG (122) HWCOUNTRY\_INDIA (123) HWCOUNTRY\_INDONESIA (124) HWCOUNTRY\_IRAN (125) HWCOUNTRY\_IRAQ (126) HWCOUNTRY\_ISLEOFMAN (127) HWCOUNTRY\_ISRAEL (128) HWCOUNTRY\_JAMAICA (129) HWCOUNTRY\_JAPAN (130) HWCOUNTRY\_JERSEY (131) HWCOUNTRY\_JORDAN (132) HWCOUNTRY\_KAZAKHSTAN (133) HWCOUNTRY\_KENYA (134) HWCOUNTRY\_KIRIBATI (135) HWCOUNTRY\_NORTHKOREA (136) HWCOUNTRY\_SOUTHKOREA (137) HWCOUNTRY\_KUWAIT (138) HWCOUNTRY\_KYRGYZSTAN (139) HWCOUNTRY\_LAOS (140) HWCOUNTRY\_LATVIA (141) HWCOUNTRY\_LEBANON (142) HWCOUNTRY\_LESOTHO (143) HWCOUNTRY\_LIBERIA (144) HWCOUNTRY\_LIBYA (145) HWCOUNTRY\_MACAO (146) HWCOUNTRY\_MACEDONIA (147) HWCOUNTRY\_MADAGASCAR (148) HWCOUNTRY\_MALAWI (149) HWCOUNTRY\_MALAYSIA (150) HWCOUNTRY\_MALDIVES (151) HWCOUNTRY\_MALI (152) HWCOUNTRY\_MARSHALLISLANDS (153) HWCOUNTRY\_MARTINIQUE (154) HWCOUNTRY\_MAURITANIA (155) HWCOUNTRY\_MAURITIUS (156) HWCOUNTRY\_MAYOTTE (157) HWCOUNTRY\_MEXICO (158) HWCOUNTRY\_MICRONESIA (159) HWCOUNTRY\_MOLDOVA (160) HWCOUNTRY\_MONGOLIA (161) HWCOUNTRY\_MONTENEGRO (162) HWCOUNTRY\_MONTSERRAT (163) HWCOUNTRY\_MOROCCO (164) HWCOUNTRY\_MOZAMBIQUE (165) HWCOUNTRY\_MYANMAR (166) HWCOUNTRY\_NAMIBIA (167)

HWCOUNTRY\_NAURU (168) HWCOUNTRY\_NEPAL (169) HWCOUNTRY\_NEWCALEDONIA (170) HWCOUNTRY\_NEWZEALAND (171) HWCOUNTRY\_NICARAGUA (172) HWCOUNTRY\_NIGER (173) HWCOUNTRY\_NIGERIA (174) HWCOUNTRY\_NIUE (175) HWCOUNTRY\_NORFOLKISLAND (176) HWCOUNTRY\_OMAN (177) HWCOUNTRY\_PAKISTAN (178) HWCOUNTRY\_PALAU (179) HWCOUNTRY\_PALESTINE (180) HWCOUNTRY\_PANAMA (181) HWCOUNTRY\_PAPUANEWGUINEA (182) HWCOUNTRY\_PARAGUAY (183) HWCOUNTRY\_PERU (184) HWCOUNTRY\_PHILIPPINES (185) HWCOUNTRY\_PITCAIRN (186) HWCOUNTRY\_PUERTORICO (187) HWCOUNTRY\_QATAR (188) HWCOUNTRY\_REUNION (189) HWCOUNTRY\_RWANDA (190) HWCOUNTRY\_SAINTBARTHELEMY (191) HWCOUNTRY\_SAINTHELENA (192) HWCOUNTRY\_SAINTKITTSANDNEVIS (193) HWCOUNTRY\_SAINTLUCIA (194) HWCOUNTRY\_SAINTVINCENT (195) HWCOUNTRY\_SAMOA (196) HWCOUNTRY\_SAOTOMEANDPRINCIPE (197) HWCOUNTRY\_SAUDIARABIA (198) HWCOUNTRY\_SENEGAL (199) HWCOUNTRY\_SERBIA (200) HWCOUNTRY\_SEYCHELLES (201) HWCOUNTRY\_SIERRALEONE (202) HWCOUNTRY\_SINGAPORE (203) HWCOUNTRY\_SOLOMONISLANDS (204) HWCOUNTRY\_SOMALIA (205) HWCOUNTRY\_SOUTHAFRICA (206) HWCOUNTRY\_SOUTHSUDAN (207) HWCOUNTRY\_SRILANKA (208) HWCOUNTRY\_SUDAN (209) HWCOUNTRY\_SURINAME (210) HWCOUNTRY\_SWAZILAND (211) HWCOUNTRY\_SYRIA (212) HWCOUNTRY\_TAIWAN (213) HWCOUNTRY\_TAJIKISTAN (214)

```
HWCOUNTRY_TANZANIA (215)
HWCOUNTRY_THAILAND (216)
HWCOUNTRY_TIMOR (217)
HWCOUNTRY_TOGO (218)
HWCOUNTRY_TONGA (219)
HWCOUNTRY_TRINIDADANDTOBAGO (220)
HWCOUNTRY_TUNISIA (221)
HWCOUNTRY_TURKMENISTAN (222)
HWCOUNTRY_TUVALU (223)
HWCOUNTRY_UGANDA (224)
HWCOUNTRY_UAE (225)
HWCOUNTRY_URUGUAY (226)
HWCOUNTRY_UZBEKISTAN (227)
HWCOUNTRY_VANUATU (228)
HWCOUNTRY_VENEZUELA (229)
HWCOUNTRY_VIETNAM (230)
HWCOUNTRY_YEMEN (231)
HWCOUNTRY_ZAMBIA (232)
```
This function is thread-safe.

### INPUTS

tags reserved for future use; pass NULL

### RESULTS

ctry system's country setting (see above for possible values)

## 30.3 hw GetSystemLanguage

### NAME

hw GetSystemLanguage – retrieve current user's language (V7.1)

### **SYNOPSIS**

int lang = hw\_GetSystemLanguage(struct hwTagList \*tags);

### **FUNCTION**

This function can be used to retrieve the default language of the current user. The following languages are currently supported:

HWLANG\_ENGLISH (0) HWLANG\_GERMAN (1) HWLANG\_DUTCH (2) HWLANG\_ITALIAN (3) HWLANG\_FRENCH (4) HWLANG\_SPANISH (5) HWLANG\_PORTUGUESE (6) HWLANG\_SWEDISH (7) HWLANG\_DANISH (8) HWLANG\_FINNISH (9)

HWLANG\_NORWEGIAN (10) HWLANG\_POLISH (11) HWLANG\_HUNGARIAN (12) HWLANG\_GREEK (13) HWLANG\_CZECH (14) HWLANG\_TURKISH (15) HWLANG\_CROATIAN (16) HWLANG\_RUSSIAN (17) HWLANG\_UNKNOWN (18) HWLANG\_ABKHAZIAN (19) HWLANG\_AFAR (20) HWLANG\_AFRIKAANS (21) HWLANG\_AKAN (22) HWLANG\_ALBANIAN (23) HWLANG\_AMHARIC (24) HWLANG\_ARABIC (25) HWLANG\_ARAGONESE (26) HWLANG\_ARMENIAN (27) HWLANG\_ASSAMESE (28) HWLANG\_AVARIC (29) HWLANG\_AVESTAN (30) HWLANG\_AYMARA (31) HWLANG\_AZERBAIJANI (32) HWLANG\_BAMBARA (33) HWLANG\_BASHKIR (34) HWLANG\_BASQUE (35) HWLANG\_BELARUSIAN (36) HWLANG\_BENGALI (37) HWLANG\_BIHARI (38) HWLANG\_BISLAMA (39) HWLANG\_BOSNIAN (40) HWLANG\_BRETON (41) HWLANG\_BULGARIAN (42) HWLANG\_BURMESE (43) HWLANG\_CATALAN (44) HWLANG\_CHAMORRO (45) HWLANG\_CHECHEN (46) HWLANG\_CHICHEWA (47) HWLANG\_CHINESE (48) HWLANG\_CHUVASH (49) HWLANG\_CORNISH (50) HWLANG\_CORSICAN (51) HWLANG\_CREE (52) HWLANG\_DIVEHI (53) HWLANG\_DZONGKHA (54) HWLANG\_ESPERANTO (55) HWLANG\_ESTONIAN (56)

HWLANG\_EWE (57) HWLANG\_FAROESE (58) HWLANG\_FIJIAN (59) HWLANG\_FULAH (60) HWLANG\_GALICIAN (61) HWLANG\_GEORGIAN (62) HWLANG\_GREENLANDIC (63) HWLANG\_GUARANI (64) HWLANG\_GUJARATI (65) HWLANG\_HAITIAN (66) HWLANG\_HAUSA (67) HWLANG\_HEBREW (68) HWLANG\_HERERO (69) HWLANG\_HINDI (70) HWLANG\_HIRIMOTU (71) HWLANG\_INTERLINGUA (72) HWLANG\_INDONESIAN (73) HWLANG\_INTERLINGUE (74) HWLANG\_IRISH (75) HWLANG\_IGBO (76) HWLANG\_INUPIAQ (77) HWLANG\_IDO (78) HWLANG\_ICELANDIC (79) HWLANG\_INUKTITUT (80) HWLANG\_JAPANESE (81) HWLANG\_JAVANESE (82) HWLANG\_KANNADA (83) HWLANG\_KANURI (84) HWLANG\_KASHMIRI (85) HWLANG\_KAZAKH (86) HWLANG\_CENTRALKHMER (87) HWLANG\_KIKUYU (88) HWLANG\_KINYARWANDA (89) HWLANG\_KIRGHIZ (90) HWLANG\_KOMI (91) HWLANG\_KONGO (92) HWLANG\_KOREAN (93) HWLANG\_KURDISH (94) HWLANG\_KUANYAMA (95) HWLANG\_LATIN (96) HWLANG\_LUXEMBOURGISH (97) HWLANG\_GANDA (98) HWLANG\_LIMBURGAN (99) HWLANG\_LINGALA (100) HWLANG\_LAO (101) HWLANG\_LITHUANIAN (102) HWLANG\_LUBAKATANGA (103)
HWLANG\_LATVIAN (104) HWLANG\_MANX (105) HWLANG\_MACEDONIAN (106) HWLANG\_MALAGASY (107) HWLANG\_MALAY (108) HWLANG\_MALAYALAM (109) HWLANG\_MALTESE (110) HWLANG\_MAORI (111) HWLANG\_MARATHI (112) HWLANG\_MARSHALLESE (113) HWLANG\_MONGOLIAN (114) HWLANG\_NAURU (115) HWLANG\_NAVAJO (116) HWLANG\_NORTHNDEBELE (117) HWLANG\_NEPALI (118) HWLANG\_NDONGA (119) HWLANG\_NORWEGIANBOKMAL (120) HWLANG\_NORWEGIANNYNORSK (121) HWLANG\_SICHUANYI (122) HWLANG\_SOUTHNDEBELE (123) HWLANG\_OCCITAN (124) HWLANG\_OJIBWA (125) HWLANG\_CHURCHSLAVIC (126) HWLANG\_OROMO (127) HWLANG\_ORIYA (128) HWLANG\_OSSETIAN (129) HWLANG\_PANJABI (130) HWLANG\_PALI (131) HWLANG\_PERSIAN (132) HWLANG\_PASHTO (133) HWLANG\_QUECHUA (134) HWLANG\_ROMANSH (135) HWLANG\_RUNDI (136) HWLANG\_ROMANIAN (137) HWLANG\_SANSKRIT (138) HWLANG\_SARDINIAN (139) HWLANG\_SINDHI (140) HWLANG\_NORTHERNSAMI (141) HWLANG\_SAMOAN (142) HWLANG\_SANGO (143) HWLANG\_SERBIAN (144) HWLANG\_GAELIC (145) HWLANG\_SHONA (146) HWLANG\_SINHALA (147) HWLANG\_SLOVAK (148) HWLANG\_SLOVENIAN (149) HWLANG\_SOMALI (150)

```
HWLANG_SOUTHERNSOTHO (151)
HWLANG_SUNDANESE (152)
HWLANG_SWAHILI (153)
HWLANG_SWATI (154)
HWLANG_TAMIL (155)
HWLANG_TELUGU (156)
HWLANG_TAJIK (157)
HWLANG_THAI (158)
HWLANG_TIGRINYA (159)
HWLANG_TIBETAN (160)
HWLANG_TURKMEN (161)
HWLANG_TAGALOG (162)
HWLANG_TSWANA (163)
HWLANG_TONGA (164)
HWLANG_TSONGA (165)
HWLANG_TATAR (166)
HWLANG_TWI (167)
HWLANG_TAHITIAN (168)
HWLANG_UIGHUR (169)
HWLANG_UKRAINIAN (170)
HWLANG_URDU (171)
HWLANG_UZBEK (172)
HWLANG_VENDA (173)
HWLANG_VIETNAMESE (174)
HWLANG_WALLOON (175)
HWLANG_WELSH (176)
HWLANG_WOLOF (177)
HWLANG_WESTERNFRISIAN (178)
HWLANG_XHOSA (179)
HWLANG_YIDDISH (180)
HWLANG_YORUBA (181)
HWLANG_ZHUANG (182)
HWLANG_ZULU (183)
```
This function is thread-safe.

# INPUTS

tags reserved for future use; pass NULL

# RESULTS

lang default language of current user

# 30.4 hw GetTimeZone

# NAME

 $hw_{\text{-}}\text{GetTime}$ Zone – get time zone information  $(V7.1)$ 

# **SYNOPSIS**

```
int off = hw_GetTimeZone(int *isdst, struct hwTagList *tags);
```
# **FUNCTION**

This function can be used to obtain information about the time zone the host system is in. It will return two values: off will be set to the number of minutes of this computer's time from UTC and isdst will be a boolean value that specifies whether or not daylight saving time is currently active in the host system's time zone. If you don't need daylight saving information, pass NULL in isdst.

Note that off will be negative if the host system is east of UTC and positive if it is west of UTC.

This function is thread-safe.

# INPUTS

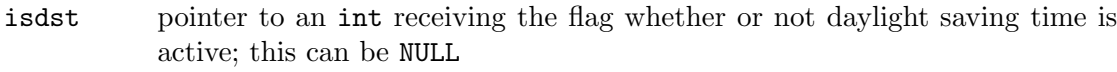

tags reserved for future use; pass NULL

# RESULTS

offset in minutes from UTC

# 31 LuaBase functions

# 31.1 Overview

LuaBase contains functions to deal with the Lua VM that is at the heart of Hollywood. You will have to use these functions when writing plugins that add new commands and constants to Hollywood's script language. These plugins need to have the HWPLUG\_CAPS\_ LIBRARY capability flag set. See [Section 15.1 \[Library plugins\], page 129](#page-140-0), for details.

Hollywood is based on Lua 5.0.2, although it isn't compatible with the Lua language. See [Section 2.16 \[Differences between Hollywood and Lua\], page 19,](#page-30-0) for details.

Most functions that are offered by LuaBase are identical to their Lua counterparts. These ones aren't documented here. Please consult the Lua 5.0.2 manual for information on these functions. The following documentation only covers the functions that behave differently than their Lua counterparts or are Hollywood-specific additions.

Please note that many Lua functions jump directly into Hollywood's error handler in case something goes wrong. For example, functions like luaL\_checklstring(), luaL\_ checktable(), or luaL\_checknumber() will never return control to you if something goes wrong. They will always jump into Hollywood's error handler directly using the longjmp() API. Thus, you need take some care when it comes to managing resources that have been allocated by your function because you often do not get the chance to free them if an error occurs because the Lua functions jump directly into Hollywood's error handler. You need to find another way of making sure that resources get freed in case of an error as well so that you don't leak any memory.

LuaBase is available since Hollywood 5.0.

Note that LuaBase is not available in Hollywood Designer.

# 31.2 luaL checkfilename

#### NAME

luaL checkfilename – get filename from the stack  $(V5.3)$ 

#### SYNOPSIS

const char \*name = luaL\_checkfilename(lua\_State \*L, int numArg);

#### FUNCTION

This is not an official Lua API but a Hollywood extension. luaL\_checkfilename() checks if there is a filename at the given stack index. When working with files, you should always use this function instead of luaL\_checklstring() because luaL\_checkfilename() is able to work with linked files as well. For example, if the user passes the filename menulogo.png to your function and this file does not physically exist, but has been linked to your applet or executable using Hollywood's -linkfiles option, luaL\_checkfilename() will automatically set up a special virtual file name specification that is understood by  $hw_FOpen()$  and  $hw_TTranslateFileName()$  and return it to you. luaL\_checklstring(), however, would just return the string menulogo.png to you, leading to a failure as soon as you try to open this non-existent file.

Please note that like all other luaL\_checkxxx() functions, this function will immediately jump into Hollywood's error handler if an error occurs. It will never return NULL. If luaL\_checkfilename() returns, then it has been successful as well. If there is an error, luaL\_checkfilename() won't return control to you at all.

# INPUTS

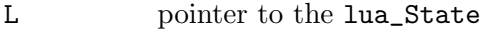

numArg stack index to examine

### RESULTS

name file name specification

# 31.3 luaL checknewid

### NAME

luaL checknewid – get new object identifier from the stack  $(V5.3)$ 

### SYNOPSIS

void luaL\_checknewid(lua\_State \*L, int numArg, lua\_ID \*id);

# **FUNCTION**

This is not an official Lua API but a Hollywood extension. luaL\_checknewid() can be used from functions that add a new Hollywood object to a user-defined object list registered using the hw\_RegisterUserObject() function. See [Section 35.36](#page-351-0) [hw [RegisterUserObject\], page 340](#page-351-0), for details.

As you might know, the Hollywood standard for functions that create new Hollywood objects is that the user can either pass a numerical value that the object should use or he can pass Nil to make the function choose a vacant identifier for the new object on its own. See [Section 2.17 \[Object identifiers\], page 21,](#page-32-0) for details. What luaL\_ checknewid() does is simply to see if a numerical value is on the stack or Nil. In case Nil is at the specified stack index, luaL\_checknewid() will set the ptr member of the lua\_ID structure to (void \*) 1. This is of course not a valid identifier. It is only a temporary set up to tell your function that the user has passed Nil. Your function then has to set the ptr member to the real object identifier and push it into the stack using lua\_pushlightuserdata(). If ptr is NULL, however, your function simply has to use the identifier passed in the num member of the lua\_ID structure and return nothing.

See [Section 2.17 \[Object identifiers\], page 21](#page-32-0), for details.

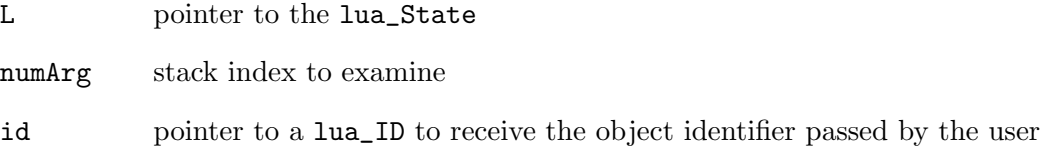

# 31.4 luaL checkid

# NAME

luaL checkid – get object identifier from the stack  $(V5.0)$ 

# **SYNOPSIS**

```
void luaL_checkid(lua_State *L, int numArg, lua_ID *id);
```
# **FUNCTION**

This is not an official Lua API but a Hollywood extension. luaL\_checkid() checks if there is a Hollywood object identifier at the given stack index. If there is, it will be written to the lua\_ID that has been passed to this function. Otherwise, luaL\_checkid() will jump directly into Hollywood's error handler.

A Hollywood object identifier can either be a numerical value or a value of the LUA\_ TLIGHTUSERDATA type. See [Section 2.17 \[Object identifiers\], page 21,](#page-32-0) for details.

# INPUTS

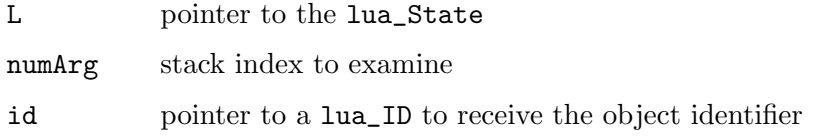

# 31.5 lua pcall

# NAME

 $|u_0|$  – run a Lua function in protected mode (V5.0)

# SYNOPSIS

```
int error = lua_pcall(lua_State *L, int nargs, int nrvals, int errfunc);
```
# **FUNCTION**

This function does the same as Lua's lua\_pcall() function except that it returns a Hollywood error code if something goes wrong. On success, 0 is returned which is the same behaviour as in Lua's lua\_pcall().

Furthermore, the errfunc parameter is not supported and must be 0. The Hollywood version of lua\_pcall() also won't push the error message on the stack.

Finally, you should always set HWMCP\_SETCALLBACKMODE to True before calling lua\_pcall() and reset it to False when lua\_pcall() returns. See [Section 35.25](#page-323-0) [hw [MasterControl\], page 312](#page-323-0), for details.

Note that up to and including Hollywood 6.1 lua\_pcall() didn't keep the stack balanced in case an error was returned. This has been fixed for Hollywood 6.2.

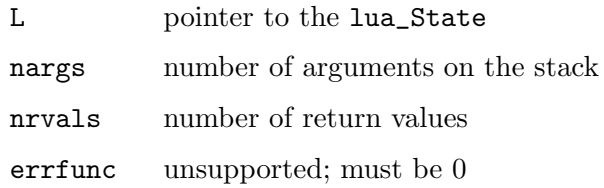

### RESULTS

error Hollywood error code or 0 on success

# 31.6 lua throwerror

### NAME

lua\_throwerror – throw an error  $(V5.0)$ 

# **SYNOPSIS**

void lua\_throwerror(lua\_State \*L, int error);

# FUNCTION

This is not an official Lua API but a Hollywood extension. lua\_throwerror() allows you to jump directly into Hollywood's error handler, forcing it to show the message associated with the specified error code. Internally, lua\_throwerror() uses longjmp() to jump directly into the error handler.

Use this function only if you have very good reason to do so. The normal way of indicating an error is to have your function return its error code back to Hollywood. If this is not possible, maybe because the error has occurred in a callback that doesn't allow you to delegate an error code to the main function in a convenient way, you may call lua\_throwerror() to cause an immediate error exit. Make sure that you free any resources that your function has allocated before calling lua\_throwerror(), though, since this function never returns.

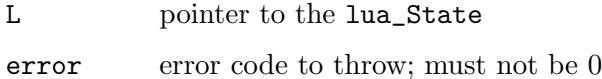

# 32 MiscBase functions

# 32.1 Overview

MiscBase contains various functions and data that doesn't fit anywhere else. It currently looks like this:

```
typedef struct _hwMiscBase
{
   UBYTE *VeraSans;
    UBYTE *VeraMono;
   UBYTE *VeraSerif;
   int sizeof_VeraSans;
    int sizeof_VeraMono;
    int sizeof_VeraSerif;
} hwMiscBase;
```
Here's a description of the individual structure members:

VeraSans:

Contains a pointer to the raw data of the Bitstream Vera Sans TrueType font. The size of this buffer is stored in the sizeof\_VeraSans member. Bitstream Vera Sans is a font that is free for commercial use as long as the font license is included.

VeraMono:

Contains a pointer to the raw data of the Bitstream Vera Sans Mono TrueType font. The size of this buffer is stored in the sizeof\_VeraMono member. Bitstream Vera Sans Mono is a font that is free for commercial use as long as the font license is included.

VeraSerif:

Contains a pointer to the raw data of the Bitstream Vera Serif TrueType font. The size of this buffer is stored in the sizeof\_VeraSerif member. Bitstream Vera Serif is a font that is free for commercial use as long as the font license is included.

MiscBase is available since Hollywood 5.0.

The implementations of MiscBase in Hollywood Designer and Hollywood are identical.

# 33 PluginBase functions

# 33.1 Overview

PluginBase contains functions to deal with plugins. For example, it allows plugins to expose interfaces to other plugins and disable plugins.

Please note that you need to check for Hollywood version 6.0 or later before trying to access PluginBase. It is not supported by earlier Hollywood versions.

# 33.2 hw DisablePlugin

# NAME

hw\_DisablePlugin – enable or disable a plugin  $(V6.0)$ 

#### SYNOPSIS

```
void hw_DisablePlugin(hwPluginBase *plugin, int disable);
```
### **FUNCTION**

This function can be used to enable or disable the specified plugin. Please note that not all plugins can be disabled. Disabling plugins is only supported for plugins that provide loaders and savers for additional formats. It is not supported for plugins that replace complete core components inside Hollywood, e.g. by providing a custom display adapter. These plugins cannot be disabled.

### DESIGNER COMPATIBILITY

Supported since Designer 4.5

# INPUTS

plugin plugin to be disabled or enabled

disable True to disable the plugin, False to enable it again

# <span id="page-298-0"></span>33.3 hw FreePluginList

#### NAME

hw FreePluginList – free plugin list  $(V6.0)$ 

# **SYNOPSIS**

void hw\_FreePluginList(struct hwPluginList \*list);

### **FUNCTION**

This function frees a plugin list allocated by hw\_GetPluginList(). See [Section 33.4](#page-299-0) [hw [GetPluginList\], page 288](#page-299-0), for details.

Note that this function must not be used to free individual plugin nodes. You must always free the complete list.

# DESIGNER COMPATIBILITY

Supported since Designer 4.5

# INPUTS

list plugin list allocated by hw\_GetPluginList()

# <span id="page-299-0"></span>33.4 hw GetPluginList

# NAME

hw GetPluginList – get plugin list  $(V6.0)$ 

# **SYNOPSIS**

```
struct hwPluginList *list = hw_GetPluginList(struct hwTagList *tags);
```
# **FUNCTION**

This function returns a list of all plugins that have been loaded by Hollywood. This is useful if you want to disable other plugins or get access to their user pointer which can be used to expose a public interface to other plugins.

hw\_GetPluginList() will return a pointer to a struct hwPluginList which looks like this:

```
struct hwPluginList
{
    struct hwPluginList *Succ;
    hwPluginBase *Plugin;
\}:
```
For each node in the list, struct hw\_PluginList will be initialized as follows:

Succ: Contains a pointer to the next list node or NULL if this node is the last one.

Plugin: Contains a pointer to the plugin's hwPluginBase. You can get all necessary information about the plugin by examining the members of this structure. See [Section 7.3 \[InitPlugin\], page 47,](#page-58-0) for a description of the individual structure members.

The list that is returned by this function must be freed using the hw\_FreePluginList() function. See Section 33.3 [hw [FreePluginList\], page 287](#page-298-0), for details.

# DESIGNER COMPATIBILITY

Supported since Designer 4.5

# INPUTS

tags reserved for future use; pass NULL

# **RESULTS**

list a list containing all loaded plugins

# 33.5 hw GetPluginUserPointer

# NAME

hw GetPluginUserPointer – get custom data from plugin (V6.0)

### SYNOPSIS

```
APTR userdata = hw_GetPluginUserPointer(hwPluginBase *plugin);
```
#### **FUNCTION**

This function allows you to get the value of a plugin's user pointer. This is the value that has been set by calling the hw\_SetPluginUserPointer() function. The user pointer can be used to expose a public interface or custom data structures to other plugins. See Section 33.6 [hw\_[SetPluginUserPointer\], page 289,](#page-300-0) for details.

# DESIGNER COMPATIBILITY

Supported since Designer 4.5

### INPUTS

plugin plugin whose user pointer should be obtained

### RESULTS

userdata user pointer of the specified plugin

# <span id="page-300-0"></span>33.6 hw SetPluginUserPointer

#### NAME

hw SetPluginUserPointer – associate custom data with plugin (V6.0)

# SYNOPSIS

void hw\_SetPluginUserPointer(hwPluginBase \*plugin, APTR userdata);

### FUNCTION

This function can be used to store a custom value in the plugin's user pointer. This value can later be obtained by other plugins by calling the hw\_GetPluginUserPointer() function. This enables plugins to expose a public interface or custom data structures to other plugins. Other plugins can make use of your plugin by first looking for it using hw\_GetPluginList() and, if found, accessing its interface using hw\_GetPluginUserPointer().

## DESIGNER COMPATIBILITY

Supported since Designer 4.5

### INPUTS

plugin plugin to use

userdata user data to store in the plugin's user pointer

# 34 RequesterBase functions

# 34.1 Overview

RequesterBase contains a number of functions that deal with Hollywood's support for several system requesters.

RequesterBase is available since Hollywood 5.0.

# 34.2 hw EasyRequest

# NAME

hw EasyRequest – pop up a system requester  $(V5.0)$ 

# **SYNOPSIS**

```
int r = hw_EasyRequest(STRPTR title, STRPTR body, STRPTR gadgets,
            struct hwTagList *tags);
```
# **FUNCTION**

This function will show a system requester, also known as a message box. You have to pass title and body text for the requester as well as a string containing the name of at least one button to show in the requester. If you want to have multiple buttons, you have to separate them by a vertical bar character, e.g. "OK|Cancel".

hw\_EasyRequest() will return the id of the button that has been pressed. The right-most button always has the id 0. If there is only one button, it will also have the id 0. The ids of the other buttons are counted from left to right starting at 1. This arrangement has been chosen so that in case there are two buttons like "OK|Cancel" or "Yes|No", the affirmative button's id will correspond to True whereas the negative response button's id will correspond to False.

#### DESIGNER COMPATIBILITY

Unsupported

### INPUTS

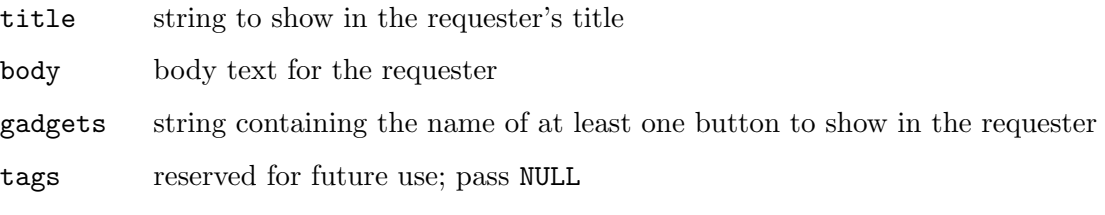

# **RESULTS**

r id of the button pressed by the user

# 34.3 hw FileRequest

#### NAME

hw FileRequest – pop up a file requester  $(V5.0)$ 

### SYNOPSIS

```
int ok = hw_FileRequest(STRPTR title, STRPTR buf, int len,
             struct hwTagList *tags);
```
# **FUNCTION**

This function will open a file requester (also known as an open dialog box or file chooser dialog) that prompts the user to select a file for opening. The function will then copy the path to the string buffer passed in the second parameter. If the user cancels the requester, hw\_FileRequest() will return False and the string buffer won't be modified. If the user selects a file and acknowledges the requester, True is returned.

# DESIGNER COMPATIBILITY

Unsupported

### INPUTS

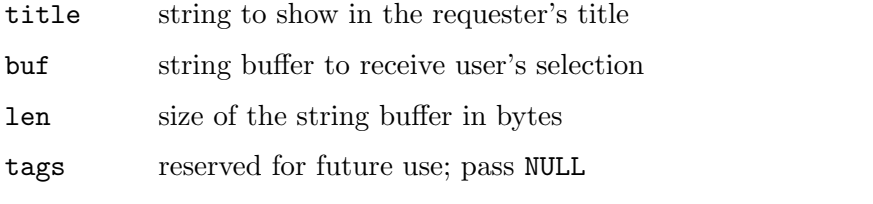

### RESULTS

ok True or False indicating whether the user selected a file or not

# 34.4 hw PathRequest

# NAME

hw PathRequest – pop up a path requester  $(V5.0)$ 

# **SYNOPSIS**

```
int ok = hw_PathRequest(STRPTR title, STRPTR buf, int len,
             struct hwTagList *tags);
```
# **FUNCTION**

This function will open a path requester (also known as a browse for folder dialog) that prompts the user to select a directory. The function will then copy this directory's path to the string buffer passed in the second parameter. If the user cancels the requester, hw\_PathRequest() will return False and the string buffer won't be modified. If the user selects a path and acknowledges the requester, True is returned.

### DESIGNER COMPATIBILITY

Unsupported

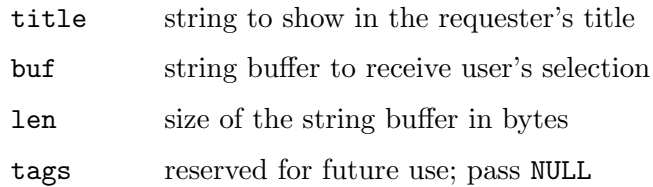

# RESULTS

ok True or False indicating whether the user selected a path or not

# 34.5 hw SetRequesterAdapter

## NAME

hw SetRequesterAdapter – install a requester adapter (V6.0)

#### **SYNOPSIS**

```
int error = hw_SetRequesterAdapter(hwPluginBase *self, ULONG flags,
                struct hwTagList *tags);
```
# **FUNCTION**

This function can be used to activate a plugin that has the HWPLUG\_CAPS\_ REQUESTERADAPTER capability flag set. This function must only be called from inside your RequirePlugin() implementation. If this function succeeds, Hollywood's inbuilt requester handler will be completely replaced by the requester handler provided by your plugin. In the first parameter, you have to pass a pointer to the hwPluginBase that Hollywood has passed to your plugin's InitPlugin() function. The second parameter must be set to a combination of flags.

Please note that Hollywood will only call your plugin for the requester types that your plugin has explicitly declared as supported by setting the respective flag (see below). This way it is possible that your plugin chooses to replace only a certain set of Hollywood's requesters and not all of them. For example, if your plugin just wants to override Hollywood's file and path requesters, then you would have to set the HWSRAFLAGS\_ FILEREQUEST and HWSRAFLAGS\_PATHREQUEST flags below. In that case, Hollywood would only call your plugin when it has to show a file or path requester - all other types would be handled by Hollywood itself.

The following flags are currently recognized:

#### HWSRAFLAGS\_PERMANENT:

If this flag is set, the requester adapter will be made permanent. This means that other plugins won't be able to overwrite this requester adapter with their own one. If HWSRAFLAGS\_PERMANENT is set, all subsequent calls to hw\_SetRequesterAdapter() will fail and your requester adapter will persist.

#### HWSRAFLAGS\_SYSTEMREQUEST:

Set this flag if your plugin provides a custom implementation of SystemRequest(). See [Section 16.9 \[SystemRequest\], page 146](#page-157-0), for details.

#### HWSRAFLAGS\_FILEREQUEST:

Set this flag if your plugin provides a custom implementation of FileRequest(). See [Section 16.3 \[FileRequest\], page 139](#page-150-0), for details.

# HWSRAFLAGS\_PATHREQUEST:

Set this flag if your plugin provides a custom implementation of PathRequest(). See [Section 16.7 \[PathRequest\], page 143](#page-154-0), for details.

```
HWSRAFLAGS_STRINGREQUEST:
```
Set this flag if your plugin provides a custom implementation of StringRequest(). See [Section 16.8 \[StringRequest\], page 144,](#page-155-0) for details.

# HWSRAFLAGS\_LISTREQUEST:

Set this flag if your plugin provides a custom implementation of ListRequest(). See [Section 16.6 \[ListRequest\], page 142,](#page-153-0) for details.

### HWSRAFLAGS\_FONTREQUEST:

Set this flag if your plugin provides a custom implementation of FontRequest(). See [Section 16.4 \[FontRequest\], page 140](#page-151-0), for details.

#### HWSRAFLAGS\_COLORREQUEST:

Set this flag if your plugin provides a custom implementation of ColorRequest(). See [Section 16.2 \[ColorRequest\], page 138](#page-149-0), for details.

See [Section 16.1 \[Requester adapter plugins\], page 137](#page-148-0), for information on how to write requester adapter plugins.

# DESIGNER COMPATIBILITY

Unsupported

# INPUTS

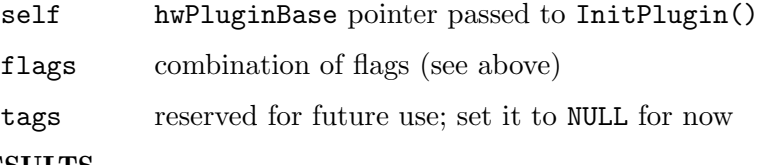

# RESULTS

error error code or 0 for success

# 35 SysBase functions

# 35.1 Overview

SysBase contains commands for controlling various lowlevel functionalities of Hollywood. SysBase is available since Hollywood 5.0.

# <span id="page-306-0"></span>35.2 hw AddLoaderAdapter

# NAME

hw AddLoaderAdapter – add a loader or an adapter (V6.0)

# SYNOPSIS

```
int error = hw_AddLoaderAdapter(hwPluginBase *self, ULONG type);
```
# **FUNCTION**

This function can be used to manually activate a file loader or adapter plugin. The following types are currently supported:

# HWPLUG\_CAPS\_IMAGE:

Image loader plugins. You only need to call hw\_AddLoaderAdapter() on them if automatic initialization has been disabled by setting the HWEXT\_ IMAGE\_NOAUTOINIT extension bit.

#### HWPLUG\_CAPS\_ANIM:

Anim loader plugins. You only need to call hw\_AddLoaderAdapter() on them if automatic initialization has been disabled by setting the HWEXT\_ ANIM\_NOAUTOINIT extension bit.

### HWPLUG\_CAPS\_SOUND:

Sound loader plugins. You only need to call hw\_AddLoaderAdapter() on them if automatic initialization has been disabled by setting the HWEXT\_ SOUND\_NOAUTOINIT extension bit.

#### HWPLUG\_CAPS\_VIDEO:

Video loader plugins. You only need to call hw\_AddLoaderAdapter() on them if automatic initialization has been disabled by setting the HWEXT\_ VIDEO\_NOAUTOINIT extension bit.

#### HWPLUG\_CAPS\_FILEADAPTER:

File adapter plugins. These are not initialized automatically. So you will have to call hw\_AddLoaderAdapter() on them or they will only be available when the user directly addresses them using the Adapter tag.

#### HWPLUG\_CAPS\_DIRADAPTER:

Directory adapter plugins. These are not initialized automatically. So you will have to call hw\_AddLoaderAdapter() on them or they will only be available when the user directly addresses them using the Adapter tag

Please note that this function cannot be used to activate display, timer, requester, and audio adapters. These all have custom functions that are used for their activation, e.g. hw\_SetDisplayAdapter() for display adapters.

This function should be called from inside your RequirePlugin() implementation. If this function succeeds, Hollywood will call your loader or adapter whenever it needs to open an object of the respective type and your plugin can then choose which objects it would like to handle. In the first parameter, you have to pass a pointer to the hwPluginBase that Hollywood has passed to your plugin's InitPlugin() function. The second parameter has to specify the type of the loader or adapter to add (see above for supported types). Note that this must not be a combination of types, but only a single loader or adapter type can be activated per call.

Loaders and adapters may be added and removed any time you want. They are not a one time setting, though traditionally you will want to install your loaders and adapters when your RequirePlugin() is called as a result of the user running @REQUIRE on your plugin. But this is not a must. You may also choose to add and remove loaders and adapters at any later time. When Hollywood opens an object, the loaders and adapters will be asked whether they want to handle this object in the order they were added into the system. First come, first served.

It is not necessary to remove the loader or adapter using hw\_RemoveLoaderAdapter() when your plugin is closed. Hollywood will do this automatically for you.

Please note that even if this function hasn't been called, Hollywood can still call your loaders and adapters. This will happen if the user directly addresses a loader or an adapter in the script. Consider the following example:

```
LoadBrush(1, "a.tiff.pp", {Loader = "tiff", Adapter = "powerpacker"})
```
This Hollywood code will call into the file adapter of powerpacker.hwp and into the image loader of tiff.hwp directly, no matter if they have been activated or not. If loaders and adapters are addressed directly, Hollywood will always call them if the respective plugins are not disabled. Thus, it is advised that you call hw\_ConfigureLoaderAdapter() in your InitPlugin() implementation because RequirePlugin() might not even be called if the user addresses the loader or adapter directly. See Section 35.7 [hw [ConfigureLoaderAdapter\], page 299,](#page-310-0) for details.

Starting with Hollywood 7.1 hw\_ConfigureLoaderAdapter() allows you to forbid Hollywood calling into plugins that haven't been required. This can be done by setting one of the HWCLAXXX\_MUSTREQUIRE flags. See Section 35.7 [hw [ConfigureLoaderAdapter\],](#page-310-0) [page 299,](#page-310-0) for details.

# DESIGNER COMPATIBILITY

Unsupported

# INPUTS

self hwPluginBase pointer passed to InitPlugin()

type type of the loader or adapter to add (see above)

#### RESULTS

error error code or 0 for success

# 35.3 hw AddTime

### NAME

 $hw\_AddTime - add$  two time stamps  $(V5.0)$ 

# **SYNOPSIS**

void hw\_AddTime(struct hwos\_TimeVal \*dest, struct hwos\_TimeVal \*src);

### **FUNCTION**

This functions adds the dest and src time stamps and stores the resulting time stamp in dest.

# DESIGNER COMPATIBILITY

Supported since Designer 4.0

# INPUTS

dest pointer to a struct hwos\_TimeVal containing the augend; the result of the addition will be written to this buffer

src pointer to a struct hwos\_TimeVal containing the addend

# 35.4 hw AllocSemaphore

#### NAME

hw AllocSemaphore – allocate a semaphore (V6.0)

### **SYNOPSIS**

APTR handle = hw\_AllocSemaphore(void);

#### **FUNCTION**

This function allocates and initializes a semaphore that can be used to protect certain data structures from access by multiple threads. Another name for semaphore is critical section (Windows) or mutex (POSIX).

# DESIGNER COMPATIBILITY

Unsupported

### INPUTS

none

# RESULTS

handle a semaphore handle or NULL on error

# 35.5 hw CmpTime

# NAME

 $hw_{\text{S}}$  CmpTime – compare two time stamps (V5.0)

#### SYNOPSIS

int  $r = hw_CmpTime(struct hwas_TimeVal *t1, struct hwas_TimeVal *t2);$ 

# **FUNCTION**

This function compares the two time stamps and returns a value that indicates their relation. 0 is returned if both time stamps are identical, -1 is returned if t2 is earlier than t1 and 1 is returned if t1 is earlier than t2.

#### DESIGNER COMPATIBILITY

Supported since Designer 4.0

# INPUTS

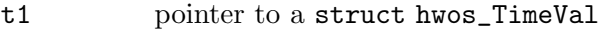

t2 pointer to a struct hwos\_TimeVal

# RESULTS

r relation of the two time stamps (see above)

# 35.6 hw CompareString

# NAME

hw CompareString – compare two strings (V7.0)

### SYNOPSIS

```
int r = hw_CompareString(STRPTR s1, STRPTR s2, ULONG flags,
                           struct hwTagList *tags);
```
# **FUNCTION**

This function compares s1 and s2 and returns how the two strings are related. If s1 is less than s2, -1 is returned. If s1 is greater than s2, 1 is returned, otherwise, i.e. if the strings are equal, the return value is 0.

The flags parameter can be set to a combination of the following flags:

#### HWCMPSTR\_IGNORECASE:

If this flag is set, hw\_CompareString() will compare the two strings in a case-insensitive manner.

#### DESIGNER COMPATIBILITY

Unsupported

### INPUTS

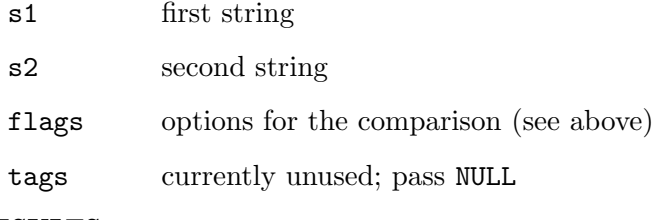

# RESULTS

r relation of the two strings (see above)

# <span id="page-310-0"></span>35.7 hw ConfigureLoaderAdapter

# NAME

hw ConfigureLoaderAdapter – configure a loader or adapter (V6.0)

# **SYNOPSIS**

```
int hw_ConfigureLoaderAdapter(hwPluginBase *self, ULONG type, ULONG flags,
                                struct hwTagList *tags);
```
# **FUNCTION**

This function allows you to configure your loader or adapter plugin. Since Hollywood might call into your loader or adapter even if it hasn't been activated, it is recommended to always call this function from inside your InitPlugin() implementation, i.e. before you call hw\_AddLoaderAdapter(). This ensures that your loader or adapter plugin always uses the configuration you want it to use, no matter if it is manually activated by hw\_AddLoaderAdapter() or if Hollywood is calling directly into it.

The second parameter specifies the type of the loader or adapter you want to configure. See Section 35.2 [hw [AddLoaderAdapter\], page 295](#page-306-0), for a list of supported types.

The third and fourth parameters depend on the type passed as parameter 2. The following flags and tags are currently recognized:

# HWPLUG\_CAPS\_FILEADAPTER:

File adapter plugins currently support the following flags:

# HWCLAFAFLAGS\_CHUNKLOADER:

If this flag is set, you indicate that your file adapter's FOpen() implementation supports loading of chunked files. If you set this flag, your FOpen() implementation must support the HWFOPENTAG\_CHUNKXXX tags. See [Section 12.6 \[FOpen\],](#page-118-0) [page 107](#page-118-0), for details.

# HWCLAFAFLAGS\_MUSTREQUIRE:

If this flag is set, the file adapter will only be available if @RE-QUIRE has been called on your plugin. This can be useful if your RequirePlugin() function does some important initialization which you don't want to do in InitPlugin() for whatever reason. Hollywood will then make sure to only call your file adapter if it has been properly @REQUIRE'd first. (V7.1)

# HWPLUG\_CAPS\_DIRADAPTER:

Directory adapter plugins currently support the following flags:

# HWCLADAFLAGS\_MUSTREQUIRE:

If this flag is set, the directory adapter will only be available if @REQUIRE has been called on your plugin. This can be useful if your RequirePlugin() function does some important initialization which you don't want to do in InitPlugin() for whatever reason. Hollywood will then make sure to only call your directory adapter if it has been properly @REQUIRE'd first. (V7.1)

# HWPLUG\_CAPS\_IMAGE:

Image plugins currently support the following flags:

#### HWCLAIMGFLAGS\_MUSTREQUIRE:

If this flag is set, the image plugin will only be available if @RE-QUIRE has been called on your plugin. This can be useful if your RequirePlugin() function does some important initialization which you don't want to do in InitPlugin() for whatever reason. Hollywood will then make sure to only call your image plugin if it has been properly @REQUIRE'd first. (V7.1)

#### HWPLUG\_CAPS\_ANIM:

Anim plugins currently support the following flags:

#### HWCLAANMFLAGS\_MUSTREQUIRE:

If this flag is set, the anim plugin will only be available if @RE-QUIRE has been called on your plugin. This can be useful if your RequirePlugin() function does some important initialization which you don't want to do in InitPlugin() for whatever reason. Hollywood will then make sure to only call your anim plugin if it has been properly @REQUIRE'd first. (V7.1)

#### HWPLUG\_CAPS\_SOUND:

Sound plugins currently support the following flags:

#### HWCLASNDFLAGS\_MUSTREQUIRE:

If this flag is set, the sound plugin will only be available if @RE-QUIRE has been called on your plugin. This can be useful if your RequirePlugin() function does some important initialization which you don't want to do in InitPlugin() for whatever reason. Hollywood will then make sure to only call your sound plugin if it has been properly @REQUIRE'd first. (V7.1)

### HWPLUG\_CAPS\_VIDEO:

Video plugins currently support the following flags:

#### HWCLAVIDFLAGS\_MUSTREQUIRE:

If this flag is set, the video plugin will only be available if @RE-QUIRE has been called on your plugin. This can be useful if your RequirePlugin() function does some important initialization which you don't want to do in InitPlugin() for whatever reason. Hollywood will then make sure to only call your video plugin if it has been properly @REQUIRE'd first. (V7.1)

### DESIGNER COMPATIBILITY

Unsupported

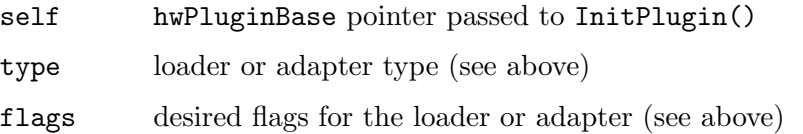

tags currently unused; pass NULL

# RESULTS

error error code or 0 for success

# 35.8 hw ConvertString

# NAME

hw ConvertString – convert string between character encodings (V6.0)

# **SYNOPSIS**

```
STRPTR s = hw_ConvertString(STRPTR in, int infmt, int outfmt,
                                struct hwTagList *tags);
```
# **FUNCTION**

This function converts the string specified from infinition outfinitional returns it.  $h$ w\_ ConvertString() allocates the resulting string for you. You have to free this string using hw\_FreeString() then.

The following formats are currently available:

```
HWOS_ENCODING_ISO8859_1:
```
ISO 8859-1. This is the default encoding in Hollywood version older than 7.0.

#### HWOS\_ENCODING\_UTF8:

UTF-8. This is the default encoding since Hollywood 7.0.

# HWOS\_ENCODING\_AMIGA:

The system charset on AmigaOS and compatibles. This is obviously only supported on AmigaOS and compatibles. Note that HWOS\_ENCODING\_AMIGA can only be converted to and from HWOS\_ENCODING\_UTF8. It must not be used together with HWOS\_ENCODING\_ISO8859\_1. (V7.0)

### DESIGNER COMPATIBILITY

Supported since Designer 4.5

#### INPUTS

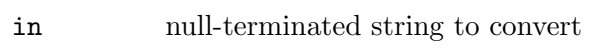

- infmt format of the source string (see above)
- outfmt desired destination format (see above)
- tags currently unused; pass NULL

#### **RESULTS**

s converted string pointer or NULL on error

# 35.9 hw Delay

# NAME

hw Delay – sleep for a certain amount of time  $(V5.0)$ 

# SYNOPSIS

```
void hw_Delay(int time);
```
# **FUNCTION**

This function sleeps for the specified amount of milliseconds. Please note that this function will really put the complete application to sleep, i.e. no window handling will take place at all.

This function is not thread-safe on AmigaOS and compatibles. You must not call this function from threads on AmigaOS and compatibles. On all other platforms it is threadsafe.

# DESIGNER COMPATIBILITY

Supported since Designer 4.0

# INPUTS

time number of milliseconds to sleep

# 35.10 hw DisableCallback

# NAME

hw DisableCallback – disable a callback (V6.0)

# SYNOPSIS

void hw\_DisableCallback(APTR handle, int disable);

# **FUNCTION**

This function can be used to temporarily disable a callback that has been registered using hw\_RegisterCallback(). Pass True in parameter 2 to disable the callback, False to enable it again.

# DESIGNER COMPATIBILITY

Unsupported

# INPUTS

handle callback handle allocated by hw\_RegisterCallback()

disable boolean flag indicating whether the callback should be disabled

# 35.11 hw FreeObjectData

# NAME

hw FreeObjectData – free user object data (V5.3)

# SYNOPSIS

void hw\_FreeObjectData(lua\_State \*L, struct hwObjectList \*item);

# **FUNCTION**

This function frees any data that Hollywood has associated with your object. You have to call this function before freeing your object so that Hollywood gets a chance to free any data it has associated with your object, for example via the SetObjectData() call. See Section 35.36 [hw\_[RegisterUserObject\], page 340](#page-351-0), for details.

# DESIGNER COMPATIBILITY

Supported since Designer 4.5

### INPUTS

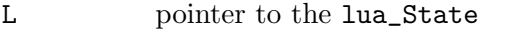

item user object whose data shall be freed

# 35.12 hw FreeSemaphore

#### NAME

hw FreeSemaphore – free semaphore (V6.0)

#### SYNOPSIS

void hw\_FreeSemaphore(APTR sem);

#### **FUNCTION**

This function frees the specified semaphore handle.

### DESIGNER COMPATIBILITY

Unsupported

# INPUTS

sem semaphore handle allocated by hw\_AllocSemaphore()

# 35.13 hw FreeString

#### NAME

hw FreeString – free converted string (V6.0)

#### SYNOPSIS

void hw\_FreeString(STRPTR s);

#### **FUNCTION**

This function can be used to free a string that has been allocated by  $hw_{-}$ ConvertString().

#### DESIGNER COMPATIBILITY

Supported since Designer 4.5

# INPUTS

s string allocated by hw\_ConvertString()

# <span id="page-315-1"></span>35.14 hw GetDate

# NAME

hw GetDate – get current date and time  $(V5.0)$ 

# **SYNOPSIS**

void hw\_GetDate(STRPTR buf);

# **FUNCTION**

This function copies the current date and time to the specified memory buffer. The string will be formatted as follows:  $dd-mmm-yyyy$  hh:mm:ss. All constituents are numbers except the month which is specified as a three letter code containing the first three letters of the English month name, e.g. "Jan".

If you want to query the current date in an abstracted format, please use the hw\_ GetDateStamp() function instead. See Section 35.15 [hw [GetDateStamp\], page 304,](#page-315-0) for details.

# DESIGNER COMPATIBILITY

Supported since Designer 4.0

# INPUTS

buffer large enough to hold the date and time string

# <span id="page-315-0"></span>35.15 hw GetDateStamp

# NAME

hw GetDateStamp – get current date and time  $(V6.0)$ 

# **SYNOPSIS**

void hw\_GetDateStamp(struct hwos\_DateStruct \*stamp);

# **FUNCTION**

This function will retrieve the current date and time and copy it to the struct hwos\_ DateStruct pointer passed as parameter 1. struct hwos\_DateStruct looks like this:

```
struct hwos_DateStruct
{
```

```
int Seconds;
int Minutes;
int Hours;
int Day;
int Month;
int Year;
```

```
};
```
hw\_GetDateStamp() will initialize the individual members as follows:

Seconds: This will be set to a value between 0 and 59.

Minutes: This will be set to a value between 0 and 59.

Hours: This will be set to a value between 0 and 23.

Day: This will be set to a value between 1 and 31.

Month: This will be set to a value between 0 and 11.

Year: This will be set to the year number.

If you want to query the current date in a human-readable format, please use the hw\_ GetDate() function instead. See Section 35.14 [hw\_[GetDate\], page 304,](#page-315-1) for details.

### DESIGNER COMPATIBILITY

Supported since Designer 4.5

### INPUTS

stamp pointer to a struct hwos\_DateStruct

# 35.16 hw GetEncoding

#### NAME

 $hw_{\text{-}}\text{GetEncoding} - get current script's encoding (V7.0)$ 

#### SYNOPSIS

int hw\_GetEncoding(struct hwTagList \*tags);

### **FUNCTION**

This function returns the encoding used by the script. By default, all scripts will use HWOS\_ENCODING\_UTF8 unless they explicitly request to run in ISO 8859-1 mode. Note that even if a script requests ISO 8859-1 encoding, hw\_GetEncoding() will still return HWOS\_ ENCODING\_UTF8 if you call it while being in either the InitPlugin() or InitLibrary() function because the encoding requested by the script will be set while parsing it and both InitPlugin() and InitLibrary() are called before that.

Thus, it is probably a better idea to install a callback of type HWCB\_ENCODINGCHANGE. Such a callback will be run immediately whenever the encoding changes. See Section 35.31 [hw\_[RegisterCallback\], page 332](#page-343-0), for details.

This function can return the following values:

#### HWOS\_ENCODING\_UTF8:

UTF-8. This is Hollywood's default encoding since version 7.0.

#### HWOS\_ENCODING\_ISO8859\_1:

ISO 8859-1. This was Hollywood's default encoding before version 7.0. It is still supported for compatibility reasons but it should not be used by new scripts.

#### DESIGNER COMPATIBILITY

Unsupported

#### INPUTS

tags reserved for future use; pass NULL for the time being

# 35.17 hw GetErrorName

# NAME

hw GetErrorName – compose error string into memory buffer (V5.0)

# **SYNOPSIS**

void hw\_GetErrorName(int error, STRPTR buf, int size);

# **FUNCTION**

This function composes a full error message including extended error information set via hw\_SetErrorString() or hw\_SetErrorCode() into a memory buffer. You have to pass a pointer to a memory buffer in parameter 2 and the size of this buffer in parameter 3. Hollywood will then copy a null-terminated string to this memory buffer. Some error messages are quite lengthy so make sure that the buffer you pass here is at least 1 kilobyte in size.

# DESIGNER COMPATIBILITY

Supported since Designer 4.0

# INPUTS

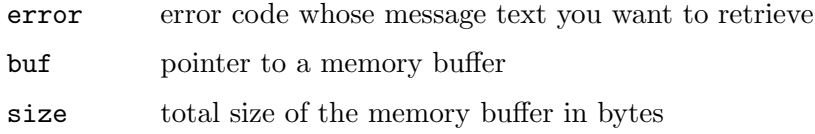

# 35.18 hw GetEventHandler

# NAME

hw GetEventHandler – get information about event handler (V6.1)

# **SYNOPSIS**

```
int func = hw_GetEventHandler(STRPTR name, struct hwTagList *tags);
```
# **FUNCTION**

This function can be used to obtain information about an event handler registered using hw\_RegisterEventHandler() or hw\_RegisterEventHandlerEx(). Precisely, hw\_ GetEventHandler() can be used to get the reference to the user function and data associated with the event handler by calling Hollywood's InstallEventHandler() function.

If the script currently doesn't listen to the event handler, i.e. the script didn't install a callback for this event using InstallEventHandler(), hw\_GetEventHandler() will return -1. Otherwise, a reference value is returned which can be used to obtain the callback function from the Lua registry.

Additionally, you can pass a tag list containing the following tags:

# HWGEHTAG\_USERDATA:

Set the pData of this tag to a pointer to an int and hw\_GetEventHandler() will store the reference to the user data associated with this event handler in this pointer. If there is no user data associated with the event handler, hw\_GetEventHandler() will write -1 to the pointer.

# DESIGNER COMPATIBILITY

Unsupported

#### INPUTS

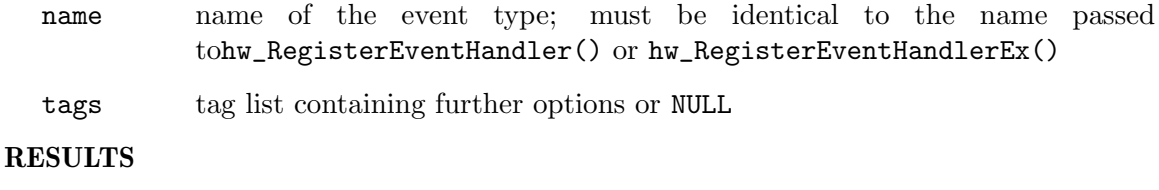

func reference to user callback function for this event handler or -1

# 35.19 hw GetSystemPath

### NAME

hw GetSystemPath – get path to a system directory  $(V7.1)$ 

### SYNOPSIS

int ok = hw\_GetSystemPath(int type, STRPTR buf, int len, struct hwTagList \*tags);

# **FUNCTION**

This function can be used to obtain the path to a standard directory on the current host system. You have to pass a constant specifying which system directory you want to obtain in type. A fully qualified path to this directory will then be copied to the buffer passed in buf.

The following directories are currently recognized by the type argument:

#### HWSYSPATH\_PROGRAMNAME

Path to the program that is executing this function.

### HWSYSPATH\_WINDOWS

Path to the Windows directory on this computer. Supported only on Windows.

### HWSYSPATH\_PROGRAMFILES

Path to the program files directory on this computer. Supported on Windows and Mac OS X.

### HWSYSPATH\_APPDATA

Path to the application data folder for the current user on this computer. Supported on Windows, Mac OS X, and iOS.

#### HWSYSPATH\_COMMONAPPDATA

Path to the application data folder for all users on this computer. Supported on Windows and Mac OS X.

### HWSYSPATH\_MYDOCUMENTS

Path to the "My documents" folder on this computer. Supported on Windows, Mac OS X, and iOS.

#### HWSYSPATH\_USERHOME

Path to the user's home directory. Supported on Windows, Mac OS X, and Linux.

### HWSYSPATH\_USERNAME

Not really a path but returns the name of the current user. Supported on Windows, Mac OS X, and Linux.

### HWSYSPATH\_SDCARD

Path to the SD card on this device. Supported only on Android.

### HWSYSPATH\_EXTERNALSTORAGE

Path to the external storage folder on this device. Supported only on Android.

# HWSYSPATH\_INTERNALSTORAGE

Path to the internal storage folder on this device. Supported only on Android.

#### HWSYSPATH\_APPBUNDLE

Path to the application bundle of the current program. Supported only on Mac OS X and iOS.

# HWSYSPATH\_PREFERENCES

The path that Hollywood uses to store preferences managed using Hollywood's SavePrefs() and LoadPrefs() functions.

#### HWSYSPATH\_TEMPFILES

A path that you can write temporary files to.

# DESIGNER COMPATIBILITY

Unsupported

# INPUTS

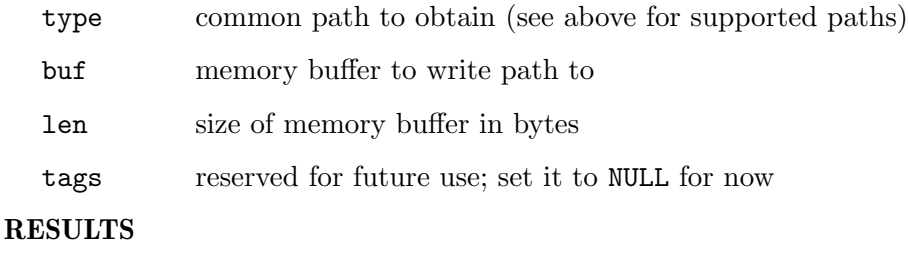

ok True for success, False if there was an error

# 35.20 hw GetSysTime

# NAME

 $hw_{\text{-}}\text{GetSysTime}$  – get system time  $(V5.0)$ 

#### **SYNOPSIS**

void hw\_GetSysTime(struct hwos\_TimeVal \*tv);

# **FUNCTION**

This function queries the system time and stores it in the struct hwos\_TimeVal you pass to this function. The system time is counted from a platform-dependent start time defined as 0 and is monotonically increasing. You can use the related functions  $h\nu$ SubTime(), hw\_AddTime(), and hw\_CmpTime() to work with the time stamps returned by this function.

# DESIGNER COMPATIBILITY

Supported since Designer 4.0

# INPUTS

tv pointer to a struct hwos\_TimeVal to hold the current system time

# 35.21 hw GetVMErrorInfo

# NAME

hw GetVMErrorInfo – get extended error information from VM (V6.1)

### SYNOPSIS

```
int error = hw_GetVMErrorInfo(lua_State *L, struct hwGVMErrorInfo *vme,
                struct hwTagList *tags);
```
### **FUNCTION**

This function can be used to obtain extended error information from the Lua VM in case lua\_pcall() exited with an error code, i.e. lua\_pcall() returned anything except 0. You have to pass the lua\_State pointer and a pointer to a struct hwGVMErrorInfo to this function. hw\_GetVMErrorInfo() will then fill the struct hwGVMErrorInfo with extended error information. struct hwGVMErrorInfo looks like this:

```
struct hwGVMErrorInfo
{
    int Line;
    STRPTR Function;
    STRPTR File;
};
```
hw\_GetVMErrorInfo() will write the following information to the structure pointer passed to it:

Line: This will be set to the line number in the script where the error occurred.

Function:

This will be set to a string containing the name of the function in which the error occurred.

File: This will be set to a string containing the name of the file in which the error occurred.

Note that you should call hw\_GetVMErrorInfo() right after lua\_pcall() has returned with an error code. Otherwise there is no guarantee that the returned information is still valid.

# DESIGNER COMPATIBILITY

Unsupported

### INPUTS

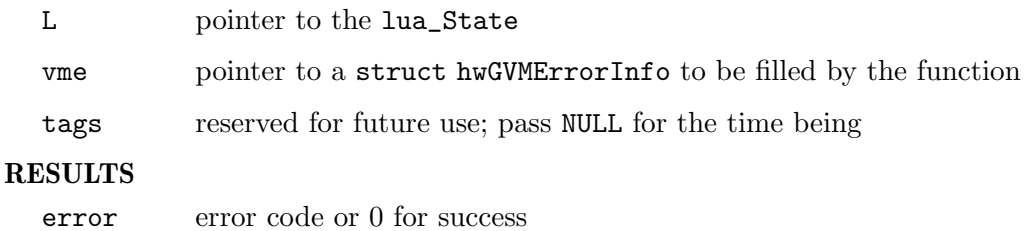

# 35.22 hw HandleEvents

# NAME

hw HandleEvents – handle events (V6.0)

# **SYNOPSIS**

int error = hw\_HandleEvents(lua\_State \*L, ULONG flags, int \*quit);

# **FUNCTION**

This function reads all events that are currently in the queue and processes them. If there is an event that tells Hollywood to quit, the int pointer in the third parameter is set to True. Together with hw\_WaitEvents() this function can be used to set up a temporary modal event loop.

The following flags are currently defined:

### HWHEFLAGS\_LINEHOOK:

This flag must be set if hw\_HandleEvents() has been called from the Lua line hook. This should never be set by you.

#### HWHEFLAGS\_MODAL:

This flag signals that hw\_HandleEvents() has been called from a temporary modal event loop. You should always set this flag.

# HWHEFLAGS\_CHECKEVENT:

This flag is set if hw\_HandleEvents() has been called as a result of the script calling Hollywood's CheckEvent() command. This should never be set by you.

#### HWHEFLAGS\_WAITEVENT:

This flag is set if hw\_HandleEvents() has been called as a result of the script calling Hollywood's WaitEvent() command. This should never be set by you.

#### HWHEFLAGS\_RUNCALLBACKS:

This flag signals that hw\_HandleEvents() should also run any event callbacks that have triggered. This is useful on plugins which don't install a display adapter and hence cannot use HWMSFLAGS\_RUNCALLBACKS because hw\_MasterServer() must only be called by display adapters. Use this flag only if you have a very good reason to do so. Normally, you should leave callback execution to Hollywood. It will run event callbacks whenever the script calls CheckEvent() or WaitEvent() and normally you shouldn't have intervene in this design. (V6.1)

### DESIGNER COMPATIBILITY

Unsupported

### INPUTS

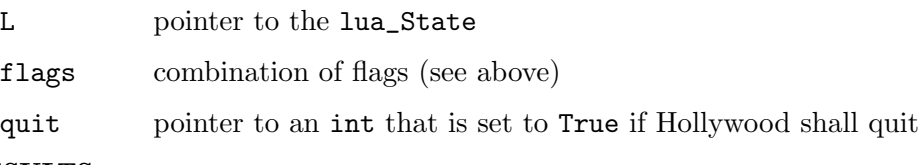

#### RESULTS

error error code or 0 for success

# 35.23 hw LockSemaphore

### NAME

hw LockSemaphore – lock a semaphore (V6.0)

### SYNOPSIS

void hw\_LockSemaphore(APTR sem);

# **FUNCTION**

This function attempts to lock the specified semaphore handle. If another thread has already locked the semaphore, hw\_LockSemaphore() will wait until that thread releases the semaphore again.

Note that hw\_LockSemaphore() contains a nesting count. Every call to hw\_LockSemaphore() must be matched by a call to hw\_UnLockSemaphore().

# DESIGNER COMPATIBILITY

Unsupported

### INPUTS

sem semaphore handle allocated by hw\_AllocSemaphore()

# 35.24 hw LogPrintF

### NAME

 $hw\_{LogPrintF - print}$  to debug device (V6.0)

# **SYNOPSIS**

void hw\_LogPrintF(const char \*fmt, va\_list argptr);

# **FUNCTION**

This function can be used to print the specified string to the current debug device. If you intend to use printf() style formatting codes be warned that the internal representation

of va\_list is compiler-dependent, so you might get crashes if your compiler uses a representation that is different from the compiler that was used to build Hollywood.

### DESIGNER COMPATIBILITY

Supported since Designer 4.5

### INPUTS

fmt printf() style format string

argptr va\_list containing the values for the format fields of fmt

# <span id="page-323-0"></span>35.25 hw MasterControl

#### **NAME**

hw\_MasterControl – control various internal attributes (V5.0)

# **SYNOPSIS**

int c = hw\_MasterControl(struct hwTagList \*tags);

# **FUNCTION**

This function can be used to set/get various internal attributes. You have to pass a pointer to a hwTagList to this function. hw\_MasterControl() will iterate through this taglist and set/get all the individual tags in the list. It will return the number of tags successfully handled.

The following tags are currently recognized:

#### HWMCP\_GETPOWERPCBASE:

In the WarpOS version of Hollywood, pData will be set to a pointer of PowerPCBase. In all other versions, NULL will be written to pData.

### HWMCP\_GETAPPTITLE:

This tag returns the application's title as specified in the @APPTITLE preprocessor command. You have to pass a pointer to a STRPTR in pData. Hollywood will set this STRPTR to the application's title then. Hollywood will never write NULL to the STRPTR but it may return an empty string. (V5.2)

# HWMCP\_GETAPPVERSION:

This tag returns the application's version as specified in the @APPVERSION preprocessor command. You have to pass a pointer to a STRPTR in pData. Hollywood will set this STRPTR to the application's version then. Hollywood will never write NULL to the STRPTR but it may return an empty string. (V5.2)

#### HWMCP\_GETAPPCOPYRIGHT:

This tag returns the application's copyright text as specified in the @APPCOPYRIGHT preprocessor command. You have to pass a pointer to a STRPTR in pData. Hollywood will set this STRPTR to the application's copyright text then. Hollywood will never write NULL to the STRPTR but it may return an empty string. (V5.2)
#### HWMCP\_GETAPPAUTHOR:

This tag returns the application's author as specified in the @APPAUTHOR preprocessor command. You have to pass a pointer to a STRPTR in pData. Hollywood will set this STRPTR to the application's author then. Hollywood will never write NULL to the STRPTR but it may return an empty string. (V5.2)

#### HWMCP\_GETAPPDESCRIPTION:

This tag returns the application's description as specified in the @APPDESCRIPTION preprocessor command. You have to pass a pointer to a STRPTR in pData. Hollywood will set this STRPTR to the application's description then. Hollywood will never write NULL to the STRPTR but it may return an empty string. (V5.2)

## HWMCP\_GETAPPIDENTIFIER:

This tag returns the application's identifier as specified in the @APPIDENTIFIER preprocessor command. You have to pass a pointer to a STRPTR in pData. Hollywood will set this STRPTR to the application's identifier then. Hollywood will never write NULL to the STRPTR but it may return an empty string. (V6.1)

#### HWMCP\_SETCALLBACKMODE:

This tag enables or disables callback mode according to the value passed in iData. You have to pass True to enable callback mode or False to disable it. Callback mode should be enabled whenever one of your plugin's Lua functions runs another Lua function by calling lua\_pcall(). Please note that HWMCP\_SETCALLBACKMODE contains a nesting count. Thus, every enable operation must be matched by a disable operation. (V6.0)

#### HWMCP\_GETGTKREADY:

This tag returns a boolean value indicating whether GTK has been setup correctly on Linux. You have to set pData to a pointer to an int. Hollywood will then write either True or False to this int. This tag is only supported on Linux. (V6.0)

#### HWMCP\_SETDISABLELINEHOOK:

This tag can be used to enable or disable Hollywood's Lua line hook. By default, the line hook is called after executing one line of Lua code. This leads to some overhead because the line hook will handle window events and update video frames among other things. To increase performance in certain situations, your plugin can temporarily disable this line hook by setting iData to True in this tag. However, make sure that you enable it again as soon as possible because several key features of Hollywood won't work while the line hook is disabled. This tag expects either True or False in iData.  $(V6.0)$ 

#### HWMCP\_GETFPSLIMIT:

This tag returns the FPS limit that has been set by a call to Hollywood's SetFPSLimit() command. You have to set pData to a pointer to an int. Hollywood will then write the FPS limit to this int. (V6.0)

#### HWMCP\_GETDESIGNERVERSION:

This tag returns the version of Hollywood Designer if your plugin has been opened by Hollywood Designer. You have to set pData to a pointer to a ULONG. The upper 16-bits of the ULONG will then receive Designer's version number whereas the revision number will be written to the lower 16-bits. Obviously, this tag is only recognized by Hollywood Designer and not by Hollywood itself. Note that Designer 4.0 doesn't support this tag. If your plugin was opened by Designer and hw\_MasterControl() fails to obtain this tag, you can be sure that Designer 4.0 is handling your plugin. (V6.0)

#### HWMCP\_SETGLOBALQUIT:

This tag can be used to change the state of Hollywood's global quit flag. If the global quit flag is set to True, Hollywood will immediately shutdown. In contrast to posting HWEVT\_QUIT using hw\_PostEvent(), setting the global quit flag will cause an instant shut down of Hollywood. (V6.1)

#### HWMCP\_SETLIGHTCHKEVT:

Set this tag to True to make Hollywood's CheckEvent() function only call into your display adapter's HandleEvents() function and do nothing else. Normally, Hollywood's CheckEvent() function will also run event callbacks if events have triggered. You can prohibit this behaviour by setting this flag to True. If HWMCP\_SETLIGHTCHKEVT has been set to True, CheckEvent() will only call your display adapter's HandleEvents() function and do nothing else. (V6.1)

## HWMCP\_RESETERRORFLAG:

Whenever lua\_pcall() exits with an error, Hollywood expects a program shutdown and sets several internal flags to prepare this complete shutdown. If you want to keep the program running even after lua\_pcall() returned an error, you have to execute HWMCP\_RESETERRORFLAG to reset all internal error flags. Then Hollywood can continue running without any issues. Note that this tag doesn't take any data. Both iData and pData elements are ignored. (V6.1)

#### HWMCP\_SETAMIGASIGNALERROR:

This tag can be used from within an Amiga signal callback installed using hw\_RegisterCallback(). It allows the Amiga signal callback to pass an error code back to Hollywood. This is a glue code feature which works around the design flaw that callbacks of type HWCB\_AMIGASIGNAL can't pass an error code back to Hollywood. If you need to pass an error code back to Hollywood, use this tag and set the iData member of it to the error code that should be passed back to Hollywood. See [Section 35.31 \[hw](#page-343-0) RegisterCallback], [page 332,](#page-343-0) for details. (V6.1)

## HWMCP\_SETDISABLERAISEONERROR:

This tag can be used to temporarily disable an error handling function installed by Hollywood's RaiseOnError() function. Pass True in iData to disable the error handling function, False to enable it again. Normally it is not necessary to mess with error handlers installed by RaiseOnError() but in plugins doing really advanced things it might be convenient to have control over the error handler. Also see the hw\_RaiseOnError() function made available by SysBase. See Section 35.30 [hw [RaiseOnError\], page 331,](#page-342-0) for details. (V7.0)

#### HWMCP\_GETEXITONERROR:

This tag returns a boolean value indicating the state of Hollywood's ExitOnError() function. You have to set pData to a pointer to a ULONG. Hollywood will then write either True or False to this ULONG depending on whether  $ExitOnError()$  is currently set to True or False.  $(V7.1)$ 

## HWMCP\_GETLUASTATE:

This tag copies a pointer to the current lua\_State used by Hollywood to the pData item accompanying this tag. (V7.1)

## DESIGNER COMPATIBILITY

Supported since Designer 4.

#### INPUTS

tags pointer to a struct hwTagList containing various tags (see above)

#### **RESULTS**

c the number of tags successfully handled

# 35.26 hw MasterServer

## NAME

hw\_MasterServer – call into the master server  $(V6.0)$ 

## **SYNOPSIS**

int error = hw\_MasterServer(lua\_State \*L, ULONG flags, struct hwTagList \*tags);

#### FUNCTION

This function allows you to call into Hollywood's master server. This is necessary when you install a display adapter and do your own event processing to give Hollywood a chance to manage its asynchronous operations. The flags parameter determines which sections of the master server you want to enter. The following flags are currently defined:

## HWMSFLAGS\_RUNCALLBACKS:

This will run all user callbacks for events that have triggered. It does the same as the Hollywood functions CheckEvent() and WaitEvent(). If for some reason your display adapter cannot delegate event handling to CheckEvent() or WaitEvent(), the HWMSFLAGS\_RUNCALLBACKS flag allows you to manually force Hollywood to run user event callbacks when you need it. Use this flag with care. It's only needed under very special circumstances.

#### HWMSFLAGS\_DRAWVIDEOS:

This flag will update all videos that are currently playing, if necessary. Your display adapter needs to call hw\_MasterServer() with this flag set whenever it does some event processing. Hollywood's video server worker threads will wake up your event loop using ForceEventLoopIteration() whenever a video needs updating. That's why you should always call  $hw_{-}$ MasterServer() with HWMSFLAGS\_DRAWVIDEOS whenever you process your window events, preferably in your hw\_HandleEvents() implementation.

Please note that this function should only be used by display adapter plugins. If Hollywood is using its default display adapter, it will take care of calling into the master server on its own.

# DESIGNER COMPATIBILITY

Unsupported

# INPUTS

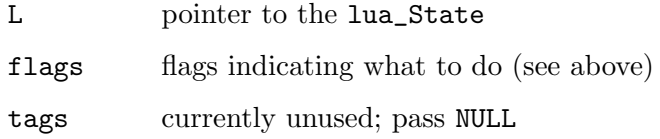

# <span id="page-327-0"></span>35.27 hw PostEvent

## NAME

hw\_PostEvent – post a new event to queue  $(V5.2)$ 

### **SYNOPSIS**

void hw\_PostEvent(int type, APTR userdata);

## **FUNCTION**

This function posts a new event to Hollywood's event queue. Prior to Hollywood 6.0 hw\_PostEvent() could only be used with event types that had been registered using hw\_RegisterEventHandler(). Starting with Hollywood 6.0 hw\_PostEvent() supports several new event types. Here is a list:

#### HWEVT\_QUIT:

If you post this event, Hollywood will quit. The user data parameter is unused for this event. Note that posting HWEVT\_QUIT will shut down Hollywood as soon as it runs its event handler. To make Hollywood quit immediately, you can set the global quit flag using HWMCP\_SETGLOBALQUIT. See Section 35.25 [hw\_[MasterControl\], page 312,](#page-323-0) for details. (V6.0)]

#### HWEVT\_CALLFUNCTION:

If you post this event, Hollywood will call the specified function the next time it enters a WaitEvent() or CheckEvent() cycle. You have to pass a pointer to a struct hwEvtCallFunction in the user data parameter. struct hwEvtCallFunction looks like this:

```
struct hwEvtCallFunction
{
    int (*Func)(lua_State *L, APTR userdata);
    APTR UserData;
};
```
The following members are part of struct hwEvtCallFunction:

Func: This must be set to the function that you want Hollywood to call. Hollywood will pass a pointer to the lua\_State and the user data you specify below to your function.

#### UserData:

Set this to the user data that Hollywood should pass to your function.

(V6.0)

#### HWEVT\_WAKEUP:

This event can be used to wake up Hollywood from another thread. The user data parameter is unused for this event. (V6.0)

#### HWEVT\_MOUSE:

This event can only be used from plugins that install a display adapter. HWEVT\_MOUSE posts a mouse event to Hollywood's event queue. You have to pass a pointer to a struct hwEvtMouse in the user data parameter. struct hwEvtMouse looks like this:

```
struct hwEvtMouse
{
    APTR Handle;
    int X;
    int Y;
    int Button;
    int Down;
    ULONG Flags;
};
```
The following members are part of struct hwEvtMouse:

- Handle: This must be set to a display handle obtained from OpenDisplay().
- X: This must be set to the mouse cursor's current x position, relative to the upper-left corner of the display.
- Y: This must be set to the mouse cursor's current y position, relative to the upper-left corner of the display.
- Button: This must be set to one of the following predefined constants to define the mouse button that Down member of struct hwEvtMouse is referring to. The following button types are currently defined:

HWMBTYPE\_NONE:

Structure member Down is unused.

HWMBTYPE\_LEFT:

Structure member Down contains the current state of the left mouse button.

#### HWMBTYPE\_RIGHT:

Structure member Down contains the current state of the right mouse button.

HWMBTYPE\_MIDDLE:

Structure member Down contains the current state of the middle mouse button.

- Down: If Button does not equal HWBMTYPE\_NONE, this member needs to be set to either True or False depending on whether the corresponding mouse button is currently down or up.
- Flags: Currently unused. Must be 0.

(V6.0)

#### HWEVT\_KEYBOARD:

This event can only be used from plugins that install a display adapter. HWEVT\_KEYBOARD posts a keyboard event to Hollywood's event queue. You have to pass a pointer to a struct hwEvtKeyboard in the user data parameter. struct hwEvtKeyboard looks like this:

```
struct hwEvtKeyboard
{
    APTR Handle;
    int ID;
    int Down;
    ULONG Qualifiers;
    ULONG Flags;
};
```
The following members are part of struct hwEvtKeyboard:

- Handle: This must be set to a display handle obtained from OpenDisplay().
- ID: This must be set to the identifier of the key this event is referring to. This can be either the 8-bit character code of a ISO 8859-1 key or one of the following special keys:

HWKEY\_CURSOR\_UP HWKEY\_CURSOR\_DOWN HWKEY\_CURSOR\_RIGHT HWKEY\_CURSOR\_LEFT HWKEY\_HELP HWKEY\_F1 HWKEY\_F2 HWKEY\_F3 HWKEY\_F4 HWKEY\_F5 HWKEY\_F6 HWKEY\_F7 HWKEY\_F8

HWKEY\_F9 HWKEY\_F10 HWKEY\_F11 HWKEY\_F12 HWKEY\_F13 HWKEY\_F14 HWKEY\_F15 HWKEY\_F16 HWKEY\_BACKSPACE HWKEY\_TAB HWKEY\_ENTER HWKEY\_RETURN HWKEY\_ESC HWKEY\_SPACE HWKEY\_DEL HWKEY\_INSERT HWKEY\_HOME HWKEY\_END HWKEY\_PAGEUP HWKEY\_PAGEDOWN HWKEY\_PRINT HWKEY\_PAUSE

Down: This must be set to either True or False indicating whether the specified key is currently pressed.

Qualifiers:

This must be set to a combination of qualifiers like shift and alt that are currently pressed. See [Section 10.26 \[GetQualifiers\],](#page-92-0) [page 81](#page-92-0), for a list of available qualifiers. Don't forget that the internal control bit HWKEY\_QUAL\_MASK must always be set.

Flags: Currently unused. Must be 0.

Note that HWEVT\_KEYBOARD can only be used for ISO 8859-1 characters and control keys. To post a Unicode key to Hollywood's event queue, use HWEVT\_ VANILLAKEY instead (see below for details). (V6.0)

#### HWEVT\_RAWKEY:

This event can only be used from plugins that install a display adapter. HWEVT\_RAWKEY posts a raw keyboard event to Hollywood's event queue. You have to pass a pointer to a struct hwEvtKeyboard in the user data parameter. struct hwEvtKeyboard looks like this:

struct hwEvtKeyboard

{

APTR Handle; int ID; int Down; ULONG Qualifiers; ULONG Flags;

};

The following members are part of struct hwEvtKeyboard:

- Handle: This must be set to a display handle obtained from OpenDisplay().
- ID: This must be set to the identifier of the key this event is referring to. This can be one of the HWKEY\_XXX keys listed above in HWEVT\_ KEYBOARD, the ASCII codes A-Z and 0-9 or one of the following special raw keys:

HWKEY\_NP0 HWKEY\_NP1 HWKEY\_NP2 HWKEY\_NP3 HWKEY\_NP4 HWKEY\_NP5 HWKEY\_NP6 HWKEY\_NP7 HWKEY\_NP8 HWKEY\_NP9 HWKEY\_NPMUL HWKEY\_NPADD HWKEY\_NPSUB HWKEY\_NPDEC HWKEY\_NPDIV HWKEY\_LSHIFT HWKEY\_RSHIFT HWKEY\_LALT HWKEY\_RALT HWKEY\_LCOMMAND HWKEY\_RCOMMAND HWKEY\_LCONTROL HWKEY\_RCONTROL

Down: This must be set to either True or False indicating whether the specified key is currently pressed.

#### Qualifiers:

This must be set to a combination of qualifiers like shift and alt that are currently pressed. See [Section 10.26 \[GetQualifiers\],](#page-92-0) [page 81](#page-92-0), for a list of available qualifiers. Don't forget that the internal control bit HWKEY\_QUAL\_MASK must always be set.

Flags: Currently unused. Must be 0.

(V7.1)

#### HWEVT\_VANILLAKEY:

This event can only be used from plugins that install a display adapter. HWEVT\_VANILLAKEY posts a keyboard event to Hollywood's event queue. In contrast to HWEVT\_KEYBOARD, HWEVT\_VANILLAKEY must only be used to post printable characters (including the space character). It must not be used for control keys. These should be posted as HWEVT\_KEYBOARD and HWEVT\_RAWKEY events (see above for details). In contrast to HWEVT\_KEYBOARD, HWEVT\_ VANILLAKEY supports the full Unicode character range. You have to pass a pointer to a struct hwEvtKeyboard in the user data parameter. struct hwEvtKeyboard looks like this:

```
struct hwEvtKeyboard
{
    APTR Handle;
    int ID;
    int Down;
    ULONG Qualifiers;
    ULONG Flags;
};
```
The following members are part of struct hwEvtKeyboard:

- Handle: This must be set to a display handle obtained from OpenDisplay().
- ID: This must be set to the Unicode character code of the key event you want to post.
- Down: This is ignored for HWEVT\_VANILLAKEY.

Qualifiers:

This is ignored for HWEVT\_VANILLAKEY.

Flags: Currently unused. Must be 0.

(V7.0)

#### HWEVT\_CLOSEDISPLAY:

This event can only be used from plugins that install a display adapter. HWEVT\_CLOSEDISPLAY posts a close display event to Hollywood's event queue. This event is usually posted when the user presses the window's close widget. You have to pass a pointer to a struct hwEvtCloseDisplay in the user data parameter. struct hwEvtCloseDisplay looks like this:

```
struct hwEvtCloseDisplay
{
    APTR Handle;
    ULONG Flags;
};
```
The following members are part of struct hwEvtCloseDisplay:

- Handle: This must be set to a display handle obtained from OpenDisplay().
- Flags: Currently unused. Must be 0.

(V6.0)

## HWEVT\_SIZEDISPLAY:

This event can only be used from plugins that install a display adapter. HWEVT\_SIZEDISPLAY posts a size display event to Hollywood's event queue. This event is usually posted when the user changes the size of the window. You have to pass a pointer to a struct hwEvtSizeDisplay in the user data parameter. struct hwEvtSizeDisplay looks like this:

```
struct hwEvtSizeDisplay
```
{

```
APTR Handle;
    int Width;
    int Height;
    ULONG Flags;
};
```
The following members are part of struct hwEvtSizeDisplay:

- Handle: This must be set to a display handle obtained from OpenDisplay().
- Width: This must be set to the new display width in pixels.
- Height: This must be set to the new display height in pixels.

Flags: Currently unused. Must be 0.

(V6.0)

## HWEVT\_MOVEDISPLAY:

This event can only be used from plugins that install a display adapter. HWEVT\_MOVEDISPLAY posts a move display event to Hollywood's event queue. This event is usually posted when the user moves the window around. You have to pass a pointer to a struct hwEvtMoveDisplay in the user data parameter. struct hwEvtMoveDisplay looks like this:

```
struct hwEvtMoveDisplay
{
    APTR Handle;
    int X;
    int Y;
    ULONG Flags;
};
```
The following members are part of struct hwEvtMoveDisplay:

- Handle: This must be set to a display handle obtained from OpenDisplay().
- X: This must be set to the display's new x position in pixels. The position you specify here must be relative to the screen's upperleft corner.
- Y: This must be set to the display's new y position in pixels. The position you specify here must be relative to the screen's upperleft corner.

Flags: Currently unused. Must be 0.

(V6.0)

## HWEVT\_SHOWHIDEDISPLAY:

This event can only be used from plugins that install a display adapter. HWEVT\_SHOWHIDEDISPLAY posts a show/hide display event to Hollywood's event queue. This event is usually posted when the user minimizes the window or restores it from a minimized state. You have to pass a pointer to a struct hwEvtShowHideDisplay in the user data parameter. struct hwEvtShowHideDisplay looks like this:

```
struct hwEvtShowHideDisplay
{
    APTR Handle;
    int Show;
    ULONG Flags;
};
```
The following members are part of struct hwEvtShowHideDisplay:

- Handle: This must be set to a display handle obtained from OpenDisplay().
- Show: This must be set to False if the display has been minimized/hidden and True if it has been restored from a minimized/hidden state.
- Flags: Currently unused. Must be 0.

(V6.0)

## HWEVT\_FOCUSCHANGEDISPLAY:

This event can only be used from plugins that install a display adapter. HWEVT\_FOCUSCHANGEDISPLAY posts a focus change display event to Hollywood's event queue. This event is usually posted when the window loses or gets the focus. You have to pass a pointer to a struct hwEvtFocusChangeDisplay in the user data parameter. struct hwEvtFocusChangeDisplay looks like this:

```
struct hwEvtFocusChangeDisplay
{
    APTR Handle;
    int Focus;
    ULONG Flags;
```
};

The following members are part of struct hwEvtFocusChangeDisplay:

- Handle: This must be set to a display handle obtained from OpenDisplay().
- Focus: This must be set to False if the display has lost the focus and True if it has received the focus.
- Flags: Currently unused. Must be 0.

(V6.0)

## HWEVT\_DROPFILE:

This event can only be used from plugins that install a display adapter. HWEVT\_DROPFILE can be used to post an event to Hollywood's event queue which indicates that files have been dropped on a Hollywood display. You have to pass a pointer to a struct hwEvtDropFile in the user data parameter. struct hwEvtDropFile looks like this:

```
struct hwEvtDropFile
{
    APTR Handle;
    int MouseX;
    int MouseY;
    STRPTR DropFiles;
    ULONG Flags;
```
};

The following members are part of struct hwEvtDropFile:

- Handle: This must be set to a display handle obtained from OpenDisplay().
- MouseX: This must be set to the x-coordinate (relative to the window's upper-left corner) where the user dropped the file(s).
- MouseY: This must be set to the y-coordinate (relative to the window's upper-left corner) where the user dropped the file(s).

DropFiles:

This must be set to a list of filenames that have been dropped on the window. The individual filenames need to contain fully qualified paths and must be separated from one another by a single NULL terminator byte whereas the complete list is terminated by two NULL terminator bytes to signal the list end to Hollywood.

Flags: Currently unused. Must be 0.

(V7.0)

Alternatively, you can also specify a custom event type that you have registered through hw\_RegisterEventHandler() in parameter 1. In that case, the user data pointer you pass in parameter 2 is directly forwarded to your custom event's handler function. See Section 35.33 [hw\_[RegisterEventHandler\], page 335](#page-346-0), for details.

Starting with Hollywood 6.0 this function has an extended version named hw\_ PostEventEx(). In contrast to hw\_PostEvent(), the extended version will tell you whether the event was successfully posted. See [Section 35.28 \[hw](#page-336-0)\_PostEventEx], [page 325,](#page-336-0) for details.

This function is thread-safe.

#### DESIGNER COMPATIBILITY

Unsupported

## INPUTS

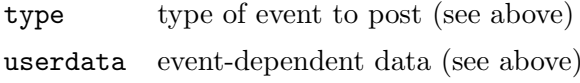

# <span id="page-336-0"></span>35.28 hw PostEventEx

## NAME

hw\_PostEventEx – post a new event to queue  $(V6.0)$ 

#### SYNOPSIS

```
int error = hw_PostEventEx(lua_State *L, int type, APTR userdata,
                               struct hwTagList *tags);
```
# **FUNCTION**

This function does the same as  $hw\_PostEvent$  () but returns an error code that informs you whether or not the event could be added successfully. Additionally, it accepts a tag list parameter but there are currently no tags that are supported here. See [Section 35.27](#page-327-0) [hw [PostEvent\], page 316](#page-327-0), for details.

This function is thread-safe.

# DESIGNER COMPATIBILITY

Unsupported

#### INPUTS

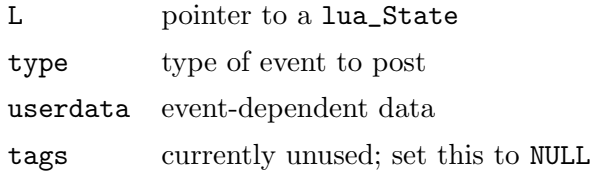

# 35.29 hw PostSatelliteEvent

## NAME

hw\_PostSatelliteEvent – post a satellite event to queue  $(V5.2)$ 

## **SYNOPSIS**

void hw\_PostSatelliteEvent(APTR handle, int type, APTR typedata);

## **FUNCTION**

This function posts an event that has happened in a display satellite to the satellite's root display. You have to pass the satellite handle as returned by hw\_AttachDisplaySatellite() in parameter 1 and the event type and its data in parameters 2 and 3. The following event types are currently supported:

### HWSATEVT\_MOUSEMOVE:

This event indicates that the mouse has been moved in the display satellite. You need to pass a pointer to a struct hwSatelliteEventMouse in typedata. The structure looks like this:

struct hwSatelliteEventMouse

```
{
    int MouseX;
    int MouseY;
    int ButtonDown;
};
```
The following members need to be initialized for HWSATEVT\_MOUSEMOVE:

- MouseX: This must be set to the mouse cursor's current x position, relative to the upper-left corner of the display satellite.
- MouseY: This must be set to the mouse cursor's current y position, relative to the upper-left corner of the display satellite.

### HWSATEVT\_LEFTMOUSE:

This event indicates that the left mouse button has been pressed or released in the display satellite. You need to pass a pointer to a struct hwSatelliteEventMouse in typedata. The structure looks like this:

```
struct hwSatelliteEventMouse
{
    int MouseX;
    int MouseY;
    int ButtonDown;
};
```
The following members need to be initialized for HWSATEVT\_LEFTMOUSE:

- MouseX: This must be set to the mouse cursor's current x position, relative to the upper-left corner of the display satellite.
- MouseY: This must be set to the mouse cursor's current y position, relative to the upper-left corner of the display satellite.

ButtonDown:

This must be set to True or False depending on whether the left mouse button is down or not.

## HWSATEVT\_RIGHTMOUSE:

This event indicates that the right mouse button has been pressed or released in the display satellite. You need to pass a pointer to a struct hwSatelliteEventMouse in typedata. The structure looks like this:

```
struct hwSatelliteEventMouse
{
    int MouseX;
    int MouseY;
    int ButtonDown;
};
```
The following members need to be initialized for HWSATEVT\_RIGHTMOUSE:

- MouseX: This must be set to the mouse cursor's current x position, relative to the upper-left corner of the display satellite.
- MouseY: This must be set to the mouse cursor's current y position, relative to the upper-left corner of the display satellite.

ButtonDown:

This must be set to True or False depending on whether the right mouse button is down or not.

## HWSATEVT\_MIDMOUSE:

This event indicates that the middle mouse button has been pressed or released in the display satellite. You need to pass a pointer to a struct hwSatelliteEventMouse in typedata. The structure looks like this:

```
struct hwSatelliteEventMouse
```
{

```
int MouseX;
int MouseY;
int ButtonDown;
```
};

The following members need to be initialized for HWSATEVT\_MIDMOUSE:

- MouseX: This must be set to the mouse cursor's current x position, relative to the upper-left corner of the display satellite.
- MouseY: This must be set to the mouse cursor's current y position, relative to the upper-left corner of the display satellite.

ButtonDown:

This must be set to True or False depending on whether the middle mouse button is down or not.

#### HWSATEVT\_MOUSEWHEEL:

This event indicates that the mouse wheel has been rotated in the display satellite. You need to pass a pointer to a struct hwSatelliteEventMouse in typedata. The structure looks like this:

```
struct hwSatelliteEventMouse
{
    int MouseX;
    int MouseY;
    int ButtonDown;
```
};

The following members need to be initialized for HWSATEVT\_LEFTMOUSE:

- MouseX: This must be set to the mouse cursor's current x position, relative to the upper-left corner of the display satellite.
- MouseY: This must be set to the mouse cursor's current y position, relative to the upper-left corner of the display satellite.

ButtonDown:

This must be set to True if the wheel has been spinned downwards or False if it has been spinned in upwards direction.

#### HWSATEVT\_KEYBOARD:

A keyboard event has occurred in the display satellite. You need to pass a pointer to a struct hwSatelliteEventKeyboard in typedata. The structure looks like this:

```
struct hwSatelliteEventKeyboard
{
    int KeyID;
    int KeyDown;
    ULONG Qualifiers;
};
```
The individual structure members need to be initialized like this:

KeyID: This must be set to the identifier of the key this event is referring to. This can be either the 8-bit character code of a ISO 8859-1 key or one of the following special keys:

> HWKEY\_CURSOR\_UP HWKEY\_CURSOR\_DOWN HWKEY\_CURSOR\_RIGHT HWKEY\_CURSOR\_LEFT HWKEY\_HELP HWKEY\_F1 HWKEY\_F2 HWKEY\_F3 HWKEY\_F4 HWKEY\_F5 HWKEY\_F6 HWKEY\_F7 HWKEY\_F8 HWKEY\_F9 HWKEY\_F10 HWKEY\_F11 HWKEY\_F12 HWKEY\_F13 HWKEY\_F14 HWKEY\_F15 HWKEY\_F16 HWKEY\_BACKSPACE HWKEY\_TAB HWKEY\_ENTER HWKEY\_RETURN HWKEY\_ESC HWKEY\_SPACE HWKEY\_DEL HWKEY\_INSERT HWKEY\_HOME HWKEY\_END HWKEY\_PAGEUP HWKEY\_PAGEDOWN HWKEY\_PRINT HWKEY\_PAUSE

KeyDown: This must be set to either True or False indicating whether the specified key is currently pressed.

Qualifiers:

This must be set to a combination of qualifiers like shift and alt that are currently pressed. See [Section 10.26 \[GetQualifiers\],](#page-92-0) [page 81](#page-92-0), for a list of available qualifiers. Don't forget that the internal control bit HWKEY\_QUAL\_MASK must always be set.

Note that HWSATEVT\_KEYBOARD can only be used for ISO 8859-1 characters and control keys. To post a Unicode key to the satellite's root display, use HWSATEVT\_VANILLAKEY instead (see below for details).

#### HWSATEVT\_RAWKEY:

A raw keyboard event has occurred in the display satellite. You need to pass a pointer to a struct hwSatelliteEventKeyboard in typedata. The structure looks like this:

```
struct hwSatelliteEventKeyboard
{
    int KeyID;
    int KeyDown;
    ULONG Qualifiers;
};
```
The individual structure members need to be initialized like this:

KeyID: This must be set to the identifier of the key this event is referring to. This can be one of the HWKEY\_XXX keys listed above in HWSATEVT\_KEYBOARD, the ASCII codes A-Z and 0-9 or one of the following special raw keys:

> HWKEY\_NP0 HWKEY\_NP1 HWKEY\_NP2 HWKEY\_NP3 HWKEY\_NP4 HWKEY\_NP5 HWKEY\_NP6 HWKEY\_NP7 HWKEY\_NP8 HWKEY\_NP9 HWKEY\_NPMUL HWKEY\_NPADD HWKEY\_NPSUB HWKEY\_NPDEC HWKEY\_NPDIV HWKEY\_LSHIFT HWKEY\_RSHIFT HWKEY\_LALT HWKEY\_RALT HWKEY\_LCOMMAND

# HWKEY\_RCOMMAND HWKEY\_LCONTROL HWKEY\_RCONTROL

KeyDown: This must be set to either True or False indicating whether the specified key is currently pressed.

## Qualifiers:

This must be set to a combination of qualifiers like shift and alt that are currently pressed. See [Section 10.26 \[GetQualifiers\],](#page-92-0) [page 81](#page-92-0), for a list of available qualifiers. Don't forget that the internal control bit HWKEY\_QUAL\_MASK must always be set.

# (V7.1)

#### HWSATEVT\_VANILLAKEY:

Post a Unicode key event to the satellite's root display. In contrast to HWSATEVT\_KEYBOARD, HWSATEVT\_VANILLAKEY must only be used to post printable characters (including the space character). It must not be used for control keys. These should be posted as HWSATEVT\_KEYBOARD events only (see above for details). In contrast to HWSATEVT\_KEYBOARD, HWSATEVT\_VANILLAKEY supports the full Unicode character range. You need to pass a pointer to a struct hwSatelliteEventKeyboard in typedata. The structure looks like this:

```
struct hwSatelliteEventKeyboard
{
    int KeyID;
    int KeyDown;
    ULONG Qualifiers;
```
};

The individual structure members need to be initialized like this:

KeyID: This must be set to the Unicode character code of the key event you want to post.

KeyDown: This is ignored for HWSATEVT\_VANILLAKEY.

#### Qualifiers:

This is ignored for HWSATEVT\_VANILLAKEY.

(V7.0)

#### HWSATEVT\_DROPFILE:

This event can be used to post an event to the satellite's root display which indicates that files have been dropped on a display satellite. You need to pass a pointer to a struct hwSatelliteEventDropFile in typedata. The structure looks like this:

```
struct hwSatelliteEventDropFile
{
    int MouseX;
    int MouseY;
```
## STRPTR DropFiles;

};

The individual structure members need to be initialized like this:

- MouseX: This must be set to the x-coordinate (relative to the satellite's upper-left corner) where the user dropped the file(s).
- MouseY: This must be set to the y-coordinate (relative to the satellite's upper-left corner) where the user dropped the file(s).

## DropFiles:

This must be set to a list of filenames that have been dropped on the satellite. The individual filenames need to contain fully qualified paths and must be separated from one another by a single NULL terminator byte whereas the complete list is terminated by two NULL terminator bytes to signal the list end to Hollywood.

(V7.0)

See Section 28.3 [hw [AttachDisplaySatellite\], page 229](#page-240-0), for more information on display satellites.

# DESIGNER COMPATIBILITY

Unsupported

# INPUTS

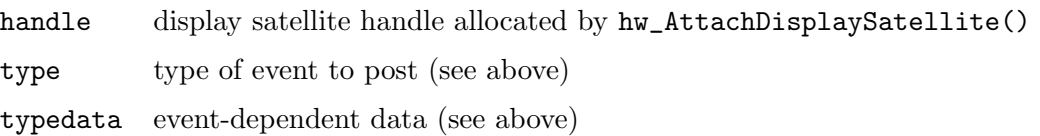

# <span id="page-342-0"></span>35.30 hw RaiseOnError

## NAME

hw RaiseOnError – call user error handling function (V7.0)

## **SYNOPSIS**

int r = hw\_RaiseOnError(lua\_State \*L, int error, struct hwTagList \*tags);

# FUNCTION

This function can be used to run an error handling function installed by the Hollywood script using Hollywood's RaiseOnError() command. It returns 0 if there was an error handling function and it handled the error. Otherwise it simply returns the error code you passed in error.

This function is only here for people who need fine-tuned control over Hollywood's automatic error handler. Normally it is not needed to call this function manually. Under normal circumstances, managing error handlers should be left to Hollywood. If you need fine-tuned control over the error handler, you may also want to take a look at the HWMCP\_SETDISABLERAISEONERROR tag for hw\_MasterControl(). See [Section 35.25](#page-323-0) [hw\_[MasterControl\], page 312](#page-323-0), for details.

Note that certain error codes need additional information that you have to specify by calling either hw\_SetErrorString() or hw\_SetErrorCode(). See [Section 2.7 \[Error](#page-22-0) [codes\], page 11](#page-22-0), for details.

### DESIGNER COMPATIBILITY

Unsupported

# INPUTS

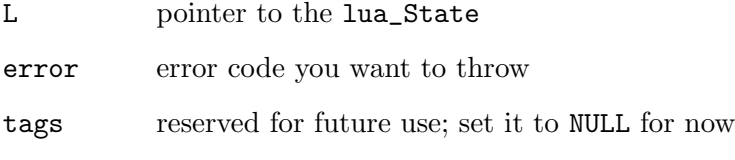

# RESULTS

r 0 if there is an error handling function and it was run successfully, otherwise the error code you passed in

# <span id="page-343-0"></span>35.31 hw RegisterCallback

## NAME

hw RegisterCallback – register a new callback (V5.2)

#### SYNOPSIS

APTR cb = hw\_RegisterCallback(int type, APTR func, APTR userdata);

## **FUNCTION**

This function can be used to register a new callback that will be run by Hollywood in a certain context which is specified by type. The following callback types are currently supported:

#### HWCB\_AMIGASIGNAL:

This is only supported in the AmigaOS compatible versions of Hollywood. Hollywood will run callbacks of the type HWCB\_AMIGASIGNAL whenever it is about to call exec.library/Wait() to wait on a set of signals. Your callback will then be asked for additional signal bits that should be included in the call to Wait(). The prototype for an Amiga signal callback looks like this:

ULONG AmigaSignal(APTR userdata);

Hollywood will pass the user data that you pass in parameter 3 of hw\_RegisterCallback() to your AmigaSignal() callback. Your AmigaSignal() callback has to return a combination of signal bits that should be included in the call to Wait(). There are two special return values: If you return 0, Hollywood will run your AmigaSignal() again. If you return 0xFFFFFFFF, no additional signals will be included in the call to Wait(). If your callback needs to return an error code to Hollywood, you have to use HWMCP\_SETAMIGASIGNALERROR for that. See [Section 35.25](#page-323-0) [hw\_[MasterControl\], page 312,](#page-323-0) for details.

#### HWCB\_LINEHOOK:

Callbacks of type HWCB\_LINEHOOK will be run whenever Hollywood runs its line hook, i.e. after running one line of Lua code. Line hooks are called very often, usually many times per second. Thus, you must make sure that your line hook callback doesn't do any expensive things or it will slow down the script's execution significantly. The prototype for a line hook callback looks like this:

int LineHook(lua\_State \*L, APTR userdata);

Your line hook callback will receive a pointer to the  $\text{lua\_State}$  as well as the user data that has been passed to hw\_RegisterCallback() when registering the callback. Your callback has to return a standard Hollywood error code or 0 for success. (V6.0)

#### HWCB\_SHOWHIDEAPP:

This is only supported in the AmigaOS compatible versions of Hollywood. Hollywood will run callbacks of type HWCB\_SHOWHIDEAPP whenever the user changes the visibility of an application via commodities' Exchange tool or application.library on AmigaOS4. The prototype for a show/hide app callback looks like this:

void ShowHideApp(int show, APTR userdata);

When the application is shown, Hollywood will pass True in the show parameter and when the application is hidden, this parameter will be set to False. (V6.1)

#### HWCB\_ENCODINGCHANGE:

Callbacks of type HWCB\_ENCODINGCHANGE will be run whenever the encoding of the current script changes. This can only happen once for each script. Since all scripts run in UTF-8 encoding by default starting in Hollywood 7.0, the only change that you can be notified of through this callback is an encoding change from UTF-8 to ISO 8859-1. This can only happen if a script explicitly requests ISO 8859-1 to run in compatibility mode. Normally, all scripts should run in UTF-8 encoding starting with Hollywood 7.0. The prototype for an encoding change callback looks like this:

void EncodingChange(int encoding, APTR userdata);

The encoding parameter will contain the new encoding. As described above, this can only ever be HWOS\_ENCODING\_ISO8859\_1 since the default encoding is HWOS\_ENCODING\_UTF8. Note that there is also a hw\_GetEncoding() function to get the current encoding but this is not so convenient because the script encoding hasn't been set yet when the plugin is initialized. See Section 35.16 [hw\_[GetEncoding\], page 305,](#page-316-0) for details. (V7.0)]

#### HWCB\_DROPFILECHANGE:

Callbacks of type HWCB\_DROPFILECHANGE will be run whenever the user installs or deinstalls a listener on the "OnDropFile" event handler using Hollywood's InstallEventHandler() function. This is especially useful for display adapters which want to support drag'n'drop through Hollywood's standard event handlers and need to take some action whenever the user enables or disables drag'n'drop by installing or removing a listener on the "OnDropFile" event handler. The prototype for a drop file change callback looks like this:

void DropFileChange(APTR d, int enable, APTR userdata);

The callback will receive a pointer to the display for which drag'n'drop should be enabled or disabled in the d parameter and either True or False in the enable parameter. (V7.0)

## DESIGNER COMPATIBILITY

Supported since Designer 4.5

#### INPUTS

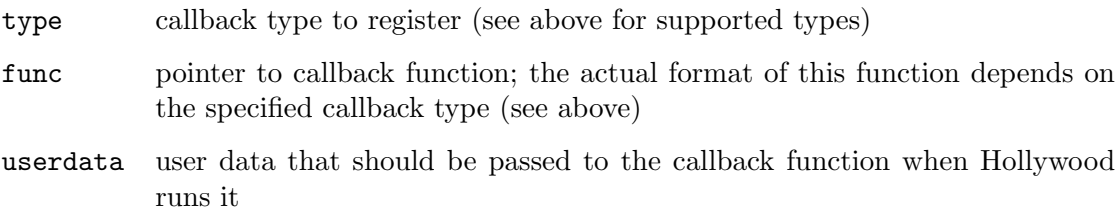

## RESULTS

cb callback handle or NULL on error

# 35.32 hw RegisterError

## **NAME**

hw RegisterError – register a new error code (V5.0)

#### **SYNOPSIS**

int error = hw\_RegisterError(STRPTR msg);

#### FUNCTION

This function can be used to register custom Hollywood error codes. All functions that return a standard Hollywood error code may return this custom error code then to make Hollywood show the specified error message. The string you pass to this function may contain a %s or %ld wildcard. If that is the case, Hollywood will replace these wildcards with the values set using hw\_SetErrorString() and hw\_SetErrorCode().

Hollywood will make a copy of the string you pass to this function so you may free it once hw\_RegisterError() returns.

This function should only be called in your InitPlugin() function.

See [Section 2.7 \[Error codes\], page 11](#page-22-0), for more information on standard Hollywood error codes.

# DESIGNER COMPATIBILITY

Supported since Designer 4.0

# INPUTS

msg null-terminated string describing the error message

## RESULTS

error new error code or ERR\_MEM in case of an error

# <span id="page-346-0"></span>35.33 hw RegisterEventHandler

## NAME

hw RegisterEventHandler – register a new event type (V5.2)

### SYNOPSIS

```
int id = hw_RegisterEventHandler(STRPTR name, void (*evtfunc)
             (lua_State *L, int type, APTR userdata));
```
## **FUNCTION**

This function allows you to register a new event type. The user will then be able to listen to events of this type by installing a new event handler for this type by using the Hollywood function InstallEventHandler(). Whenever you want this event handler to trigger, you have to post an event to Hollywood's event queue using the hw\_PostEvent() or hw\_PostEventEx() function.

You have to specify a name for the new event type. This name must follow the conventions for Hollywood variables because the user will need to use this name when installing a handler for this event type using Hollywood's InstallEventHandler() function. Thus, the name you specify here must not clash with any existing event handler names and it must not use any spaces or special characters. It has to start with a letter from the English alphabet.

In parameter 2, you need to pass a function pointer to hw\_RegisterEventHandler(). This function will be called whenever Hollywood is about to run the callback that the user has installed for the event using InstallEventHandler(). Your function may then push additional values on the stack. When evtfunc is called, Hollywood will have already pushed a table to the stack and it will have set the Action field of that table to the name of your event for consistency with inbuilt Hollywood events. All other values that your event handler may want to provide to the user's event callback should also be stored in that table. Note that you must implement this function even if you do not want to push any additional values on the stack. evtfunc must not be NULL. The user data that is passed to evtfunc as the third parameter is the same pointer that you provided in the call to hw\_PostEvent() or hw\_PostEventEx().

This function is also available as an extended version. See [Section 35.34](#page-347-0) [hw [RegisterEventHandlerEx\], page 336](#page-347-0), for details.

## DESIGNER COMPATIBILITY

Supported since Designer 4.5

## INPUTS

name name for the new event type (see above for limitations in the event name format)

evtfunc function that should be called when running user callbacks for this event

### RESULTS

id identifier of the new event or 0 on error

# <span id="page-347-0"></span>35.34 hw RegisterEventHandlerEx

# NAME

hw\_RegisterEventHandlerEx – register a new event type  $(V6.0)$ 

## **SYNOPSIS**

int id = hw\_RegisterEventHandlerEx(STRPTR name, int type, APTR data);

# **FUNCTION**

This function allows you to register a new event type. The user will then be able to listen to events of this type by installing a new event handler for this type by using the Hollywood function InstallEventHandler(). Whenever you want this event handler to trigger, you have to post an event to Hollywood's event queue using the hw\_PostEvent() or hw\_PostEventEx() function.

You have to specify a name for the new event type. This name must follow the conventions for Hollywood variables because the user will need to use this name when installing a handler for this event type using Hollywood's InstallEventHandler() function. Thus, the name you specify here must not clash with any existing event handler names and it must not use any spaces or special characters. It has to start with a letter from the English alphabet.

In parameter 2, you need to pass the type of the event you would like to register. The following event types are currently recognized:

#### HWEVTHANDLER\_STANDARD:

This registers a standard event. Standard events are the most basic event types available and they are also the ones that are registered by the hw\_ RegisterEventHandler() function. For standard events, the data parameter must be set to a pointer to a struct hwStandardEventHandler which looks like this:

```
struct hwStandardEventHandler
{
    void (*EvtFunc)(lua_State *L, int type, APTR userdata);
};
```
The following items are members of this structure:

EvtFunc: This member must be set to a function pointer which will be called whenever Hollywood is about to run the callback that the user has installed for the event using InstallEventHandler(). The function you specify here may then push additional values on the stack. When evtfunc is called, Hollywood will have already pushed a table to the stack and it will have set the Action field of that table to the name of your event for consistency with inbuilt Hollywood events. All other values that your event handler may want to provide to the user's event callback should also be stored in that table. Note that you must write this function even if you do not want to push any additional values on the

stack. EvtFunc must not be NULL. The user data that is passed to EvtFunc as the third parameter is the same pointer that you provided in the call to  $hw\_PostEvent()$  or  $hw\_PostEventEx()$ .

HWEVTHANDLER\_STANDARD is identical to the event handler registered by hw\_ RegisterEventHandler() so you might also use the latter to register standard events.

#### HWEVTHANDLER\_CUSTOM:

This registers a custom event. Custom events differ from standard events in the way that your plugin is given more fine-tuned control about the way the events are handled. In contrast to standard events, Hollywood will call your plugin also after it has run a user callback for this event and it also supports event destructors. For custom events, the data parameter must be set to a pointer to a struct hwCustomEventHandler which looks like this:

```
struct hwCustomEventHandler
```
{

```
int (*PushData)(lua_State *L, int type, APTR udata);
   void (*PostCall)(lua_State *L, int type, APTR udata);
   void (*FreeEvent)(lua_State *L, int type, APTR udata);
};
```
The following items are members of this structure:

## PushData:

This member must be set to a function pointer which will be called whenever Hollywood is about to run the callback that the user has installed for the event using InstallEventHandler(). The function you specify here may then push additional values on the stack. Note that in comparison to events of type HWEVTHANDLER\_STANDARD, Hollywood won't push any values on the stack for custom events. There will also be no table on the stack as it is the case with HWEVTHANDLER\_STANDARD. Instead, your plugin is given complete control over what the stack should look like when Hollywood runs the user callback. For consistency reasons, however, it is advised that you push a table, set the Action field to the name of your event and then store all additional values inside that table. You should only deviate from this standard if you have very good reason to do so.

#### PostCall:

This member must be set to a function that should be called immediately after Hollywood has finished running the user callback registered for this event type.

#### FreeEvent:

This member must be set to a function that should act as a destructor for this event type. Hollywood will call this function whenever it has to free an event of your type.

Note that you must provide functions for all of the structure members above, even if they don't do anything. No structure member must be NULL. The user data that is passed to all the functions above as the third parameter is the same pointer that you provided in the call to hw\_PostEvent() or hw\_PostEventEx() when you posted the event.

# DESIGNER COMPATIBILITY

Unsupported

## INPUTS

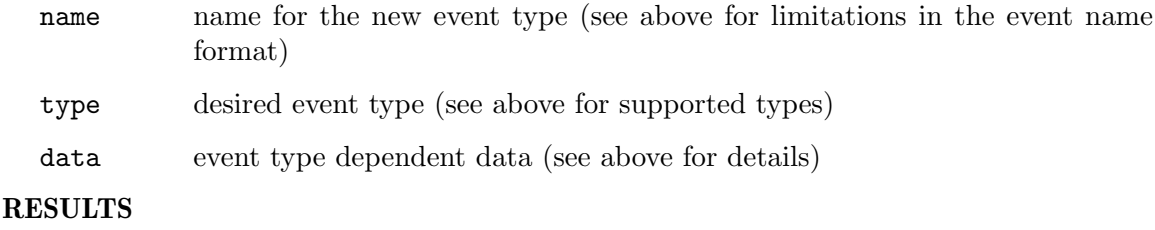

id identifier of the new event or 0 on error

# 35.35 hw RegisterFileType

## **NAME**

hw RegisterFileType – register a new file type  $(V5.3)$ 

#### SYNOPSIS

```
int ok = hw_RegisterFileType(hwPluginBase *self, int type, STRPTR name,
                STRPTR mime, STRPTR ext, ULONG formatid, ULONG flags);
```
# **FUNCTION**

This function can be used to register a new file type with Hollywood. Hollywood won't do anything with these file types except return information about them to the user if requested by a call to GetPlugins(). The information about the file types supported by the individual plugins can be useful to filter file name extensions when showing file requesters or it can be useful to ask the user to select a file format when saving an image, etc. This makes it possible for scripts to dynamically support all plugins that are currently available.

You have to pass a pointer to your plugin's hwPluginBase in parameter 1. Hollywood passes this pointer to you when it first calls your InitPlugin() function. You also have to specify the root type of the file format you want to register. The following types are currently supported:

#### HWFILETYPE\_IMAGE:

Register specified file type as an image file format.

#### HWFILETYPE\_ANIM:

Register specified file type as an animation file format.

#### HWFILETYPE\_SOUND:

Register specified file type as a sound file format.

#### HWFILETYPE\_VIDEO:

Register specified file type as a video file format.

The name you have to specify in parameter 3 must be a human-readable name of the file type you want to register, e.g. "IFF ILBM". The name you specify here may use spaces. The fourth parameter is optional and allows you to specify the MIME type for the file format you want to register. If you don't want to provide this, pass NULL as the fourth parameter. Parameter number 5 must contain the extension(s) used by this file type. The extension(s) must be specified without the dot. If the file type supports more than one extension, separate the individual extensions using a vertical bar character  $(1)$ , e.g. "iff|ilbm|lbm". The formatid parameter is only used if HWFILETYPEFLAGS\_SAVE is set in the flags parameter. In that case, you have to pass the identifier of this file format here. This must match the identifier that is returned by your implementations of functions like RegisterImageSaver() or RegisterAnimSaver().

Finally, RegisterFileType() accepts the following flags:

### HWFILETYPEFLAGS\_SAVE:

If this flag is set, you're registering a saver file type. You must register loaders and savers in two separate calls. It is not possible to register loader and saver within a single call to hw\_RegisterFileType().

## HWFILETYPEFLAGS\_ALPHA:

This flag indicates that your plugin can load or save alpha channel information, depending on whether HWFILETYPEFLAGS\_SAVE is set. This is only applicable for HWFILETYPE\_IMAGE and HWFILETYPE\_ANIM.

## HWFILETYPEFLAGS\_QUALITY:

This flag indicates that your plugin supports lossy compression of image data. It is only supported by for HWFILETYPE\_IMAGE and HWFILETYPE\_ANIM and the HWFILETYPEFLAGS\_SAVE flag must be set. The quality level is passed to your plugin saver as a value ranging between 0 (bad quality) to 100 (excellent quality).

#### HWFILETYPEFLAGS\_FPS:

This flag indicates that your plugin can save animations with different frames per second settings. It is only supported by HWFILETYPE\_ANIM together with the HWFILETYPEFLAGS\_SAVE flag set.

RegisterFileType() is usually called in your InitPlugin() function but make sure that you have at least Hollywood 5.3 before attempting to call this function!

#### DESIGNER COMPATIBILITY

Supported since Designer 4.5

## INPUTS

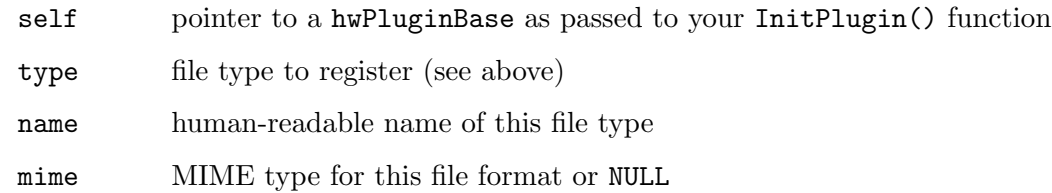

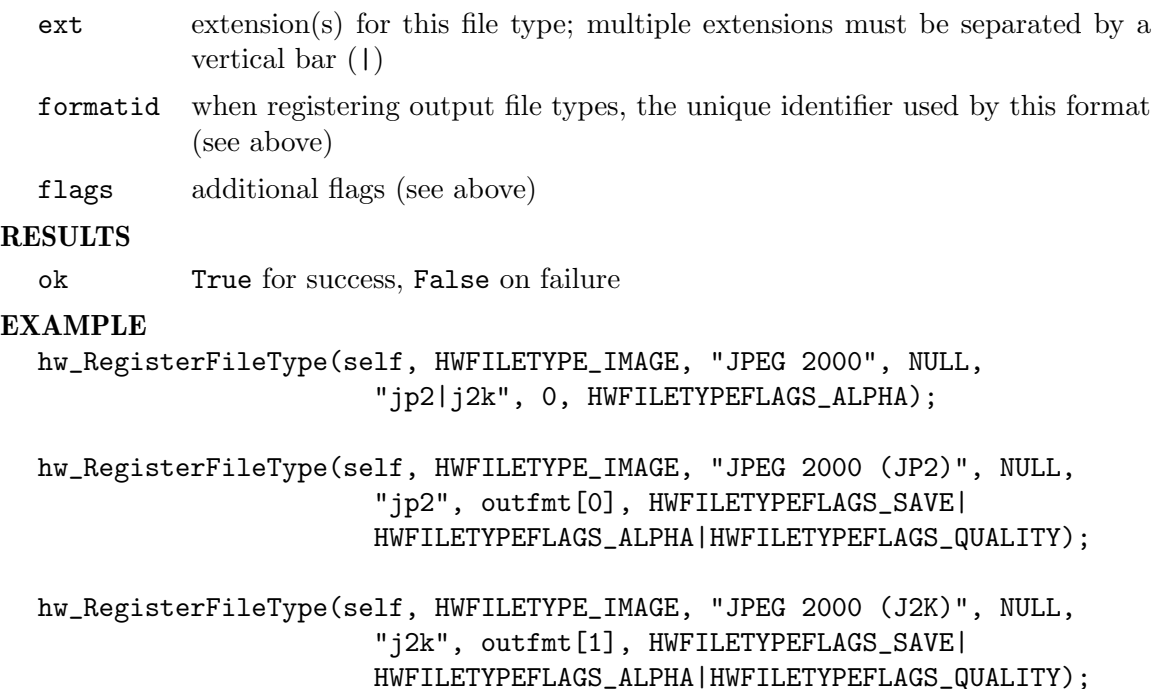

The code above registers a loader file type for the JPEG 2000 format and two savers for the JPEG 2000 format. The savers distinguish between the JP2 and the J2K container formats while the loader combines them into a single format.

# 35.36 hw RegisterUserObject

# NAME

hw RegisterUserObject – register a new object type (V5.3)

## **SYNOPSIS**

```
int id = hw_RegisterUserObject(lua_State *L, STRPTR name,
                struct hwObjectList **list,
                int (*attrfunc)(lua_State *L, int attr, lua_ID *id));
```
# **FUNCTION**

This function allows you to register a new object type with Hollywood. The user will then be able to use all of Hollywood's object functions with your new type. For example, it is possible to associate custom data with Hollywood objects by using the SetObjectData() function and it is possible to query object attributes by calling the GetAttribute() Hollywood function. Additionally, all registered object types will also appear in Hollywood's resource monitor.

hw\_RegisterUserObject() will return an identifier for the new object type or 0 in case of an error.

The name you pass to hw\_RegisterUserObject() may contain spaces and non-ASCII characters as it is only used by Hollywood's resource monitor.

You have to pass a pointer to a pointer that marks the start of an object list to this function. Each list node must start with a struct hwObjectList item so that Hollywood can iterate the list and find objects in it on its own. struct hwObjectList looks like this:

```
struct hwObjectListHeader
{
    int type;
    lua_ID id;
    APTR reserved;
};
struct hwObjectList
{
    struct hwObjectListHeader hdr;
    struct hwObjectList *succ;
    // ... your private data must follow here ...
};
```
Whenever you add a new Hollywood object, you need to initialize the following members:

- type: This member must be set to the object's identifier returned by hw\_RegisterUserObject().
- id: This member must be set to the lua\_ID of this object. Hollywood objects can use two different kinds of identifiers: They can either use a numerical identifier or an automatically chosen identifier that uses the LUA\_TLIGHTUSERDATA object type. The user can request an automatically chosen identifier by passing Nil as the desired identifier when creating the object. In that case, the plugin should automatically choose an identifier for the object and return it. This is usually done by using the raw memory pointer to the newly allocated object as an identifier because this guarantees its uniqueness. Internally, the two different kinds of identifiers are managed using the lua\_ID structure which looks like this:

```
typedef struct _lua_ID
{
    int num;
    void *ptr;
} lua_ID;
```
When adding a new object, the two structure members must be initialized like this:

- num: If the object is to use a numerical identifier, you need to write this identifier to num and set the ptr member to NULL. If the ptr member is not NULL, Hollywood will ignore whatever is in num so don't forget to set ptr to NULL.
- ptr: If the object has been created using automatic ID selection, you need to set this member to the identifier that this object should use. This is typically set to the raw memory pointer of the newly allocated object. If ptr is NULL, Hollywood will automatically use the numerical identifier specified in num.

```
reserved:
           Reserved for future use. Must be NULL.
succ: This must point to the next object in the list or it must be NULL in case the
           object is the last one. Whenever you create a new object, make sure to chain
           it into the list of objects that you passed to hw_RegisterUserObject().
```
You also have to pass a pointer to a function that is called whenever the user calls GetAttribute() on your object type. Hollywood will handle the #ATTRCOUNT attribute automatically for your object type but for all other attributes, Hollywood will simply run the callback you specified when registering the new object type. The callback then has to push the return value(s) for this attribute on the stack and return the number of values actually pushed or an error code, just like a standard Lua function would do. See below for an example implementation.

Note that all of Hollywood's inbuilt objects use constant identifiers defined by inbuilt object constants like #BRUSH, #ANIM, or #VIDEO. User objects, however, use dynamic object identifiers that are determined at runtime by hw\_RegisterUserObject(). They can be different every time Hollywood is run. That is why you should never create constants to refer to your user objects because constant values will be hard-coded in applets when scripts are compiled so there can be conflicts if hw\_RegisterUserObject() returns an identifier that is different from the constant definition. The recommended way of dealing with user object identifiers is to implement a function named GetObjectType() which returns the dynamic object identifier to the script.

An example implementation could look like this:

```
struct myobj
{
    struct hwObjectList list;
    // store your object data here
    ...
};
// the actual identifier will be determined at runtime by
// hw_RegisterUserObject()
static int MY_OBJECT_TYPE = 0;
// our list of objects
static struct myobj *firstobj = NULL;
// this function is called whenever the user calls GetAttribute()
// on our user object
static SAVEDS int attrfunc(lua_State *L, int attr, lua_ID *id)
{
    struct myobj *o;
    // first find the object in our list
    for(o = firstobj; o; o = o->list.succ) {
```

```
if(id->num == o->list.hdr.id.num &&
           id->ptr == o->list.hdr.id.ptr) break;
    }
    // not found? --> error out!
    if(!o) return ERR_FINDOBJECT;
    // check attribute that should be queried and push return values
    switch(attr) {
    case MYATTRONE:
        lua_pushnumber(L, ...);
        return 1;
    }
    // unknown attribute
    return ERR_UNKNOWNATTR;
}
HW_EXPORT int InitLibrary(lua_State *L)
{
    // register our new object type
    MY_OBJECT_TYPE = hw_RegisterUserObject(L, "MyObject",
                        (struct hwObjectList **) &firstobj, attrfunc);
    return 0;
}
HW_EXPORT void FreeLibrary(lua_State *L)
{
    struct myobj *o, *succ;
    // do not forget to see if there are any objects that
    // the user hasn't freed yet on exit --> otherwise you
    // will leak memory
    for(o = firstobj; o; o = succ) {
        o = o->list.succ;freeobject(L, o);
        free(o);
    }
}
// this function is important because the actual object identifier
// can be different each time Hollywood is run
static SAVEDS int my_GetObjectType(lua_State *L)
{
    lua_pushnumber(L, MY_OBJECT_TYPE);
```

```
return 1;
static SAVEDS int my_CreateObject(lua_State *L)
   struct myobj *o, *prev = NULL;
    lua_ID id;
   // this will check whether the user passed a number in
    // parameter 1 or Nil if he passed Nil, luaL_checknewid()
    // will set id.ptr to ((void *) 1)
    luaL_checknewid(L, 1, &id);
    if(!id.ptr) {
       // must check if there already is an object with this
       // id and free it
        ...
    }
    for(o = \text{firstobj}; o; o = o-\text{list.succ}) prev = o;
    // allocate new object
    if(!(o = calloc(sizeof(struct myobj), 1))) return ERR_MEM;
    // additional initialization to be done here
    ...
    // make sure to chain our object into the list
    if(!prev) {
       firstobj = o;
   } else {
       prev->list.succ = o;
    }
    // if the user wants automatic id selection, we need to set id.ptr
    // to our object and push it as light user data on the stack
    if(id.ptr) {
        id.ptr = o;lua_pushlightuserdata(L, id.ptr);
    }
    // don't forget to initialize the hwObjectList header
    pdf->list.hdr.type = MY_OBJECT_TYPE;
   pdf->list.hdr.id = id;
    // returns 1 if the user wants automatic id selection because in
    // that case there will be one return value; otherwise there won't
```
}

{

```
// be any return values
    return (id.ptr != NULL);
}
static SAVEDS int my_FreeObject(lua_State *L)
{
    struct myobj *o, *prev = NULL;
    lua_ID id;
    // check whether the user passed a number or a light userdata
    // parameter
    luaL_checkid(L, 1, &id);
    // find the object in our list
    for(o = firstobj; o; o = o->list.succ) {
        if(id.num == o->list.hdr.id.num &&
           id.ptr == o->list.hdr.id.ptr) break;
        prev = o;
    }
    // not found? exit!
    if(!o) return ERR_FINDOBJECT;
    // do your clean up here
    ...
    // important! ask Hollywood to free all data associated with this
    // object!
    hw_FreeObjectData(L, (struct hwObjectList *) o);
    // unchain object from our list
    if(prev) {
        prev->list.succ = o->list.succ;
    } else {
        firstobj = o->list.succ;}
    // and free it
    free(o);
    return 0;
}
static const struct hwCmdStruct plug_commands[] = {
    {"CreateObject", my_CreateObject},
    {"FreeObject", my_FreeObject},
    {"GetObjectType", my_GetObjectType},
```

```
...
    {NULL, NULL}
};
HW_EXPORT struct hwCmdStruct *GetCommands(void)
{
    return (struct hwCmdStruct *) plug_commands;
}
```
Note that you have to iterate through your object list in FreeLibrary() and free all objects that the user didn't free explicitly. Hollywood won't do this automatically. If you do not iterate through your object list in FreeLibrary(), you will leak memory. It's also very important that you call hw\_FreeObjectData() on every object that you have allocated. See Section 35.11 [hw [FreeObjectData\], page 302,](#page-313-0) for details.

If your plugin implements support for additional object types like above, the user will be able to do the following from the Hollywood script to work with these new object types:

```
MY_OBJECT_TYPE = myplug.GetObjectType()
```

```
obj1 = myplug.CreatedObject(Nil, ...)
```

```
DebugPrint(GetAttribute(MY_OBJECT_TYPE, obj1, #ATTRYOURATTR))
```

```
SetObjectData(MY_OBJECT_TYPE, obj1, "test", "Hello")
DebugPrint(GetObjectData(MY_OBJECT_TYPE, obj1, "test"))
```

```
myplug.FreeObject(obj1)
```
## DESIGNER COMPATIBILITY

Supported since Designer 4.5

## INPUTS

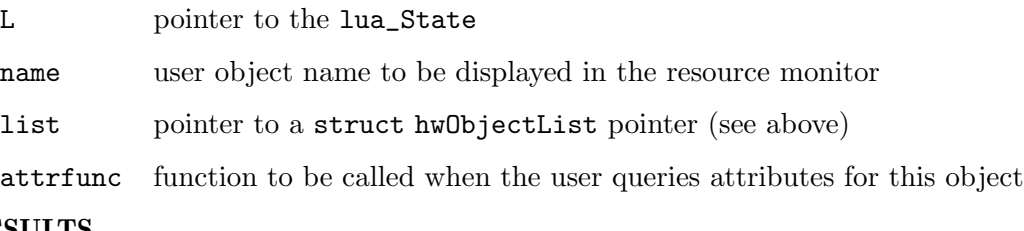

## RESULTS

id identifier of the new object or 0 on error

# 35.37 hw RemoveLoaderAdapter

## **NAME**

hw\_RemoveLoaderAdapter – remove a loader or adapter (V6.0)

## SYNOPSIS

void hw\_RemoveLoaderAdapter(hwPluginBase \*self, ULONG type);

## **FUNCTION**

This function can be used to remove a loader or adapter plugin. You may choose to activate it again later by calling hw\_AddLoaderAdapter(). In the first parameter, you have to pass a pointer to the hwPluginBase that Hollywood has passed to your plugin's InitPlugin() function. The second parameter specifies the loader or adapter type. See Section 35.2 [hw\_[AddLoaderAdapter\], page 295,](#page-306-0) for a list of supported types.

## DESIGNER COMPATIBILITY

Unsupported

# INPUTS

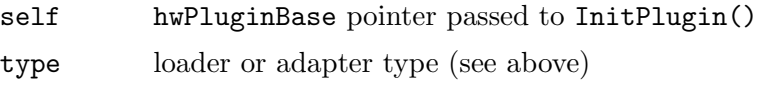

# 35.38 hw RunEventCallback

## NAME

 $hw_R$ unEventCallback – run event user callback (V6.1)

## **SYNOPSIS**

int error = hw\_RunEventCallback(lua\_State \*L, int type, APTR userdata);

## FUNCTION

This function runs the user callback associated with the event specified in type. This must be an event handler that has been registered using either the  $h_{\mathbf{w}_-}$ RegisterEventHandler() or hw\_RegisterEventHandlerEx() function. The userdata you have to pass to this function is the same you would pass to hw\_PostEvent() or hw\_PostEventEx(). See Section 35.27 [hw\_[PostEvent\], page 316,](#page-327-0) for details.

Normally, you should leave the execution of event user callbacks to Hollywood, i.e. you should just call  $hw\_PostEvent()$  or  $hw\_PostEventEx()$  when an event occurs and Hollywood will run the appropriate user callbacks whenever the script runs Hollywood's WaitEvent() or CheckEvent() command. However, there might be situations in which you'd like to run event callbacks immediately instead of in the next event cycle, e.g. if you're running a modal loop or something. In that case, hw\_RunEventCallback() can be used to instantly run the user callback.

Note that you need to take care to call this function at a reasonable time.  $h_{\mathbf{w}_-}$ RunEventCallback() will immediately call lua\_pcall() so it must be called at a time when the Hollywood script expects to be interrupted by a user callback. For example, calling hw\_RunEventCallback() in HandleEvents() when HWHEFLAGS\_LINEHOOK is set is a bad idea because it can result in all sorts of unwanted behaviour since in that case user event callbacks might be entered after every single line of code that the Lua VM has executed. The best place to call hw\_RunEventCallback() is when Hollywood is in a modal loop or in a WaitEvent() state.

# DESIGNER COMPATIBILITY

Unsupported

## INPUTS

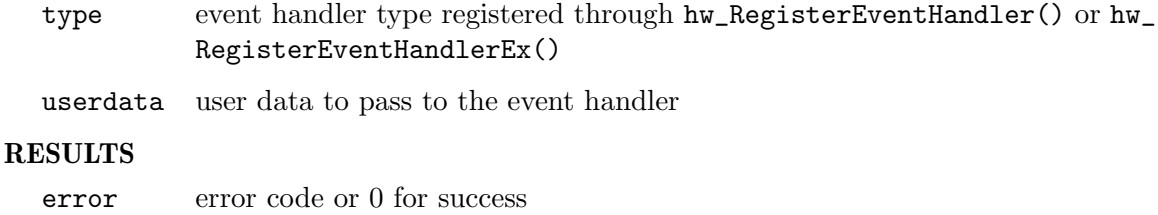

# 35.39 hw RunTimerCallback

# NAME

hw RunTimerCallback – run timer user callback  $(V6.0)$ 

## SYNOPSIS

```
int error = hw_RunTimerCallback(lua_State *L, APTR handle);
```
## **FUNCTION**

This function runs the user callback associated with the specified timer handle that has been allocated by RegisterTimer(). The user callback can be a function that has been installed either using Hollywood's SetInterval() or SetTimeout() command.

You will normally call  $hw_RunTimerCallback()$  whenever your timer has fired. However, you need to take care that you call this function at a reasonable time. hw\_ RunTimerCallback() will immediately call lua\_pcall() so it must be called at a time when the Hollywood script expects to be interrupted by a user callback, preferably while it is in a WaitEvent() state. Thus, it is advised that you call this function somewhere in your HandleEvents() implementation. When in HandleEvents() make sure to check that the HWHEFLAGS\_LINEHOOK and HWHEFLAGS\_MODAL flags aren't set. Then you can be sure that HandleEvents() has been called in response to the WaitEvent() or CheckEvent() Hollywood commands and you may safely call hw\_RunTimerCallback().

# DESIGNER COMPATIBILITY

Unsupported

## INPUTS

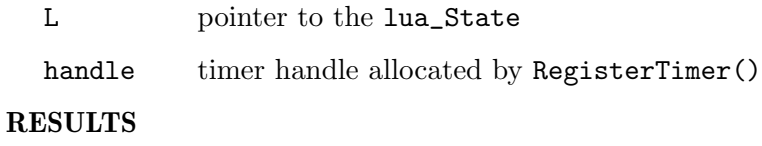

error error code or 0 for success

# 35.40 hw SetErrorCode

## NAME

hw SetErrorCode – set extended error information (V5.0)

#### SYNOPSIS

void hw\_SetErrorCode(int c);
#### <span id="page-360-0"></span>**FUNCTION**

This function can be used to set extended error information for errors containing a %ld wildcard. When composing the final error message, Hollywood will replace the %ld wildcard with the value passed to this function.

#### DESIGNER COMPATIBILITY

Supported since Designer 4.0

#### INPUTS

c extended error information to store in Holywood

## 35.41 hw SetErrorString

#### NAME

hw SetErrorString – set extended error information (V5.0)

#### **SYNOPSIS**

```
void hw_SetErrorString(STRPTR s);
```
#### **FUNCTION**

This function can be used to set extended error information for errors containing a %s wildcard. When composing the final error message, Hollywood will replace the %s wildcard with the string passed to this function.

Hollywood will make a copy of the string you pass to this function so you may free it once hw\_SetErrorString() returns.

#### DESIGNER COMPATIBILITY

Supported since Designer 4.0

#### INPUTS

s null-terminated string describing the extended error information

### 35.42 hw SetTimerAdapter

#### NAME

hw SetTimerAdapter – install a timer adapter (V6.0)

#### SYNOPSIS

```
int error = hw_SetTimerAdapter(hwPluginBase *self, ULONG flags,
                                   struct hwTagList *tags);
```
#### **FUNCTION**

This function can be used to activate a plugin that has the HWPLUG\_CAPS\_TIMERADAPTER capability flag set. This function must only be called from inside your RequirePlugin() implementation. If this function succeeds, Hollywood's inbuilt timer handler will be completely replaced by the timer handler provided by your plugin and Hollywood will call into your plugin whenever it needs to work with timers. In the first parameter, you have to pass a pointer to the hwPluginBase that Hollywood has passed to your plugin's

<span id="page-361-0"></span>InitPlugin() function. The second parameter must be set to a combination of flags. The following flags are currently defined:

#### HWSTAFLAGS\_PERMANENT:

If this flag is set, the timer adapter will be made permanent. This means that other plugins won't be able to overwrite this timer adapter with their own one. If HWSTAFLAGS\_PERMANENT is set, all subsequent calls to hw\_ SetTimerAdapter() will fail and your timer adapter will persist.

See [Section 20.1 \[Timer adapter plugins\], page 161,](#page-172-0) for information on how to write timer adapter plugins.

#### DESIGNER COMPATIBILITY

Unsupported

#### INPUTS

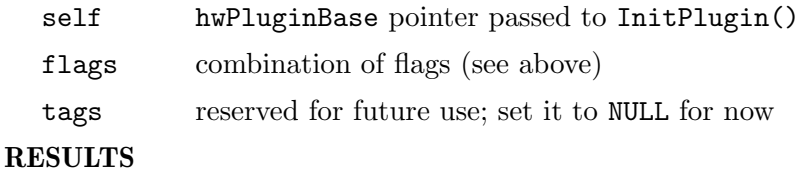

error error code or 0 for success

## 35.43 hw StrongRandom

#### NAME

hw StrongRandom – generate strong random numbers (V7.1)

#### **SYNOPSIS**

int ok = hw\_StrongRandom(APTR buf, int len, struct hwTagList \*tags);

#### **FUNCTION**

This function can be used to generate cryptography secure pseudo random numbers. hw\_StrongRandom() fills the memory buffer passed in buf with len random bytes.

Note that this function is very slow in comparison to a normal random number generator which is why you shouldn't use it in performance-critical situations.

Also note that on AmigaOS 3.x and AROS this function falls back to a normal random number generator which isn't appropriate for cryptography.

#### DESIGNER COMPATIBILITY

Unsupported

#### INPUTS

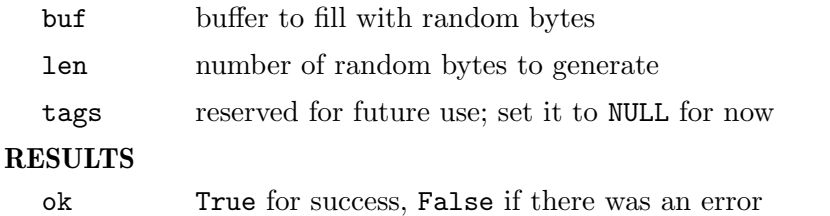

### <span id="page-362-1"></span>35.44 hw SubTime

#### NAME

hw\_SubTime – subtract two time stamps  $(V5.0)$ 

### **SYNOPSIS**

void hw\_SubTime(struct hwos\_TimeVal \*dest, struct hwos\_TimeVal \*src);

#### **FUNCTION**

This function subtracts the time stamp src from dest and stores the resulting time stamp in dest.

#### DESIGNER COMPATIBILITY

Supported since Designer 4.0

#### INPUTS

dest pointer to a struct hwos\_TimeVal containing the minuend; the result of the subtraction will be written to this buffer

src pointer to a struct hwos\_TimeVal containing the subtrahend

## <span id="page-362-0"></span>35.45 hw TrackedAlloc

#### NAME

hw TrackedAlloc – allocate memory buffer with tracking  $(V5.0)$ 

#### SYNOPSIS

APTR buf = hw\_TrackedAlloc(int size, ULONG flags, STRPTR name);

#### **FUNCTION**

The debug version of Hollywood supports memory tracking to make it easier to detect memory leaks and illegal free memory calls. If you are developing your plugin using a debug version of Hollywood, you can use hw\_TrackedAlloc() to allocate a memory buffer that gets tracked by Hollywood. If you forget to free this memory buffer, Hollywood will issue a warning before it terminates. In order to be able to identify the memory buffer that hasn't been freed, you need to provide a name for every memory buffer you allocate using hw\_TrackedAlloc(). In case you forget to free a buffer, Hollywood will tell you its name so that you can identify where in your code the allocation was made.

The following flags are currently supported by hw\_TrackedAlloc():

#### HWMEMF\_CLEAR:

If this flag is set, hw\_TrackedAlloc() will clear the memory buffer with zeros before returning control to your plugin.

In release versions of Hollywood this function does the same as malloc().

You need to use hw\_TrackedFree() to free memory allocated by hw\_TrackedAlloc().

This function is thread-safe.

#### DESIGNER COMPATIBILITY

Supported since Designer 4.0

#### <span id="page-363-0"></span>INPUTS

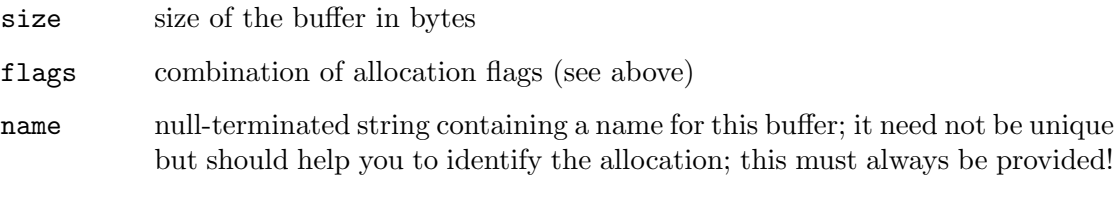

#### RESULTS

buf pointer to newly allocated memory or NULL on error

## 35.46 hw TrackedFree

#### NAME

hw TrackedFree – free a tracked memory buffer  $(V5.0)$ 

#### **SYNOPSIS**

void hw\_TrackedFree(APTR buf);

#### **FUNCTION**

This function must be used to free memory allocated by hw\_TrackedAlloc(). See Section 35.45 [hw\_[TrackedAlloc\], page 351](#page-362-0), for details.

This function is thread-safe.

#### DESIGNER COMPATIBILITY

Supported since Designer 4.0

#### INPUTS

buf memory buffer allocated by  $hw\_TrackedAlice()$ 

## 35.47 hw UnLockSemaphore

#### NAME

hw UnLockSemaphore – unlock a semaphore (V6.0)

#### **SYNOPSIS**

void hw\_UnLockSemaphore(APTR sem);

#### **FUNCTION**

This function unlocks the specified semaphore handle. See [Section 35.23](#page-322-0) [hw [LockSemaphore\], page 311](#page-322-0), for details.

#### DESIGNER COMPATIBILITY

Unsupported

#### INPUTS

sem semaphore handle allocated by hw\_AllocSemaphore()

## <span id="page-364-0"></span>35.48 hw UnregisterCallback

#### NAME

hw UnregisterCallback – unregister a callback (V6.0)

#### **SYNOPSIS**

void hw\_UnregisterCallback(APTR handle);

#### **FUNCTION**

This function can be used to unregister a callback registered by  $hw$ <sub>RegisterCallback</sub>(). It is normally not necessary to call this function since Hollywood unregisters all callbacks before it exits.

#### DESIGNER COMPATIBILITY

Unsupported

#### INPUTS

handle callback handle allocated by hw\_RegisterCallback()

## 35.49 hw WaitEvents

#### NAME

hw\_WaitEvents – wait for events  $(V6.0)$ 

#### SYNOPSIS

int error = hw\_WaitEvents(lua\_State \*L, ULONG flags);

#### **FUNCTION**

This function halts the program execution until one or more events come in. This can be useful if you need to set up a temporary modal event loop. The following flags are currently recognized by this function:

#### HWWEFLAGS\_MODAL:

Signals that hw\_WaitEvents() is called from a temporary modal event loop. This flag should always be set.

Once hw\_WaitEvents() returns, you should immediately call hw\_HandleEvents().

#### DESIGNER COMPATIBILITY

Unsupported

#### INPUTS

- L pointer to the lua\_State
- flags combination of flags (see above)

#### RESULTS

error error code or 0 for success

## <span id="page-366-0"></span>36 UnicodeBase functions

## 36.1 Overview

UnicodeBase contains functions to deal with Unicode text. They are very similar to standard functions from the C runtime but have been modified to deal with UTF-8 strings and Unicode characters.

Please note that you need to check for Hollywood version 7.0 or later before trying to access UnicodeBase. It is not supported by earlier Hollywood versions.

### 36.2 composechar

#### NAME

composechar – write Unicode character to UTF-8 string (V7.0)

#### SYNOPSIS

void composechar(char \*s, int ch);

#### **FUNCTION**

Converts the Unicode character specified in ch to UTF-8 and writes it to the string specified in s. It also appends a terminating NULL character. Thus, this function may write up to 5 bytes to **s** so make sure the buffer is large enough.

#### DESIGNER COMPATIBILITY

Unsupported

#### INPUTS

s output string

ch Unicode character to convert to UTF-8

### 36.3 getnextchar

#### NAME

getnextchar – get next Unicode character from string  $(V7.0)$ 

#### SYNOPSIS

int ch =  $getnextchar(const char *s, int *idx);$ 

#### **FUNCTION**

Reads the next Unicode character from s from the byte offset pointed to by idx. Upon return, the integer pointed to by idx is increased by the number of bytes read. In UTF-8, this can be up to 4 bytes per character. s must be a valid UTF-8 string.

This function can be used to easily read all individual Unicode characters from a UTF-8 string like so:

```
int i = 0;
while(s[i]) {
    printf("Got character: %d\n", getnextchar(s, &i));
}
```
#### <span id="page-367-0"></span>DESIGNER COMPATIBILITY

Unsupported

#### INPUTS

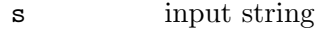

idx pointer to an integer containing the byte offset that defines where to start reading

#### **RESULTS**

ch Unicode character read from string

## 36.4 getbyteindex

#### NAME

getbyteindex – convert from character to byte index (V7.0)

#### **SYNOPSIS**

int idx = getbyteindex(const char \*s, int charindex);

#### **FUNCTION**

Returns the byte index of the character specified in charindex. Character indices are counted from 0. String s must be a valid UTF-8 string and charindex must point to a valid character index.

#### DESIGNER COMPATIBILITY

Unsupported

#### INPUTS

s input string

charindex

character index to convert to bytes

#### RESULTS

idx byte index of the specified character

## 36.5 getcharindex

#### NAME

getcharindex – convert from byte to character index  $(V7.0)$ 

#### **SYNOPSIS**

int idx =  $getcharindex(const char *s, int byteindex);$ 

#### **FUNCTION**

Returns the character index of the byte position inside s specified by byteindex. Both indices are counted from 0. String s must be a valid UTF-8 string and byteindex must point to a valid byte index inside s.

#### <span id="page-368-0"></span>DESIGNER COMPATIBILITY

Unsupported

#### INPUTS

s input string

byteindex

byte index to convert to characters

#### RESULTS

idx character index at the specified byte offset

## 36.6 isalnum

#### NAME

isalnum – check if character is alphanumeric (V7.0)

#### **SYNOPSIS**

int  $r =$  isalnum(int c);

#### **FUNCTION**

Checks if the Unicode character passed in c is is either a decimal digit or an upper or lower case letter and returns True if it is, otherwise False.

#### DESIGNER COMPATIBILITY

Unsupported

#### INPUTS

c character to test

#### RESULTS

r test result

## 36.7 isalpha

#### NAME

isalpha – check if character is alphabetic  $(V7.0)$ 

#### SYNOPSIS

int  $r =$  isalpha(int c);

#### **FUNCTION**

Checks if the Unicode character passed in c is an alphabetic letter and returns True if it is, otherwise False.

#### DESIGNER COMPATIBILITY

Unsupported

#### INPUTS

c character to test

### <span id="page-369-0"></span>RESULTS

r test result

## 36.8 iscntrl

### NAME

iscntrl – check if character is a control character  $(V7.0)$ 

## **SYNOPSIS**

int  $r = \text{iscntrl(int c)}$ ;

### **FUNCTION**

Checks if the Unicode character passed in c is a control character and returns True if it is, otherwise False. A control character is a character that is not printable, e.g. backspace, tab, line feed, escape, etc.

## DESIGNER COMPATIBILITY

Unsupported

## INPUTS

c character to test

### RESULTS

r test result

## 36.9 isdigit

### NAME

isdigit – check if character is a decimal digit  $(V7.0)$ 

### **SYNOPSIS**

```
int r = isdigit(int c);
```
### **FUNCTION**

Checks if the Unicode character passed in c is a decimal digit and returns True if it is, otherwise False.

## DESIGNER COMPATIBILITY

Unsupported

### INPUTS

c character to test

#### RESULTS

r test result

## <span id="page-370-0"></span>36.10 isgraph

#### NAME

isgraph – check if character has a graphical representation (V7.0)

### SYNOPSIS

int  $r = i$ sgraph(int c);

#### **FUNCTION**

Checks if the Unicode character passed in c has a graphical representation and returns True if it has, otherwise False. This function does the same as isprint() except that it does not return True for the space character.

#### DESIGNER COMPATIBILITY

Unsupported

#### INPUTS

c character to test

#### RESULTS

r test result

### 36.11 islower

#### NAME

islower – check if character is a lower case letter  $(V7.0)$ 

#### **SYNOPSIS**

int  $r =$  islower(int c);

#### FUNCTION

Checks if the Unicode character passed in c is a lower case letter and returns True if it is, otherwise False.

#### DESIGNER COMPATIBILITY

Unsupported

#### INPUTS

c character to test

#### RESULTS

r test result

## 36.12 isprint

#### NAME

isprint – check if character is printable  $(V7.0)$ 

#### SYNOPSIS

int  $r =$  isprintable(int c);

#### <span id="page-371-0"></span>**FUNCTION**

Checks if the Unicode character passed in c is printable and returns True if it is, otherwise False. Printable characters are all characters that have a graphical representation, including the space character. Printable characters are the opposite to control characters. isprint() basically does the same as isgraph(), the only difference being that isprint() returns True for the space character as well whereas isgraph() doesn't.

#### DESIGNER COMPATIBILITY

Unsupported

#### INPUTS

c character to test

#### RESULTS

r test result

## 36.13 ispunct

#### NAME

ispunct – check if character is a punctuation character  $(V7.0)$ 

#### **SYNOPSIS**

int  $r =$  ispunct(int c);

#### **FUNCTION**

Checks if the Unicode character passed in c is a punctuation character and returns True if it is, otherwise False.

#### DESIGNER COMPATIBILITY

Unsupported

#### INPUTS

c character to test

#### **RESULTS**

r test result

## 36.14 isspace

#### NAME

isspace – check if character is a white-space character  $(V7.0)$ 

#### **SYNOPSIS**

int  $r =$  ispunct(int c);

#### **FUNCTION**

Checks if the Unicode character passed in c is a white-space character and returns True if it is, otherwise False. White-space characters are characters such as space, tab, newline, carriage return, etc.

#### <span id="page-372-0"></span>DESIGNER COMPATIBILITY

Unsupported

#### INPUTS

c character to test

#### RESULTS

r test result

## 36.15 isupper

#### NAME

isupper – check if character is an upper case letter  $(V7.0)$ 

#### **SYNOPSIS**

int  $r = i$ supper(int c);

#### **FUNCTION**

Checks if the Unicode character passed in c is an upper case letter and returns True if it is, otherwise False.

#### DESIGNER COMPATIBILITY

Unsupported

#### INPUTS

c character to test

#### RESULTS

r test result

## 36.16 isxdigit

#### NAME

isxdigit – check if character is a hexadecimal digit  $(V7.0)$ 

#### **SYNOPSIS**

int  $r = i$ sxdigit(int c);

#### FUNCTION

Checks if the Unicode character passed in c is a hexadecimal digit and returns True if it is, otherwise False.

#### DESIGNER COMPATIBILITY

Unsupported

#### INPUTS

c character to test

#### RESULTS

r test result

## <span id="page-373-0"></span>36.17 stricmp

### NAME

stricmp – compare two strings in a case-insensitive way  $(V7.0)$ 

### **SYNOPSIS**

```
int r = \text{string}(\text{const char} * \text{sl}, \text{const char} * \text{sl});
```
### **FUNCTION**

Compares s1 and s2 in a case-insensitive way. Both strings must be valid UTF-8 strings which are terminated by a NULL character.

If  $s1$  is less than  $s2$ ,  $-1$  is returned. If  $s1$  is greater than  $s2$ , 1 is returned, otherwise the return value is 0.

Note that this function is mostly useful for checking the equality of two strings in a case-insensitive way. It is not appropriate for sorting because it currently doesn't handle all intricacies of Unicode collation. If you need to compare strings for sorting, please use hw\_CompareString() instead. See Section 35.6 [hw [CompareString\], page 298,](#page-309-0) for details.

#### DESIGNER COMPATIBILITY

Unsupported

#### INPUTS

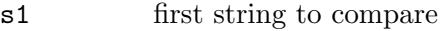

s2 second string to compare

#### RESULTS

r result of comparison (see above)

## 36.18 strlen

#### NAME

strlen – determine string length in characters (V7.0)

#### SYNOPSIS

size\_t len = strlen(const char \*s);

#### FUNCTION

Returns the string length (in characters) of the string specified in s. If the string isn't a valid UTF-8 string, -1 is returned.

#### DESIGNER COMPATIBILITY

Unsupported

#### INPUTS

s input string

#### RESULTS

len character length of string or -1 on error

## <span id="page-374-0"></span>36.19 strnicmp

#### NAME

strnicmp – compare string characters case-insensitively (V7.0)

### **SYNOPSIS**

```
int r = \text{strnimp}(\text{const char} * \text{sl}, \text{const char} * \text{sl}, \text{size_t n});
```
#### **FUNCTION**

Compares a maximum of n bytes in strings s1 and s2 in a case-insensitive way. If a NULL character is encountered in either string before reaching n bytes, the comparison is stopped. Both strings must be valid UTF-8 strings.

If  $s1$  is less than  $s2$ ,  $-1$  is returned. If  $s1$  is greater than  $s2$ , 1 is returned, otherwise the return value is 0.

Note that n must be specified in bytes, not in characters.

Note that this function is mostly useful for checking the equality of two strings in a case-insensitive way. It is not appropriate for sorting because it currently doesn't handle all intricacies of Unicode collation. If you need to compare strings for sorting, please use hw\_CompareString() instead. See Section 35.6 [hw [CompareString\], page 298,](#page-309-0) for details.

#### DESIGNER COMPATIBILITY

Unsupported

#### INPUTS

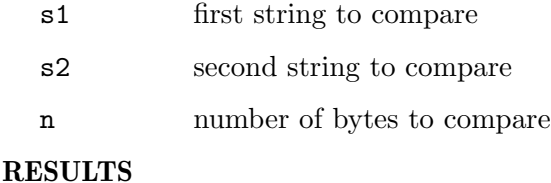

r result of comparison (see above)

## 36.20 tolower

#### NAME

tolower – convert character to lower case  $(V7.0)$ 

#### SYNOPSIS

int  $rc = tolower(int c);$ 

#### **FUNCTION**

Converts the Unicode character specified in c to lower case and returns it.

#### DESIGNER COMPATIBILITY

Unsupported

#### INPUTS

c character to convert

#### <span id="page-375-0"></span>RESULTS

rc lower case character

## 36.21 toupper

#### NAME

toupper – convert character to upper case (V7.0)

#### **SYNOPSIS**

int rc = toupper(int c);

#### **FUNCTION**

Converts the Unicode character specified in c to upper case and returns it.

#### DESIGNER COMPATIBILITY

Unsupported

#### INPUTS

c character to convert

#### RESULTS

rc upper case character

## 36.22 validate

#### NAME

validate – validate UTF-8 string (V7.0)

#### **SYNOPSIS**

int  $r = \text{ validate}(\text{const char} * s)$ ;

#### **FUNCTION**

Checks if the string passed in s is a valid UTF-8 string and returns True if it is and False otherwise.

### DESIGNER COMPATIBILITY

Unsupported

#### INPUTS

s string to validate

#### RESULTS

r validation result

## <span id="page-376-0"></span>37 UtilityBase functions

## 37.1 Overview

UtilityBase contains some general purpose utility functions that are needed quite often. Please note that you need to check for Hollywood version 6.0 or later before trying to access UtilityBase. It is not supported by earlier Hollywood versions.

## 37.2 hw CRC32

#### NAME

hw CRC32 – compute CRC32 checksum (V6.0)

#### **SYNOPSIS**

ULONG crc = hw\_CRC32(UBYTE \*data, int len);

#### **FUNCTION**

This function computes the CRC32 checksum of the data passed in the first parameter and returns it.

#### DESIGNER COMPATIBILITY

Supported since Designer 4.5

#### INPUTS

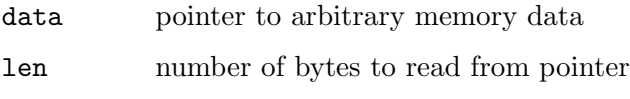

#### RESULTS

crc the data's CRC32 checksum

## 37.3 hw DecodeBase64

#### NAME

hw DecodeBase64 – decode Base64 data (V6.0)

#### **SYNOPSIS**

```
int ok = hw_DecodeBase64(UBYTE *src, int srclen, UBYTE *dst, int *dstlen,
                             struct hwTagList *tags);
```
#### FUNCTION

This function decodes Base64 data stored in the src memory buffer to the memory buffer passed in the dst parameter. Make sure that the dst buffer is large enough to hold the decoded data. On success, hw\_DecodeBase64() will return True, otherwise False.

#### DESIGNER COMPATIBILITY

Supported since Designer 4.5

#### INPUTS

src pointer to Base64 encoded data

<span id="page-377-0"></span>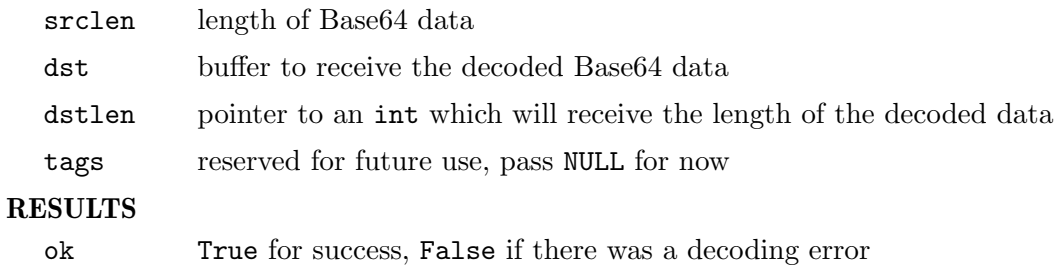

## 37.4 hw EncodeBase64

#### NAME

hw\_EncodeBase64 – encode data into the Base64 format (V6.0)

#### **SYNOPSIS**

```
void hw_EncodeBase64(UBYTE *src, int srclen, UBYTE *dst, int *dstlen,
                         struct hwTagList *tags);
```
#### **FUNCTION**

This function reads arbitrary data from a memory buffer and encodes it into the Base64 format. The data will be read from src up until srclen bytes have been read. The encoded bytes will be written to the dst buffer. Make sure that this buffer is large enough to hold the encoded Base64 data. After encoding, hw\_EncodeBase64() will also write the output length to dstlen.

#### DESIGNER COMPATIBILITY

Supported since Designer 4.5

#### INPUTS

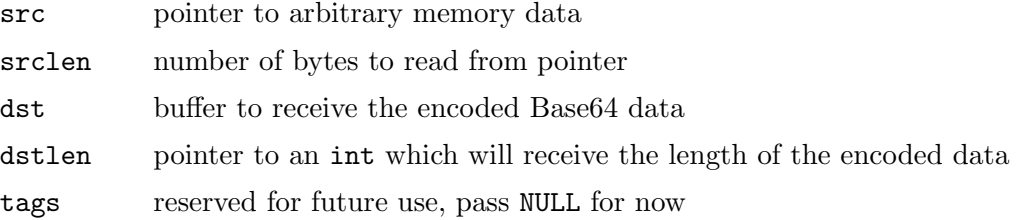

## 37.5 hw MD5

#### NAME

 $hw\_MD5$  – compute MD5 checksum (V6.0)

#### **SYNOPSIS**

void hw\_MD5(UBYTE \*data, int len, STRPTR dest);

#### **FUNCTION**

This function computes the MD5 checksum of the data passed in the first parameter and writes the MD5 checksum to the string buffer passed in dest. The MD5 checksum is written as a 32-byte hexadecimal hash so make sure that the buffer you pass in dest can store at least 33 bytes.

## DESIGNER COMPATIBILITY

Supported since Designer 4.5

## INPUTS

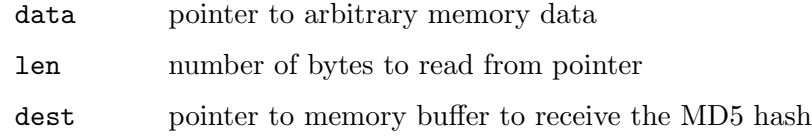

## 38 ZBase functions

## 38.1 Overview

ZBase contains most functions from the zlib library. If you want to use any of these functions, you'll need the correct zlib header files. Make sure to use compatible header files only. Hollywood uses version 1.2.5 of zlib so you need to use the header files from exactly this version if you plan to use functions from the ZBase library.

Please consult your zlib documentation for information on the individual functions supported by ZBase.

Please note that you need to check for Hollywood version 5.3 or later before trying to access ZBase. It is not supported by earlier Hollywood versions.

The implementations of ZBase in Hollywood Designer and Hollywood are identical.

## Appendix A Licenses

## A.1 Lua license

Lua 5.0 license

Copyright (c) 1994-2004 Tecgraf, PUC-Rio.

Permission is hereby granted, free of charge, to any person obtaining a copy of this software and associated documentation files (the "Software"), to deal in the Software without restriction, including without limitation the rights to use, copy, modify, merge, publish, distribute, sublicense, and/or sell copies of the Software, and to permit persons to whom the Software is furnished to do so, subject to the following conditions:

The above copyright notice and this permission notice shall be included in all copies or substantial portions of the Software.

## A.2 OpenCV license

Copyright © 2000, Intel Corporation, all rights reserved. Third party copyrights are property of their respective owners.

Redistribution and use in source and binary forms, with or without modification, are permitted provided that the following conditions are met:

- − Redistribution's of source code must retain the above copyright notice, this list of conditions and the following disclaimer.
- − Redistribution's in binary form must reproduce the above copyright notice, this list of conditions and the following disclaimer in the documentation and/or other materials provided with the distribution.
- − The name of Intel Corporation may not be used to endorse or promote products derived from this software without specific prior written permission.

This software is provided by the copyright holders and contributors "as is" and any express or implied warranties, including, but not limited to, the implied warranties of merchantability and fitness for a particular purpose are disclaimed. In no event shall Intel or contributors be liable for any direct, indirect, incidental, special, exemplary, or consequential damages (including, but not limited to, procurement of substitute goods or services; loss of use, data, or profits; or business interruption) however caused and on any theory of liability, whether in contract, strict liability, or tort (including negligence or otherwise) arising in any way out of the use of this software, even if advised of the possibility of such damage.

## A.3 ImageMagick license

The authoratitive ImageMagick license can be found at [http://www.imagemagick.org/](http://www.imagemagick.org/script/license.php) [script / license . php](http://www.imagemagick.org/script/license.php) and ImageMagick notices at [http: / / www . imagemagick . org /](http://www.imagemagick.org/script/notice.php) [script/notice.php](http://www.imagemagick.org/script/notice.php).

Before we get to the text of the license lets just review what the license says in simple terms: It allows you to:

• freely download and use ImageMagick software, in whole or in part, for personal, company internal, or commercial purposes;

• use ImageMagick software in packages or distributions that you create.

It forbids you to:

- redistribute any piece of ImageMagick-originated software without proper attribution;
- use any marks owned by ImageMagick Studio LLC in any way that might state or imply that ImageMagick Studio LLC endorses your distribution;
- use any marks owned by ImageMagick Studio LLC in any way that might state or imply that you created the ImageMagick software in question.

It requires you to:

- include a copy of the license in any redistribution you may make that includes ImageMagick software;
- provide clear attribution to ImageMagick Studio LLC for any distributions that include ImageMagick software.

It does not require you to:

- include the source of the ImageMagick software itself, or of any modifications you may have made to it, in any redistribution you may assemble that includes it;
- submit changes that you make to the software back to the ImageMagick Studio LLC (though such feedback is encouraged).

A few other clarifications include:

- ImageMagick is freely available without charge;
- you may include ImageMagick on a CD-ROM as long as you comply with the terms of the license;
- you can give modified code away for free or sell it under the terms of the ImageMagick license or distribute the result under a different license, but you need to acknowledge the use of the ImageMagick software;
- the license is compatible with the GPL.

The legally binding and authoritative terms and conditions for use, reproduction, and distribution of ImageMagick follow:

Copyright 1999-2009 ImageMagick Studio LLC, a non-profit organization dedicated to making software imaging solutions freely available.

1. Definitions.

"License" shall mean the terms and conditions for use, reproduction, and distribution as defined by Sections 1 through 10 of this document.

"Licensor" shall mean the copyright owner or entity authorized by the copyright owner that is granting the License.

"Legal Entity" shall mean the union of the acting entity and all other entities that control, are controlled by, or are under common control with that entity. For the purposes of this definition, "control" means (i) the power, direct or indirect, to cause the direction or management of such entity, whether by contract or otherwise, or (ii) ownership of fifty percent (50%) or more of the outstanding shares, or (iii) beneficial ownership of such entity.

"You" (or "Your") shall mean an individual or Legal Entity exercising permissions granted by this License.

"Source" form shall mean the preferred form for making modifications, including but not limited to software source code, documentation source, and configuration files.

"Object" form shall mean any form resulting from mechanical transformation or translation of a Source form, including but not limited to compiled object code, generated documentation, and conversions to other media types.

"Work" shall mean the work of authorship, whether in Source or Object form, made available under the License, as indicated by a copyright notice that is included in or attached to the work (an example is provided in the Appendix below).

"Derivative Works" shall mean any work, whether in Source or Object form, that is based on (or derived from) the Work and for which the editorial revisions, annotations, elaborations, or other modifications represent, as a whole, an original work of authorship. For the purposes of this License, Derivative Works shall not include works that remain separable from, or merely link (or bind by name) to the interfaces of, the Work and Derivative Works thereof.

"Contribution" shall mean any work of authorship, including the original version of the Work and any modifications or additions to that Work or Derivative Works thereof, that is intentionally submitted to Licensor for inclusion in the Work by the copyright owner or by an individual or Legal Entity authorized to submit on behalf of the copyright owner. For the purposes of this definition, "submitted" means any form of electronic, verbal, or written communication intentionally sent to the Licensor by its copyright holder or its representatives, including but not limited to communication on electronic mailing lists, source code control systems, and issue tracking systems that are managed by, or on behalf of, the Licensor for the purpose of discussing and improving the Work, but excluding communication that is conspicuously marked or otherwise designated in writing by the copyright owner as "Not a Contribution."

"Contributor" shall mean Licensor and any individual or Legal Entity on behalf of whom a Contribution has been received by Licensor and subsequently incorporated within the Work.

2. Grant of Copyright License. Subject to the terms and conditions of this License, each Contributor hereby grants to You a perpetual, worldwide, non- exclusive, no-charge, royaltyfree, irrevocable copyright license to reproduce, prepare Derivative Works of, publicly display, publicly perform, sublicense, and distribute the Work and such Derivative Works in Source or Object form.

3. Grant of Patent License. Subject to the terms and conditions of this License, each Contributor hereby grants to You a perpetual, worldwide, non- exclusive, no-charge, royaltyfree, irrevocable patent license to make, have made, use, offer to sell, sell, import, and otherwise transfer the Work, where such license applies only to those patent claims licensable by such Contributor that are necessarily infringed by their Contribution(s) alone or by combination of their Contribution(s) with the Work to which such Contribution(s) was submitted.

4. Redistribution. You may reproduce and distribute copies of the Work or Derivative Works thereof in any medium, with or without modifications, and in Source or Object form, provided that You meet the following conditions:

a. You must give any other recipients of the Work or Derivative Works a copy of this License; and

b. You must cause any modified files to carry prominent notices stating that You changed the files; and

c. You must retain, in the Source form of any Derivative Works that You distribute, all copyright, patent, trademark, and attribution notices from the Source form of the Work, excluding those notices that do not pertain to any part of the Derivative Works; and

d. If the Work includes a "NOTICE" text file as part of its distribution, then any Derivative Works that You distribute must include a readable copy of the attribution notices contained within such NOTICE file, excluding those notices that do not pertain to any part of the Derivative Works, in at least one of the following places: within a NOTICE text file distributed as part of the Derivative Works; within the Source form or documentation, if provided along with the Derivative Works; or, within a display generated by the Derivative Works, if and wherever such third-party notices normally appear. You may add Your own attribution notices within Derivative Works that You distribute, alongside or as an addendum to the NOTICE text from the Work.

You may add Your own copyright statement to Your modifications and may provide additional or different license terms and conditions for use, reproduction, or distribution of Your modifications, or for any such Derivative Works as a whole, provided Your use, reproduction, and distribution of the Work otherwise complies with the conditions stated in this License.

5. Submission of Contributions. Unless You explicitly state otherwise, any Contribution intentionally submitted for inclusion in the Work by You to the Licensor shall be under the terms and conditions of this License, without any additional terms or conditions. Notwithstanding the above, nothing herein shall supersede or modify the terms of any separate license agreement you may have executed with Licensor regarding such Contributions.

6. Trademarks. This License does not grant permission to use the trade names, trademarks, service marks, or product names of the Licensor, except as required for reasonable and customary use in describing the origin of the Work and reproducing the content of the NOTICE file.

7. Disclaimer of Warranty. Unless required by applicable law or agreed to in writing, Licensor provides the Work (and each Contributor provides its Contributions) on an "AS IS" BASIS, WITHOUT WARRANTIES OR CONDITIONS OF ANY KIND, either express or implied, including, without limitation, any warranties or conditions of TITLE, NON-INFRINGEMENT, MERCHANTABILITY, or FITNESS FOR A PARTICULAR PUR-POSE. You are solely responsible for determining the appropriateness of using or redistributing the Work and assume any risks associated with Your exercise of permissions under this License.

8. Limitation of Liability. In no event and under no legal theory, whether in tort (including negligence), contract, or otherwise, unless required by applicable law (such as deliberate and grossly negligent acts) or agreed to in writing, shall any Contributor be liable to You for damages, including any direct, indirect, special, incidental, or consequential damages of any character arising as a result of this License or out of the use or inability to use the Work (including but not limited to damages for loss of goodwill, work stoppage, computer failure or malfunction, or any and all other commercial damages or losses), even if such Contributor has been advised of the possibility of such damages.

9. Accepting Warranty or Additional Liability. While redistributing the Work or Derivative Works thereof, You may choose to offer, and charge a fee for, acceptance of support, warranty, indemnity, or other liability obligations and/or rights consistent with this License.

## A.4 GD Graphics Library license

Portions copyright 1994, 1995, 1996, 1997, 1998, 1999, 2000, 2001, 2002 by Cold Spring Harbor Laboratory. Funded under Grant P41-RR02188 by the National Institutes of Health.

Portions copyright 1996, 1997, 1998, 1999, 2000, 2001, 2002 by Boutell.Com, Inc.

Portions relating to GD2 format copyright 1999, 2000, 2001, 2002 Philip Warner.

Portions relating to PNG copyright 1999, 2000, 2001, 2002 Greg Roelofs.

Portions relating to gdttf.c copyright 1999, 2000, 2001, 2002 John Ellson ([ellson@lucent.](ellson@lucent.com) [com](ellson@lucent.com)).

Portions relating to gdft.c copyright 2001, 2002 John Ellson (<ellson@lucent.com>).

Portions copyright 2000, 2001, 2002, 2003, 2004, 2005, 2006, 2007 Pierre-Alain Joye (<pierre@libgd.org>).

Portions relating to JPEG and to color quantization copyright 2000, 2001, 2002, Doug Becker and copyright (C) 1994, 1995, 1996, 1997, 1998, 1999, 2000, 2001, 2002, Thomas G. Lane. This software is based in part on the work of the Independent JPEG Group. See the file README-JPEG.TXT for more information.

Portions relating to WBMP copyright 2000, 2001, 2002 Maurice Szmurlo and Johan Van den Brande.

Permission has been granted to copy, distribute and modify gd in any context without fee, including a commercial application, provided that this notice is present in user-accessible supporting documentation.

This does not affect your ownership of the derived work itself, and the intent is to assure proper credit for the authors of gd, not to interfere with your productive use of gd. If you have questions, ask. "Derived works" includes all programs that utilize the library. Credit must be given in user-accessible documentation.

This software is provided "AS IS." The copyright holders disclaim all warranties, either express or implied, including but not limited to implied warranties of merchantability and fitness for a particular purpose, with respect to this code and accompanying documentation.

Although their code does not appear in gd, the authors wish to thank David Koblas, David Rowley, and Hutchison Avenue Software Corporation for their prior contributions.

## A.5 Bitstream Vera fonts license

The fonts have a generous copyright, allowing derivative works (as long as "Bitstream" or "Vera" are not in the names), and full redistribution (so long as they are not \*sold\* by themselves). They can be be bundled, redistributed and sold with any software.

The fonts are distributed under the following copyright:

Copyright © 2003 by Bitstream, Inc. All Rights Reserved. Bitstream Vera is a trademark of Bitstream, Inc.

accompanying this license ("Fonts") and associated documentation files (the "Font Software"), to reproduce and distribute the Font Software, including without limitation the rights to use, copy, merge, publish, distribute, and/or sell copies of the Font Software, and to permit persons to whom the Font Software is furnished to do so, subject to the following conditions:

The above copyright and trademark notices and this permission notice shall be included in all copies of one or more of the Font Software typefaces.

The Font Software may be modified, altered, or added to, and in particular the designs of glyphs or characters in the Fonts may be modified and additional glyphs or characters may be added to the Fonts, only if the fonts are renamed to names not containing either the words "Bitstream" or the word "Vera".

This License becomes NULL and void to the extent applicable to Fonts or Font Software that has been modified and is distributed under the "Bitstream Vera" names.

The Font Software may be sold as part of a larger software package but no copy of one or more of the Font Software typefaces may be sold by itself.

THE FONT SOFTWARE IS PROVIDED "AS IS", WITHOUT WARRANTY OF ANY KIND, EXPRESS OR IMPLIED, INCLUDING BUT NOT LIMITED TO ANY WARRANTIES OF MERCHANTABILITY, FITNESS FOR A PARTICULAR PURPOSE AND NONINFRINGEMENT OF COPYRIGHT, PATENT, TRADEMARK, OR OTHER RIGHT. IN NO EVENT SHALL BITSTREAM OR THE GNOME FOUNDATION BE LIABLE FOR ANY CLAIM, DAMAGES OR OTHER LIABILITY, INCLUDING ANY GENERAL, SPECIAL, INDIRECT, INCIDENTAL, OR CONSEQUENTIAL DAMAGES, WHETHER IN AN ACTION OF CONTRACT, TORT OR OTHERWISE, ARISING FROM, OUT OF THE USE OR INABILITY TO USE THE FONT SOFTWARE OR FROM OTHER DEALINGS IN THE FONT SOFTWARE.

Except as contained in this notice, the names of Gnome, the Gnome Foundation, and Bitstream Inc., shall not be used in advertising or otherwise to promote the sale, use or other dealings in this Font Software without prior written authorization from the Gnome Foundation or Bitstream Inc., respectively. For further information, contact: fonts at gnome dot org.

## A.6 Pixman license

The following is the MIT license, agreed upon by most contributors. Copyright holders of new code should use this license statement where possible. They may also add themselves to the list below.

Copyright 1987, 1988, 1989, 1998 The Open Group Copyright 1987, 1988, 1989 Digital Equipment Corporation Copyright 1999, 2004, 2008 Keith Packard Copyright 2000 SuSE, Inc. Copyright 2000 Keith Packard, member of The XFree86 Project, Inc. Copyright 2004, 2005, 2007, 2008, 2009, 2010 Red Hat, Inc. Copyright 2004 Nicholas Miell Copyright 2005 Lars Knoll & Zack Rusin, Trolltech Copyright 2005 Trolltech AS

Copyright 2007 Luca Barbato Copyright 2008 Aaron Plattner, NVIDIA Corporation Copyright 2008 Rodrigo Kumpera Copyright 2008 Andrea Tupinambai Copyright 2008 Mozilla Corporation Copyright 2008 Frederic Plourde Copyright 2009, Oracle and/or its affiliates. All rights reserved. Copyright 2009, 2010 Nokia Corporation

Permission is hereby granted, free of charge, to any person obtaining a copy of this software and associated documentation files (the "Software"), to deal in the Software without restriction, including without limitation the rights to use, copy, modify, merge, publish, distribute, sublicense, and/or sell copies of the Software, and to permit persons to whom the Software is furnished to do so, subject to the following conditions:

The above copyright notice and this permission notice (including the next paragraph) shall be included in all copies or substantial portions of the Software.

THE SOFTWARE IS PROVIDED "AS IS", WITHOUT WARRANTY OF ANY KIND, EXPRESS OR IMPLIED, INCLUDING BUT NOT LIMITED TO THE WARRANTIES OF MERCHANTABILITY, FITNESS FOR A PARTICULAR PURPOSE AND NONIN-FRINGEMENT. IN NO EVENT SHALL THE AUTHORS OR COPYRIGHT HOLDERS BE LIABLE FOR ANY CLAIM, DAMAGES OR OTHER LIABILITY, WHETHER IN AN ACTION OF CONTRACT, TORT OR OTHERWISE, ARISING FROM, OUT OF OR IN CONNECTION WITH THE SOFTWARE OR THE USE OR OTHER DEALINGS IN THE SOFTWARE.

## A.7 LGPL license

GNU LESSER GENERAL PUBLIC LICENSE Version 3, 29 June 2007

Copyright (C) 2007 Free Software Foundation, Inc.  $\text{thttp://fsf.org/}$  Everyone is permitted to copy and distribute verbatim copies of this license document, but changing it is not allowed.

This version of the GNU Lesser General Public License incorporates the terms and conditions of version 3 of the GNU General Public License, supplemented by the additional permissions listed below.

0. Additional Definitions.

As used herein, "this License" refers to version 3 of the GNU Lesser General Public License, and the "GNU GPL" refers to version 3 of the GNU General Public License.

"The Library" refers to a covered work governed by this License, other than an Application or a Combined Work as defined below.

An "Application" is any work that makes use of an interface provided by the Library, but which is not otherwise based on the Library. Defining a subclass of a class defined by the Library is deemed a mode of using an interface provided by the Library.

A "Combined Work" is a work produced by combining or linking an Application with the Library. The particular version of the Library with which the Combined Work was made is also called the "Linked Version".

The "Minimal Corresponding Source" for a Combined Work means the Corresponding Source for the Combined Work, excluding any source code for portions of the Combined Work that, considered in isolation, are based on the Application, and not on the Linked Version.

The "Corresponding Application Code" for a Combined Work means the object code and/or source code for the Application, including any data and utility programs needed for reproducing the Combined Work from the Application, but excluding the System Libraries of the Combined Work.

1. Exception to Section 3 of the GNU GPL.

You may convey a covered work under sections 3 and 4 of this License without being bound by section 3 of the GNU GPL.

2. Conveying Modified Versions.

If you modify a copy of the Library, and, in your modifications, a facility refers to a function or data to be supplied by an Application that uses the facility (other than as an argument passed when the facility is invoked), then you may convey a copy of the modified version:

a) under this License, provided that you make a good faith effort to ensure that, in the event an Application does not supply the function or data, the facility still operates, and performs whatever part of its purpose remains meaningful, or

b) under the GNU GPL, with none of the additional permissions of this License applicable to that copy.

3. Object Code Incorporating Material from Library Header Files.

The object code form of an Application may incorporate material from a header file that is part of the Library. You may convey such object code under terms of your choice, provided that, if the incorporated material is not limited to numerical parameters, data structure layouts and accessors, or small macros, inline functions and templates (ten or fewer lines in length), you do both of the following:

a) Give prominent notice with each copy of the object code that the Library is used in it and that the Library and its use are covered by this License.

b) Accompany the object code with a copy of the GNU GPL and this license document.

4. Combined Works.

You may convey a Combined Work under terms of your choice that, taken together, effectively do not restrict modification of the portions of the Library contained in the Combined Work and reverse engineering for debugging such modifications, if you also do each of the following:

a) Give prominent notice with each copy of the Combined Work that the Library is used in it and that the Library and its use are covered by this License.

b) Accompany the Combined Work with a copy of the GNU GPL and this license document.

c) For a Combined Work that displays copyright notices during execution, include the copyright notice for the Library among these notices, as well as a reference directing the user to the copies of the GNU GPL and this license document.

d) Do one of the following:

0) Convey the Minimal Corresponding Source under the terms of this License, and the Corresponding Application Code in a form suitable for, and under terms that permit, the

user to recombine or relink the Application with a modified version of the Linked Version to produce a modified Combined Work, in the manner specified by section 6 of the GNU GPL for conveying Corresponding Source.

1) Use a suitable shared library mechanism for linking with the Library. A suitable mechanism is one that (a) uses at run time a copy of the Library already present on the user's computer system, and (b) will operate properly with a modified version of the Library that is interface-compatible with the Linked Version.

e) Provide Installation Information, but only if you would otherwise be required to provide such information under section 6 of the GNU GPL, and only to the extent that such information is necessary to install and execute a modified version of the Combined Work produced by recombining or relinking the Application with a modified version of the Linked Version. (If you use option 4d0, the Installation Information must accompany the Minimal Corresponding Source and Corresponding Application Code. If you use option 4d1, you must provide the Installation Information in the manner specified by section 6 of the GNU GPL for conveying Corresponding Source.)

5. Combined Libraries.

You may place library facilities that are a work based on the Library side by side in a single library together with other library facilities that are not Applications and are not covered by this License, and convey such a combined library under terms of your choice, if you do both of the following:

a) Accompany the combined library with a copy of the same work based on the Library, uncombined with any other library facilities, conveyed under the terms of this License.

b) Give prominent notice with the combined library that part of it is a work based on the Library, and explaining where to find the accompanying uncombined form of the same work.

6. Revised Versions of the GNU Lesser General Public License.

The Free Software Foundation may publish revised and/or new versions of the GNU Lesser General Public License from time to time. Such new versions will be similar in spirit to the present version, but may differ in detail to address new problems or concerns.

Each version is given a distinguishing version number. If the Library as you received it specifies that a certain numbered version of the GNU Lesser General Public License "or any later version" applies to it, you have the option of following the terms and conditions either of that published version or of any later version published by the Free Software Foundation. If the Library as you received it does not specify a version number of the GNU Lesser General Public License, you may choose any version of the GNU Lesser General Public License ever published by the Free Software Foundation.

If the Library as you received it specifies that a proxy can decide whether future versions of the GNU Lesser General Public License shall apply, that proxy's public statement of acceptance of any version is permanent authorization for you to choose that version for the Library.

# Index

# A

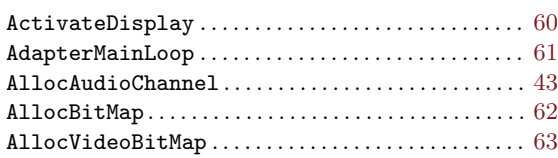

# B

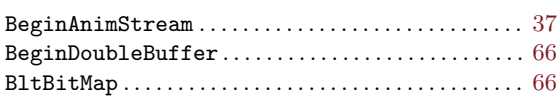

# C

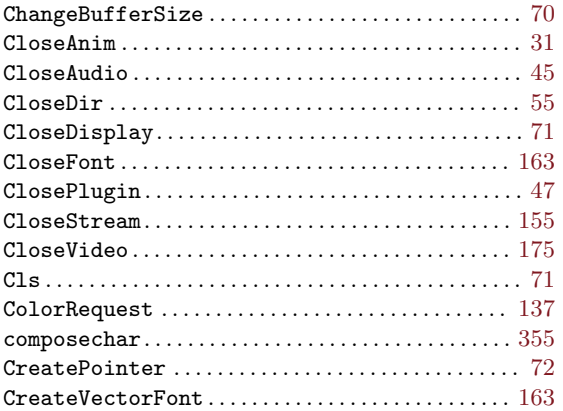

## D

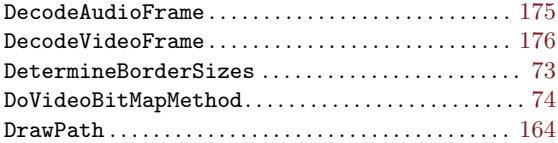

## E

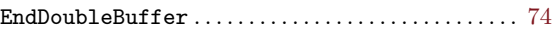

## F

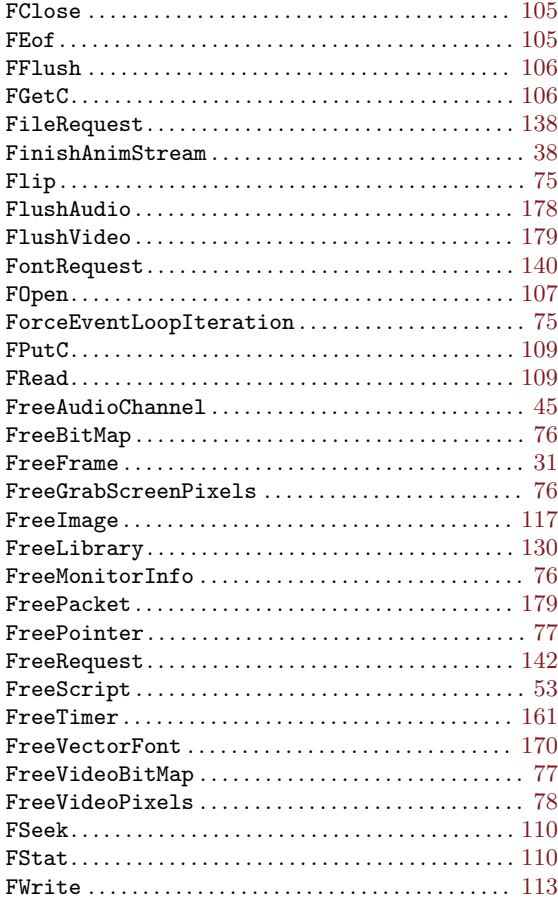

# G

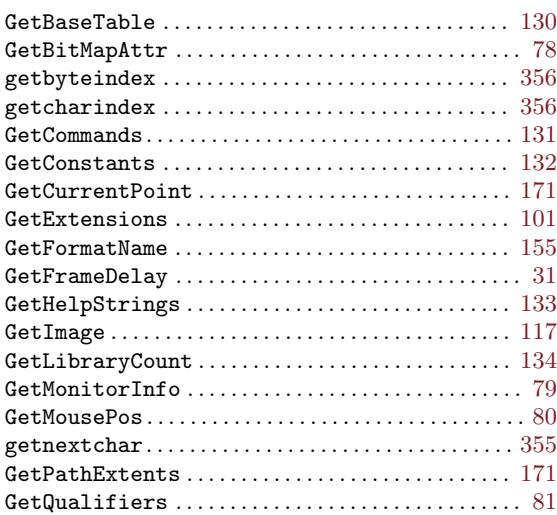

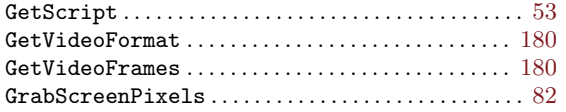

## $\mathbf H$

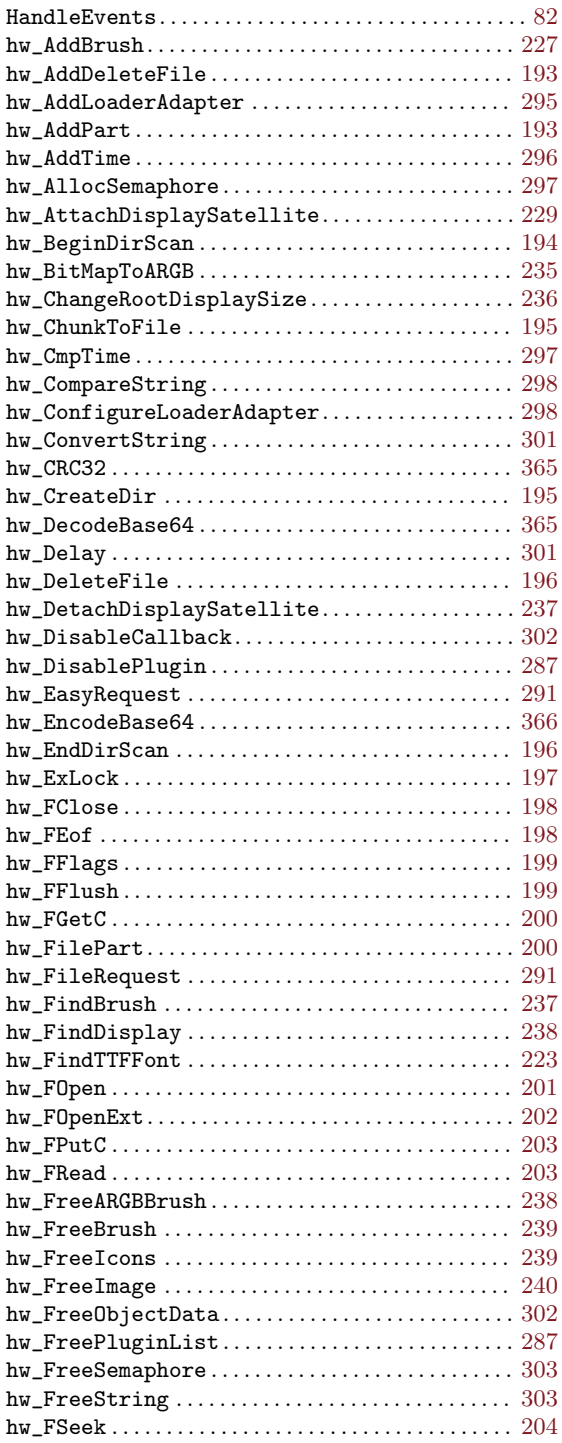

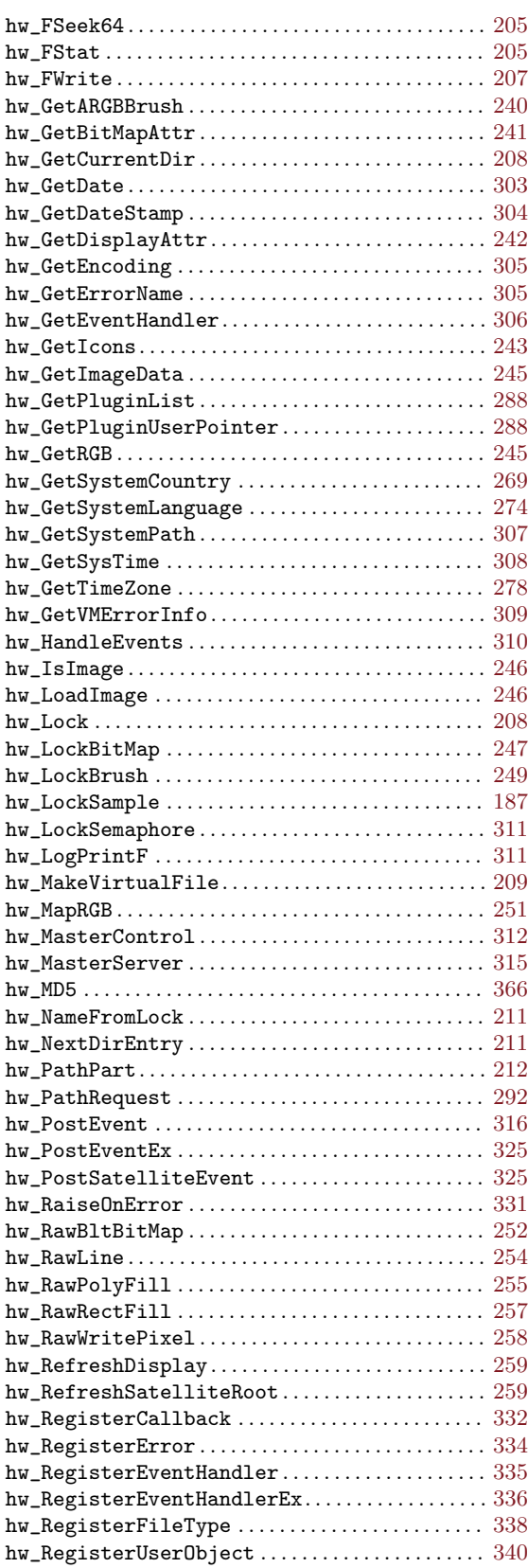

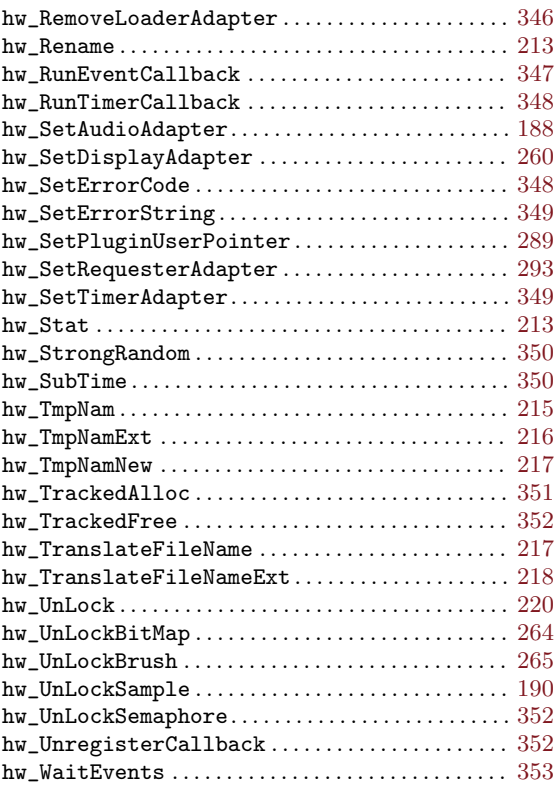

## I

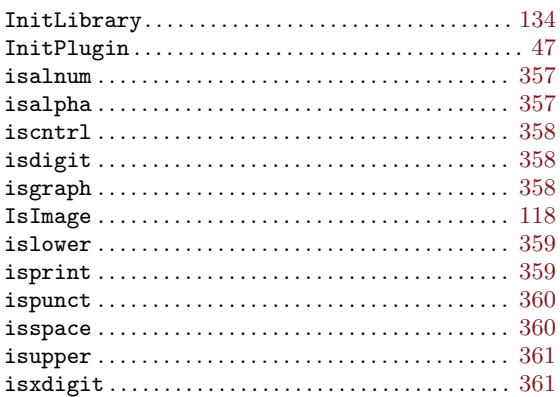

## L

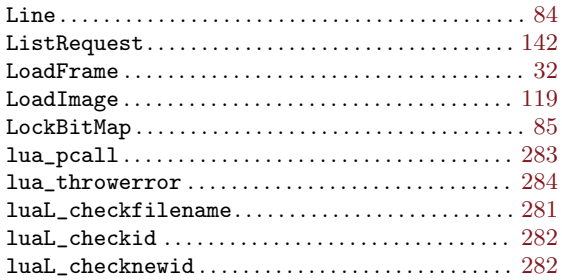

# M

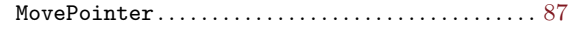

# N

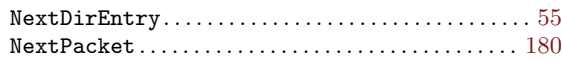

## O

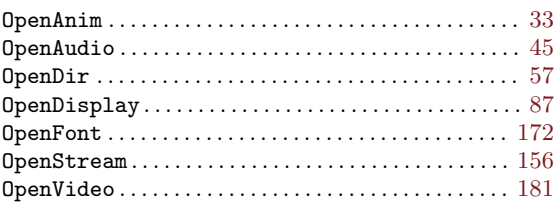

## P

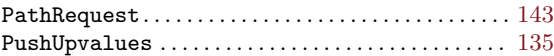

## R

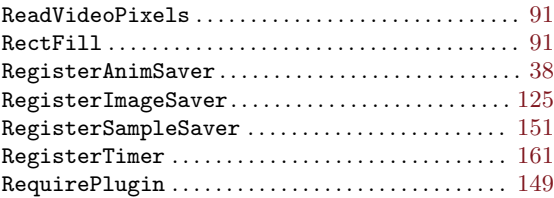

## S

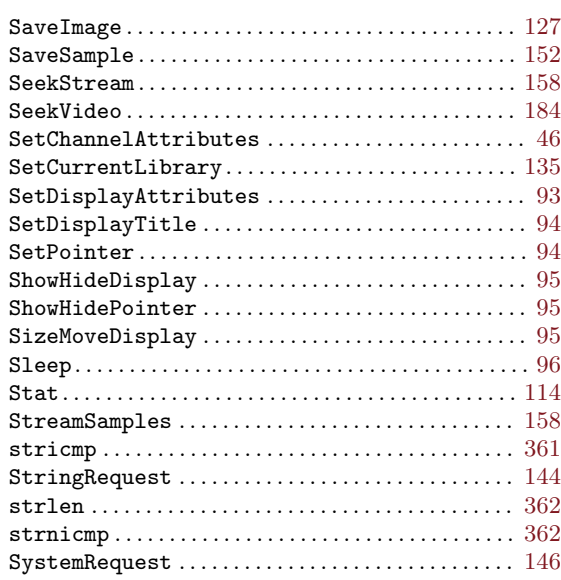

## $\mathbf T$

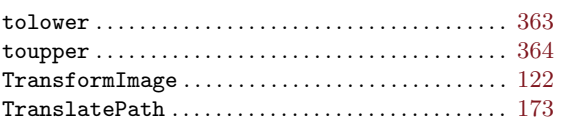

## $\mathbf U$

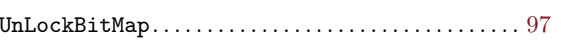

## $\overline{\mathbf{V}}$

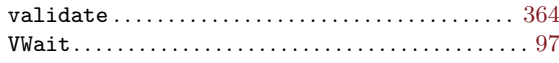

## $\mathbf{W}$

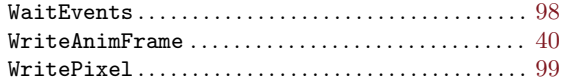